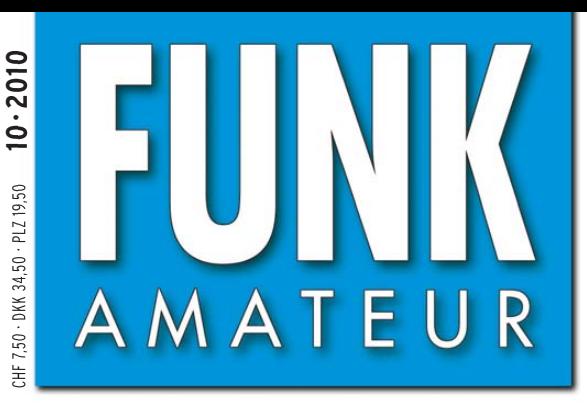

59. JAHRGANG · OKTOBER 2010<br>DEUTSCHLAND € 3,80 · AUSLAND € 4.-

**499145.525** 

 $B$ W

ATT LOCK

BCK

531

Haalilall

ब्ज

# $10 \cdot 2010$

# Magazin für Amateurfunk Elektronik · Funktechnik

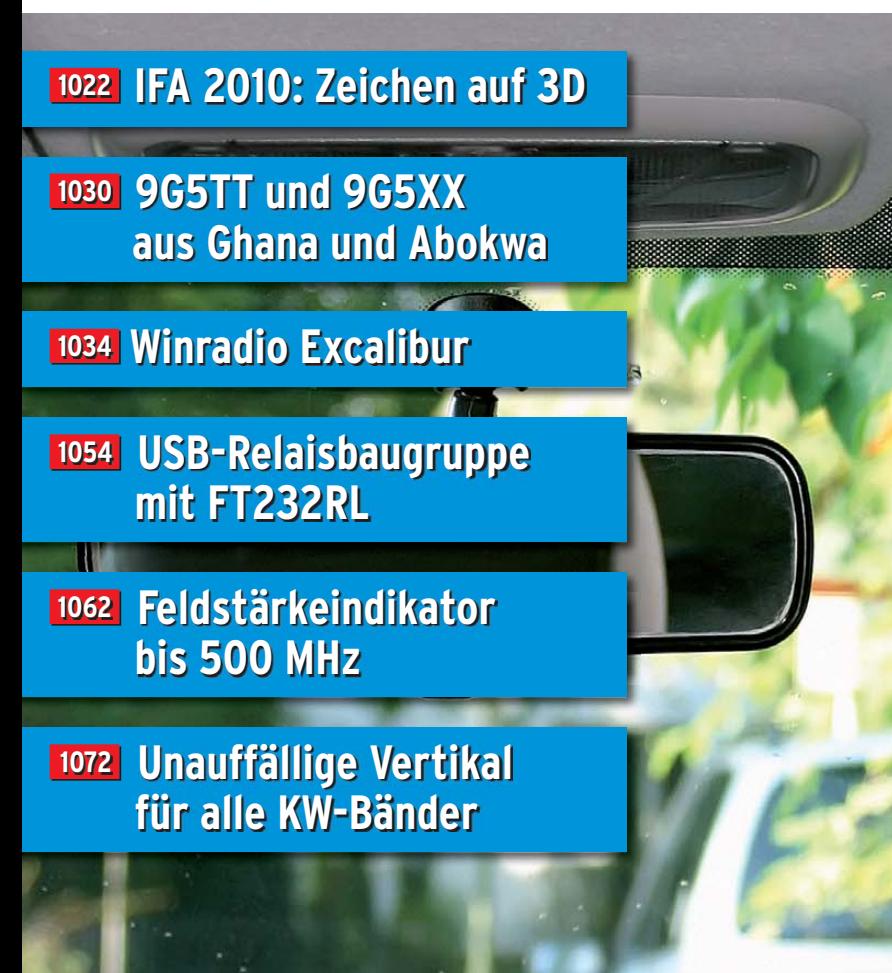

4 194040 003803

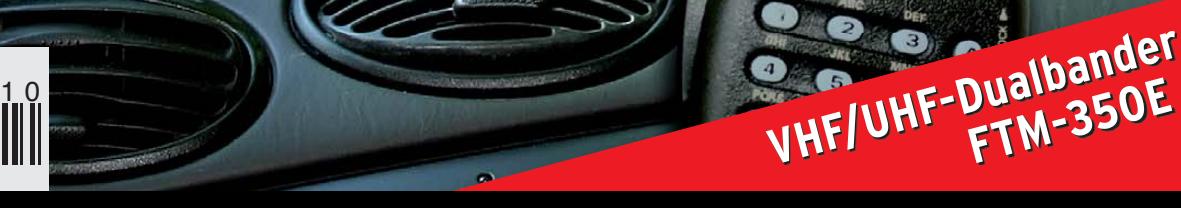

PTT

 $\overline{B}$ 

# Yaesu FT-950

Der FT-950 bietet nicht nur die technischen Details die man heute von einem modernen KW-Transceiver erwartet, sondern um einiges mehr. Das Empfängerkonzept entspricht dem des FT-2000, d.h. es befinden sich in der ersten ZF des Dreifachsupers (69,450 MHz) drei umschaltbare Roofing-Filter mit 3, 6 und 15 kHz Bandbreite. In Verbindung mit der modernen 32 bit ZF-DSP Technik steht so ein sehr leistungsfähiges System selbst bei "schwierigen DX-Bedingungen" zur Verfügung.

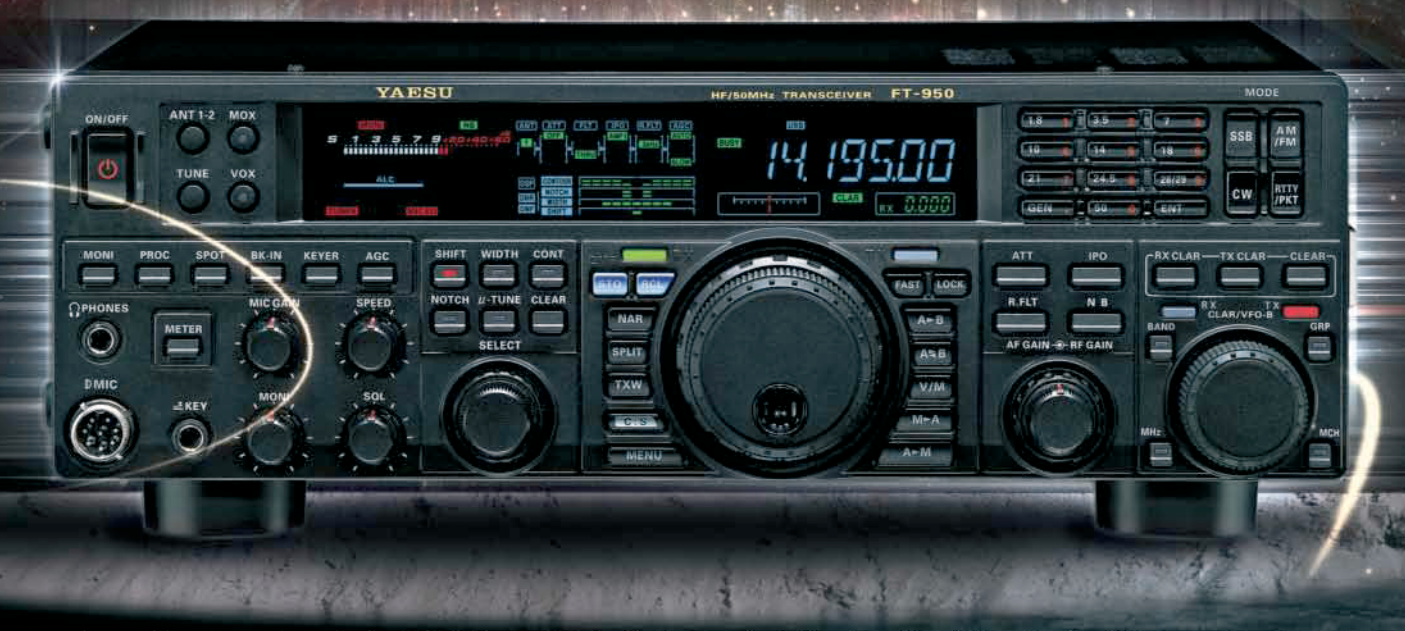

Der FT-2000 besitzt, anders als der FT-2000, ein digitales S-Meter und ein Bandpassfilter (Oktavfilter) im RX-Frontend an Stelle des manuellem VRF-Preselector. Das der FT-950 aber trotzdem auch eine "richtige DX-Maschine" ist zeigen sicherlich die weiteren technischen Daten.......

- · Sendesprachspeicher (mit optionalem DVS-6)
- · DSP in der 30 kHz-ZF
- · CW-Sendespeicher
- · Eingebauter CW-Keyer
- · DMU-2000 (optional), für Bandscope, Weltzeituhr, Rotorsteuerung etc.
- · CTCSS- und Repeaterbetrieb auf 10 und 6m
- · umschaltbare Sendebandbreiten und Sprachprozessor für's DX Pile-Up
- · µTune-Filter für 160m, 80/40m und 30/20m (optional)

#### Technische Daten:

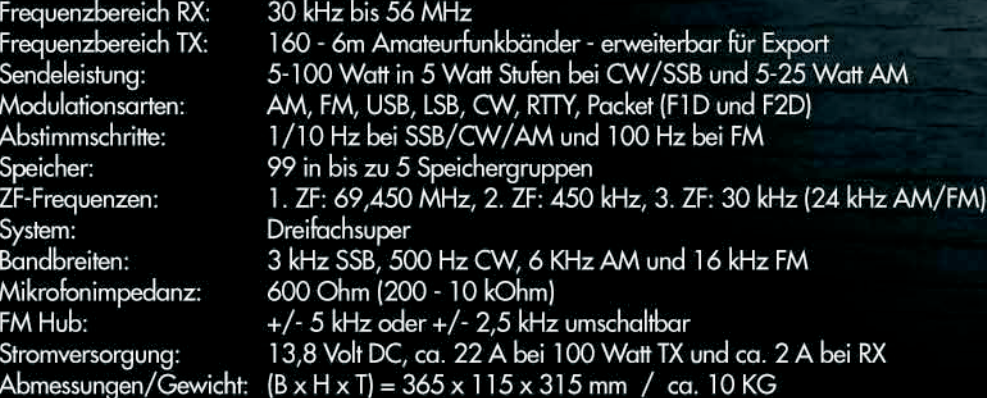

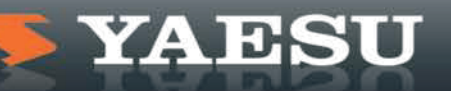

**YAESU** 

Ham News

## *Editorial*

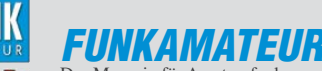

<span id="page-2-0"></span>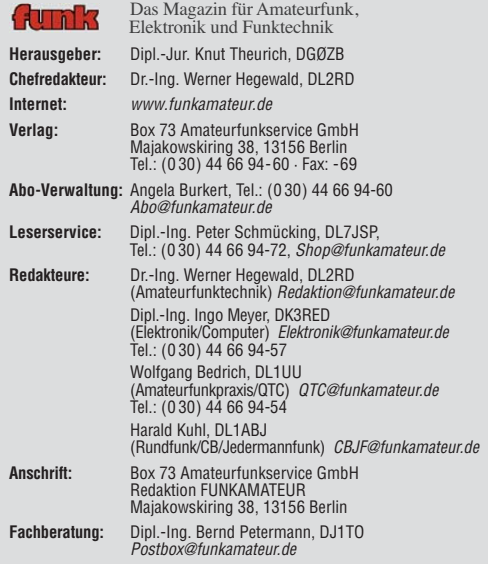

**Ständige freie Mitarbeiter:** M. Borstel, DL5ME, IOTA-QTC; Dr. M. Dornach, DL9RCF, DX-Berichte; J. Engelhardt, DL9HQH, Packet-QTC; Th. Frey, HB9SKA, Sat-QTC; F. Janda, OK1HH, Ausbreitung; P. John, DL7YS, UKW-QTC; F. Langner, DJ9ZB, DX-Infos; B. Misch lewski, DF2ZC, UKW-QTC; W.-D. Roth, DL2MCD, Unterhaltungselektronik/PC; F. Rutter, DL7UFR, Technik; Dr.-Ing. K. Sander, Elek-<br>tronik; Dr. M. Schleutermann, HB9AZT, HB9-QTC; H. Schönwitz, DL2HSC, SOTA-<br>QTC; C. Stehlik, OE6CLD, OE-QTC; M. Steyer, DK7ZB, Antennen; R. T

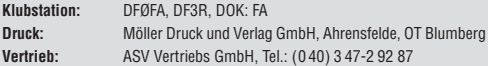

**Manuskripte:** Für unverlangt eingehende Manuskripte, Zeichnungen, Vorlagen<br>u. Ä. schließen wir jede Haftung aus. Wir bitten vor der Erarbeitung umfang-<br>reicher Beiträge um Rücksprache mit der Redaktion – am besten telefon

**Kein Teil dieser Publikation darf ohne ausdrückliche schriftliche Genehmi - gung des Verlages in irgendeiner Form reproduziert oder unter Verwendung elektronischer Systeme verarbeitet, vervielfältigt, verbreitet oder im Internet veröffentlicht werden.**

Haftung: Alle Beiträge, Zeichnungen, Platinen, Schaltungen sind urheberrechtlich geschützt. Außerdem können Patent- oder andere Schutzrechte vorliegen. Die ge-<br>werbliche Herstellung von in der Zeitschrift veröffentlichten Leiterplatten und das<br>gewerbliche Programmieren von EPROMs usw. darf nur durch vo risierte Firmen erfolgen. Die Redaktion haftet nicht für die Richtigkeit und Funk-<br>tion der veröffentlichten Schaltungen sowie der technischen Beschreibungen.<br>Beim Herstellen, Veräußern, Erwerben und Betreiben von Funksend

tangseinrichtungen sind die gesetzlichen Bestimmungen zu beachten.<br>Bei Nichtlieferung ohne Verschulden des Verlages oder infolge von Störungen des<br>Arbeitsfriedens bestehen keine Ansprüche gegen den Verlag.

**Erscheinungsweise:** FUNKAMATEUR erscheint monatlich jeweils am letzten<br>Dienstag des Vormonats. Inlandsabonnenten erhalten ihr Heft vorher.

**Einzelpreise beim Kauf im Zeitschriftenhandel: Deutschland 3,80 €, Euro-Aus-<br>land 4 €, Schweiz 7,50 CHF, Dänemark 34,50 DKK, Polen 19,50 PLZ.** 

**Inland-Abonnement, jederzeit kündbar: 38,40 € für 12 Ausgaben, als PLUS-<br>Abo inkl. Jahrgangs-CD 44,40 €.** 

**Jahresabonnement Inland 35,90 €** (PLUS-Abo 41,90 €); **Schüler/Studenten**<br>gegen Nachweis nur 29,80 € (PLUS-Abo 35,80 €).

**Dauerbezug Inland 3,80 €** pro Monat. Zahlung nur per Bankeinzug möglich,<br>Kontobelastung jeweils nach Lieferung des Heftes.

**Jahresabonnement <b>Ausland 41,90 €** (PLUS-Abo 47,90 €); nach Übersee per<br>Luftpost 72 €, (PLUS-Abo 78 €); Schweiz 57 CHF (PLUS-Abo 65 CHF); USA \$ 49,90 (PLUS-Abo \$ 59,90).

**PLUS-Abonnement:** 12 Ausgaben plus Jahrgangs-CD jeweils 6 € Aufschlag.<br>Die CD wird Ende Dezember mit dem Heft 1 des Folgejahrgangs geliefert. **Kündi gungen** von Jahresabonnements bitte der Box 73 Amateurfunkservice GmbH sechs Wochen vor Ablauf schriftlich anzeigen.

In den Preisen für Abonnements und Dauerbezug sind sämtliche Zustell- und Porto kosten enthalten. Preisänderungen müssen wir uns vorbehalten.

**Bestellungen von Abonnements** bitte an die Box 73 Amateurfunkservice GmbH oder online auf unserer Homepage [www.funkamateur.de](http://www.funkamateur.de)

**Bankverbindung in Deutschland**: Box 73 Amateurfunkservice GmbH<br>Konto 659992108, Postbank Berlin, BLZ 100 100 10

**Überweisungen aus dem Euro-Ausland**: Box 73 Amateurfunkservice GmbH IBAN DE18 1001 0010 0659 9921 08, BIC (SWIFT) PBNKDEFF

**Bankverbindung in der Schweiz**: Box 73 Amateurfunkservice GmbH,<br>Konto 40-767909-7, PostFinance, Währung SFr

**Private Kleinanzeigen**: Abonnenten können pro Ausgabe eine bis zu 200 Zeichen lange private Kleinanzeige kostenlos veröffentlichen, wenn diese **online** über<br>*[www.funkamateur.de](http://www.funkamateur.de) → Abo-Service* beauftragt wird.<br>Schriftlich an die Box 73 Amateurfunkservice GmbH, per Fax oder online über

*[www.funkamateur.de](http://www.funkamateur.de) → Inserieren* beauftragte private Kleinanzeigen bis zu 10<br>Zeilen mit je 35 Anschlägen kosten bei Vorkasse (Bargeld bzw. Kontodaten zum<br>Bankeinzug) pauschal 5 €. Jede weitere Zeile kostet 1 € zusätzlich

**Gewerbliche Anzeigen:** Mediadaten bitte beim Verlag anfordern oder als PDF-<br>Datei von *[www.funkamateur.de/imp/FA\\_Media.pdf](http://www.funkamateur.de/imp/FA_Media.pdf)* herunterladen. Zurzeit gilt die Preisliste Nr. 20 vom 1.1.2010. Für den Inhalt der Anzeigen sind allein die Inserenten selbst verantwortlich.

KG.

#### **Vertriebs-Nr. A 1591· ISSN 0016-2833**

**Redaktionsschluss:** 13. 9. 2010 **Erstverkaufstag:** 28. 9. 2010 **Druckauflage:** 43 700

**Der FUNKAMATEUR wird weitgehend auf Recyclingpapier gedruckt. © 2010 by Box 73 Amateurfunkservice GmbH · Alle Rechte vorbehalten**

# *SDR ist Experimentalfunk auf anspruchsvollerem Niveau*

*Als im Mai dieses Jahres die Platinen der ersten Serie unseres FA-SDR-Transceiverbausatzes aus der Produktion kamen und der Entwurf der Baumappe weitgehend abgeschlossen war, stand ein letzter Testaufbau auf dem Plan, um sicher zu sein, dass die auszuliefernden Bausätze mängelfrei sind.*

*Der Aufbau der Hardware verlief völlig problemlos. Nun wäre bei einem konventionellen Transceiver der Abgleich der Verstärker, Filter, Diskriminatoren, Phasenregelschleifen usw. an die Reihe gekommen. Beim SDR-Transceiver gibt es das alles nicht mehr, sondern stattdessen die Installation und die Einrichtung der Software. Anstatt mit Schraubendreher oder Abgleichstift an Spulenkernen zu drehen, sind die Einstellung der richtigen Parameter und die Betätigung virtueller Schiebesteller gefragt. Sachverstand, Fingerspitzengefühl und Ausdauer braucht man auch in diesem Fall, wenn das Ergebnis den Erwartungen entsprechen soll.*

*Obwohl ich inzwischen gelernt habe, wie man mit einigen Macken von Betriebssystem und Anwendersoftware umgeht, erlebte ich immer wieder Überraschungen. Anfangs wollte der Rechner einfach nicht mit der externen Soundkarte zusammenarbeiten. Nach stundenlangem Herumprobieren stellte ich entnervt erst einmal alles beiseite. Aufgeben stand aber nicht zur Debatte. So probierte ich es am nächsten Tag erneut und stöpselte diesmal unter anderem das USB-Kabel zufällig in eine andere Anschlussbuchse. Plötzlich funktionierte die Soundkarte. Bei dieser Gelegenheit lernte ich gleich, die USB-Anschlüsse meines neuen PC zu unterscheiden.*

*Während der Konfiguration des SDR-Programms Rocky hatte ich mich leicht sinniger weise nicht an unsere Baumappe gehalten und lief deshalb prompt in eine selbst gestellte Falle: Als zwei Programme gleichzeitig auf den FA-SY-Controller zugreifen wollten, ging die Initialisierungsdatei in die Brüche und musste repariert werden. Irgendwann hatte ich dann aber doch einen funktionstüchtigen SDR-Transceiver vor mir – das ist ein wirklich gutes Gefühl, das ich allen wünsche, die unseren Bausatz aufbauen. Meine Erfahrungen sind dann in die Baumappe eingeflossen.*

*Inzwischen konnten wir einigen Funkamateuren helfen, die mit dem Aufbau oder der Inbetriebnahme des SDR-Bausatzes Probleme hatten. Dabei stellte sich Folgendes heraus:*

*Es genügt nicht, die Baumappe und Handbuchübersetzungen "diagonal" zu lesen. Jede Einzelheit kann entscheidend sein. Die Bedeutung mancher Hinweise erschließt sich sogar erst beim erneuten Durchlesen aus dem Zusam men hang.*

*Das Verständnis der Schaltung des Transceivers und sein Zusammenspiel mit Soundkarte und PC entscheidet über die Aussicht, einen möglichen Fehler finden und beseitigen zu können.*

*Die Handhabung und Bedienung des SDR-Transceivers unterscheiden sich von denen eines herkömmlichen Funkgeräts. Wer bereit ist, sich vorbehaltlos umzugewöhnen, hat es leichter.*

*Bei Problemen mit dem PC gibt es meist Freunde und Bekannte, die mehr wissen oder andere Erfahrung gemacht haben als man selbst. Man sollte sie fragen.*

*SDR-Eigenbau-Transceiver allgemein und die Software im Speziellen bieten jede Menge Raum zum Probieren und Optimieren. Wer einmal Spaß daran gefunden hat, weiß, wie sich Experimentalfunk auf einer neuen Qualitätsstufe anfühlt.* 

*In diesem Sinne wünsche ich allen bastelnden Funkamateuren Mut, Ausdauer und Erfolg mit der modernen Technik.*

*Peter Schmücking, DL7JSP*

#### *Amateurfunk* [9G5TT und 9G5XX: Funkbetrieb aus Ghana und von Abokwa](#page-21-0) *Nach vielen erfolgreichen DXpedi tionen funkten Silvano, I2YSB, und sieben seiner italienischen Kameraden auch 2009 vom afrika nischen Kontinent. Während vom ghanaischen Festland unter 9G5TT gearbeitet wurde, funkte man von der raren IOTA-Insel Abokwa (AF-084) als 9G5XX. Insgesamt konnte das Team nahezu 40 000 QSOs loggen.* 1030 *Foto: I2YSB* [Yaesu-Dualband-Mobiltransceiver FTM-350E hat APRS an Bord 1038](#page-29-0) Interessantes zum Nahfeld des Linienstrahlers 1041 [Im Zentimeterwellenbereich QRV: 10 GHz für Einsteiger \(2\)](#page-35-0) PLL - stabilized XO **Crystal Oscillator** *In dieser Folge befassen wir uns mit weiteren Baugruppen einer*  XO 1 PLL - 108 5 MHz BE OUT *10-GHz-Station. Antennen und deren* 10 MHz Ref. IN **UHNE electronic GmbH** *exakte Nachführung bilden einen*  12 V IN *weiteren Schwerpunkt.*  1044 *Werkfoto* [Modifikation von Röhrenendstufen für das 30-m-Band 1060](#page-51-0) [Reparatur eines Yaesu FT-897 1061](#page-52-0) [Feldstärkeindikator bis 500 MHz](#page-53-0) **FELDSTÄRKEINDIKATOR** *Ein Feldstärkeindikator leistet beim*  $1111$ *Test von Antennen oder zur Über wachung von HF-Aussendungen gute Dienste. DK6UU beschreibt in seinem Beitrag ein einfach aufzubauendes Gerät mit Anzeigeinstrument und Tonausgabe.* 1062 *Foto: DK6UU* [Konstruktion einer Kreuz-Yagi-Antenne für 2 m 1069](#page-60-0) [Unauffällige Vertikalantenne für alle KW-Bänder](#page-63-0) *Zur Herstellung von DX-Verbindungen sollte man eine flach strahlende Antenne nutzen. Mechanisch gut realisierbar sind Vertikalantennen, die sich in Form eines Fahnenmastes unter Verwendung einiger zusätzlicher Bauteile fast unsichtbar aufbauen*  1072 *lassen. Foto: DC9ZP*[FA-SDR-TRX mit 100 W auf den unteren vier Bändern 1073](#page-64-0) [Die veränderliche Sonne \(5\): Einfluss auf das Klima der Erde? 1104](#page-95-0) [9X0CW und 9X0LX: Ruanda-DXpedition zu zweit 1107](#page-98-0) [IOTA-Aktivität am Limit: VY0V in der Hudson Bay 1108](#page-99-0)

[EME-Betrieb von CE0Y 1115](#page-106-0)

# [Editorial 1011](#page-2-0)

*Aktuell*

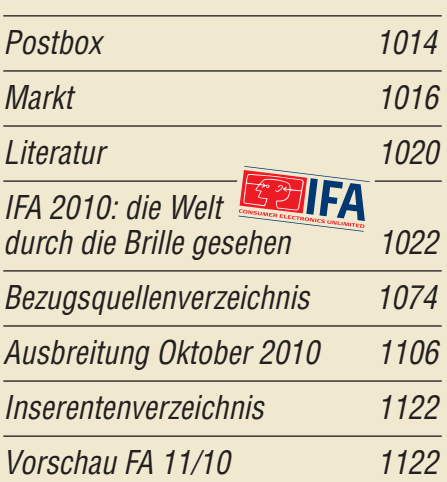

# *QTCs*

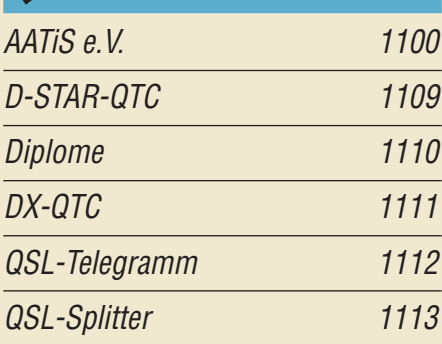

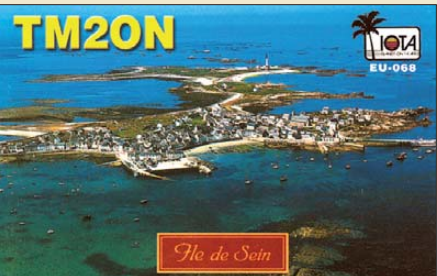

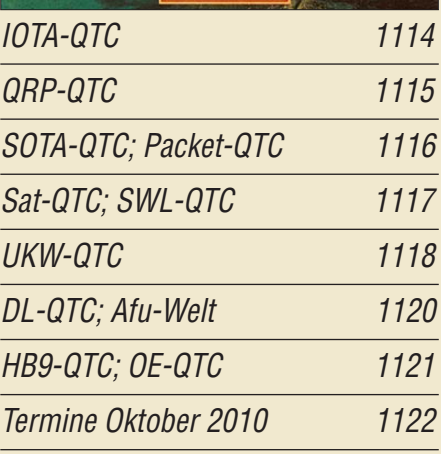

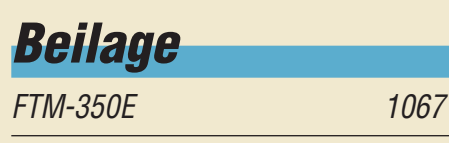

## *In dieser Ausgabe*

## *[Unser Titelbild](#page-29-0)*

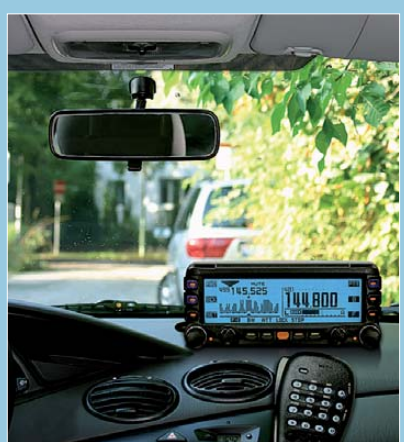

*Dank APRS lässt sich mit dem neuen FM-Dualband-Mobiltransceiver FTM-350E von Yaesu auf einen Blick erfassen, welche Funkreichweiten erzielbar sind. Zudem bietet das Gerät weitere interessante Beson derheiten, wie beispielsweise die im Foto zu erkennende Spektrumsanzeige. Lesen Sie dazu unseren Testbericht ab S. 1038!*

*Fotos: Red. FA, Werkfoto, DG1NEJ Collage: A. Steinheisser*

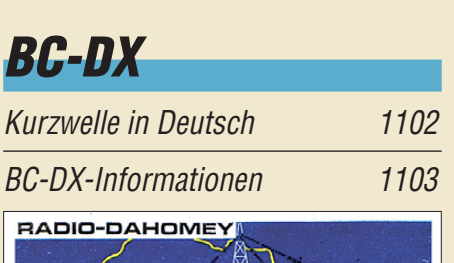

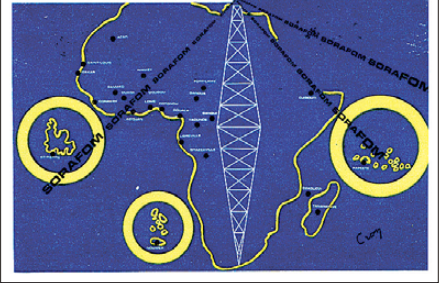

*KW-Hörfunk ergänzt bis heute in Teilen Afrikas die Inlandsversorgung. Diese QSL-Karte aus den 1960er-Jahren stammt aus dem heutigen Benin. QSL: Bü*

## *Wissenswertes*

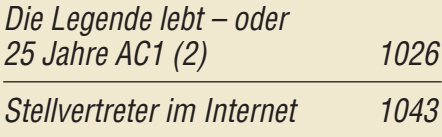

## *Bauelemente*

Neosid-Spulen (1): Vorabgeglichene Filterspulen [von Neosid 1065](#page-56-0)

## *Funk*

[Internetradio IR-1200 von X4-TECH: Geht ein neuer Stern auf? 1021](#page-12-0)

## [Winradio WR-G31DDC Excalibur](#page-25-0)

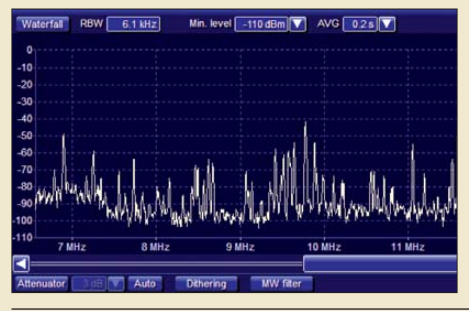

1034 *Empfänger mit Direktabtastung bieten Wellenjägern professionelle Möglichkeiten zur Signalerfassung. Der Beitrag stellt ein SDR mit komfortablem Bedienkonzept und Panoramaempfänger bis 50 MHz vor. Screenshot: DE8JOI*

[CB- und Jedermannfunk 1101](#page-92-0)

# *Elektronik*

[Temperaturmessung mit dem Pt100](#page-39-0)

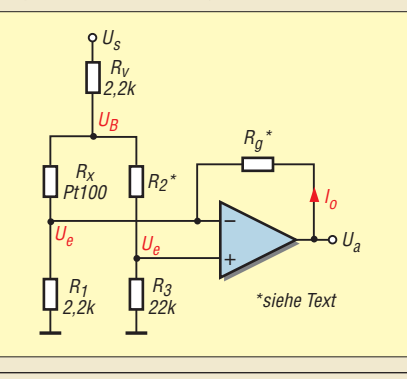

*Das Thema Temperaturmessung klingt trivial. Dennoch ist es im Allgemeinen und mit dem Temperatursensor Pt100 im Speziellen doch recht anspruchsvoll. Eine Möglichkeit in Form einer Brückenschaltung, die einfach sowie wenig umständlich ist und dennoch mit genauen Resultaten aufwartet, zeigt dieser Beitrag auf.*

[Kennlinienschreiber für Transistoren und Dioden \(2\) 1050](#page-41-0)

[Komfortable Überwachung von Betriebsspannungen mit UAP32 1052](#page-43-0)

[USB-Relaisbaugruppe mit FT232RL, aber ohne virtuelle Ports](#page-45-0)

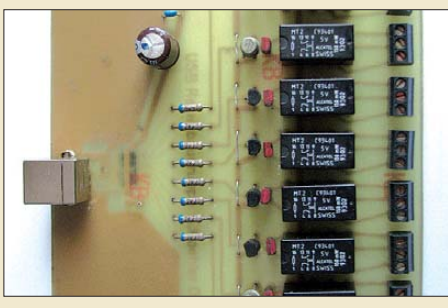

[Hautwiderstandsmesser mit LEDs](#page-48-0)

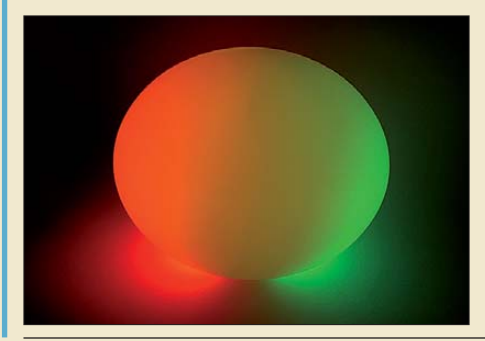

1054 *Nicht erst seit dem Wegfall der Parallelschnittstellen an modernen Rechnern suchen Anwender nach Alternativen, um z. B. Relais einfach ansteuern zu können. Der Beitrag stellt eine USB-Lösung vor, die die für einzelne Bytes ungünstige Ausgabe über virtuelle COM-Ports vermeidet. Foto: Köhler*

1057 *Hautwiderstandsmesser gibt es schon einige – Lichtorgeln, die zum Takt der Musik ihre Lichtfarbe und Intensität wechseln, auch. Doch warum soll man nicht mal beides verquicken und so zu einem preiswerten Gerät für Entspannungsübungen kommen? Wenn man eine Kugellampe als Gehäuse nutzt, sieht es obendrein noch besser als ein Messinstrument aus. Foto: Sander*

1048

<span id="page-5-0"></span>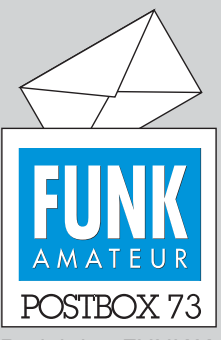

Redaktion FUNKAMATEUR Postfach 73, 10122 Berlin postbox@funkamateur.de

#### **Preiskorrektur**

**Wegen der anhaltenden Schwäche des Euro wird der Abo-Preis für die Schweiz ab sofort auf 57 beim normalen und 65 CHF für das Plus-Abonnement gesenkt. Schweizer Abonnenten, die seit Januar 2010 ihre Rechnung bezahlt haben, werden zwei Hefte gutgeschrieben, sodass sie dies mal erst nach 14 Heften ihre nächste Rechnung erhalten. Im Zeitschriftenhandel wird der Preis ab der November-Ausgabe auf 6 CHF reduziert. Verlagsleitung**

#### **Dazugelernt**

*Ich bin Leser seit der Umstellung von der Fachzeitschrift funk zum FUNKAMATEUR, wobei ich das Abo behalten habe. Mir gefällt sehr gut, dass Sie unter der Rubrik "Einsteiger" die Möglichkeiten aufzeigen, auch einmal in eine unbekannte Betriebsart zu wechseln (APRS). Spitze finde ich weiter die Einführung in der aktuellen Zeitschrift 9/10 ab S. 920 "Im Zentimeterwellenbereich QRV: 10 GHz für Einsteiger (1)". Hier freue ich mich besonders da rauf, den nächsten Teil zu lesen und wieder Etliches zu lernen. Zur weiteren Verbesserung wären sicher einfachere Bauprojekte für Elektronikneulinge in te ressant.*

**Andreas Wolf**

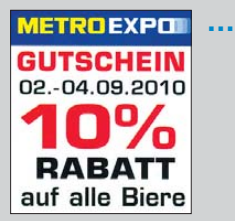

**… ob es das 2011 zum Contestund Fieldday-Wochen ende noch einmal gibt?** 

#### **Ausgezeichnet**

Wie im FA 9/10, S. 1004, nachzulesen und anzusehen, benennt die Funkwetter-Redaktion des DARC jeden neuen Sonnenfleck des 24. Zyklus nach einem Amateurfunkrufzeichen, um damit dessen Inhaber auszuzeichnen. In diesem Rahmen erhielt auch der FUNK - AMATEUR als DF0FA eine Urkunde für die Sonnenfleckenregion 1100:

"Der DARC benennt die Sonnenfleckenregion mit der internationalen Nummer 1100 nach DF0FA, Redaktion Funkamateur, für besondere Verdienste um den Amateurfunk. Neben der Klubzeitschrift CQDL des DARC e.V. ist der FUNKAMATEUR als klubunabhängiges Magazin für Amateurfunk, Elektronik und Funktechnik ein wertvoller Fundus für alle Amateurfunkpraktiker und Hobbyelektroniker. Der bevorstehende 60. Jahrgang dieser exzellenten Fachzeitschrift belegt, dass der FA die Selbstbau- und Amateurfunkpraxis maßgeblich mit geprägt hat."

#### **Thema ROS**

*Ich habe ROS (s. FA 9/10, S. 918) gleich wieder von meinem PC geworfen, denn genau die im Beitrag artikulierten Klagen regen mich auf. Erst einmal das Programm jede Woche neu herunterzuaden und zu installieren. Das ist nun wirklich ...*

*Dann zu persönlichen Worten im QSO: Ich hasse diese Macro-QSOs. Auch bei ROS habe ich immer ein paar persönliche Worte angefügt und sehr oft eine Resonanz erfahren, aber leider häufig im Tenor: "Mensch, mach hin und sabbel nicht!" Diese Sicht stellt leider eine allgemeine Unsitte dar. Ich freue mich immer, wenn ich einen W/K erwische. Bei ihm bin ich sicher, dass man auch mal klönen kann. Ist das die heutige allgemeine Sprachlosigkeit, dass die OMs nichts zu sagen haben und nur darauf aus sind, das Log zu füllen? Ich spreche hier nicht von einem Contest, an Contesten beteilige ich mich nie.*

**Klaus Bethge, DL8OL**

#### **WAG-Contest**

Willst als deutscher Funkamateur Du mal für Dich ein Pile-Up hör'n in CW und SSB, dann funk mit beim WAG!

© Manfred Maday, DC9ZP

#### **Testberichte**

*Leider war ich beim Durchblättern des neuen FUNK-AMATEUR erneut frustriert. Ich warte nun schon seit Monaten auf einen Test eines der vielen neuen Geräte, die im letzten halben Jahr auf den Markt gekommen sind. Ich lese den FA seit 1994, zunächst nur jeden Monat am Kiosk gekauft und seit einigen Jahren im Abo, hauptsächlich, um mich über Neuerungen auf dem Amateurfunkmarkt zu informieren.*

#### **Aus unserer Serie Gegensätze: Fässer und Flaschen**

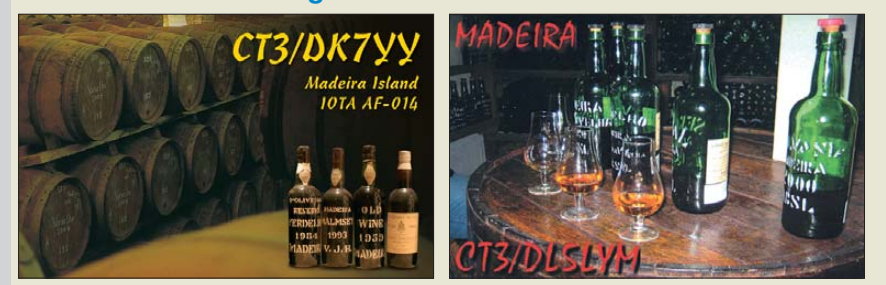

HALLO2 **"Idealer Standort! – Also bis nächstes Jahr!" Zeichnung: Achim Purwin**

*Da ich kein begnadeter Bastler bin, interessieren mich die vielen "Bastelanweisungen" nicht. Auch den x-ten Bericht über eine DXpedition überfliege ich nur, da die Inhalte sich häufig stark ähneln.*

*Somit ist der Gegenwert des FA für mich aktuell weniger und weniger geworden. Die Tester sind doch sicher nicht "ausgestorben"? Oder fehlt einfach das Geld für diese Tests? Nun, es sind doch in der Regel keine aufwendigen Vergleichstests à la Computerbild oder Stiftung Warentest, sondern eher Erfahrungsberichte technisch versierter Funkamateure.*

*Natürlich stehen auch viele sehr gute und allgemein verständliche Berichte und Beiträge in den Heften, wie z. B. der wiederum hervorragende Bericht über die Ham Radio mit den aktuellen Neuvorstellungen von Geräten, Antennen und Zubehör. Oder auch Artikel* wie "Telefax per Computer und Internet" sind durch*aus lesbar und verständlich geschrieben.*

*Erfreulich der Test über den kürzlich erschienenen DX-SR8E. Ja, der DJ-X11E wurde im neuen Heft getestet wie letztens auch der DJ-X30. Diese Tests habe ich nicht wirklich als interessant registriert, da nach meinen Erfahrungen und Gesprächen mit anderen OMs das Interesse an Scannern sehr gering ist.*

*Zwar sind FT-1900, FT-2900 oder FT-7900 Neuaufgüsse bereits seit längerer Zeit lieferbarer Geräte. Aber der Tester könnte sich ja darauf beschränken, die möglicherweise doch vorhandenen Unterschiede zum Vorgängermodell aufzuführen, vielleicht nur auf einer oder zwei Seiten. Sicher gibt es Leser, die solche "Aus packtests" bemängeln würden. Aber die weit zurückliegenden Tests der Vorgängermodelle sind bei vielen nicht mehr präsent.*

#### **Erich Bock, DL4KBO**

Danke für die erkennbar wohlgemeinte Kritik! Der FTM-350E kommt in dieser Ausgabe, ebenso Winradio Excalibur; FTM-350E ging nicht eher, auch jetzt haben wir noch nicht alle benötigten Peripheriekabel. Der FTDX5000 wird bei uns in der Ausgabe 11/10 besprochen, und zwar auch in einer diesem Gerät angemessenen Breite. Bitte beachten Sie bezüglich Scannern, dass zu unserer Leserschar von jeher, und noch verstärkt seit Übernahme der *funk* im Jahre 2005, eine ganze Reihe nicht direkt am Amateurfunk im engeren Sinne Interessierter gehören. Für diese Klientel sind Testberichte zu Scannern und anderen Empfängern durchaus wichtig.

Bedenkenswert ist der Vorschlag, doch mehr Geräte zu testen, wenn auch ohne umfassende Beurteilung nur mal auf einer oder zwei Seiten. Die Schar der Leser, die nicht selber basteln, ist für uns eine bedeutende

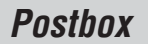

Größe. Wir werden das im Auge behalten. An Autoren sollte es auch nicht mangeln. In diesem Zusam menhang sei noch an unser Editorial "Messen oder nicht messen" im FA 11/07 erinnert. Vielleicht schreiben uns auch andere Leser, was sie von abgespeckten Tests "Für Sie ausgepackt" halten?

#### **Alt, aber langlebig**

*Das "HF-Relais-Fossil als Fehlerquelle", FA 9/10, S. 935, war für mich sehr interessant. Das gleiche Prin zip wurde in der Eisenbahn-Signaltechnik in Blink relais angewendet. Diese Relais waren sehr langlebig. Die in der Zeichnung angegebene Heizung wurde über den Ruhekontakt betrieben und schaltete sich selbst ab. Nach Abkühlen des Gases schloss der Ruhekontakt wieder.*

**Heinz Coenen, DF1EZ**

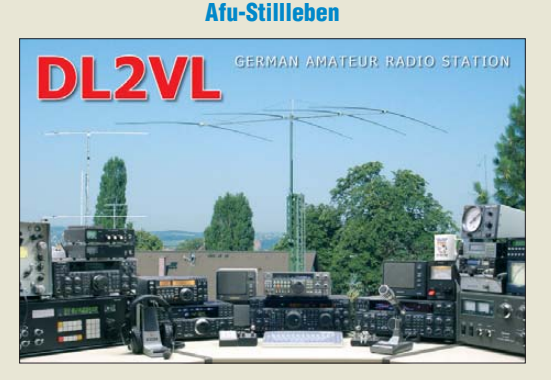

#### **Kabel kürzen problematisch**

*Ich habe mir für meinen UMTS-Stick eine GSM/UMTS-Antenne LAT 54 des Herstellers Wittenberg gekauft. Für die Verbindung zum Stick ist ein 10 m langes 50-Ω-Kabel angeschlossen. Ich brauche aber nur 3 m. Kann ich das Kabel ohne Probleme auf 3 m kürzen oder ist es besser, die Kabellänge bei 10 m zu belassen?* **Edmund Gärtner**

Es dürfte sicher ein Problem sein, den Stecker wieder fachmännisch zu montieren. Er wird normalerweise mittels eines Spezialwerkzeugs gecrimpt, wozu man einen jungfräulichen Stecker braucht. Einfach irgendwo 7 m herauszuschneiden und die Enden zu verbinden, erfordert ebenfalls Fachkenntnisse. Die Wellenlänge beträgt bei UMTS nur etwa 150 mm, aber alles, was länger als  $\lambda$ /200 (hier also weniger als 1 mm) ist, gilt als kritisch! Wie man solche Kabelverbindungen fachmännisch herstellt, hat DK2LR im FA 2/07, S. 147, beschrieben. Wenn der Pegel ausreicht, wickelt man besser die überschüssige Länge zusammen und fixiert sie mit Kabelbindern o. Ä.

#### **Auch kleiner Rahmen brauchbar**

*Mit Interesse las ich den Beitrag über "Empfangs antennen für Portabelempfänger", FA 5/10 bis 7/10, S. 500 ff., 624 ff. und 714 ff. Besonders aufschlussreich sind die Messungen. Nachdem ich mich schon vor Jahren mit portablen Antennen für den Urlaub beschäftigte und viele Stäbe und Schleifen erprobte, sie aber alle zu groß fand, baute ich für den Eigenbau-80-m-Empfänger eine "Rahmenantenne" mit HF-Litze auf dem Steg eines Plastiksiebs ohne Korb und mit einem Rundfunk-Luftdrehkondensator zur Abstimmung sowie wenigen Auskopplungswindungen mit Cinchbuchse für den Empfänger. Das funktioniert bei ganz*

*scharfer Resonanz erstaunlich gut, sodass ich daheim trotz starken lokalen QRMs, ebenso im Urlaub, das 80-m-Band, teils sogar mit Richtwirkung, sehr gut empfangen kann.*

#### **Wolfgang Schmidt, DF1MD**

Es geht tatsächlich fast alles, was man in Parallelresonanz bringen kann, siehe meine Versuche mit "Zylinder-Spulenantennen". Aber die Fläche und nicht die Windungszahl bringt die benötigte Antennenspannung, besonders im Grenzgebiet der Empfindlichkeit. Wichtiger ist aber vielleicht, dass man sich überhaupt aufrafft, so etwas zu bauen!

**Hans Nussbaum, DJ1UGA**

#### **Eine Fehlerquelle**

*Mein PC benahm sich wochenlang wie defekt. Er fuhr nur hoch, wenn die CD des Betriebssystems im Schacht steckte. Manchmal blieb er mit einem DOS-Bildschirm stehen. Nach mehreren Anläufen startete er dann endlich. Beim Herunterfahren das gleiche Theater. Bis ich seine CMOS-Batterie ausgetauscht hatte. Jetzt ist er wieder frisch wie früher.* 

*Also: Wenn Dein PC spinnt, schenke ihm eine neue Batterie. Mehr macht die Werkstatt vielleicht auch nicht.* **Dr. Walter Fritz Müller**

#### **Getrickst**

"Fünf Bauteile à 10 cm werden in einer Reihe lückenlos hintereinander angeordnet. Dennoch lautet das Gesamtergebnis nicht 50 cm. Wie kann das sein?" lautete unsere etwas schlitzohrige August-Preisfrage, die wir Herrn Hartmut Warbeck verdanken.

Sie zielte nicht etwa auf die mechanische Länge ir gendwelcher Bauelemente, sondern auf eine **veraltete Maßeinheit für die Kapazität**, und deshalb ist das "Gesamtergebnis", die Gesamtkapazität, der Reihenschaltung  $10 \text{ cm}/5 = 2 \text{ cm}$ . 1 cm im vor vielen Jahrzehnten üblichen Gaußschen CGS-System entspricht etwa 1,11 pF im inzwischen verbindlichen SI-System. Die cm entsprechen der Kapazität einer Kugel entsprechenden Durchmessers im freien Raum, also bei unendlich weit entfernter Erde. Außerdem gab es für die Induktivität ebenfalls die CGS-Maßeinheit cm. 1 cm entspricht hier 1 nH.

Die 3 × 25 € für die richtige Lösung erhalten:

**Michael Mischke Jürgen Thiele, DL3OR Jaap Zondervan, PA0OLD**

Herzlichen Glückwunsch!

#### **Verstimmungs-Preisfrage**

Warum sinkt die Resonanzfrequenz eines fest installierten Dipols trotz unveränderter Umgebung und gleichen Bodenverhältnissen im Laufe der Zeit?

Unter den Lesern mit richtiger Antwort verlosen wir **3** × **25 €**

Einsendeschluss ist der 31. 10.10 (Poststempel oder E-Mail-Absendedatum). Die Gewinner werden in der Redaktion unter Ausschluss des Rechtswegs ermittelt. Wenn Sie die Lösung per E-Mail übersenden (an *quiz@funkamateur.de*), bitte nicht vergessen, auch die "bürgerliche" Adresse anzugeben, sonst ist Ihre Chance dahin.

Auch an der R-TV-Preisfrage vom FA 9/10 können Sie sich noch bis zum 30. 9.10 versuchen.

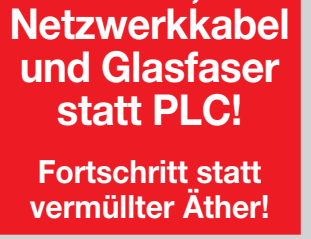

**Funk,**

#### **Nostalgie**

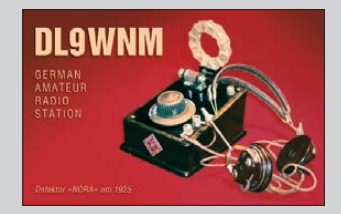

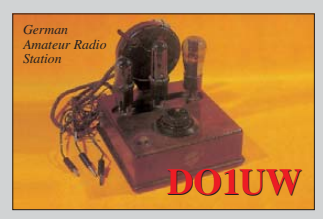

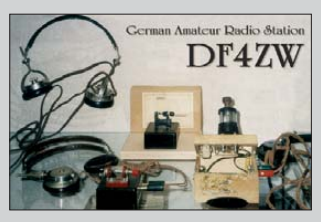

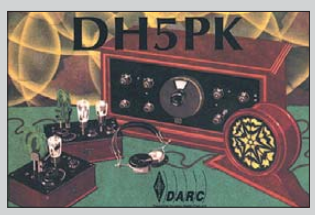

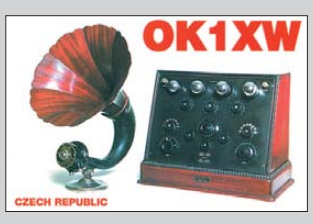

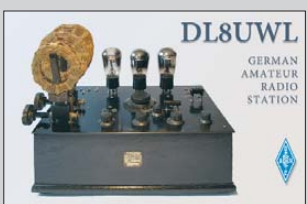

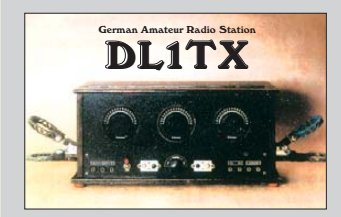

<span id="page-7-0"></span>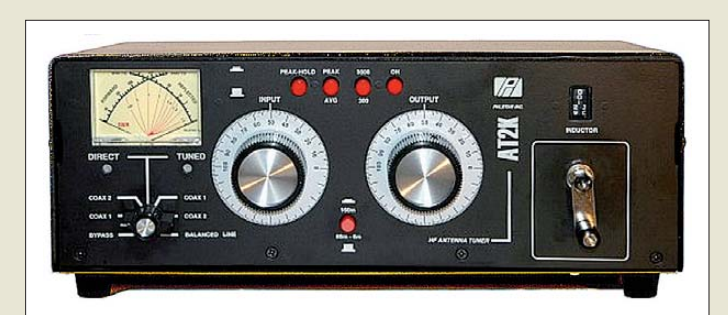

**Der Antennenkoppler AT2K wird in einem Aluminiumgehäuse mit 2,3 mm Wanddicke geliefert.**

#### *AT2K Antennenkoppler*

- Leistung: 2 kW PEP  $\bullet$  Impedanz: 20...1500  $\Omega$  von 160 m bis 6 m
- $\bullet$  Kondensatoren:
- 15…400 pF, 4,5 kV
- $\bullet$  Spule: Rollspule 26  $\mu$ H, 5 kV auf Keramikkörper mit Windungszähler, versilberte Kontaktwelle und -rad
- externer 4:1- oder 1:1-Strombalun (optional)
- aktive Spitzenleistungsmessung, Kreuzzeigerinstrument mit Hintergrundbeleuchtung
- pulverbeschichtetes Gehäuse  $\bullet$  Abmessungen ( $B \times H \times T$ ): 368 mm × 127 mm × 343 mm ● Masse: 7,7 kg
- 
- Preis: 550 *€*

**Bei der Leistungsanzeige des DL2K ist eine Hintergrundbeleuchtung zuschaltbar.**

#### *DL2K*

- *Lastwiderstand* ● Verlustleistung: 400 W Dauer, 2 kW für ≤ 1 min
- temperaturgesteuerter Lüfter
- $\bullet$  Frequenz:  $\leq$  30 MHz ● internes Wattmeter mit analo-
- ger Anzeige  $\bullet$  Anschlüsse: PL-259, 50 Ω ● Gehäuseoberseite pulverbe-
- schichtet  $\bullet$  Abmessungen: 152 mm  $\times$  127
- $mm \times 318$  mm  $•$  Masse: 2,27 kg
- Preis: 249 *€*

## *Kondensatoren*

- *Keramische Kondensatoren* ● Kapazitäten: 4,7 pF…220 pF
- Temperaturkoeffizient: NP0
- Toleranz: 2.5 %
- Hersteller: Cera-Mite

## *Antennenkoppler und Dummys*

Mit dem *AT2K* steht ein weiterer Antennenkoppler von *Palstar* bei *Difona* zur Verfügung, der bis 2 kW belastbar ist. Die neu entworfene kleinere Rollspule gestattet nun auch die Abstimmung im 6-m-Band. Gleichzeitig wurden die Minimalkapazitäten der Drehkondensatoren verringert, was sich in besseren Eigenschaften auf den höheren Bändern bemerkbar macht und die maximal einstellbare Kapazität der Kondensatoren auf 400 pF erhöht. Letztere verbessert die Leistungsfähigkeit auf den Lowbands. Außerdem wurde das Spitzenleistungs-Messinstrument des SWV-Meters *PM2000A* in den Koppler integriert, wobei eine Anzeige in zwei Leistungsbereichen (300 W und 3 kW) möglich ist.

Und wer etwas mehr Leistung zur Antenne bringen möchte, dem steht mit dem *AT4K* eine Variante für 4 kW zur Verfügung.

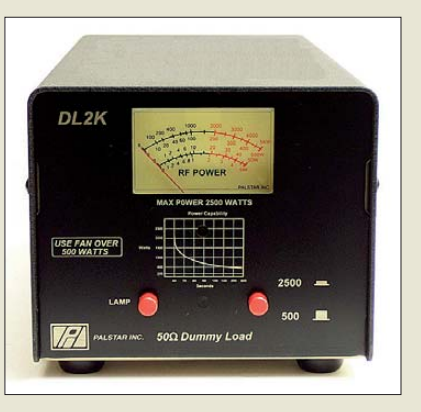

Besonders interessant ist auch der ebenfalls von *Palstar* hergestellte Lastwiderstand *DL2K*. Er verkraftet eine Minute lang 2 kW oder 400 W im Dauerbetrieb. Als Besonderheit bietet er ein eingebautes Wattmeter, das präzise die in Wärme umgesetzte Leistung an zeigt. Durch den temperaturgesteuerten Lüfter ist nur ein kleines Gehäuse erforderlich. *Difona GmbH, Sprendlinger Landstr. 76, 63069 Offenbach, Tel. (069) 84 65 84, Fax 84 64 02; E-Mail: info@difona.de, [www.difona.de](http://www.difona.de)*

## *Scheibenkondensatoren*

Keramische Scheibenkondensatoren mit einer hohen Güte im KW-Bereich sind bei RFW verfügbar.

*RFW Elektronik, Buchwiese 3, 65510 Idstein, Tel. (06126) 988784; [www.rfw-elektronik.de](http://www.rfw-elektronik.de)*

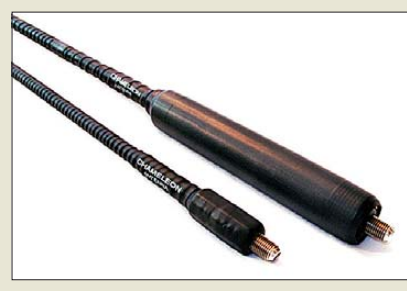

## *Mehrbandantennen*

Mit den zwei bei *WiMo* erhältlichen Antennen von *Cameleon* ist ein Mehrbandbetrieb auf KW möglich, wobei sie sich besonders für Funkamateure mit beengten Platzverhältnissen oder für den Portabelbetrieb eignen. Beiden Antennen sind von 80 m bis 6 m und auch für 2 m/70 cm einsetzbar. Das Modell *V1* hat eine Länge von 2,6 m und ist zum besseren Transport in der Mitte teilbar. Die *V2* misst nur 1,3 m. Sie ist z. B. an einem Fahrzeug montierbar.

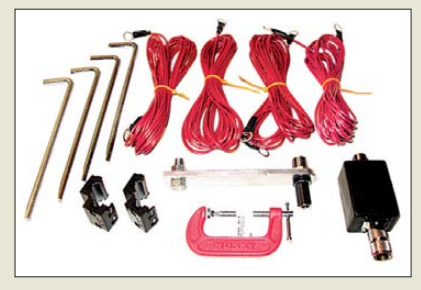

Für die V1 steht ein Erweiterungssatz zur Verfügung, der außer dem zum Betrieb empfohlenen Unun alle benötigten Teile für eine portable oder stationäre Installation enthält – enthalten sind unter anderem eine Montageplatte mit Schraubzwinge und vier Radials mit Heringen. Die Installation kann dadurch sowohl auf einem kleinen Portabelmast erfolgen, als auch an einem Balkongeländer, einem Fotostativ, einem Zaun oder einem Besenstiel. Ein ähnlicher, wenn auch kleinerer Erweiterungssatz ist für die V2 erhältlich. Zum Betrieb beider Antennen ist ein Antennenkoppler nötig.

*Bezug: WiMo GmbH, Am Gäxwald 14, 76863 Herxheim, Tel. (07276) 96680, Fax 966811, [www.wimo.com](http://www.wimo.com), info@wimo.com*

## *Leiterplatten mit Aluminium*

*Beta Layout* bietet im Rahmen des Platinenprototypen-Bestellservices *PCB-Pool* auch Leiterplatten an, die statt des üblichen Basismaterials Aluminium als Träger für das Kupfer verwenden. Die sogenannten IMS-Leiterplatten sind dort einsetzbar, wo eine schnelle und effektive Wärmeableitung erforderlich ist. Einsatzbeispiele sind Hochstromanwendungen und die Kühlung von Transistoren.

Das zurzeit verfügbare Aluminium-Substrat hat eine Dicke von 1,5 mm. Die Kupferschicht beträgt einseitig 35  $\mu$ m, die Isolierung dazwischen  $100 \mu m$ .

*Informationen, Preisberechnung, Bestellung: [www.pcb-pool.com/alukern](http://www.pcb-pool.com/alukern)*

**Sowohl die V1 als auch die V2 von Cameleon lassen sich mit dem 3/8"–Montagebolzen auf verschiedene Antennenfüße schrauben.**

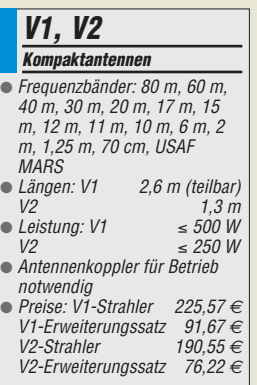

**Das Erweiterungssatz der V1 umfast eine Montageplatte mit Schraub zwinge, vier Radials mit Heringen, Klappferrite für Koaxialkabel und den zum Betrieb empfohlenen Unun.**

## *Markt-Infos*

Die Marktseiten informieren über neue bzw. für die Leserschaft interessante Produkte und beruhen auf von der Redaktion nicht immer nachprüf baren Angaben von Herstellern bzw. Händlern.

Die angegebenen Bezugsquellen bedeuten keine Exklusivität, d. h., vorgestellte Produkte können auch bei anderen Händlern und/oder zu anderen Preisen erhältlich sein. *Red. FA*

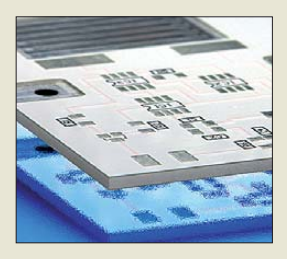

**Der Lötstopplack bei den IMS-Platinen kann entsprechend dem gewünschten Lichtreflexionsverhalten grün, schwarz oder weiß ausgeführt werden – der Bestückungsaufdruck erfolgt wahlweise in Schwarz oder Weiß.**

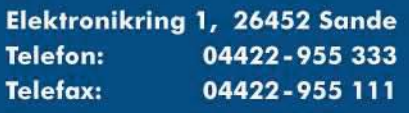

Anzeigenforum: www.explore.reichelt.de Tagespreise! - Preisstand: 16. 9. 2010

# T'reichelt.de

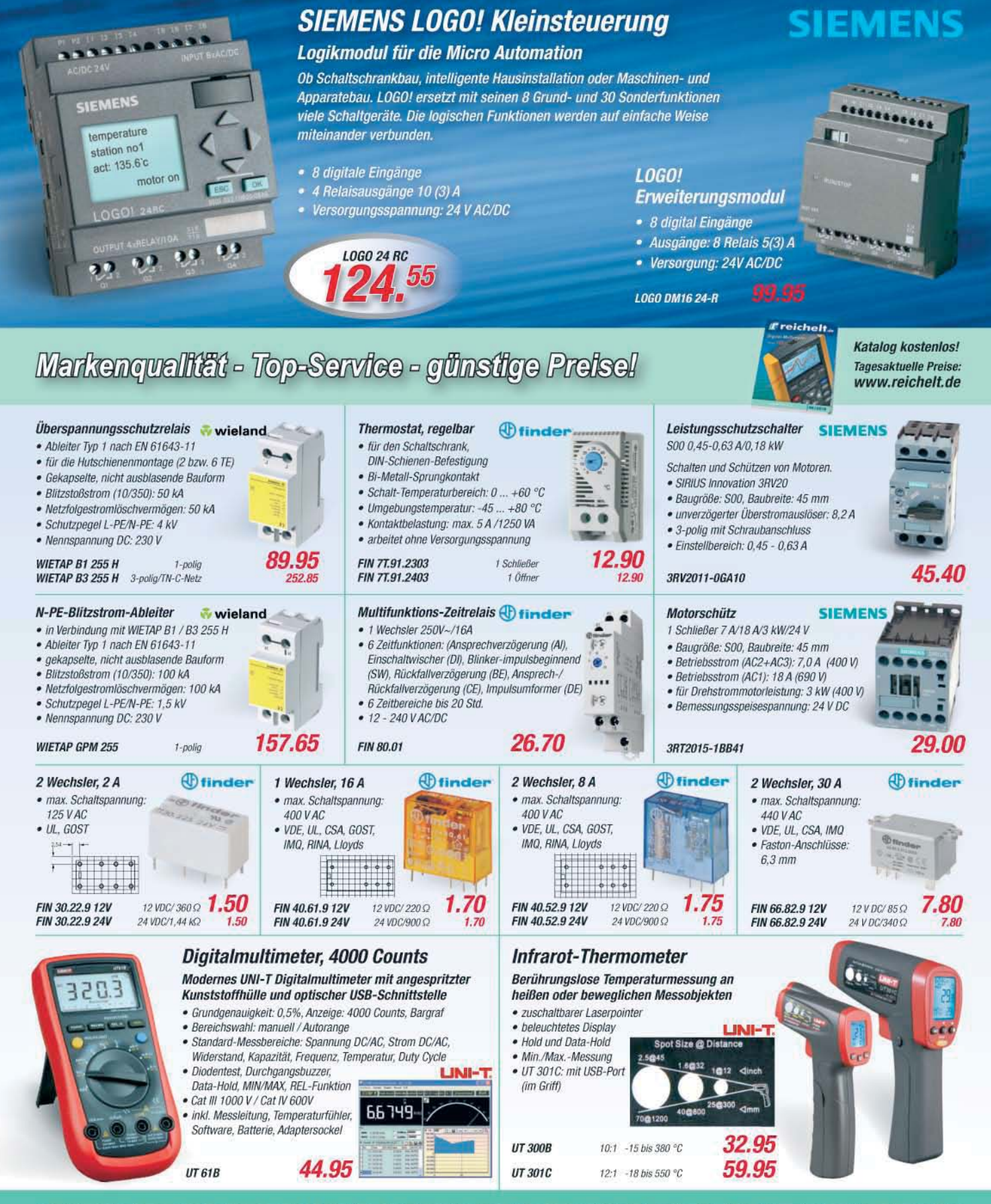

Gesetzliches Widerrufsrecht innerhalb zwei Wochen nach Erhalt der Ware und der Widerrufsbelehrung. Alle angegebenen Preise in €einschl. gesetzl. MwSt., ab Lager Sonde, zzgl. Versandspesen für den gesamten Warenkorb. Es ge

**Die Änderungen aller Parameter des von 10 Hz bis 165 MHz** einstellbaren **IQ-DDS-VFO sind über wenige Taster und per Drehgeber möglich.**

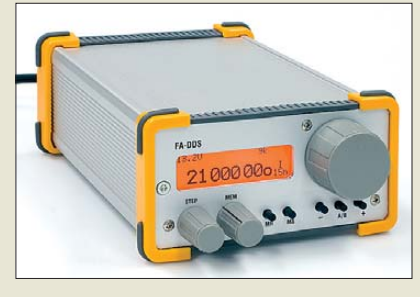

## *Neues aus dem Leserservice*

Der *IQ-DDS-Bausatz* nach DL1SNG und DL1FAC (siehe FA 9/09 bis 12/09) wird ab Oktober 2010 unter der Bestell-Nr. *BX-210* verfügbar sein. Er enthält sämtliche Platinen und Bauelemente sowie ein bearbeitetes und bedrucktes Gehäuse: alle SMD-Bauelemente sind bereits vorbestückt. Der Einführungspreis von 379 € gilt für Bestellungen, die bis einschließlich 31. 10. 10 beim *FA-Leserservice* eingehen.

Wegen der anhaltenden Nachfrage haben wir eine neue Bausatzserie *BX-009* des *RS232- Adapters für CW-Tastung* (FA 8/07) aufgelegt. Er umfasst alle Bauteile, die Platine sowie ein Gehäuse und kostet 9,80 €.

Die unbestückte Platine zu dem in dieser Ausgabe ab S. 1062 vorgestellten *Feldstärkeindikator* ist unter der Bestell-Nr. *PLB-27* ab Anfang Oktober 2010 zum Preis von 9,50 € erhältlich.

*Bezug: FA-Leserservice, Majakowskiring 38, 13156 Berlin, Tel. (030) 44 66 94-72, Fax -69;*

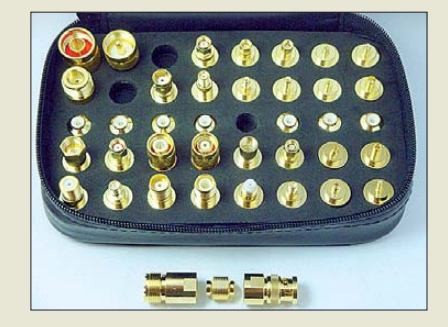

## *Adaptersatz*

Gerade Servicetechniker werden das bei *WiMo* verfügbare *Adaptersatz WLAN/ RFID/UMTS* zu schätzen wissen. Der Satz umfasst 32 unterschiedliche, vergoldete Stecker- und Buchsentypen, die mit Universal-Mittelstücken zu jeder beliebigen Kombination zusammengesetzt werden können. Das Besondere an dieser Zusammenstellung ist, dass sie auch seltene und eher exotische Steckverbinder enthält, die gerade im WLAN- und UMTS-Bereich häufiger eingesetzt werden. Acht Mittelstücke erlauben das Zusammenstellen von bis zu acht Adaptern gleichzeitig.

*Bezug: WiMo GmbH, Am Gäxwald 14, 76863 Herxheim, Tel. (07276) 96680, Fax 966811, [www.wimo.com](http://www.wimo.com), info@wimo.com*

## *Rundempfang für Flugradar*

Zum Empfang der Bakensignale (virtuelles Radar) von Verkehrsflugzeugen fertigt *BAZ* die Groundplane *FLU-SR/RS1*. Dieser Antennentyp eignet sich für Empfänger der Mode-S/ADS-B-Bake von Flugzeugen, über die in der Regel GPS-Position, Flughöhe, Kennung (Flugnummer), Geschwindigkeit, Kurs usw. ausgesendet werden. Die Antennenresonanz ist auf die Empfangsfrequenz 1090 MHz abgestimmt, der Gewinn beträgt 3,82 dBi bei einer Baulänge von 0,4 m.

Der Anschluss erfolgt über eine N-Buchse. Befestigt wird die Antenne mit dem im Lieferumfang enthaltenem Montageset in seitlicher **Mastmontage.** 

Dieser Rundstrahler komplettiert die bereits erhältlichen Yagi-Richtantennen für Flugfunk *FLU-SR/Y8*, *FLU-SR/Y13* und *FLU-SR/Y13 prof*.

*BAZ Spezialantennen, Lessingstr. 21 d, 76887 Bad Bergzabern; Tel. (0 63 43) 61 07 73, Fax (03 21 21) 27 74 51; [www.spezial antennen.eu;](http://www.spezialantennen.eu)  E-Mail: info@spezialantennen.de*

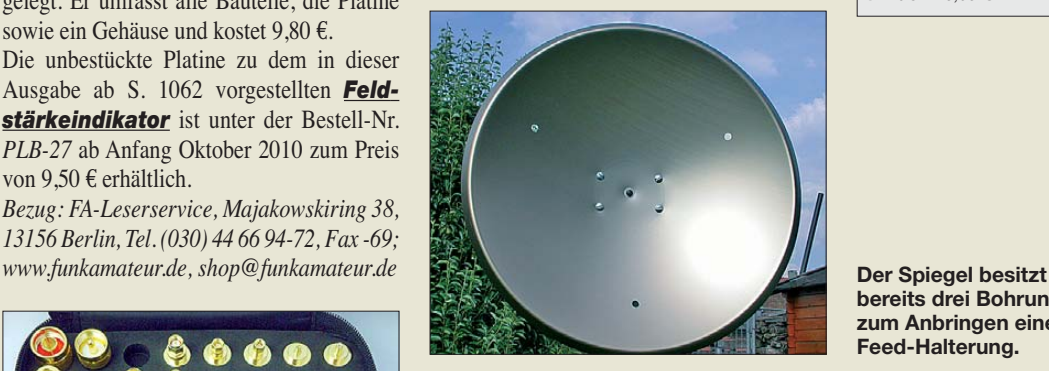

## *10-GHz-Spiegel*

Ein Rotationsparaboloid aus Aluminium mit 0,6 m Durchmesser ist unter der Bezeichnung *Prime Focus-Spiegel* bei *ANjo* erhältlich. Die für das 10-GHz-Band geeignete Antenne besitzt ein F/d-Verhältnis von 0,4 und eine Brennweite von 237 mm. Der Spiegel wird mit verzinkter Mast-, jedoch ohne Feed-Halterung für 49  $\epsilon$  geliefert.

*ANjo-Antennen, Joachims HF & EDV-Beratungs GmbH, Lindenstr. 192, 52525 Heinsberg, Tel. (0 24 52) 106 54 66, Fax 15 74 33; www. [joachims-gmbh.de; anjo@joachims-gmbh.de](http://www.joachims-gmbh.de)*

## *Funkempfang kostenlos*

Ausgabe 45 von *funkempfang.de* bringt u. a. Testberichte des Portabel-Radios Pure One Mini, des Empfangsrahmens AOR LA390DX, des MP3-Player Auvisio myBeat IBD und zeigt, wie sich messtechnsich heimliche Stromfresser zuverlässig aufspüren lassen. Das eMagazin kann ab sofort kostenlos heruntergeladen werden. Alle Ausgaben gibt es darüber hinaus für 25 € auf CD-ROM. *RMB Dieter Hurcks, Tel. (0 51 36) 89 64 60; [www.funkempfang.de](http://www.funkempfang.de)*

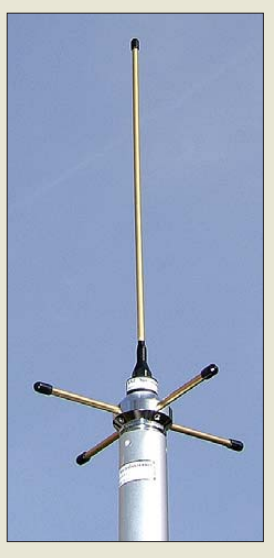

**Im Lieferumfang der FLU-SR/RS1 ist ein Mast montageset enthalten.**

## *FLU-SR/RS1*

- *Empfangsantenne* ● Antennentyp: Groundplane
- $\bullet$  Gewinn:  $3,82$  dBi
- Anschluss: N-Buchse
- Länge: 0,4 m (ohne Befes tigung)
- Preis: 119,60 *€*

**bereits drei Bohrungen zum Anbringen einer Feed-Halterung.**

| <b>Prime Focus</b>                                                                                                    |
|----------------------------------------------------------------------------------------------------|
| <b>Parabolantenne</b>                                                                                                    |
| ● Frequenzband: 10 GHz<br>• Durchmesser: 0.6 m<br>● Brennweite: 237 mm<br>● F/d-Verhältnis: 0,4<br>$\bullet$ Preis: 49 $\in$ |
|                                                                                                    |
|                                                                                                    |

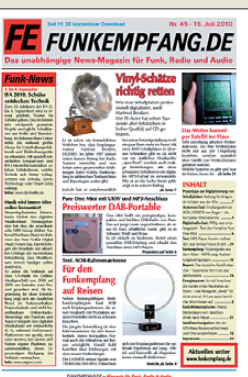

**Das eMagazin funkempfang.de ist jetzt kostenlos herunter zuladen, eine Spende via PayPal ist möglich und trägt zum Erhalt des Magazins bei.**

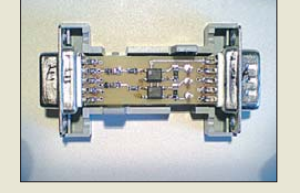

**Der Adapter für CW-Tastung ist in einem Sub-D9- Gehäuse untergebracht und passt daher an eine RS232-Schnittstelle.**

**Mit dem Adapterset lassen sich nahezu alle Kombinationen von Steckverbindern her stellen, die im Bereich WLAN, RFID und UMTS verwendet werden.**

#### *Adaptersatz Koaxiale Steckverbinder*

● Stecker/Buchsentypen: N, BNC, SMA, Reverse-SMA, TNC, Reverse-TNC, SMB, SMC, MCX, MMCX, F, FME, MC-Card, SSMA, SSMB; jeweils als Stecker und Buchse ● Universal-Mittelstücke: 8 ● Preis: 149 *€*

**Das Galaxy Tab von Samsung soll ab Mitte September in Europa verfügbar sein.**

#### *Galaxy Tab Mobiltelefon*

- Prozessor: Cortex A8, 1 GHz
- Betriebssystem: Android ● Display: TFT, 178 mm Diago-
- nale (7") ● Funkverbindungen: 3G, WLAN, Bluetooth
- Adobe Flash Player 10.1 integriert, Readers Hub (eReader)
- Zugriffsmöglichkeiten: via Readers Hub auf digitalisierte Bücher, via Media Hub auf Filme und Videos, via Music Hub auf Musikdateien
- $\bullet$  Masse: 380 g

#### *PRS-350/650S E-Book-Lesegeräte*

- Volltextsuche, Markierungsund Notizfunktion, einfacher Export von Markierungen und Anmerkungen auf den PC oder Mac, 6-stufige Schriftvergrößerung (mit dynamischem Zeilenumbruch) und Zoom-Funktion, Kontrasteinstellungen veränderbar, E-Book-Sammlungen auf dem Reader bearbeitbar
- Display: 16 Graustufen, 800 × 600 Pixel<br>PRS-350 PRS-350 5" (127 mm)<br>PRS-650 6" (152 4 mm)  $6"$  (152,4 mm)
- Lesbare Dateiformate: EPUB, PDF, TXT, RTF, MS Word, BBeB, JPG, GIF, PNG, BMP, PRS-650 zusätzlich MP-3 und AAC
- Speicherplatz: intern 2 GB (ausreichend für 1200 E-Books), PRS-650 mit Kartenslot (Memory Stick Pro Duo, SD) für Erweiterung bis 32 GB
- Stromversorgung: LiIon-Akku 3,7 V/940 mAh  $\bullet$  Abmessungen ( $B \times H \times T$ ): PRS-350  $104 \times 145 \times 8.5$  mm<sup>3</sup>
- PRS-650  $119 \times 168 \times 9.5$  mm<sup>3</sup> ● Masse: PRS-350 155 g<br>PRS-650 215 a
- $\begin{array}{r} \n 215 \text{ g} \\
179 \in \text{UVP} \n \end{array}$ **Preise: PRS-350**<br>PRS-650 PRS-650 229 *€* UVP

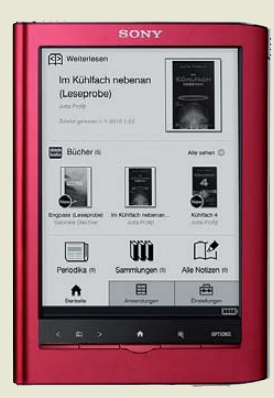

**Sowohl der hier zu sehende PRS-650S als auch der PRS-350 be sitzen hochwertige Aluminiumgehäuse in verschiedenen Farben.**

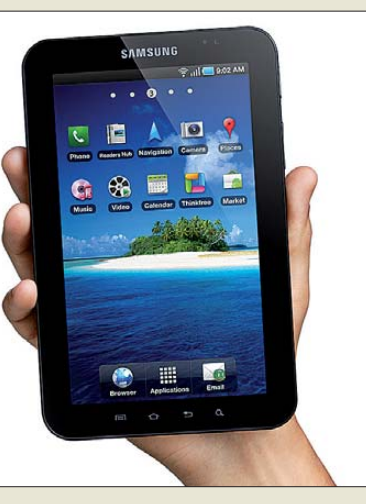

## *Kleine Alternative zum iPad*

Auf der IFA wurde unter anderem von *Samsung* mit dem *Galaxy Tab* eine Alternative zum *iPad* von *Apple* vorgestellt. Das mit dem freien Betriebssystem Android arbeitende Smart-Media-Gerät eignet sich mit einer Displaydiagonale von 178 mm (7") sowohl zur komfortablen Darstellung von Multimedia-Dateien, als auch zum Surfen im Internet und zum Abrufen/Beantworten von E-Mails. Außerdem sind Sprach- und Videotelefonie, SMS/MMS-Versand und die Kommunikation in sozialen Netzwerken möglich. 3G, WLAN und Bluetooth ermöglichen eine unkomplizierte Kommunikation.

Das Gerät soll ab Mitte September in Europa verfügbar sein. Ein Verkaufspreis stand zum Redaktionsschluss jedoch noch nicht fest. *Bezug: Fachhandel*

*Informationen: Samsung Electronics GmbH; [www.samsung.de](http://www.samsung.de)*

## *Bequem und überall lesen*

Mit den neuen, auf der IFA vorgestellten Modellen Reader Pocket Edition *PRS-350S* sowie Reader Touch Edition *PRS-650S* bietet *Sony* ab Oktober E-Book-Lesern einen guten Lesekomfort in kompaktem Format. Neben dem erweiterten Funktions- und Leistungsumfang sind beide Lesegeräte mit einem Tast-Display ausgestattet, das Inhalte durch das E-Ink-Pearl-Display kontraststark und dem Papier ähnlich abbildet. Durch diese Technologie ist es möglich, dass quasi nur beim Umblättern einer Buchseite Strom verbraucht wird – eine voller Akkumulator reicht somit für das Lesen von 10 000 E-Book-Seiten. Außerdem lassen sich die Displays dank dieser Technologie auch bei starker Sonneneinstrahlung ablesen.

Der PRS-650 verfügt zusätzlich über einen Audio-Player – seine Speicherkapazität kann über externe Speicherkarten auf 32 GB erweitert werden. Besonders hervorzuheben sind die im Lieferumfang beider Reader enthaltenen drei attraktiven deutschen E-Books sowie zwölf Wörterbücher in sechs Sprachen. *Bezug: Fachhandel*

*Information: Sony Deutschland GmbH; [www.sony.de](http://www.sony.de)*

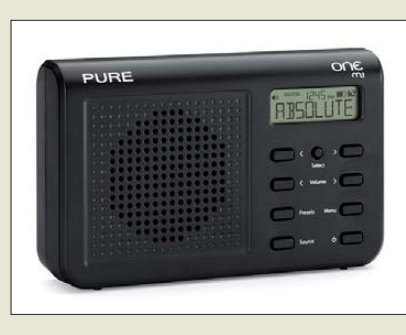

## *DAB+ inbegriffen*

*Pure* präsentierte auf der IFA mit dem *One Mi* auch ein kompaktes und preisgünstiges Radiogerät, das neben UKW, DMB und DAB auch das neue Format DAB+ beherrscht. Der integrierte, große 1-W-Lautsprecher garantiert eine klangvolle Musik- und Sprachwiedergabe über den gesamten Frequenzbereich. Außerdem wartet es mit einem gut ablesbaren LC-Display und niedrigen Stromverbrauch auf.

Der Empfänger lässt sich sowohl mit dem optionalen Akkumulatorpack *ChargePAK A1* als auch mit einem mitgelieferten Netzadapter betreiben.

*Bezug: Fachhandel*

*Information: Pure Deutschland GmbH, [www.pure.com/de](http://www.pure.com/de)*

## *Satellitenfinder mit Extras*

Mit dem kombinierten Satellitenfinder/Multimeter *PCE-SF 2* von *PCE* lassen sich schnell digitale und analoge Satellitenanlagen im Frequenzbereich von 0,95 MHz bis 2,3 GHz einrichten. Der vom LNB gelieferte Empfangspegel wird auf der hintergrundbeleuchteten Skala angezeigt, wobei die Empfindlichkeit mit dem Drehknopf justierbar ist. Der Satellitenfinder ist sehr empfindlich und besitzt eine kurze Reaktionszeit. Das Messgerät wird zwischen LNB und Receiver eingeschaltet. Bei hoher Empfindlichkeit lässt sich der Satellitenspiegel grob einstellen, bei verringerter Empfindlichkeit exakt ausrichten. Auf diese Weise lässt sich das Satellitensignal auch beim schnellen Schwenken der Antenne finden.

Sollten dabei Probleme auftreten, so lassen sich mit dem integrierten Digitalmultimeter ohne Gerätewechsel die Ursachen eingrenzen. Zur Verfügung stehen fünf Modi für die Messung der Gleich- und Wechselspannung, des Gleich- und Wechselstroms und nicht zuletzt des Widerstandes, innerhalb denen der Messbereich automatisch dem jeweils vorhandenen Messsignal angepasst wird. Die ermittelten Werte werden auf dem im gummierten Kunststoffgehäuse eingebauten 3,5 stelligen LC-Display angezeigt.

*Bezug: PCE Deutschland GmbH, Im Langel 4, 59872 Meschede, Tel. (0 29 03) 976 99-52, Fax -25; E-Mail: info@pce-group-europe.com; [www.pce-group-europe.com](http://www.pce-group-europe.com)*

**Das One Mi von Pure ermöglicht den Empfang von UKW-Sendungen und solchen, die DMB, DAB und DAB+ verwenden.**

#### *One Mi*

- *Digital- und UKW-Radio*
- Empfang: UKW, DMB, DAB,  $DAB+$
- Lautsprecher: Vollbereich, 2,5", 1 W
- Display: LCD
- Antenne: Teleskopantenne ● Eingänge: Mini-USB-Buchse für 5-V-Adapter, auch für Software-Undates verwendbar
- Batteriebetrieb: ChargePAK A1 (separat erhältlich) für ≤ 18 h **Betrieb**
- Netzbetrieb: externer Netzadapter (im Lieferumfang) für 230 V AC auf 5 V (0,8 A) DC
- Leistungsaufnahme: Stand-by:
- 0,61 W, Aktivbetrieb 1,53 W  $\bullet$  Abmessungen (B × H × T):
- 155 mm  $\times$  100 mm  $\times$  38 mm
- Preis: 49 *€* UVP

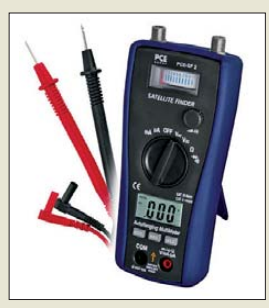

**Satellitenfinder und Digitalmultimeter in einem: das PCE-SF 2**

#### *PCE-SF 2*

- *Satellitenfinder, Multimeter* ● Satellitenfinder: 0,95 MHz bis
- 2,3 GHz, analoge und digitale **Signale** ● Multimeter: Gleich/Wechsel-
- spannung, Gleich/Wechselstrom, Widerstand, akustische Durchgangsprüfung
- Spannungsversorgung:
- $4 \times 1.5$  V (AAA-Batterien)
- Abmessungen ( $B \times H \times T$ ):<br>74 mm × 162 mm × 44 mm
- $•$  Masse: 308 g
- Preis: 46,41 *€* UVP

## <span id="page-11-0"></span>*Literatur*

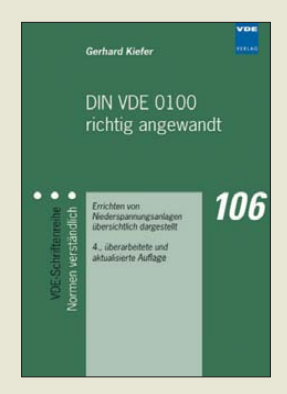

#### **Kiefer, G.: DIN VDE 0100 richtig angewandt**

Die nationale und internationale Normung für Niederspannungsanlagen ist in jüngster Zeit stark vorangeschritten. Hier auf dem Laufenden zu bleiben, ist für den verantwortlichen Fachmann eine anspruchsvolle Aufgabe.

Prof. Kiefer, der durch seine langjährige berufliche Tätigkeit über sehr umfangreiche Fachkenntnisse verfügt, versucht in der nunmehr erforderlich gewordenen 4. Auflage den notwendigen Gesamtüberblick zu vermitteln.

Das Buch lehnt sich im Aufbau an die DIN VDE 0100 an. Behandelt werden u. a. Begriffe und Grundlagen, die verschiedenen Maßnahmen zum Schutz gegen elektrischen Schlag, Schutzleiter, Potenzialausgleich und Erdungen sowie der Schutz vor Überspannungen.

Es folgen weitere Ausführungen zur Auswahl und Errichtung elektrischer Betriebsmittel, zur Bemessung und Verlegung von Leitungen, zur Prüfung elektrischer Anlagen sowie zu Brandschutz und Brandverhütung.

Das über hilfreiche Anhänge, Abkürzungs- und Stichwortverzeichnisse verfügende Werk kann die DIN nicht ersetzen, gibt aber Ingenieuren, Technikern und Monteuren sowie Auszubildenden, Studenten und Autodidakten umfassende Hilfestellung zu deren prakti-<br>scher Anwendung. - rd scher Anwendung.

**VDE-Verlag, Berlin, Offenbach 2010 4. überarb. u. aktualis. Aufl., 568 Seiten, 34 € ISBN 978-3-8007-3169-5**

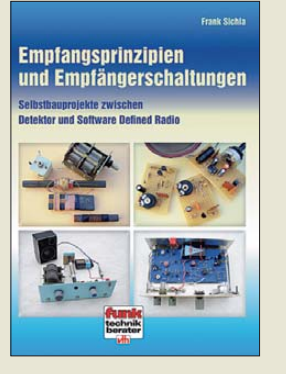

#### **Sichla, F.: Empfangsprinzipien und Empfängerschaltungen**

In mittlerweile über 100 Jahren hat die Radiotechnik tief greifende Entwicklungen vollzogen, deren Ende auch heute noch nicht absehbar ist. Das jetzt vorliegende Buch zeichnet den bisherigen Weg anhand der Empfängerschaltungstechnik nach, und zwar mit den Schwerpunkten Hörrundfunk und Amateurfunk.

Der Autor stellt dabei den experimentellen Selbstbau in den Vordergrund, sodass für die überwiegende Anzahl der vorgestellten Geräte oder Baugruppen<br>Schaltpläne vorhanden Schaltpläne sind. Lediglich für kommerzielle Geräte oder solche, die den Umfang des Buches sprengen würden (Stichwort SDR), wurden nur die Blockschaltbilder dargestellt.

Die Palette der Empfänger reicht von simplen Detektor, Reflex- und Rückkopplungsempfängern sowie Audionen (u.a. Pendelaudion, Superhetaudion und Konverteraudion) bis hin zu Direktmischern und Superhetempfängern. Für viele Empfängertypen liegen Bauvorschläge in mehreren Frequenzbereichen vor. Allen gemein ist die strikte Verwendung von Transistoren oder ICs.

Abrundend werden noch mögliche Ferritstab-Empfangsantennen vorgestellt und kurze Ausflüge in die Bereiche UKW/FM-Empfänger, softwaredefinierte Radios und Synchron-/ Asynchrondemodulation unternommen. **-red**

**vth, Baden-Baden 2008 136 Seiten, 15,50 € FA-Leserservice** *V-8422*

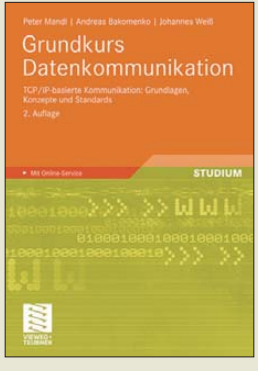

#### **Mandl, P.; Bakomenko, A.; Weiß, J.: Grundkurs Datenkommunikation**

Datenkommunikation über Rechnernetze ist inzwischen allgegenwärtig. Ohne sie gäbe es z. B. kein Internet. Drei Spezialisten ihres Fachs stellen Grundkonzepte und Standards vor, die in heutigen Netzwerken Anwendung finden. Sie wenden sich damit an Studierende der entsprechenden Fachrichtungen, an Softwareentwickler und Netzwerkadministratoren. Das gut strukturierte und praxisnah verfasste Buch behandelt zunächst die Grundlagen der Referenzmodelle, Protokolle und Technik. Es folgt die Beschreibung ausgewählter Technologien und Protokolle der unteren Schichten. Der Hauptteil des Buchs beschäftigt sich mit Konzepten und Protokollen der Vermittlungs- und Transportschicht mit Schwerpunkt auf der TCP/IP-Protokollfamilie.

Die Autoren stellen ausgewählte Anwendungsprotokolle vor, vermitteln Basiswissen zur mobilen Kommunikation und gehen auf die Programmierung von Kommunikationsanwen-

dungen auf Basis von TCPund Datagramm-Sockets ein. Jedes Kapitel schließt mit Übungsaufgaben ab, die das Gelesene wieder holen und vertiefen sollen. Damit ist das Buch als studienbegleitendes Lernmaterial ebenso geeignet wie als Nachschlagewerk für Praktiker. **-jsp**

**Vieweg+Teubner Verlag 2., überarbeitete Aufl. Wiesbaden 2010 410 Seiten, 29,95 € ISBN 978-3-8348-0810-3**

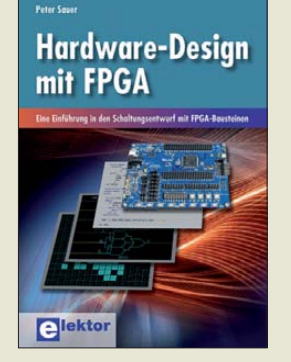

#### **Sauer, P.: Hardware-Design mit FPGA**

Die Technologie programmierbarer Logikschaltkreise ist seit mehr als 40 Jahren bekannt. CPLDs und FPGAs nehmen in der Industrie und im wissenschaftlichen Gerätebau einen festen Platz ein. In Amateurkreisen konnten sie sich bisher nicht durchsetzen. Der Entwurf mit CPLDs und FPGAs unterscheidet sich wesentlich vom üblichen Hardwareentwurf. Der Schaltungsentwurf erfolgt mit einer Hardwarebeschreibungssprache, neuerdings auch mit C. Für die meisten Hardwareentwickler ist dieser Weg ungewohnt, leicht verständliche Bücher gibt es kaum. Hier haben der Elektor-Verlag und der Autor einen guten Kompromiss zwischen theoretischen Grundlagen und dem einsteigerfreundlichen Kochrezept-Prinzip gefunden. Ausführlich werden schaltungstechnische Besonderheiten, der Schaltungsentwurf mit der Hardwarebeschreibungssprache HDL und die Schaltungssimulation erläutert. Beispiele verbessern das Verständnis. Anhand eines DDS-Frequenzgenerators wird abschließend eine durchgehende Schaltungsentwicklung ausführlich beschrieben. Für eine beigefügte CD

mit einer mehrere Gigabyte großen Designsoftware (ohne 30-Tage-Beschränkung) würden viele Interessenten gern einige Euro zusätzlich ausgeben. **-ks**

**Elektor-Verlag Aachen 2010 274 Seiten, 42 € ISBN 978-3-89576-209-3**

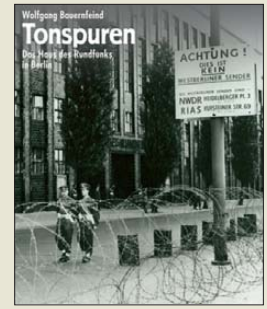

#### **Bauernfeind, W.: Tonspuren Das Haus des Rundfunks in Berlin**

Vor rund 80 Jahren öffnete in Sichtweite zum Berliner Funkturm das Haus des Rundfunks (HdR). Dieses Buch berichtet über die wechselvolle Geschichte des Gebäudes und über die dortige Hörfunkproduktion.

Es beschreibt zunächst die Planungs- und Bauphase, die schrittweise Einrichtung von akustisch perfekten Sendesälen, die Ergänzungen während des Zweiten Weltkriegs – etwa des "Funkbunkers", der in den letzten Kriegsmonaten zum Einsatz kam – und die rasche Wiederaufnahme der Arbeit unter der sowjetischen Besatzungsmacht.

Dabei geht der Autor auch auf den Betrieb des (Ost-) Berliner Rundfunks aus dem im Westen der Stadt gelegenen HdR, auf den mehrjährigen Verfall des Gebäudes Mitte der 1950er-Jahre sowie auf den Einzug des Senders Freies Berlin ein, der bis zum Zusammenschluss mit dem ORB zum RBB (Rundfunk Berlin-Brandenburg) aus dem Haus sendete.

Kürzere Kapitel beschäftigen sich u. a. mit der Entwicklung der Stereofonie und den sich verändernden Programmschwerpunkten seit der Einführung des Privatfunks in Berlin.

Mehrere Biografien von Personen, die am Bau des Hauses oder an der Produktion von Sendungen beteiligt waren, sowie zahlreiche historische Abbildungen runden das Buch ab. **-vö**

**Christoph Links Verlag Berlin 2010 192 Seiten, 29,90 € ISBN 978-3-86153-598-0**

# <span id="page-12-0"></span>*Internetradio IR-1200 von X4-TECH: Geht ein neuer Stern auf?*

Setzt man sich mit dem deutschen Vertrieb des Internetradios IR-1200 in Verbindung, so ist man zunächst irritiert: Der Markenname lautet X4-TECH, dementsprechend erreicht man das in Vechelde bei Braunschweig ansässige Unternehmen per Internet unter *[www.x4-tech.de](http://www.x4-tech.de)*. Dort wird man jedoch aufgeklärt, dass man es mit der "x-peer.de GmbH" zu tun habe.

Sich selber bezeichnet die x-peer.de GmbH als einen internationalen Hersteller für Entertainment-, Kinder- und Lifestyleartikel. Das IR-1200 aus der Sparte der Entertainmentartikel ist konzipiert als das Empfangselement (Internetradio, UKW-Radio, Mediaplayer) des aus drei Komponenten bestehenden Hi-Fi-Soundsystems 1200IR, zu dem noch der X4-TECH-Verstärker A-1200 und der X4-TECH-CD-Player CD-1200M gehören.

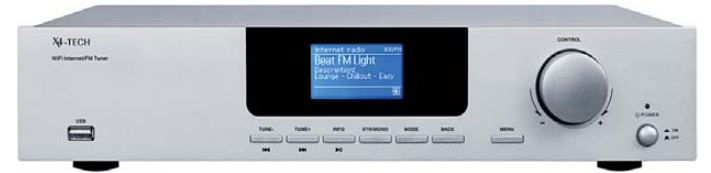

Das Gerät ist 430 mm breit und 3,8 kg schwer. Von daher gehört es in das Hi-Fi-Rack und nicht etwa auf das Küchenregal oder den Nachttisch, zumal es keinen eigenen Lautsprecher, sondern nur Ausgänge für Kopfhörer und Line-Out besitzt. Zum Lieferumfang gehört eine 120 mm lange schlanke Fernbedienung, mit der sich die komplette oben genannte Hi-Fi-Anlage bequem steuern lässt.

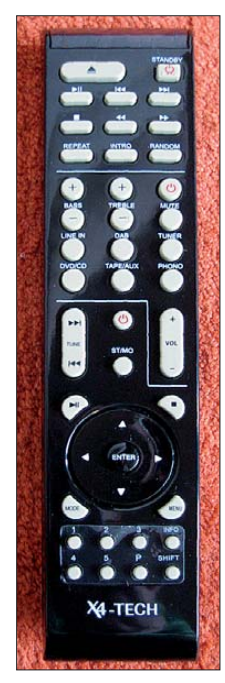

**Zur Bedienung des IR-1200 dienen ausschließlich die Tasten im unteren Bereich, optisch abgetrennt von den hier nicht relevanten Tasten mittels einer farblich aufgebrachten Trennlinie. Die Stand-by-Taste ist dreimal auf der Fernbedienung enthalten, wobei zum Ein- und Ausschalten des Internetradios lediglich die untere bestimmt ist.** 

**Fotos: Klawitter (2) x-peer.de GmbH (1)**

#### ■ **Inbetriebnahme**

Sowohl für die LAN- als auch für die drahtlose WLAN-Anbindung sind – glücklicherweise nur einmalig – ein paar aufwendigere Grundeinstellungen erforderlich. Dazu steht der *Installations-Assistent* zur Verfügung, der technisch Ungeübten das Programmieren erleichtert bzw. erleichtern soll. Sowohl beim Installations-Assistenten als auch im Fall der manuellen Installation wird man jedoch mit derart vielen Fremdwörtern konfrontiert (Beispiel: "Verwenden Sie die Verschlüsselungsmethode WEP für Open, TKIP oder AES?"), dass man sich gerne eine F1-Hilfetaste wünschte. Da weder die dem IR-1200 beigefügte Bedienungsanleitung noch die etwas ausführliche aus dem Internet und auch nicht die des Routers dazu etwas aussagen, bleibt nur das Probieren.

> **Nüchterne Bescheidenheit ziert das Äußere des IR-1200. Im Mittelpunkt steht das blau fluoreszierende und gut les bare Display.**

#### ■ **UKW-Empfang**

*Mode* ermöglicht die Auswahl zwischen UKW-Empfang, Internetradioempfang und Musikserver-Funktion. Für den störungsfreien UKW-Empfang lässt sich eine externe UKW-Antenne (bzw. ein Kabelanschluss) mit dem Gerät verbinden. Empfindlichkeit und Trennschärfe sind gut bis zufriedenstellend. Ein Wechsel der Empfindlichkeit für lokale und entfernte Sender ist nicht möglich.

#### ■ **Musikserver**

Wer auf seinem PC eine Sammlung von Musikdateien vorweisen kann, vermag diese auch mithilfe des IR-1200 abzuspielen, da sich der als Musikserver fungierende PC und das IR-1200 in einem gemeinsamen Netzwerk (über LAN oder WLAN verbunden) befinden. Der Nutzer des PC kann genau so gut auf die Medienbibliothek zugreifen wie auch gleichzeitig Personen, die sich ganz woanders im Haus befinden und über das IR-1200 die auf dem PC gespeicherte Musik hören möchten. Die Installation ist in diesem Fall kinderleicht und selbsterklärend dank UPnP (*Universal Plug and Play*).

#### ■ **Internetradioempfang**

Zur Auswahl stehen über die WiFi-Frontierdatenbank rund 14 000 Radioprogramme, die sich anhand der Musikrichtungen (Genres) finden lassen. Eine andere Möglichkeit ist die Suche nach Standorten. Dazu bietet der Server zunächst Regionen an (z. B. Europa, Karibik, Nordamerika oder dergleichen). Innerhalb der Regionen lässt sich die Suche auf bestimmte Länder reduzieren. Dort wiederum lassen sich die Sender alphabetisch oder erneut nach Genres selektieren und als Favoriten ablegen.

#### ■ **USB-Anschluss**

An den IR-1200 ist auch ein Wechseldatenträger anschließbar. Dieser muss im Format FAT32 formatiert sein und darf nur eine maximale Kapazität von 4 GB aufweisen.

#### ■ Wecker/Ausschaltfunktion

Obwohl das Gerät zu groß ist, um es auf den Nachttisch zu stellen, bietet es die Möglichkeit der Weckfunktion. Dazu passend – als Gegenteil zur Weckfunktion – lässt sich in 15-min-Schritten einstellen, wann das Gerät selbsttätig abschalten soll (*Sleep*).

#### ■ Zusammenfassung

Das vorliegende IR-1200 von X4-TECH (UVP 159,97 $\epsilon$ ) darf sich technologisch mit dem IPdio Tune von DNT, dem muvid IR 815 von m3-electronic und dem AEG IR 4427 von ETV messen lassen. Derartige Geräte rangieren im Preissegment zwischen 110 € und 150 €. Gegenüber seinen Mitbewerbern hat es den wohltuenden Vorteil,

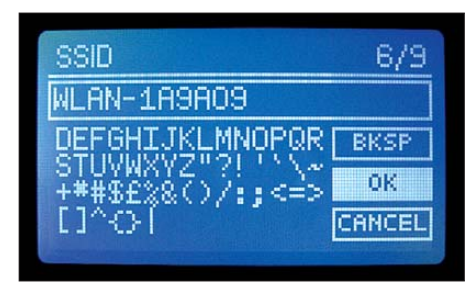

**Zur Eingabe der Kennung der SSID-Daten (Kennung des WLAN-Routers) und des Verschlüsselungscodes steht der komplette ASCII-Zeichensatz im Display des IR-1200 zur Auswahl bereit. Mithilfe des 40 mm großen Steuerrades auf der Gerätevorderseite oder mit den Cursortasten der Fernbedienung sind die entsprechenden Zeichen mühevoll einzeln auszuwählen.**

dass die gesamte Bedienung und Beschriftung komplett in deutscher Sprache gehalten ist. Da die Gerätefunktionen jedoch in den Bedienungsanleitungen nur oberflächlich erklärt werden und man sich deshalb mehr oder weniger blind durch die gebotenen Gerätefunktionen hangeln muss, wäre allerdings eine Ordnerstruktur (*Sitemap*) für den Menübaum sehr zu begrüßen. Wenn X4-TECH auch in Zukunft Geräte dieser oder einer ähnlichen Kategorie herstellt, dürfte durchaus bald ein (Qualitäts-) Stern am Firmament zu erkennen sein.

**Dipl. Ing. Gerd Klawitter**

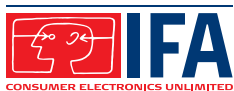

# <span id="page-13-0"></span>*IFA 2010: die Welt durch die Brille gesehen*

#### *WOLFGANG E. SCHLEGEL*

*Auf der diesjährigen IFA (3. 9. bis 8. 9.) zeigte sich das Fernsehen in der Hauptsache dreidimensional. Diese Technik ist marktreif, und die Hersteller versprechen sich attraktive Umsätze. Darüber und über weitere interessante Neuheiten berichten wir im folgenden Beitrag.*

Die Messe unter dem Funkturm nennt sich verschämt nur noch IFA, die Langform Internationale Funkausstellung wird nicht mehr benutzt. Das hat sogar Sinn, denn die sog. Weiße Ware mit Kühlschränken, Kaffeemaschinen, Haartrocknern, Rührstäben und ähnlichen Hausgeräten, vornehm als

Doch hat die Aufnahme der Weißen Ware in das IFA-Geschehen den Beifall des Fachhandels und auch der Industrie gefunden, denn im Laden stehen Fernsehgeräte, Lautsprecher, Waschmaschinen und Staubsauger einträchtig nebeneinander, und kein Kunde stört sich daran. Dem Pub-

> **Räumlich gucken, aber mit Brille**

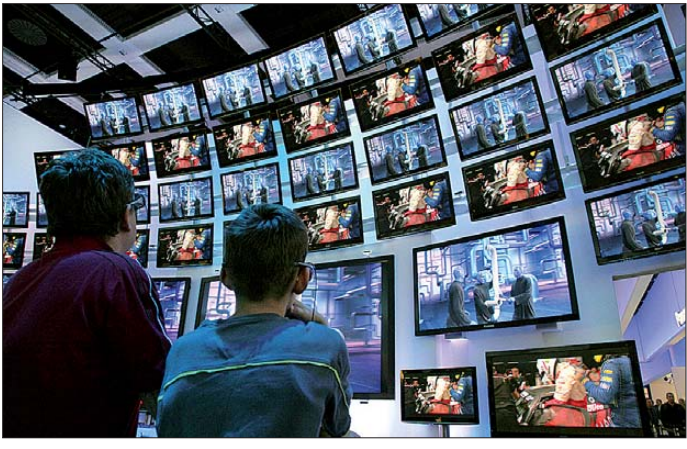

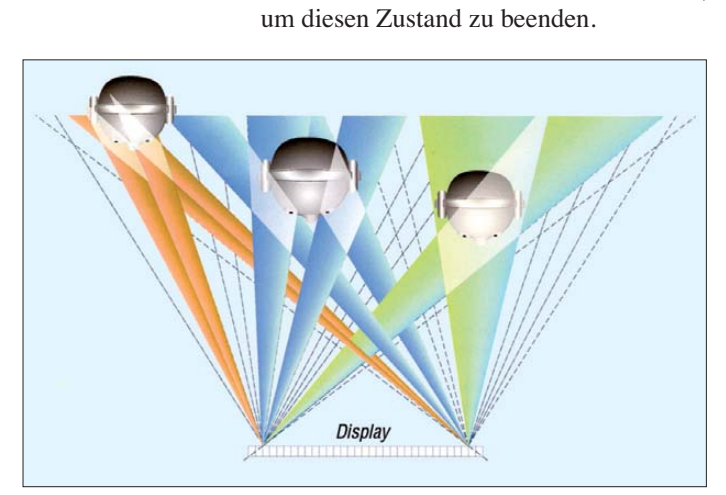

*Home Appliances* bezeichnet, hat die Messe augenscheinlich überrollt, jedenfalls gewinnt der an der Unterhaltungselektronik im weitesten Sinne interessierte Besucher diesen Eindruck. Wies der Katalog 2009 noch acht Hallen für die Haushaltsgeräte aus, so waren es in diesem Jahr schon elf. Mit einiger Wehmut kann man an Zeiten denken, da sämtliche Hallen mit Unterhaltungselektronik und deren Zubehör zum Bersten gefüllt waren.

Viele große Hersteller sind vom Markt verschwunden oder mussten sich an kleinere Dimensionen gewöhnen, aber erklärt dies allein diese Entwicklung? Zahlreiche Firmen fühlten sich in Berlin offenbar nicht mehr gut aufgehoben und zogen sich auf kleine Spezialmessen, z. B. die High End oder die Anga Cable, zurück, und es hat den Anschein, als wenn man sie gern ziehen ließ. Ihre Flächen werden jetzt von einer UE-fremden Branche genutzt oder mit zahllosen Ministänden fernöstlicher Zubehörlieferanten belegt. Rechnet man diese von der Gesamtfläche der Messe ab, so könnte eine IFA alter Zusammensetzung locker mit der Hälfte der Messehallen unter dem Funkturm auskommen und der Messekatalog statt auf 460 Seiten mit rund einem Drittel davon alles sagen.

**Zukunftsmusik vom HHI: unterschied liche 3D-Inhalte für mehrere Betrachter**

likum schien diese Erweiterung auch nicht unlieb zu sein, konnte man doch an den Vorführherden immer mal wieder ein paar Häppchen naschen oder ein erfrischendes Schlückchen trinken.

Die Messe Berlin sieht sich auf der Erfolgsschiene: Die vermietete Fläche betrug rund  $134\,400$  m<sup>2</sup>, das ist eine Zunahme von 11 % gegenüber dem Vorjahr, etwa 1423 Aussteller zählte der Messeveranstalter, was ein Plus von 22 % ist. Schaulustige und Fachbesucher belebten die

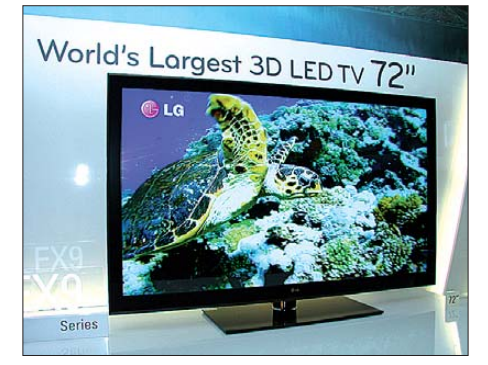

**Mit 72 Zoll und LED-Hintergrund: LEX 9**

Ohne Brille kein 3D. Bei der aktiven Form der 3D-Darstellung werden die Teilbilder für links und rechts wechselweise mit einer bestimmten Frequenz gesendet, ein Infrarot-Signal vom TV-Gerät sorgt dafür, dass synchron dazu das jeweils andere Glas der Brille dunkel geschaltet wird. Der Zuschauer bemerkt diesen Wechsel nicht und sieht ein dreidimensionales Bild. Leider sind die Links-Rechts-Wechselfrequenzen nicht standardisiert, sondern herstellerspezifisch, TV-Gerät und Brille müssen also vom selben Produzenten kommen. Eine solche aktive sogenannten "Shutter"-Brille gehört in der Regel zum Lieferumfang, weitere müssten extra gekauft werden. Sie kosten ab 100 € und stellen für eine mehrköpfige Familie eine spürbare Zusatzanschaffung dar.

Gänge, insgesamt wurden 235 000 Gäste gezählt, darunter 125 000 (!) Fachbesucher, wie am 8. 9. bekanntgegeben wurde.

■ **Fernsehen der höheren Art** Fernsehen ist ja eine der liebsten Freizeitbeschäftigungen hierzulande, und so verwundert es nicht, dass die neuen dreidimensionalen Fernsehgeräte im Mittelpunkt des Interesses standen. Einzelne 3D-Funktionsmodelle wurden bereits seit drei Jahren vorgeführt, jetzt ist diese Technik marktreif. Sie hat ihren Preis: 800 bis 2000 € teurer sind diese neuen Geräte gegenüber den "normalen", und der potentielle Käufer sollte sich vorher fragen, woher er ein 3D-Programm nehmen will. Öffentliche Sendungen gibt es derzeit (noch?) nicht, und dreidimensionale Filme auf Blu-ray-Discs sind rar. Man darf jedoch davon ausgehen, dass die herstellende Industrie alles unternehmen wird,

Preiswerter sind passive Brillen. Sie werden verwendet, wenn mit polarisiertem Licht gearbeitet wird: Die Kanäle werden gleichzeitig auf dem Bildschirm dargestellt, aber streifenweise oder als Matrix mit unterschiedlicher Polarisation. Beide Brillengläser haben unterschiedliche Polarisationsebenen, sodass sich dem Zuschauer die dritte Dimension erschließt. Als Beispiel möge der 3D-Full-HD-Fernseher LEX 8 von LG dienen. Er ist 7,8 mm dick, mithilfe eines Films sogenannten Nano-Linsen, der vor dem LED-beleuchteten Paneel aufgebracht ist, wird das Hintergrundlicht gleichmäßig verteilt. Ein zusätzliches Anti-Reflexions-Paneel vermindert störende Spiegelungen. Für hohe Brillanz und lebendige Farben bis zum

wendung zu wechseln, z. B. Konsumangebote oder weiterführende Programminformationen zu nutzen. Ob und in welchem Umfange der Zuschauer und Gerätekäufer das wirklich will, bleibt abzuwarten. Technisat stellte die Hybrid-Receiver Digit ISIO S und Digicorder ISIO S vor. Zusätzlich zum Empfang digitaler TV- und Radioprogramme vom Satelliten in Standard- und HD-Qualität können beide Modelle auf IP-basierte interaktive Dienste,

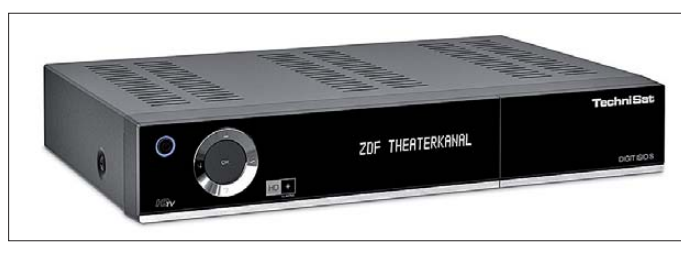

tiefsten Schwarz werden die LEDs blockweise gesteuert. Mit dieser Technik ist auch das derzeitig weltgrößte LCD-Fernsehgerät mit LED-Hintergrundbeleuchtung, der LEX 9 ausgestattet, der eine Diagonale von 72 Zoll aufweist.

Das Fraunhofer Heinrich-Hertz-Institut (HHI) zeigte, dass es nicht unbedingt einer Brille bedarf, um drei Dimensionen auf den TV-Schirm zu bringen. Nötig wären mehrere unterschiedliche Ansichten, die parallel zueinander dargestellt werden, allerdings ist für sie im jetzigen TV-Signal kein Platz. Möglich sind jedoch Linksund Rechtsbilder, deren Ausrichtung den Augenpositionen des Betrachters angepasst wird, die in Echtzeit verfolgt werden. Zusätzlich sind wahlweise auch mehr Ansichten denkbar, speziell für mehrere Betrachter, was jedoch noch Zukunftsmusik ist.

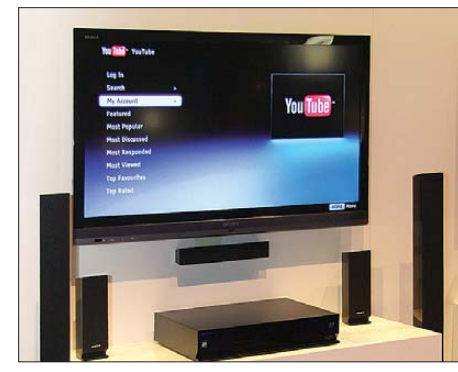

**Internet auf dem Fernseher, hier bei Sony**

#### ■ **Internet und Fernsehen**

HbbTV (Hybrid Broadcast Broadband TV, breitbandiges Hybridfernsehen) bringt das Internet auf den TV-Bildschirm. Das ist nicht so ganz neu, aber erst jetzt passen Kundenwünsche, Infrastruktur und technische Möglichkeiten richtig zusammen. Diese Technik gestattet, aus dem Fernsehprogramm heraus in eine interaktive An**Für Satellit und Internet: Digit ISIO S**

z. B. Mediatheken, zugreifen. Freies Browsen im Internet und das Abrufen von Video-on-Demand-Angeboten sind ebenfalls möglich. Neben frei empfangbaren HD-Programmen können beide Receiver auch die verschlüsselten privaten HD-Sender über das Programmangebot HD plus empfangen. Im Lieferumfang befindet sich dafür eine HD-plus-Karte, die für ein Jahr kostenfrei freigeschaltet ist. Über die integrierte Ethernet-Schnittstelle (wahlweise über WLAN-Adapter) lassen sich die Digitalreceiver in ein Heimnetzwerk integrieren, um sich mit verschiedenen Multimediageräten, z. B. PC, Fernsehgerät, Audio-Anlage, Digitalkameras usw. zu vernetzen. Beide Receiver fungieren über UPnP sowohl als Server als auch als Client.

Für das Fachpublikum war die Abschaltung der analogen Satelliten-TV-Verbreitung ein wichtiges Thema, über die die Deutsche TV-Plattform informierte. Gemeinsam mit der Initiative "klardigital 2012" hat sie einen Digitalcheck mithilfe von Videotext entwickelt. Fernsehzuschauer können sich auf Seite 198 der Programme Das Erste, ProSieben, RTL, SAT.1, ZDF und Bayerisches Fernsehen informieren, ob sie noch analoge oder bereits digitale TV-Signale empfangen und ob sie von der Umstellung des Satelliten betroffen sind.

#### ■ **DLP** auf kleinstem Chip

Texas Instruments stellte den bisher kleinsten und flachsten DLP-Chip vor. DLP steht für *Digital Light Processing*, auf einem derartigen Chip befindet sich ein rechteckiges Feld mit bis zu 2 Millionen schwenkbar angeordneten Spiegeln. Wird er mit einem digitalen Video- oder Bildsignal angesteuert, kann er in Verbindung mit Lichtquelle und Objektiv ein digitales Bild auf eine Oberfläche werfen. Der neue

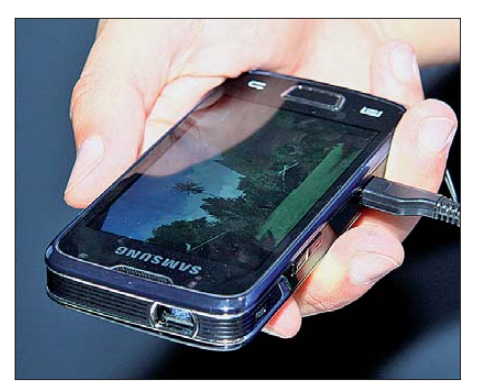

**Handy mit DLP-Projektor**

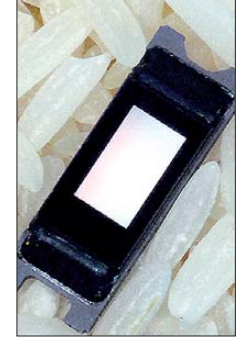

**DLP-Chip im Vergleich zu Reiskörnern**

nHD-DLP-Chip projiziert Bilder mit einer Auflösung von 640 × 360 Pixeln, das dynamische Kontrastverhältnis soll besser als 1:1000 sein. Die Verwendung von RGB-LED-Farbbereichen soll für satte Farben sorgen. Diese Technik wird zunehmend z. B. in Mobiltelefonen, Digitalkameras und im Mobilfunkzubehör angewandt, Samsung zeigte auf der Messe als Funktionsmuster ein Mobiltelefon mit integriertem Projektor. Der erzeugt einen Lichtstrom von 9 lm, mit dem eine Projektionsdiagonale von etwa 5 bis 50 Zoll (12,5 bis 125 cm) ausgeleuchtet werden kann.

#### ■ Radio noch immer beliebt

DAB scheint trotz zahlreicher gegenteiliger Beteuerungen kaum noch eine Zukunft zu haben, selbst der britische DAB-Spezialist Pure setzt bei seinen Neuvorstellungen vornehmlich auf Internetradio. Der neue Oasis Flow ist wetterfest und gegen Spritzwasser geschützt und eignet sich somit für Badezimmer und Veranstaltungen im Freien. Das Gerät bietet Internetanschluss, Touchscreen-Steuerung, verbes-

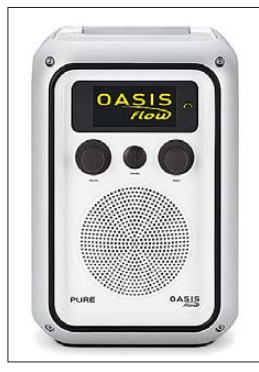

**Oasis Flow von Pure**

serte Audioqualität, UKW-Empfang und ein aus jedem Blickwinkel gut lesbares OLED-Display. Dank Pures *Flow*-Technik können Tausende von Internet-Radiostationen und Podcasts gehört, gespeichert und überall innerhalb der Reichweite des WLAN in die eigene digitale Musik-

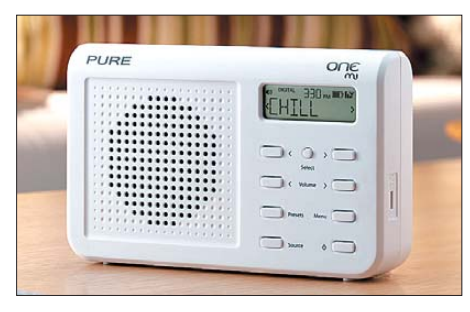

**Fast wie früher: One mi, Pure**

sammlung übertragen. Es gibt auch einen Zusatzeingang für einen iPod bzw. einen MP3-Spieler.

Mit einem empfohlenen Verkaufspreis von rund 50 € hat das Internetradio Pure One Mi einen attraktiven Preis. Es ist die Kompaktversion des bekannten Pure One und bietet trotz seiner geringen Abmessungen eine akzeptable Audioqualität. Weitere Funktionen sind UKW, 16 Speicherplätze, mehrere Menüsprachen und ein USB-Eingang für künftige Softwareaktualisierungen. Der Hersteller sieht dieses Radio als modernes Pendant zum alten Transistor radio.

Die Sehnsucht nach dem "guten alten Radio" scheint das Publikum zu bewegen. Wie sonst ist zu erklären, dass das Retrodesign so beliebt ist? Skalenzeiger und Rundskalen bestimmen die Optik, dem Vernehmen nach sind innen jedoch noch keine Drehkondensatoren zu finden, obwohl deren Platten so schön nostalgische

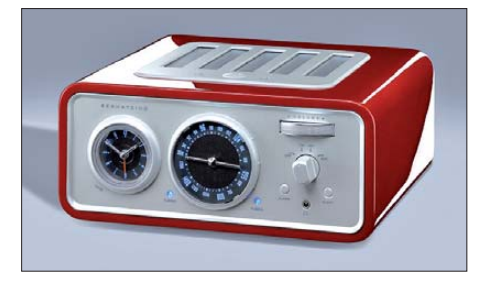

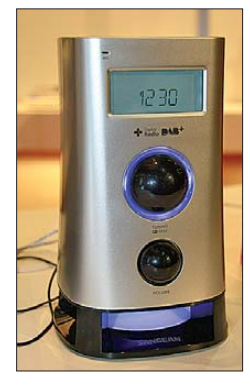

**Vorwärts mit Retro? Hier RAC 20 von Bernstein**

**DAB+ und FM: DCR-200 von Sangean**

Kracher erzeugen könnten. Selbst Sangean, bekannt als Hersteller anspruchsvoller Welt- und DAB-Empfänger, schwimmt auf dieser Welle. Aber diese Firma bietet auch Besseres: Der DCR-200 ist ein Uhrenradio für DAB+ und UKW-RDS und verfügt zusätzlich über einen freien Eingang für eine andere Quelle. Je 14 Senderspeicher sind für die beiden Modi verfügbar, zusätzlich können zwei Sprachnachrichten mit je 10 s Länge abgelegt werden. Eine Eieruhr und ein normaler Wecker machen das Gerät alltagstauglich.

Ganz im Trend der Popularität von iPod und iPhone besitzt das Kenwood AS-iP70 eine Dockingstation, über die sich die Apple-Geräte ankoppeln lassen. Es gibt auch Videomaterial vom iPhone und iPod nano (5G) bis hin zu YouTube-Clips vom iPhone über seinen sieben Zoll großen WVGA-LC-Monitor wieder. Das AS-iP70 besitzt auch einen SD-Schacht und eine USB-Schnittstelle für weitere Speicher. Ein UKW-/MW-Tuner gehört zur Ausstattung, in Kombination mit der integrierten Weckund Schlummerfunktion übernimmt das System auch die Aufgaben eines Radioweckers.

#### ■ Audio – mit und ohne iPod

Hi-Fi-Anlagen waren in den letzten Jahren eher Stiefkinder des Marktes, neue Speicherformate und die Mobilität der Wiedergabegeräte schienen sie abzulösen. Gerade die neuen digitalen Formate bewirkten jedoch eine Renaissance dieser Gerätefamilie, nicht zuletzt gefördert durch die immense Beliebtheit des iPod. Was lag näher, als die Anlagen auch mit einem USB-Eingang zu versehen, um auch andere MP3- Spieler für die Wiedergabe anzuschließen? Zusätzlich werden oft auch Ripping-Funktionen eingebaut, um andere Musikquellen zu digitalisieren und im MP3-Format zu codieren.

Multimedial ist Kenwoods kompaktes Hi-Fi-Stereo-System CLX-70. Neben der Schnittstelle für mobile Apple-Geräte sind ein USB-Anschluss und ein SD-Kartenschacht vorhanden, ebenso Analogeingänge wie Cinch-Buchsen (Aux) und D-Audio für Audioabspielgeräte. Zu den internen Signalquellen gehören ein CD-Spieler und ein FM-AM-Tuner mit RDS und 40 Senderspeichern. Bei eingelegter CD und gestecktem USB-Speicher konvertiert die Anlage auf Knopfdruck die CD- in MP3-Daten und speichert diese auf dem USB-Stift. Die Wiedergabe erfolgt mithilfe zweier 86-mm-Lautsprecher und eines digitalen Verstärkers mit 2 × 20 W ( $P_{\text{eff}}$ ) Ausgangsleistung. Zusätzlich ist ein externer Tieftöner anschließbar.

Eine andere Klasse ist der Stereoreceiver RA-5000, ebenfalls von Kenwood, der auch hohe Ansprüche von Liebhabern der Zweikanalwiedergabe erfüllen will. Er lässt sich als AV-Steuergerät für den Heimkinobereich verwenden und benötigt für die Wiedergabe von Surround-Sound lediglich zwei Lautsprecher. Mit seinem (2 × 120)-W-Verstärker und Decoder für

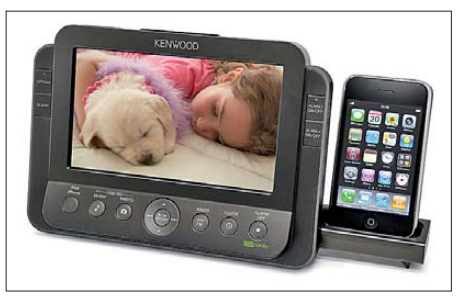

**Multimediasystem AS-iP70, Kenwood**

Dolby Digital, DTS Digital Surround, Linear PCM und Dolby-Virtual-Speaker ist er für die Wiedergabe der Tonspuren von Spielfilmen gut gerüstet. Für die Einbindung eines zusätzlichen Aktiv-Tieftöners ist ein eigener Vorverstärkerausgang vorhanden. Dank der HDMI-1.4a-Anschlüsse ist der RA-5000 auch für 3D-Wiedergabe geeignet.

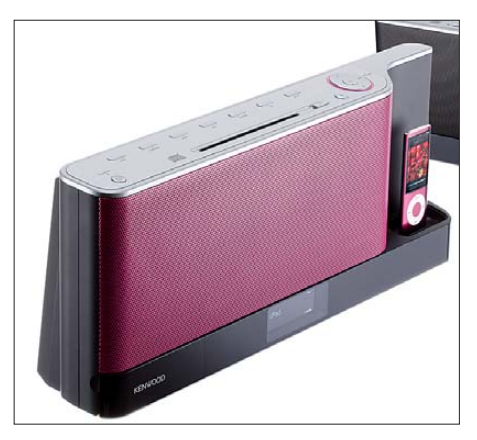

**Multimedia-Audioanlage CLX-70, Kenwood**

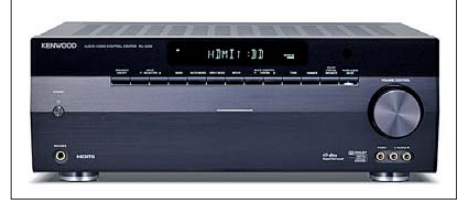

**Stereoreceiver RA-5000 von Kenwood**

An eingefleischte Hi-Fi-Puristen wendet sich Magnat mit dem Röhrenverstärker RV2. Die Eingangssignalumschaltung erfolgt über Reed-Relais, in der Phonovorstufe sind rauscharme Operationsverstärker eingesetzt. Die Lautstärke wird über ein Motor-Potenziometer gestellt. Im Vorverstärker werden ECC-83-, in der Treiberstufe ECC-82-Röhren verwendet, die AB-Endstufe arbeitet mit selektierten Röh ren vom Typ 6550, sämtlich aus russischer Produktion. Die Ausgangsleistung beträgt

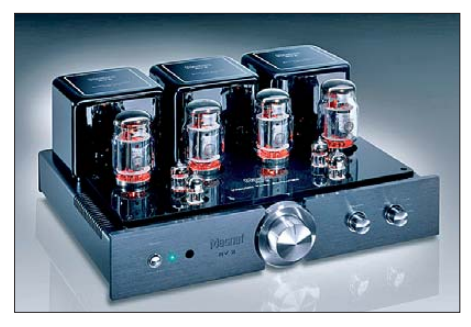

**Röhrenverstärker RV 2, Magnat**

 $2 \times 50$  W, sowohl an 4  $\Omega$  als auch an 8  $\Omega$ , der Klirrfaktor liegt unter 1 % (20 Hz bis 20 000 Hz).

Der neue High-End-Kopfhörer HD 598 von Sennheiser wendet sich an Musikliebhaber mit gehobenen Ansprüchen. Eine leicht schräg gestellte Schallwand sorgt dafür, dass der Schall parallel auf das Ohr

Server, der die Sendung dann über Powerline, LAN oder WLAN an ein anderes TV-Gerät weitergibt. Man kann so eine Sendung sehen und nach Druck auf die Pausentaste und der Aktivierung der Follow-Me-Funktion diese in einem anderen Raum auf einem weiteren Loewe-Fernsehgerät weiter verfolgen. Mit DR-plus-Streaming kann ein Archivnetzwerk mit sämtlichen im Haushalt befindlichen DRplus-Festplatten eingerichtet werden, wobei alle entsprechend ausgestatteten Fernseher vernetzt werden; von jedem Einzelgerät aus ist der Zugriff auf sämtliche Aufzeichnungen möglich.

Sonos will mit einem Mehrraum-Musiksystem den Wohnbereich drahtlos vernetzen. Die sogenannten *Zone*-Player werden in den betreffenden Räumen aufgestellt und mit einem Controller gesteuert, auch

> **Sonos-Familie für Heimvernetzung, im Hintergrund S5**

Verbatim stellte mit Mediashare einen leistungsfähigen Heimnetzwerkserver mit maximal 2 TByte Speicherkapazität vor. Mit ihm wird es auf einfachste Weise möglich, von jedem Computer mit Internetverbindung per Fernzugriff eigene Fotos anzuschauen, Musik zu hören und Dateien hoch- oder herunterzuladen. Das Portal *[www.myverbatim.com](http://www.myverbatim.com)* erlaubt Nutzern, ihre Fotoalben direkt in soziale Netzwerke wie Facebook oder Flickr zu senden. Darüber hinaus können die Nutzer Alben gestalten und diese automatisch per E-Mail an verschicken. Musik kann zu den Rechnern der iTunes-Nutzer übertragen werden, es besteht Kompatibilität zu Windows 7, Vista, XP Home und Pro, Windows 2000, Macintosh OS X.

Netgear stellte seine Powerline-Produktfamilie XAV2001, XAV2501, XAV101v2 und XAVN2001 vor, mit deren Hilfe große Datenmengen, z. B. für breitbandige HD-Videoübertragungen oder Internetspiele, zu anderen Netzwerkgeräten über 220-V-Netzleitungen übertragen werden. Auf un-

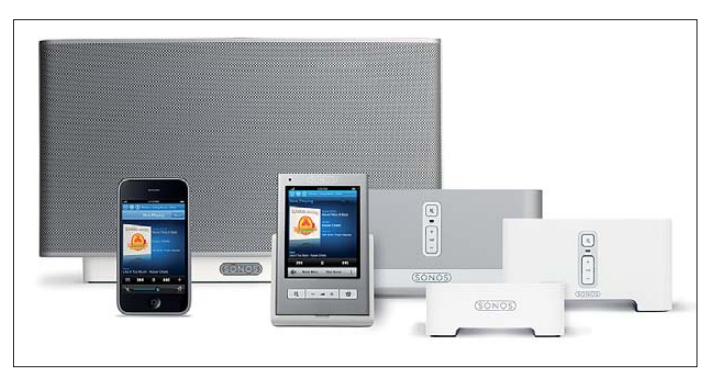

trifft. Leistungsstarke Neodymmagnete und Duofol-Membranen garantieren eine Wie dergabe auch feinster musikalischer Details, schwingungsarme Kunststoffe verhindern Verzerrungen im Klangbild, ein Soundreflektor optimiert den Raumklang. Er arbeitet nach dem offenen Prinzip, der Übertragungsbereich umfasst 12 Hz bis

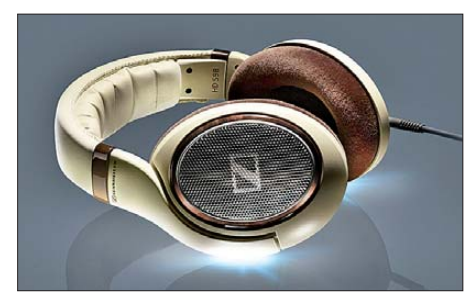

**High-End-Kopfhörer HD 598, Sennheiser**

38 500 Hz, Klirrfaktor <1 %, Impedanz 50 Ω, der Kopfhörer erzeugt einen Schalldruckpegel von 112 dB (1 kHz, 1 V (*U*eff)).

#### ■ Vernetzung zu Hause

Der Fernsehgerätehersteller Loewe erwei tert die Nutzung seiner TV-Geräte um eine interessante Neuerung: Die Funktion "Follow Me" ermöglicht, jederzeit eine Sendung anzuhalten und dann an einem anderen Fernsehgerät fortzusetzen. Der erste Fernseher mit Festplatte fungiert als **Mediashare-System von Verbatim Fotos: W. E. Schlegel (5), Werkfotos (11)**

über ein iPhone oder einen iPod touch. Mit der kostenlosen Applikation Sonos Controller für iPhone (verfügbar im App-Store) kann nach Titeln und Sendern gesucht, Musik ausgewählt und die Lautstärke in allen Räumen gesteuert werden, benötigt wird eine Verbindung zu einem WLAN-Router.

Die Einrichtung des Zone-Players ist problemlos: Ein S5 wird in dem Raum angeschlossen, in dem die Musik gehört werden soll, für weitere Räume werden weitere Zone-Player benötigt. Der S5 ist mit dem Internet verbunden, er bietet auch Zugriff auf die persönliche Musikbibliothek, z. B. iTunes, die auf einem Rechner gespeichert ist. Außerdem können Tausende kostenloser Internetradiosender und Millionen von Titeln und Sendern aus den beliebtesten Online-Musikdiensten empfangen. Allerdings dürfte es Mühe bereiten, die verfügbaren sieben Millionen Titel zu durchsuchen, ein wohlsortiertes CD-Regal kann auch vom Internet nicht effizient ersetzt werden.

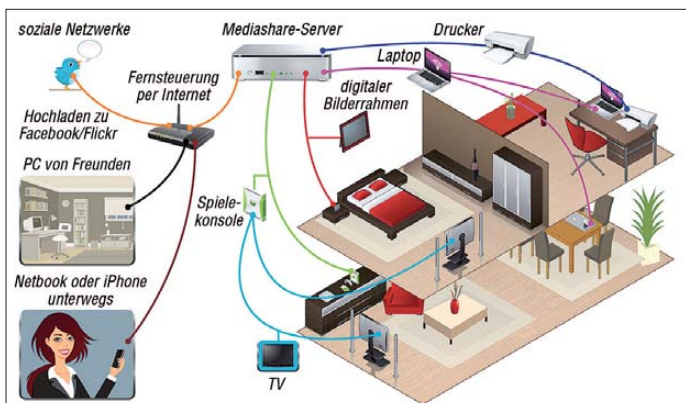

sere Frage, wie das Unternehmen das Prob lem der Störstrahlung über die Stromleitungen in den Griff kriegen wolle, wurde uns geantwortet, dass diese Störungen physikalisch bedingt und unvermeidbar seien. Im Übrigen sei diese Technik schließlich zugelassen, sodass Netgear kein Problem darin sehe, sie auch zu verkaufen. Und in Amerika krähe kein Hahn danach. Aha. So einfach ist das also.

#### ■ Zusammengefasst

Auf der IFA 2010 wurde sehr deutlich, dass sich die Unterhaltungselektronik im weitesten Sinne weiter entwickelt hat. Der einst heftige Streit, ob künftig das Fernsehgerät oder der PC das Wohnzimmer dominieren würde, ist eigentlich eindeutig zu Gunsten des Ersteren entschieden, aber wie immer kommt es auf die Wünsche und Ansprüche des Verbrauchers an; ein Beispiel ist die Vernetzung der Wohnumgebung, in der der Rechner nicht wegzudenken ist, allein seiner vielfältigen Speichermöglichkeiten wegen.

# <span id="page-17-0"></span>*Die Legende lebt – oder 25 Jahre AC1 (2)*

#### *MICHAEL SCHULZ; ANDREAS SUSKE – DL9UNF*

*25 Jahre sind seit Abschluss der legendären Nachbauserie zum ersten "serienreifen" Eigenbaucomputer der DDR, dem AC1, vergangen. Nach einem Rückblick im ersten Teil widmen wir uns hier den gegenwärtigen Geschichten rund um den AC1 und seinen kommerziellen Kollegen aus den 80ern.* 

#### ■ **Phoenix aus der Asche oder: einschalten – geht!**

Die AC1-Getreuen wurden älter, und irgendwann, als es der Beruf und eine gewisse Konsolidierung wieder zuließen, erinnerte man sich des geliebten Computers im Schrank. Das ging offensichtlich Vielen so, denn 2006 tauchten einige im Robotrontechnik-Forum [2] wieder auf und es wurde nach Gleichgesinnten gesucht. Ein harter Kern um Johann Spannenkrebs, den Begründer der AC1-Website *ac1-info.de* [1], fand sich und entwickelte, auch beflügelt von der Aufmerksamkeit, die Johanns AC1 auf den alljährlichen KC-Computertreffen erregt hatte, den Ur-AC1 bzw. dessen SCCH-Derivate weiter.

entwicklung geführt und fleißig Material und Wissen ausgetauscht.

Vor allem in der Galerie kann man ersehen, mit welchem Enthusiasmus viele AC1- Freunde über die Jahre weiter an ihrem Computer gearbeitet haben. So entstanden neue Rechner wie der in Fädeltechnik ausgeführte von Andreas Suske, DL9UNF (Bild 6 im ersten Teil), oder der inzwischen dritte AC1 von Siegfried Schenk (Bild 7). Ein wesentlicher Schwerpunkt war zunächst, neben der Diskettenlaufwerksanbindung der verschiedensten Typen und der Implementierung moderner Bauelemente (eine 256-KByte-RAM-Floppy besteht heute aus zwei SRAMs 628128 nebst ganz wenig Peripherie, siehe Bild 8), die Anpassung

**Bild 7:** 

**Der aktuelle AC1 von Siegfried Schenk besticht durch sauberen Aufbau der selbst entworfenen Platinen; im kleinen Bild ein Tastaturadapter mit einem U8820**

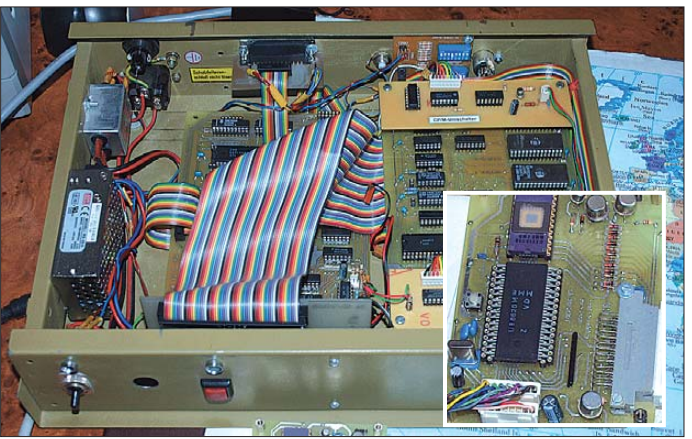

Am 17. 4. 07 war die Website online und Johanns und anderer AC1-Fans fleißiger Arbeit ist es zu verdanken, dass heute eine umfangreiche AC1-Dokumentation, Tipps und Entwicklungen sowie eine mittlerweile sehr große Bildergalerie, in der AC1- Besitzer ihren Computer ausführlich vorstellen können, hier zentral gesammelt sind. Der Dank gilt auch der Box 73 Amateurfunkservice GmbH für die Genehmigung der Aufnahme der Veröffentlichungen zum AC1 auf die Seite.

Via Robotrontechnik-Forum und auch durch einen kleinen Artikel von Johann im FUNK - AMATEUR (über den auch ich wieder zurück in die AC1-Gemeinde gelangte), finden sich immer mehr AC1-Freunde in der AC1-Gerätegalerie ein. Im Forum werden technische Diskussionen um die Weiter-

**Bild 8: Dank des Einsatzes moderner SRAMs bleibt auf der Euro-Karte der 256-KByte-RAM-Floppy-Platine noch genug Platz für Erweiterungen.**

an moderne Monitore, da die alten DDR- (TV-)Monitore so langsam den Weg alles Irdischen gehen. Und moderne Fernsehgeräte schaffen es oft nicht, das BAS-Signal ordentlich zu synchronisieren. So findet man, neben einem Umbauvorschlag auf VGA für Multisync-Monitore, auch mehrere ausgefeilte Lösungen für LCD-Bildschirme wie die LCD-Controller von Axel Walther. Auch eine Anpassung an normale VGA-Monitore ist schon angekündigt.

Eine besonders originelle Lösung hat Andreas Hein erdacht. Er hat einen AC1 in einem FPGA-System realisiert (Bild 9). Und es funktioniert, wie man sehen kann! Er hatte einen originalen AC1 bei einem Verwandten entdeckt, sich die Geschichte um den Computer erzählen lassen und den AC1 als Lernprojekt zur FPGA-Entwicklung entworfen. Die Z80-CPU ist aus dem Opencores-Projekt "ausgeliehen" und alles um die CPU herum, wie Glue-Logic, VGA-Karte, RAM, ROM und PS2-Ansteuerung zur Tastatureingabe, hat er selbst entwickelt.

Sehr aktiv in Sachen Weiterentwicklung ist auch Ralph Hänsel, der zunächst das GIDE-Interface in den AC1 implementiert hat (Bild 10). Dies ist ein 1995 von Tilmann Reh entwickeltes Interface, das den Anschluss von IDE-Massenspeichern wie Festplatten, oder, wie bei Ralph Hänsel, SSD-Speichern an Z80-Systeme erlaubt. Am GIDE betreibt er eine 256-MByte-SSD und hat für AC1-Verhältnisse damit wohl für alle Zeiten genug Speicherplatz.

Er hat auch eine eigene RAM-Disk mit 512 KByte Größe und sehr moderner Struktur entwickelt, die quasi die Präcitronic-RAM-Floppy und das Modul 3 vom SCCH funktionell verbindet. Diese ordnet sich dann auch in ein neues ZSDOS/ ZDDOS ein, ein CP/M 2.2, dessen BDOS Ralph völlig neu gestaltet hat. Es unterstützt das GIDE und sämtliche Floppydisk-Datenformate an vier Laufwerken. Theoretisch kann er mit diesem System inklusive RAM-Disk, Festplatte und diver-

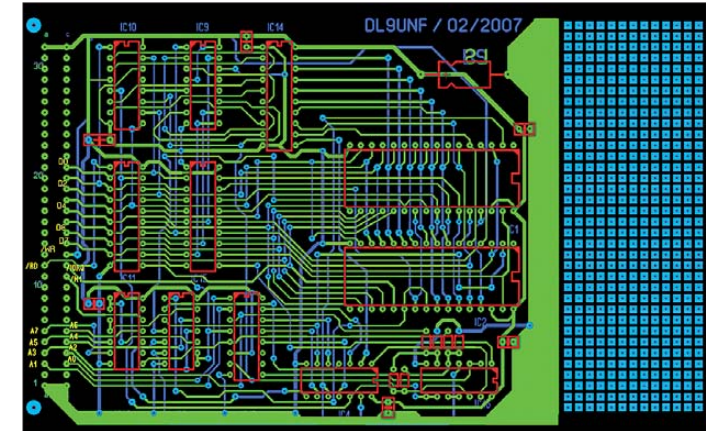

sen FD-Formaten, bis zu 16 (!) Laufwerke ansprechen! Schließlich hat er einen PS/ Adapter mit einem PIC gebaut, über den er die heute allseits gewohnte PC-Tastatur an den AC1 anschließen kann.

Auch sehr interessant ist das, was Paul Otto in relativ kurzer Zeit geschafft hat: Er hat eine Grafikplatine entwickelt, die dem AC1 die Ausgabe einer echten Spectrumgrafik ermöglicht. Auf *ac1-info.de* kann

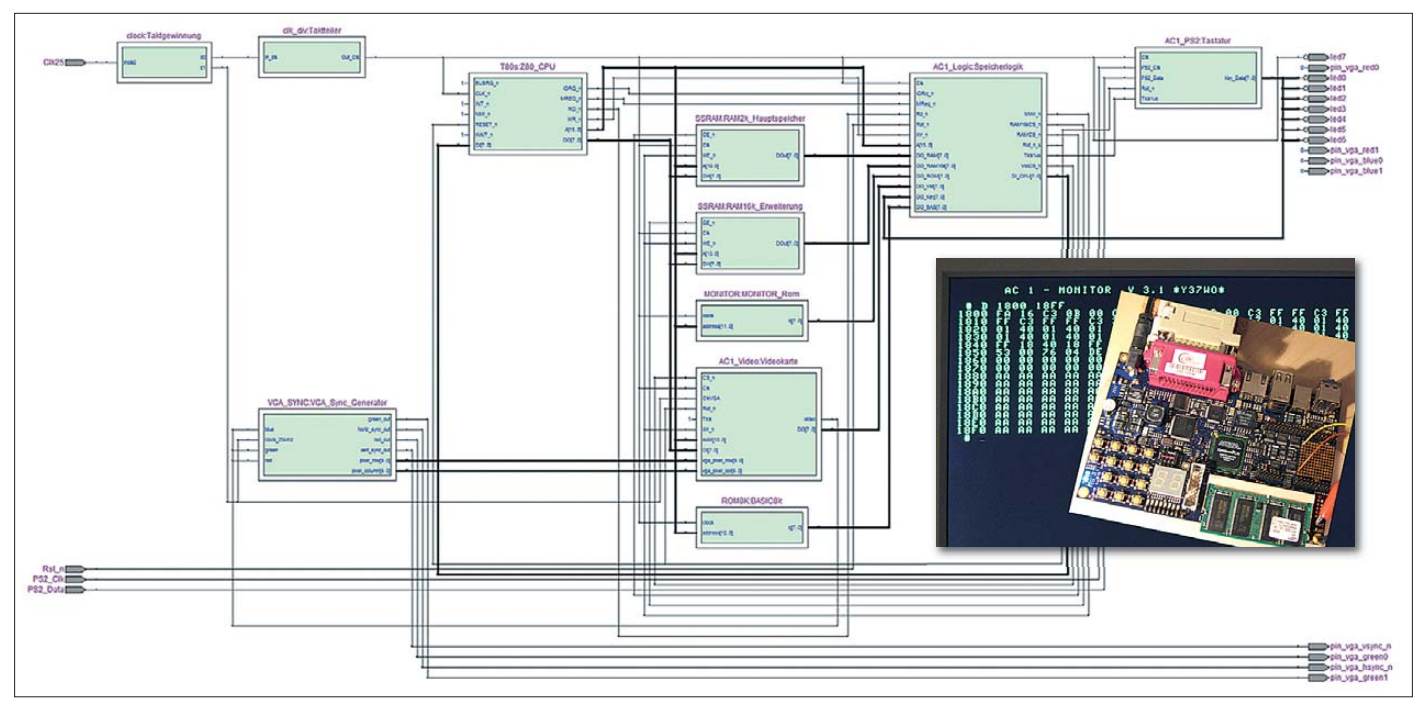

**Bild 9: Der AC1 im FPGA von Andreas Hein – faszinierend!**

man die farbigen Ergebnisse und seinen originellen Tower-AC1 bewundern.

Wer heute einen neuen AC1 bauen will, hat es dank des neu entwickelten und von Siegfried Schenk getesteten Platinensatzes von Andreas Suske ([1] und Bild 11) rela-

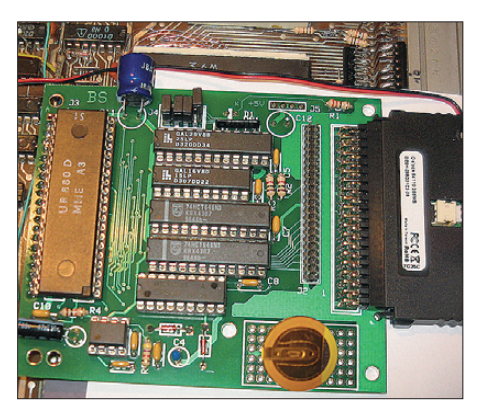

**Bild 10: Das GIDE-Interface mit angeschlossener 256-MByte-SSD im AC1 von Ralph Hänsel**

tiv leicht. Er hat die Schaltung an vielen entscheidenden Teilen modernisiert und auf mehrere Europakarten aufgeteilt, sodass ein übersichtliches modulares System mit eigener Peripherieplatine, 64-KByte-Speicherkarte mit CP/M-Umschaltung, RAM- und ROM-Floppy entstand. Derzeit entsteht zu diesem Platinensatz auch noch eine Floppy-Ansteuerung.

Soweit ich weiß, bin ich nach Rolf Weidlich der zweite, der gerade seinen neuen AC1 mit diesem Platinensatz baut (Bild 12). Auch Siegfried Schenk baut einen neuen auf dieser Basis auf. Die noch vom alten und nun (nach fast 20 Jahren Standzeit mit ein paar materialbedingten Wackelkontakten geplagten) in Rente geschickten AC1

übrig gebliebene FDC-Platine habe ich einfach mechanisch und anschlussmäßig an das neue Gehäuse angepasst. Sogar ein FD-Laufwerk fand neben dem Schaltnetzteil noch Platz in einem kompakten *Fischer*-Systemgehäuse.

Irgendwann in diesem Frühjahr hat sich auch Andreas durch uns Nachbauer animieren lassen, einen neuen AC1 mit seinen Platinen aufzubauen. Was dabei herausgekommen ist, zeigt Bild 13. Hier ist auch die aktualisierter PIO-CTC-Platine mit einem Tastatur-PIC (nach Ralph Hänsel) für den Anschluss einer PS/2-Tastatur zu sehen.

Dass man den AC1-Neubau auch ganz anders angehen kann, zeigt Oliver Lehmann mit seinem 2009er AC1-Aufbau, den er,

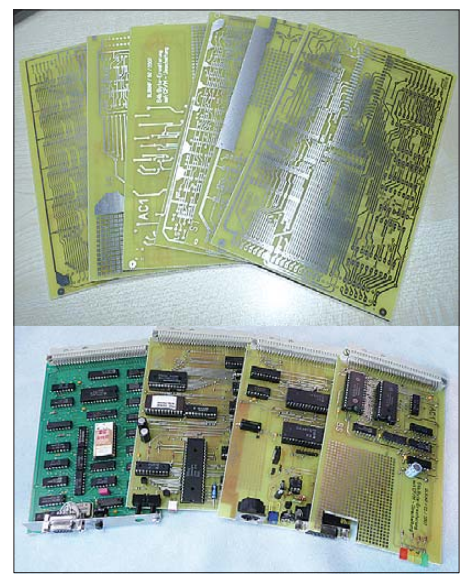

**Bild 11: Mit Andreas' Platinensatz ist der Aufbau eines neuen AC1 heute relativ einfach.**

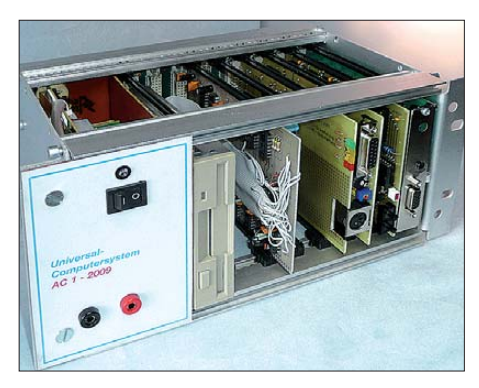

**Bild 12: (M)ein neuer AC1 ist geboren, schön kompakt und modular nach DL9UNF.**

der sich sonst seinem EAW P8000 und dem Zilog S8000 widmet, unter großer Teilnahme der Gemeinde auf [3] und [4] dokumentiert hat, ganz und gar "zu Fuß", sauber auf Lochraster baut. Wer sich die drei Threads durchliest, fühlt sich ganz und gar in die Zeit vor 25 Jahren zurückversetzt – eben schade, dass es damals noch kein Internet (in der heutigen Form) gab!

Bild 14 zeigt den in der Grundausstattung fast fertigen AC1 von Oliver, der hier um eine Einzelschrittlogik ergänzt ist, um die Inbetriebnahme einfacher zu machen. Olivers letzter Stand ist, dass dem AC1 derzeit nur noch ein Kassetteninterface fehlt. Ihm geht es wie vielen anderen: Als hauptberuflicher Programmierer hat er zu wenig freie Zeit! Übrigens, als die erste Folge der Bauanleitung des AC1 erschien, war Oliver gerade zwei Jahre alt!

Überhaupt ist der Altersdurchschnitt derer, die sich mit dem AC1 (und auch anderer historischer Rechentechnik) beschäftigen, überraschend niedrig, denn es gibt sehr viele

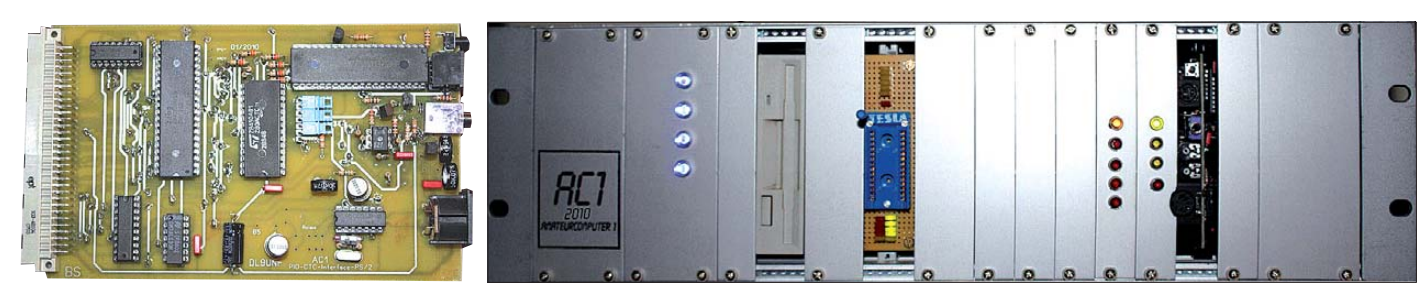

Bild 13: Der neue AC1-2010 von DL9UNF; links die aktuelle PIO-Platine mit dem PS/2-Tastaturinterface

Jüngere darunter, die den AC1 quasi erst in den letzten Jahren kennengelernt haben. Es ist wie bei den alten Autos: Für jedes technische Kulturgut findet sich ein Kreis von Bewahrern aller Altersklassen. Die einen restaurieren die alten Wagen zurück in den Originalzustand, die anderen legen die alte Karosse tiefer, bauen einen modernen V8 drunter und nennen das "Hot Rod". Genauso ist es bei den alten Computern – man kann sie, betriebsfähig oder nicht, im Originalzustand lassen, oder sie eben (nicht nur) unter der Haube modernisieren.

Was hat die AC1-Gemeinde in der Pipeline? So Einiges. Wie gesagt, soll es bald eine Anpassung an moderne Monitore geben, USB und Netzwerkanschluss sind in Arbeit, es wird eine Anpassung des GIDE oder AC1 an moderne Speicherkarten, wie SD/CF, geben, auch an der Erweiterung der E/A-Möglichkeiten wird bereits gearbeitet. Es gibt also noch ein paar Winter lang Arbeit, und der Blick über den Zaun zu den anderen 8-Bit-Fans bringt immer wieder neue Inspirationen.

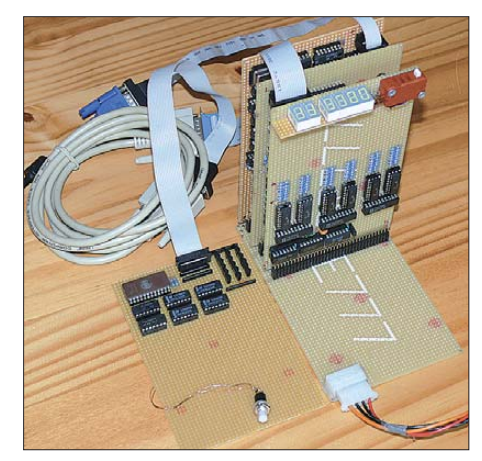

**Bild 14: Mal eben zwischendurch einen AC1 gebaut: der AC1 von Oliver Lehmann entstand samt stark modifizierter Schaltung in nur wenigen Wochen.**

#### ■ Geniale Emulatoren

Wer keinen AC1 hat, kann ihn heute aber dennoch erleben – als Virtuellen auf dem PC, Mac, Linux- oder Solaris-Rechner! Auf [1] sind dazu zwei Universal-PC-Emulatoren verfügbar, die auch den AC1 perfekt emulieren. Insbesondere der JKCEMU von Jens Müller ist geradezu genial. Er hat nicht nur beide Betriebssysteme (V 3.1 und 10/88) unter verschiedenen Taktfrequenzen integriert, sondern auch die diverse mit der Zeit entstandene Peripherie beider Entwicklungslinien. Man kann Programme nicht nur auf dem PC starten, schreiben und speichern, es geht auch via PC-Audio-Interface (früher "Soundkarte") auf und von Kassette.

Unter [5] kann man die "Hardware-Ausstattung" und den letzten Entwicklungsstand aktuell erfahren. Jens Müller entwickelt den Emulator ständig weiter. Zuletzt hat er das Berliner/Dessauer FDC-Modul und die SCCH-Inversschaltung hinzugefügt, und es kann nun eine 512 KByte große ROM-Disk emuliert werden. Bild 15 zeigt den Emulator in Aktion.

Mit seiner Emulatorreihe deckt Jens Müller quasi alles ab, was damals und heute auf der Home-, Klein- und Eigenbau-Computerszene unterwegs war und ist: vom AC1 bis zum Z1013, darunter auch solche Exoten wie das damals recht bekannte Projekt *Hübler/Evert-MC* oder der legendäre *Kramer-MC*.

Wenn wir einmal am PC sind: Rolf Weidlich hat ein praktisches AC1-Tool entwickelt, mit dem man den Zeichengenerator genauso leicht modifizieren kann wie Programme von und auf Kassette lesen/speichern oder aus/in WAV-Files wandeln, Hex-Dateien anzeigen, Prüfsummen berechnen usw. Zu finden ist es in der Galerie auf *ac1-info.de*.

#### ■ Und die anderen?

Der AC1 existiert nicht im luftleeren Raum, denn auch für die anderen Heimund Selbstbaucomputer gibt es sehr aktive und teils, wie beim KC85, sehr große und langjährig zusammenarbeitende Gemeinden. Und auch sie entwickeln ihre Systeme fleißig fort. Hier nur zwei Beispiele dazu:

Der von Prof. Hoyer Ende der 1980er-Jahre entwickelte JuTe-Computer, ein auf dem Einchiprechner mit integriertem BA-SIC-Interpreter U8830 basierender und zuletzt sogar mithilfe eines U8810 zum Vollgrafikcomputer ausgebauter und damals sehr populärer Kleinrechner, wurde als kompakter Einkartenrechner *JuTe Kompakt 32/32* oder *JuTe Tiny* in modernisierter Form (nach einem 2007 erschienenen, modernisierten Konzept im Originallayout) 2009 neu geboren. Der gesamte Rechner befindet sich nun auf einer doppelseitigen Eurokarte, er hat 32 KByte ROM und 32 KByte RAM und kann auch alternativ mit dem weniger stromintensiven Z86C93, statt des kaum noch erhältlichen U8830, bestückt werden.

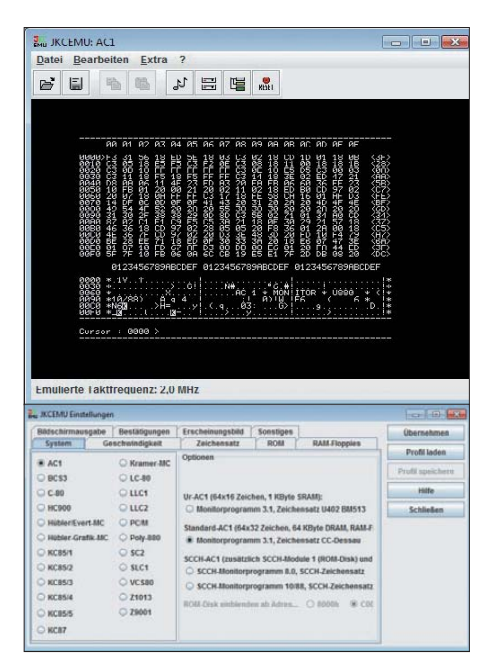

**Bild 15: AC1 im PC – der wirklich tolle Emulator von Jens Müller**

In Bild 16 ist mein im letzten Winter entstandenes Exemplar dieses Rechners zu sehen, das mit ein wenig Peripherie und einer akkumulatorbetriebenen RAM-Stützschaltung als Datenlogger in der Haustechnik eingesetzt wird, der Daten und Fehlerzustände per Funk ins Büro übermittelt. Der gesamte Rechner findet in einem alten 3,5- Zoll-Festplattengehäuse Platz, das Funkmodul sitzt hinter der Kunststoff-Frontplatte. Sicher, aus heutiger Sicht ist solch ein Aufwand total überdimensioniert, ein AVR löst heute das Ganze inkl. A/D-Umsetzer, RAM, ROM usw. Dennoch sollte der JuTe-Nachbau nicht einfach ins Museumsregal wandern, sondern aktiv sein, auch wenn er, sofern man die Original-CPU einsetzt, ein richtiger Stromschlucker ist. Unter [6] kann man die nochmals kompaktere Version in einem CLPD bewundern. Auf der äußerst informativen Seite von Volker Pohlers [7] finden sich die Geschichte und alles Wissenswerte zum Aufbau des *JuTe Tiny*.

Das zweite Beispiel ist der KC 85. Hier gibt es nicht nur die wohl größte und langlebigste Gemeinde, hier entwickeln besonders kreative Köpfe die KC-Reihe zum mittlerweile netzwerkfähigen Rechner auf moderner Basis fort. Vorläufige Höhepunkte sind wohl das M052 von Enrico Grämer/Ralf Kästner/Mario Leubner und die D008 V2.0 von Karsten Schlaeth.

Das M052 (Bild 17) ist ein KC 85-Modul, das den KC über eine TCP/IP/Ethernet-Schnittstelle netzwerkfähig macht und es über zwei USB-Ports ermöglicht, USB-Geräte anzuschließen, um Daten per USB-Stick zu transportieren oder zu speichern. Dazu kommt ein bisher noch nicht aktiver PS/2-Anschluss, der noch auf das Firmware-Update des USB-Controller-Herstellers wartet. Damit ist das Modul quasi das Superinterface, das im Übrigen sogar an weitere Z80-Rechner mit K1520-Bus anpassbar ist. Die ganze ausführliche Geschichte dazu ist sowohl im Robotrontechnik-Forum (Stichwort *M052*) als auch auf der Seite *KC85 Labor* [8] nachzulesen.

Bei der D008 V2.0 (Bild 18) handelt es sich um eine, in zweijähriger Arbeit völlig neu konzipierte, Multi-Disk-Laufwerk-Platine, die zur Diskettenerweiterung D004 des KC 85 zu 100 % kompatibel ist und deren Elektronik ersetzen/erweitern soll. Auf ihr befinden sich u. a. eine Z80-CPU, ein DMA-Controller für schnellen Speichertransfer, drei CTCs, 13 GALs mit der Steuerlogik für RAM-Speicher, Floppycontroller und Festplatteninterface, 128 KByte SRAM für den System-RAM, 2 MB SRAM für eine RAM-Floppy, zwei Floppycontroller (FDC9268 und PC8477BV-1 für die Kompatibilität zur D004 und neue Datenträgerformate), eine RTC (Real Time Clock) und ein Festplatteninterface.

Die D008 V2.0 kann wahlweise mit einem Systemtakt von 4 MHz, 8 MHz und

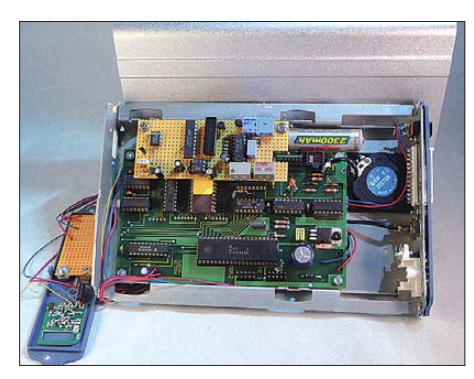

**Bild 16: JuTe-Computer Kompakt – der neue JuTe-Tiny im kompakten Gehäuse, mit ein wenig Peripherie zum Haustechnikrechner aufgerüstet, hier kurz vor der endgültigen Verdrahtung.**

16 MHz (!) betrieben werden. Somit ist dies ein Meilenstein im Bereich der Hardware-Entwicklungen für den KC85 überhaupt. Durch die 13 GALs ist das System jederzeit mit minimalem Aufwand flexibel anpassbar und es wird viel Platz und Schaltungsaufwand auf der Platine gespart. Dank der absolut flexiblen Speicherverwaltung des 128-KByte-System-RAM und der 2-MB-RAM-Floppy sind nun auch Betriebssysteme wie z. B. CP/M 3 auf den KC 85 implementierbar. Da die Stromver-

sorgung des KC 85 u. a. durch Einsatz des D008 an ihre Grenzen stößt, hat Karsten nun auch ein neues Netzteil für den KC85 entworfen.

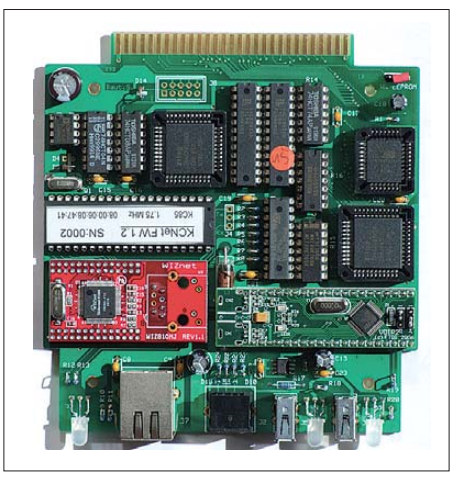

**Bild 17: USB und Netzwerk am KC 85 – das Schnittstellenmodul M052**

Allein die Entstehung der D008-Platine im Forum zu verfolgen, war schon spannend. Und der Entwickler musste auch eine Menge Toleranz seines Umfelds beanspruchen, denn die Platine entstand in zweijähriger sehr zeitaufwendiger Heimarbeit! Das Ganze soll es demnächst sogar als kompletten Bausatz geben – ein tolles Projekt und der würdige Abschluss unserer Reminiszenz an die 8-Bit-Computer, die noch lange nicht tot sind.

Wer noch mehr über den aktuellen Stand der verschiedenen Systeme erfahren möchte, dem sei die Linkliste von [2] empfohlen. Hier findet man sie alle auf liebevoll gepflegten Seiten!

Ach ja, bleibt noch eines – der AC1 und die anderen kleinen Computer aus der DDR haben heute eine bundesweite Fangemeinde, allein die in diesem Artikel Genannten stammen aus neun Bundesländern. Und es finden sich viele Berührungspunkte, etwa gemeinsame Klubveranstaltungen und Treffen, zu den Fans anderer Computerplattformen.

So muss es sein! Nicht etwa so ideologisiert und oberflächlich wie es in [9] oder gar [10] nachzulesen ist. Die 8-Bit-Technik war keine Lachnummer der Technik-Geschichte, wie die genannten Artikel es

leider immer wieder unterschwellig anklingen lassen, schon gar nicht für Hobby-Elektroniker aus der DDR – und wenn solche Technik nicht in privaten Sammlungen erhalten und gepflegt würde, wären C64, ZX, KC & Co. längst vergessen im Altmetall-Schredder gelandet, da die Elektronikindustrie, im Gegensatz zur Autoindustrie, offensichtlich völlig von Traditionen unbelastet agiert und wichtige technische Kulturgüter einfach vergisst.

Ohne diese wichtige Phase der Mikroelek tronik und den folgenden enormen Innovationsschub für alle Beteiligten wäre die heutige rasante Entwicklung der Elektronik nicht möglich gewesen. Der hohe geschichtliche Wert solcher Technik-Veteranen betrifft allerdings nicht nur die Heim- und Kleincomputer – ohne das hohe Engagement privater Sammler gäbe es auch heute keinen der damaligen Rechenboliden wie ESER- oder VAX-Großrechner mehr.

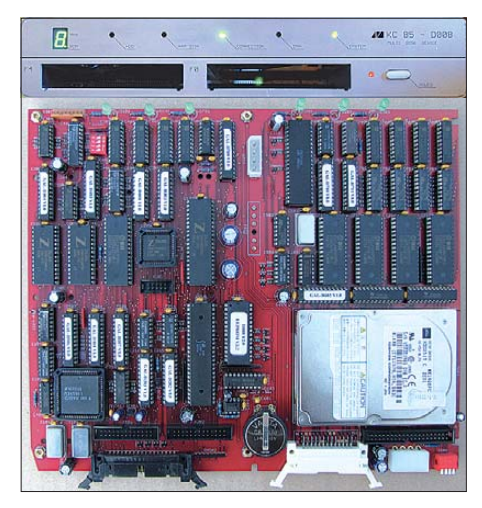

**Bild 18: Meisterwerk für die Daten- und Datenträgerverwaltung – die neue D008 V2.0 von Karsten Schlaeth. Die Frontplatte ist ein erster Entwurf. Sie wird in der Endversion noch schicker.**

#### **Fotos: S. Schenk (1), A. Hein (1), R. Hänsel (2), M. Schulz (4), DL9UNF (3), O. Lehmann (1), E. Grämer (1), K. Schlaeth (2)**

Wünschen wir also unseren 8-Bitern noch ein langes Leben und uns viel Spaß an ihnen!

Abschließend einen Dank an alle, die mit Fakten, Bildern und ihren Geschichten zu diesem Artikel beigetragen haben.

#### **Literatur und URL**

- [3] *[www.robotrontechnik.de/html/forum/thwb/show](http://www.robotrontechnik.de/html/forum/thwb/showtopic.php?threadid=3861) topic.php?threadid=3861*
- [4] *<http://pics.pofo.de/gallery/v/AC1/>*
- [5] *www.jens-mueller.org/jkcemu*
- [6] *[www.robotrontechnik.de/html/forum/thwb/show](http://www.robotrontechnik.de/html/forum/thwb/showtopic.php?threadid=4781) topic.php?threadid=4781*
- [7] *[www.homecomputer-ddr.de.vu/](http://www.homecomputer-ddr.de.vu/)*
- [8] *[www.KC85.susowa.homeftp.net/](http://www.KC85.susowa.homeftp.net/)*
- [9] *[www.spiegel.de/netzwelt/web/0,1518,325925-](http://www.spiegel.de/netzwelt/web/0,1518,325925-2,00.html) 2,00.html*
- [10] *[http://einestages.spiegel.de/static/topicalbum](http://einestages.spiegel.de/static/topicalbumbackground/5724/mit_kilobytes_gegen_den_ klassenfeind.html) background/5724/mit\_kilobytes\_gegen\_den\_ klassenfeind.html*

# <span id="page-21-0"></span>*9G5TT und 9G5XX: Funkbetrieb aus Ghana und von Abokwa*

#### *SILVANO BORSA – I2YSB*

*Nach der erfolgreichen 9L1X-DXpedition aus Sierra Leone [1] funkten Silvano, I2YSB, und seine italienischen Kameraden auch dieses Jahr erneut vom afrikanischen Kontinent. Während vom ghanaischen Festland unter dem Rufzeichen 9G5TT gearbeitet wurde, funkte man von der raren IOTA-Insel Abokwa (AF-084) als 9G5XX. Insgesamt konnte das achtköpfige Team vom 13. bis 26.11. 09 nahezu 40 000 Kontakte verbuchen, davon allein 3586 Verbindungen mit deutschen Funkamateuren.*

Vor einigen Jahren begannen wir mit der Aktivierung rarer DXCC-Gebiete mit dem Ziel, Funkamateuren auf der ganzen Welt so viele Kontakte wie möglich zu verschaffen. Nachdem wir in den vergangenen Jahren bereits einige Male aus Afrika funkten, wollten wir uns dieses Mal aus dem Pazifik

buch weit höher als ursprünglich angenommen. Und noch etwas kommt hinzu: Wenn es gelingt, eine DXpedition in ein relativ seltenes Funkland mit der Aktivierung einer gesuchten IOTA-Insel zu kombinieren, kommt es in der Gemeinde der DX er zu einer überraschend hohen Nachfrage.

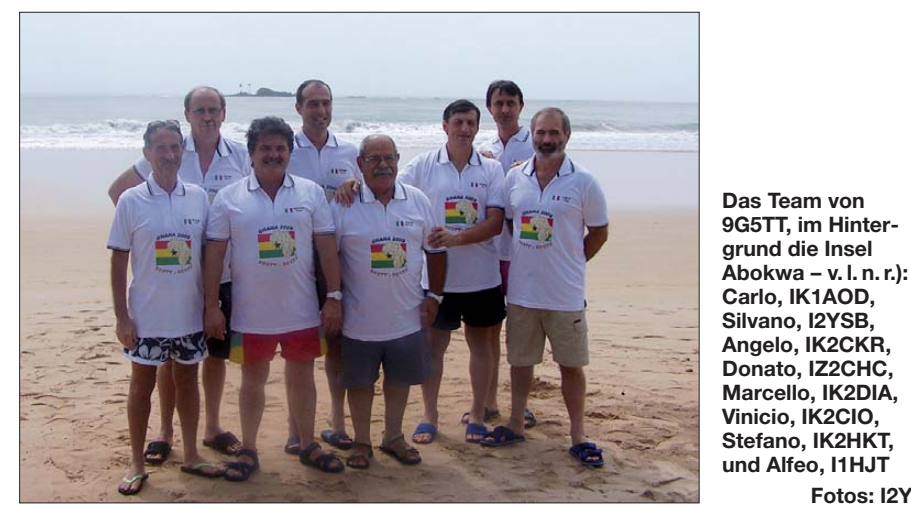

melden. Leider war aufgrund der ungewöhnlich inaktiven Sonne die Zahl der Sonnenflecken immer noch zu gering, und die schlechten Ausbreitungsbedingungen auf den höherfrequenten Bändern hielten uns davon ab, eine mühsame und finanziell aufwendige Reise zu unternehmen, um am Ende mit vielleicht nur wenigen Tausend Funkkontakten heimzukehren.

So konzentrierten wir uns auf näher gelegene Ziele, geografisch nicht allzu fern von Europa und Nordamerika. Natürlich enthält unsere Wunschliste noch immer ganz spezielle Raritäten, doch die Funkländer, von deren Aktivierung wir träumten, sind derzeit unerreichbar. Es ist jedoch ein Fakt, dass auch die Aktivierung eines DXCC-Gebietes, das in der Liste der seltensten Funkländer der Welt nicht ganz oben steht, jede Menge Spaß bringen kann. Wir haben diese Erfahrung sowohl von Dschibuti unter J20MM bzw. J20RR [2] als auch von Sierra Leone gemacht. In beiden Fällen waren die Anzahl der gefahrenen QSOs und die Summe der einzelnen Rufzeichen im Log-

#### ■ **Das Ziel**

Auf diesen Erfahrungen aufbauend, fand Stefano, IK2HKT, die ghanaische Insel Abokwa mit der IOTA-Referenz AF-084. Ein Ziel, das sofort Zustimmung erhielt. Abokwa liegt etwa 350 km westlich von Accra, der Hauptstadt von Ghana, und ist viel zu klein, um Unterkünfte für Touristen zu beherbergen. Es handelt sich bei diesem Eiland um einen Felsen mit einer Länge von 100 m und einer Breite von 20 m. Die Insel, die etwa 1 km vom Festland entfernt liegt,

**Fotos: I2YSB** 

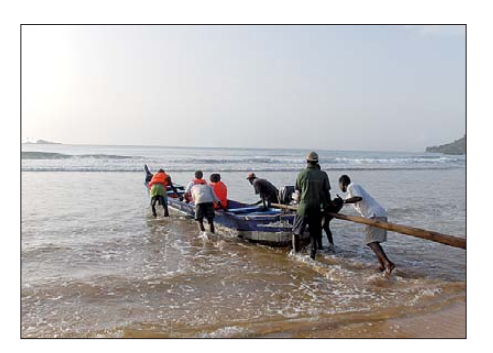

**AF-084 ruft: Alle Mann ins Boot!**

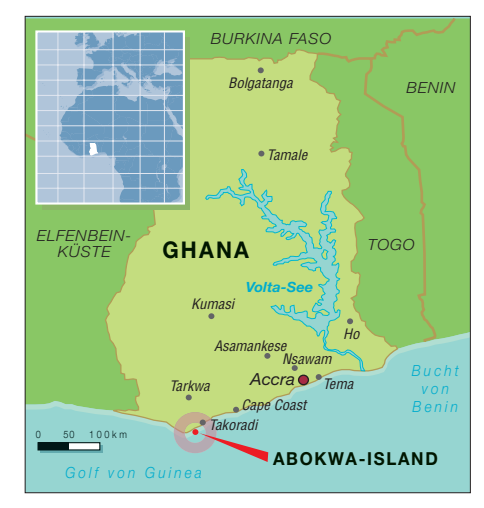

ist absolut unwirtlich. Man findet dort nur Gestein, ganze zwei Palmen sowie einige Büsche. Aus diesen Gründen war es unmöglich, nur von Abokwa QRV zu werden. Aber Stefano gelang es, in der Nähe der Insel eine Unterkunft zu finden. Daher beschlossen wir, diese als Basis für unsere Hauptaktivität zu verwenden. Von dort würden wir auf die Insel übersetzen, um auch diese zu aktivieren.

Dieienigen, die Erfahrung mit Afrika, seinen Bewohnern und der örtlichen Bürokratie haben, wissen, was es bedeutet, eine Amateurfunklizenz zu erhalten. Was nach unserem europäischen Verständnis in ein paar Tagen machbar erscheint, dauert in Afrika Wochen und Monate, erfordert aufwendigen Schriftverkehr und Dutzende von Telefonanrufen. Erst nachdem einige in Ghana lebende Landsleute persönlich vor Ort bei dem zuständigen Ministerium vorstellig wurden, erhielten wir die Genehmigungen, und zwar eine Lizenz pro Teilnehmer. Um Verwirrung auf den Bändern und unnötige Doppelkontakte zu vermeiden, beschlossen wir, 9G5TT für die Aktivität vom Festland und 9G5XX für die Inselaktivität zu verwenden.

#### ■ **Ausrüstung**

Aufgrund der Erfahrungen aus vielen Funkexpeditionen wurden wir im Bereich Logistik fast zu Experten. Wir hatten gelernt, wie man die Ausrüstung am besten packt, um Beschädigungen zu vermeiden und wie man die Gesamtmasse optimiert. Da wir nicht das erste Mal mit derart viel Gepäck reisten, kannten wir auch einige Kniffe, um hohe und ärgerliche Zusatzkosten möglichst zu vermeiden, da die Fluggesellschaften in punkto Masse immer strenger und unflexibler agieren. Trotzdem lernten wir auch auf dieser Reise wieder vieles hinzu. Wenn wir auf unsere vergangenen Expeditionen zurückblicken, fällt auf, wie gewichtig die Funkausrüstung und die Antennen früher waren. Heutzutage hat die Entwicklung auf diesem Gebiet gewaltige

## *Amateurfunk*

Fortschritte gemacht und auf dem Markt sind exzellent funktionierende und zugleich leichte Gerätschaften erhältlich. Eines der signifikanten Beispiele ist der Elecraft K3, ein ausgezeichnetes Funkgerät mit einer Masse von unter 4 kg.

Auch im Antennenbereich haben wir Anstrengungen unternommen, um die Masse der Ausrüstung zu reduzieren. Aluminium ist fast ganz verschwunden und wurde durch Glasfiber ersetzt. Der Spiderbeam ist ein Multiband-Beam, der Glasfiberrohre und Draht verwendet. Er ist äußerst leicht, problemlos zusammenzubauen und einfach aufzustellen. Um weiteres Gewicht einzusparen, haben wir die Grundversion um zwei Elemente für 10 MHz ergänzt. Auf diese Weise ersparten wir uns eine zusätzliche Vertikalantenne für das 30-m-Band. Für 80 m und 40 m bauten wir eine Zweibandvertikal, die aus einer sehr leichten,

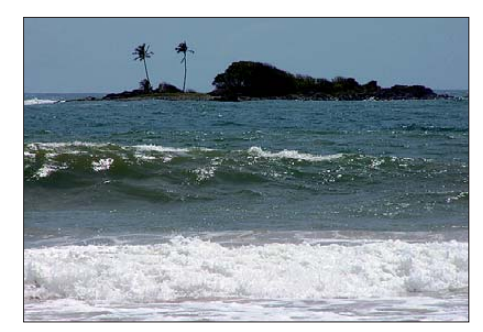

**Das winzige Eiland Abokwa (IOTA AF-084)**

15 m hohen Angelrute besteht. Wenn man genügend Antennendraht um diese Rute wickelt, ist es auch auf 80 m einfach, den Resonanzpunkt zu finden. Für den Funkbetrieb auf 40 m benutzten wir einen separaten Draht. Der wird unter Einsatz hölzerner Spreizer entlang der Rute parallel nach oben geführt und in Resonanz gebracht. Indem wir die Antennendrähte für 40 m und 80 m am Fußpunkt elektrisch verbinden, reicht zur Einspeisung beider Bänder ein einziges Koaxialkabel.

Aluminiumrohre verwenden wir nur noch für die Inverted-L-Antenne auf 160 m. Für diese Antenne haben wir aus den USA spezielles, hochbelastbares Material besorgt. Auf diese Weise können wir eine dünne und flexible Rute einsetzen. Natürlich sind unsere Antennenkonstruktionen nicht dazu geeignet, jahrelang zu halten oder starken Wind, Schnee oder gar Eis zu überstehen, für unseren Einsatzzweck – einige Tage Funkbetrieb aus Afrika – waren sie jedoch mehr als geeignet.

Der einzige Ausrüstungsgegenstand, den wir immer noch als zu schwer befinden, ist die Endstufe. Bei Einsatz der Acom-1000- Endstufen [3] kommt man – unter Addition der Transportkiste – auf 28 kg. Das ist in unserem Fall 5 kg über der erlaubten Grenze von 23 kg. Natürlich haben wir auch an

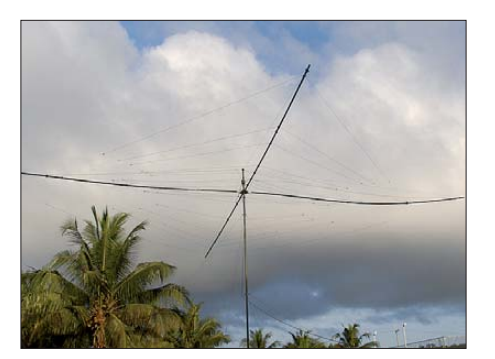

**Unser bewährter Spider-Multiband-Beam leis tete gute Arbeit.**

den Einsatz von Transistorendstufen gedacht, aber zum einen sind sie immer noch ziemlich teuer, zum anderen hatten wir Bedenken hinsichtlich der Verlässlichkeit. Eine Röhrenendstufe ist robust und kann auch unter sehr harten Einsatzbedingungen nicht leicht beschädigt werden. Und selbst wenn etwas entzwei gehen sollte, ist es oft möglich, eine derartige Endstufe mit wenigen Ersatzteilen, die man problemlos mitnehmen kann, zu reparieren und zwar auch ohne große Kenntnisse auf dem Gebiet der Elektronik.

#### ■ **Ankunft in Ghana**

Wir flogen am Donnerstag, den 12. 11. 09, mit der Royal Air Marokko vom Mailänder Flughafen Malpensa nach Casablanca. Von dort ging es nach siebenstündiger Wartezeit ab in Richtung Accra. Diese Zeit nutzten wir im Flughafengebäude zum Surfen im Internet und zu einem Anruf in der Ferienanlage, um sicherzustellen, dass man uns bei der Ankunft um 3 Uhr morgens auch tatsächlich abholen würde. Alles schien perfekt organisiert zu sein, aber Afrika ist eben Afrika und man kann sich nie völlig sicher sein. Trotz unserer Bedenken warteten die Busfahrer jedoch geduldig auf uns, obwohl wir mit den 400 kg Ausrüstung über eine Stunde benötigten, um durch den Zoll zu kommen.

#### ■ **Funkstandort erreicht**

Nach fünf Stunden Busfahrt erreichten wir unser Ziel, das Busua Beach Resort. Den Weg dorthin hatten die Busse auf der zur Elfenbeinküste führenden Hauptstraße zurückgelegt. Diese Straße ist zu jeder Tagesund Nachtzeit mit Lastwagen, Pkws und Fußgängern bevölkert. Auch mussten wir nicht weniger als mindestens zehn Kontrollstellen der Polizei passieren.

Gegen 8 Uhr morgens kamen wir endlich an. Obwohl es während der Busfahrt fast unmöglich war, erholsamen Schlaf zu finden, waren wir nicht müde und begannen sofort mit dem Aufbau der Stationen. Unsere Aktivität begann am 13. 11. 09 um 1351 UTC auf 18 MHz in SSB. Während ein Operator das Pile-Up bediente, bauten

die anderen Teammitglieder weiter auf. Auf diese Weise standen noch vor Sonnenuntergang drei Stationen in CW, SSB und RTTY bereit.

Am nächsten Tag erkundigten wir uns nach einer Möglichkeit, auf die Insel zu gelangen und bemühten uns, einen Generator sowie ein Boot zu mieten. Auch suchten wir nach einer Internetverbindung, da sich die Verbindung im "Business-Zentrum" der Hotelanlage für unsere Zwecke als ungeeignet erwies. Wir hielten uns ständig vor Augen, dass wir uns in Afrika befanden. Daher waren wir auch nicht verwundert, dass – trotz Absprachen – niemand pünktlich zu einem der verabredeten Termine erschien. Erst am nächsten Tag wurde uns ein kleiner Generator gebracht, der jedoch nicht anspringen wollte. Es verging dann noch ein weiterer Tag, bis jemand kam, um die erforderliche Reparatur durchzuführen. Es handelte sich leider wirklich um einen "kleinen" Generator, der nur genügend Leistung brachte, um damit einen Laptop, eine kleine Lampe und den K3 mit 70 W Ausgangsleistung zu betreiben. Der Mietzins, den wir aushandeln konnten, war hingegen "groß" und hätte locker gereicht, um zu Hause in Italien einen nagelneuen Generator zu kaufen.

#### ■ **Die Insel Abokwa**

Dasselbe Szenario erlebten wir bei der Anmietung eines Bootes, das uns zur Insel bringen sollte. Nach langen Verhandlungen mit den ortsansässigen Fischern konnten wir die Miete zwar immerhin auf die Hälfte der ursprünglich geforderten Summe herunterhandeln, sind aber überzeugt, dass die Vertragspartner an uns immer noch ein kleines Vermögen verdienten.

Nachdem wir das erste Mal auf der kleinen Insel anlandeten, musste zunächst die Umgebung untersucht werden. Danach fiel die Entscheidung, den Funkbetrieb am späten Nachmittag aufzunehmen, um den Inseljä-

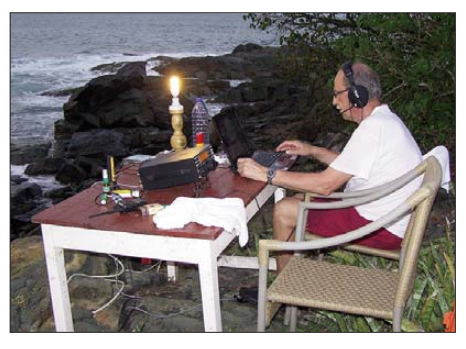

**Silvano, I2YSB, beim Funkbetrieb als 9G5XX von Abokwa**

gern aus den USA die Möglichkeit eines Funkkontakts mit AF-084 zu verschaffen. Die Anfahrt war übrigens gar nicht so einfach. Die ansässigen Fischer benutzen lange und schmale Holzboote, die von einem kleinen Außenbordmotor angetrieben wer-

## *Amateurfunk*

den. Im Rahmen der Anlandung schwappten die Wellen, die am Ufer ziemlich hoch waren, mehrmals über den Rand des Bootes. Das war immerhin eine Gelegenheit, die Tauglichkeit unserer wasserdichten Transportkisten zu überprüfen. Obwohl sie in der Anschaffung recht kostspielig waren, erwiesen sie sich als gute Investition, da kein einziger Tropfen Wasser ins Innere gelangte, obwohl sie vom Salzwasser überspült und zum Teil sogar ganz unter Wasser gedrückt wurden.

Die Insel ist nächtlicher Zufluchtsort vieler Möwen. Die Vögel, die ja die eigentlichen Hausherren auf der Insel sind, zeigten sich zwar nicht aggressiv, aber sie verteidigten ihr Revier, indem sie natürliche "Bomben" in Form von Guano fallen ließen. Wir konnten uns zwar durch Hüte dagegen schützen, aber diese boten keinerlei Schutz gegen die Millionen Mücken, die uns als willkommene Beute auserkoren hatten.

Der erste Aufenthalt auf der Insel dauerte bis 23 Uhr. Die ankommenden Funksignale waren wirklich stark und das Pile-Up mit den USA beeindruckend. Für uns ein Zeichen, dass die aufgebaute Zweielement-

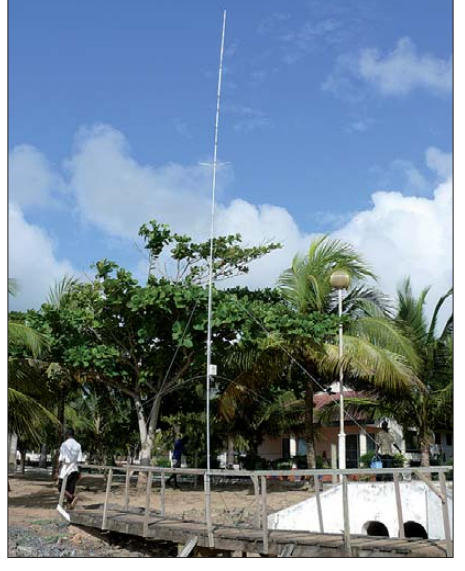

**Die Vertikalantenne für 80 m und 40 m**

50 m oder mehr räumlich voneinander getrennt. Ein Appartement war dem Fonieund ein anderes dem CW-Betrieb gewidmet. Jeder Station stand ein 6-Band-Spiderbeam zur Verfügung, dazu eine Vertikal für 40 m und 80 m. Die Inverted-L-Antenne für 160 m hatten wir neben der CW-Station aufgebaut. Zum Empfang auf den niederfrequenten Bändern setzten wir spezielle Hörantennen (Pennant, EWE und Diamond) ein.

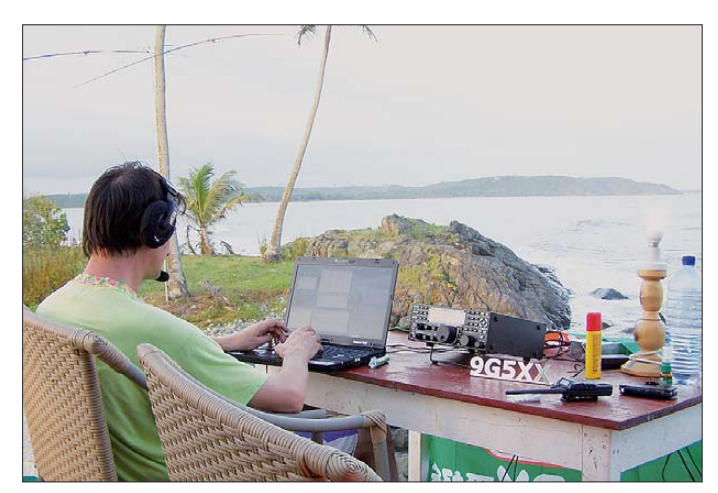

Yagi-Antenne und der Ausbreitungspfad über Salzwasser gut funktionierten. Als uns das Boot kurz vor Mitternacht abholte, hatten wir 750 QSOs im Log. Kein schlechtes Ergebnis, wenn man bedenkt, dass wir nur mit 70 W funkten. Angesichts der Schwierigkeiten mit der Inseltierwelt und weil wir auch den europäischen Inseljägern zum Erfolg verhelfen wollten, begannen wir die nächsten Inselaktivitäten jeweils am frühen Morgen. Insgesamt funkten wir weitere drei Tage von Abokwa. Einschließlich eines Wochenendes gelangen, allesamt auf 20 m, 2520 Funkkontakte von der kleinen Insel. Wir hoffen, damit viele Inseljäger glücklich gemacht zu haben.

#### ■ **Funkbetrieb vom Festland**

Vom Festland aus funkten wir rund um die Uhr mit drei Stationen. Diese befanden sich in unterschiedlichen Gebäuden und waren

**Stefano, IK2HKT, hat es sich tagsüber auf AF-084 bequem gemacht; im Hintergrund links der Zweielement-Beam für 20 m.**

Leider war einfach nicht genug Platz für den Aufbau von Beverage-Antennen. Eine weitere Funkstation in einem dritten Appartement diente – aus schließlich auf 20 m– den digitalen Sendearten und als zusätzliche Station für jene Kameraden, die gerade keine Schicht, aber trotzdem Lust zum Funken hatten. Dieser Station standen eine 7-Band-Vertikalantenne und eine kleine Endstufe zur Verfügung. Alle drei Funkstationen waren mittels eines drahtlosen Netzwerks miteinander verbunden. Die Vernetzung erlaubte die Synchronisation des N1MM-Logbuchprogramms und auch eine wechselseitige Kontaktaufnahme. Es war ganz hilfreich, zu wissen, auf welchem Band die anderen Stationen jeweils funkten und welche QSO-Rate sie gerade fuhren. Dank dieses Wissens konnten wir die herrschenden Ausbreitungsbedingungen recht gut erfassen und durch entsprechende Bandwechsel

die QSO-Raten maximieren. Leider trat, nachdem wir die Grenze von 31 000 Kontakten überschritten hatten, ein Problem mit der Synchronisation der Software auf, und wir erhielten bei der Eingabe jedes Kontakts eine Fehlermeldung angezeigt.

Aus diesem Grund hieß es, ab diesem Zeitpunkt auf ein gemeinsames Logbuch zu verzichten und die einzelnen Dateien manuell zusammenführen, bevor sie an unsere Pilotstation gingen. Später erfuhren wir, dass der Fehler in der N1MM-Software lag. N1MM versicherte, dass dieses Problem in der nächsten Programmrevision beseitigt ist.

#### ■ **Materialausfälle**

Bei entsprechender Verfügbarkeit kann eine Internetanbindung eine DXpedition fan tastisch unterstützen. Uns war von den Betreibern der Ferienanlage zwar eine funktionierende Internetanbindung zugesagt worden, aber leider stand die Verbindung zum Teil für längere Zeiträume, manchmal gar für einen ganzen Tag oder mehr, einfach nicht zur Verfügung. Das war der Grund, dass wir unser Internet-Log nicht ständig auf den neuesten Stand bringen konnten. Ein weiteres Problem betraf die Stromversorgung. Oft war kein Strom vorhanden oder es traten große Spannungsunterschiede auf. Wenn das Hotel aus dem nationalen Stromnetz versorgt wurde, lag die Spannung beispielsweise bei nur 180 V, um dann – beim Zuschalten der hoteleigenen Generatoren – auf 250 V zu steigen. Ein echtes Problem: Einerseits mussten die Endstufen vor zu großer Spannung geschützt werden, andererseits war die Spannung für die Röhrenendstufen teilweise zu gering. Am schlimmsten erwischte es uns am 21. 11. 09, als rund ein Dutzend Stromausfälle zum Ausfall beider Acom-Endstufen führte. Bei der ersten Endstufe mussten wir eine Röhre tauschen, weil diese während eines Stromausfalls wahrscheinlich einen Hitzeschock erlitten hatte. Bei dem anderen

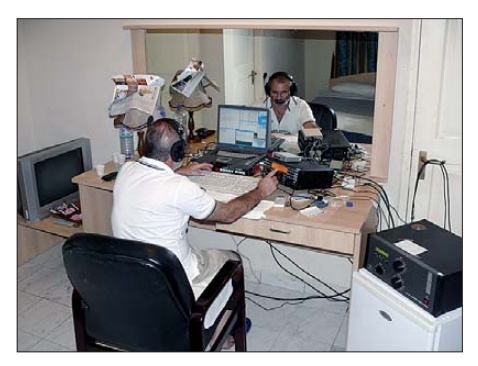

**Alfeo, I1HJT, an der CW-Station von 9G5TT**

Verstärker lag das Problem nicht so eindeutig auf der Hand und wir mussten mehrmals mit der Firma Acom in Bulgarien telefonisch und per E-Mail in Kontakt treten, um

## *Amateurfunk*

das Gerät reparieren zu können. Sogar nach dem Austausch des Antennenrelais funktionierte die PA noch nicht ordnungsgemäß und es war eine Modifikation am Schaltkreis erforderlich, um den Schaden zu beheben. Wir möchten uns an dieser Stelle ausdrücklich bei der Firma Acom und besonders bei Stan für die schnelle Unterstützung bedanken, die uns zuteil wurde. Aufgrund früherer Erfahrungen hatten wir sowohl eine Ersatzröhre als auch ein Antennenrelais im "Ersatzteillager".

Nicht einmal die K3-Transceiver wurden verschont. Während eines Stromausfalls konnten die Geräte nicht ordnungsgemäß abgeschaltet werden. Dies führte zu einer Beeinträchtigung der Software. Mehrere Funktionen waren verändert worden, noch dazu nicht bei allen Geräten dieselben Funktionen. Dank Piero, W1NA, standen wir in engem Kontakt mit Elecraft [4] in Kalifornien und möchten uns auch hier für die Hilfe und Unterstützung bedanken. Zu Hause merkten wir, dass die Probleme durch Aufspielen der Originalsoftware einfach beseitigt werden konnten.

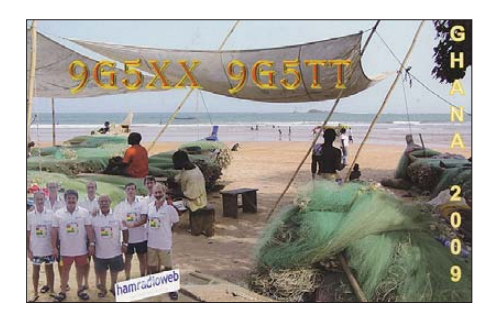

Trotz dieser Probleme und trotz unserer diesbezüglichen Unerfahrenheit (wir haben dadurch gelernt, dass man stets eine Kopie der Originalsoftware mit auf die Reise nehmen sollte) können wir bestätigen, dass der K3 über einen großartigen Empfänger verfügt, der am besten bei schwierig zu lesenden Signalen zur Geltung kommt, wie z. B. bei stark verrauschten Signalen auf den unteren Bändern.

Um störende Beeinflussungen der Stationen untereinander zu vermeiden, hatten wir externe Bandpassfilter eingesetzt. Leider mussten wir auch hier, wahrscheinlich aufgrund von Schaltfehlern während der Stromausfälle, einige Ausfälle verzeichnen. Nichtsdestotrotz konnten wir auch ohne die Filter mit zwei oder sogar drei Stationen gleichzeitig auf einem Band Betrieb machen, was beweist, dass die K3-Empfänger auch bei sehr starken örtlichen Signalen eine hinreichende Großsignalfestigkeit aufweisen.

Der Mangel an Sonnenaktivität hat die Ausbreitung auf den höheren Bändern stark negativ beeinflusst. Oft haben wir uns auf 15 m, 12 m und 10 m zu den günstigsten Zeiten selbst im DX-Cluster gemeldet, aber

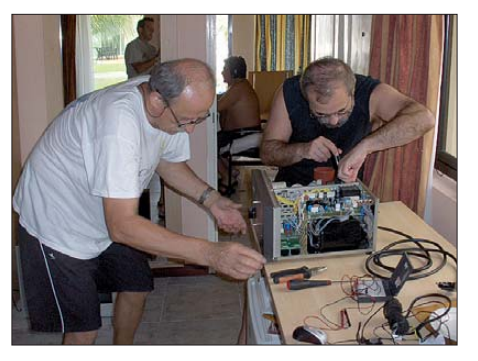

**Silvano, I2YSB (l.), und Alfeo, I1HJT, reparieren reparieren eine Acom-1000-Endstufe.**

die Bänder öffneten sich nur selten. Auf den unteren Bändern ärgerte uns ein sehr hoher Störpegel, und während der Nacht schlossen sich die Bänder für einige Stunden. Trotz der speziellen Hörantennen konnten wir den vorhandenen Störpegel nicht genügend unterdrücken, um das Potenzial dieser Bänder richtig auszuschöpfen. Wir wussten zwar, dass unser Sendesignal in Europa, den USA und Japan stark ankam, aber unser Problem war einfach der Empfang der auf unserer Seite schwachen Signale. Nur dank des Einsatzes der Diamond-Hörantenne ließen sich die Störgeräusche so weit reduzieren, dass noch 635 Kontakte auf 160 m gelangen. Beverage-Antennen konnten, wie schon erwähnt, aus Platzmangel nicht aufgespannt werden.

Eine andere Lektion, die wir gelernt haben, ist: Vermeide es, eine DXpedition eine Woche vor dem CQ WW Contest durchzuführen. Der Grund ist, dass in diesem Zeitraum viele gut ausgestattete Stationen ihre Ausrüstung testen und die Bänder recht belegt sind. Eine dieser Stationen befand sich in Sierra Leone (9L), also nicht weit entfernt von uns, und produzierte ein oft gewaltiges Pile-Up, das sich mit unserem mischte. Die große Nachfrage nach Kontakten mit 9L konnten wir nicht recht verstehen, da wir nur ein Jahr zuvor von dort aktiv waren und 42 000 QSOs gefahren hatten.

#### ■ **Abschied von Ghana**

Wir hatten 39 000 Kontakte in unseren Logbüchern, ein Ergebnis, das sich angesichts der schlechten Ausbreitungsbedingungen und der technischen Probleme sehen lassen kann. Wir mussten die ruhige

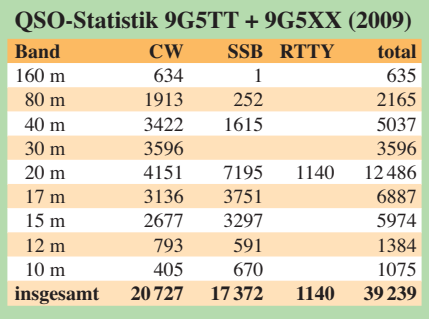

und saubere Ferienanlage, eine wahre Perle in Afrika, also verlassen und den Heimweg antreten. Es wird nicht einfach sein, den langen, unbevölkerten Strand, auf dem man stundenlang barfuss laufen konnte, und die Freundlichkeit des Personals zu missen, und das, obwohl wir zwei Wochen lang keine normalen Gäste waren, sondern ein Gruppe verrückter Männer, die überall Drähte und Kabel verlegten. Auch wird es schwer sein, das gute Essen zu vergessen, mit Dutzenden von Hummern und frisch gefangenem Fisch. Am 26. 11. 09 um 17 Uhr stand jedoch der Bus zum Flughafen bereit. Noch einmal fünf Stunden Autofahrt, und zwar ohne Klimaanlage, da diese nach zehn Kilometern ihren Geist aufgegeben hatte. Und das bei Temperaturen, auch zur Nachtzeit, von mehr als 30 °C.

Angenehm überrascht waren wir jedoch, dass wir die Kaution, die bei unserer Ankunft gezahlt wurde, anstandslos wieder zurückgezahlt bekamen. Trotzdem erwartete uns am Schalter der Fluggesellschaft Royal Air Marokko noch eine unangenehme Überraschung. Da das Gewicht der Kisten mit den beiden Röhrenendstufen jeweils 28 kg betrug und nur 23 kg erlaubt waren, mussten wir eine saftige Gebühr für Übergepäck bezahlen. Es war vielleicht ein Zufall, aber der Mann sah genauso aus, wie

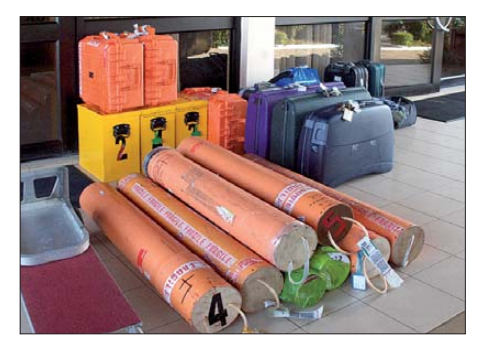

Bereit zum Abtransport: 350 kg Ausrüstungs**gegenstände**

der, der uns ein Jahr zuvor in Sierra Leone, Geld für Übergepäck abgeknüpft hatte.

Am Ende geht besonderer Dank an Arturo, IK7JWY, der geduldig unser Online-Log auf dem Laufenden gehalten und der uns mit den Cluster-Reaktionen der anrufenden DXer versorgt hatte. Abschließend möchten wir noch den Funkamateuren, Organisationen und Klubs danken, die uns bei unserem Unternehmen unterstützt haben.

#### **Übersetzung und Bearbeitung: Markus Dornach, DL9RCF**

#### **Literatur und URLs**

- [1] Borsa, S., I2YSB: Sierra Leone 9L1X tätigt mehr als 41 000 Verbindungen von Sherbro. FUNK AMATEUR 58 (2009) H. 3, S. 248
- [2] Borsa, S., I2YSB; Caputo, A., I1HJT: Dschibouti: Tausende Verbindungen von der gesuchten Insel Moucha. FUNK AMATEUR 57 (2008) H. 2, S. 136 [3] Acom International: *[www.hfpower.com](http://www.hfpower.com)*
- [4] Elecraft: *[www.elecraft.com](http://www.elecraft.com)*

# <span id="page-25-0"></span>*Winradio WR-G31DDC Excalibur*

#### *HARALD KUHL – DE8JOI*

*Parallel zum steigenden Angebot softwaredefinierter Empfänger mit Direktabtastung entwickeln sich auch der Bedienkomfort sowie die gebotenen Softwarefunktionen. Der Beitrag stellt den jüngsten SDR-Vertreter vor und berichtet über die Empfangspraxis.*

Winradio [1] zählt zu den Pionieren PCgesteuerter sowie softwaredefinierter Empfänger. Mit seinem Modell WR-G31DDC Excalibur stellt der in Australien beheimatete Hersteller nun sein erstes SDR mit

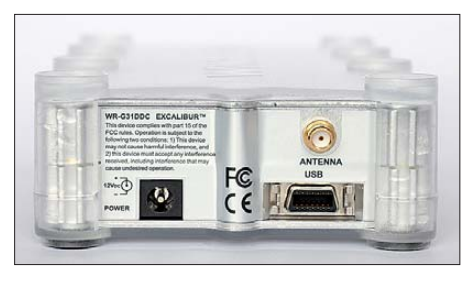

**Hardware des WR-G31DDC mit Anschlussfeld**

Direktabtastung vor. In diesem Produktbereich gilt – zumindest für uns Amateure – PERSEUS SDR [2] nach wie vor als Maßstab, an dem sich Neueinsteiger messen lassen müssen. Entsprechend haben sich die Entwickler offenbar darum bemüht, viele von uns Anwendern geäußerte Wünsche hinsichtlich flexibler Softwarefunktionen umzusetzen.

Dieses SDR erfasst einen Empfangsbereich von 9 kHz bis 49,99575 MHz mit einer Abstimmauflösung von 1 Hz und einer Empfangsbandbreite bis maximal 2 MHz, innerhalb der man Signale zur Demodulation auswählt. Die Breite des verfügbaren Empfangsfensters lässt sich je nach Bedarf in 21 Stufen auf einen bis zu 20 kHz schmalen Bereich fokussieren sowie inklusive sämtlicher darin enthaltener Signale für die spätere Auswertung auf der Festplatte des Steuercomputers aufzeichnen – dazu später mehr. Gleichzeitig hat man in einem separaten Fenster ständig das komplette Empfangsspektrum im Blick, also bis zu 50 MHz (Panoramaempfänger).

#### ■ **Aufbau und Ausstattung**

Ein Aluminiumgehäuse samt darüber liegender durchsichtiger Kunststoffhülle im Format 96 mm  $\times$  41 mm  $\times$  163 mm (Breite × Höhe × Tiefe) schützt die Hardware des WR-G31DDC; Besitzer anderer Empfänger der G3-Modellreihe im eigenen Gehäuse kennen das Prinzip. Dieses kompakte Format unterstützt im Zusammenspiel mit einem Notebook-Computer den portablen Einsatz des Empfängers abseits des heimischen Störnebels ebenso, wie die Stromversorgung aus einer externen 12-V-Quelle (±1 V; mind. 500 mA). Deren Anschluss er-

#### **Technische Daten (Herstellerangaben)** Modellbezeichnung: Winradio WR-G31DDC Excalibur Empfangsbereich: 9 kHz bis 49,99575 MHz Abstimmgenauigkeit: 1 Hz Empfangskonzept: Direktabtastung Abtastrate: 100 MS/s Empfangsbandbreiten: 20 kHz bis 2 MHz in 21 Schritten Filterbandbreiten: 10 Hz bis 50 kHz in 100-Hz-Schritten Eingangsempfindlichkeit (bei 10 MHz) SSB:  $-116$  dBm / 0,35  $\mu$  V @ 10 dB (S+N)/N CW:  $-123$  dBm / 0,16  $\mu$ V @ 10 dB (S+N)/N AM:  $-101$  dBm  $/ 2.0 \mu V @ 10$  dB (S+N)/N 30 % Modulation IP3: mind. +31 dBm Rauschmaß: 14 dB Dynamikbereich: 107 dB Spiegelfrequenzunterdrückung: 100 dB PC-Anforderungen: Windows ab XP, mind. 2-GHz-Dual-Core-Prozessor, 1 GB RAM

folgt über eine Hohlstiftbuchse auf der schmalen Rückseite und für den heimischen Netzbetrieb ist ein 230-V-Transformatornetzteil im Lieferumfang enthalten. Der Datenaustausch zwischen der Empfängerhardware und der per CD-ROM mitgelieferten Software auf dem Computer läuft über eine USB-2.0-Schnittstelle. Das ebenfalls zum Lieferumfang gehörende Schnittstellenkabel (Länge: 1,2 m) hat auf Empfängerseite einen Spezialstecker, der auf der Buchse einrastet und somit nicht versehentlich die Verbindung verliert. Auch bei diesem SDR hat sich Winradio

nicht von der SMA-Buchse für den 50-Ω-Antenneneingang getrennt, doch liegt der von anderen G3-Modellen bekannte SMAauf-BNC-Adapter bei.

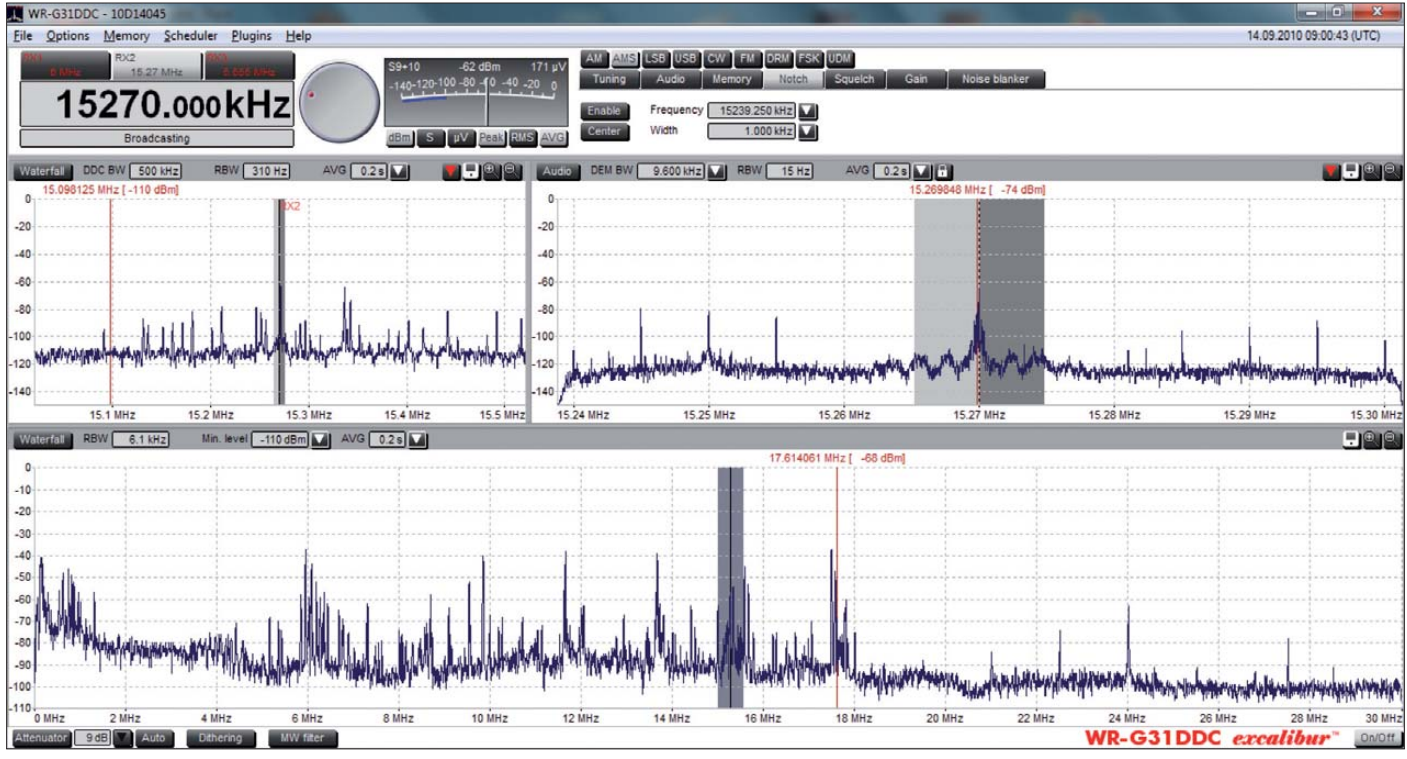

**Die farblich anpassbare Bedienoberfläche zeigt das empfangene Spektrum in drei Fenstern.**

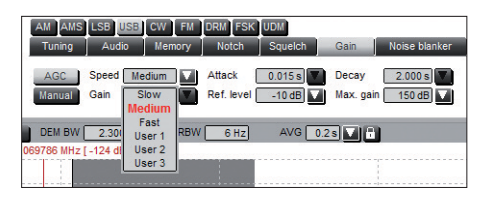

**Die Software bietet neben vorprogrammierten AGC-Werten individuell festlegbare; ebenso ist die manuelle Einstellung der Verstärkung möglich.**

Das von der Antenne kommende Empfangsspektrum erreicht in der Hardware zunächst einen in 3-dB-Schritten bis maximal 21 dB manuell oder automatisch geschalteten Abschwächer. Dies soll in der Nähe

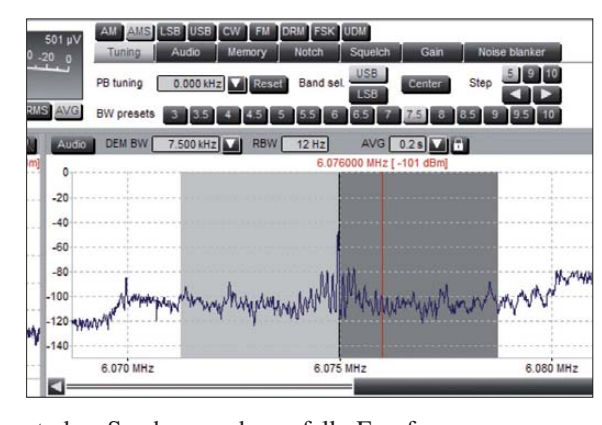

starker Sender gegebenenfalls Empfangsprobleme durch Übersteuerungen und In termodulationserscheinungen im Empfänger begegnen. Dem gleichen Zweck dient das aktivierbare MW-Filter, das Signale unterhalb 1,8 MHz dämpft und sich vor allem an Nutzer in Ländern mit einem dichten Sendernetz in diesem Wellenbereich wendet. Ein wie etwa beim LAN-SDR [3] integriertes Vorfilter, das das von der Antenne kommende Empfangsspektrum automatisch unterteilt und nur den gerade interessierenden Teilbereich weiterleitet (Stichwort: Vorselektion), ist bei diesem SDR nicht vorgesehen. Im weiteren Signalweg folgen ein Verstärker sowie ein 16-Bit-Analog-Digital-Umsetzer mit einer Abtastrate von 100 MS/s, bevor das ausgewählte Empfangsspektrum zur weiteren Verarbeitung über ein USB-2.0-Interface die Software auf dem Steuercomputer erreicht.

#### ■ **Installation und Inbetriebnahme**

Winradio nennt als Mindestanforderungen an das verwendete Computersystem (Betriebssystem: Windows ab Version XP) einen 2-GHz-Dual-Core-Prozessor, 1 GB RAM-Speicher, ein SVGA-Display sowie rund 25 MB Speicherplatz auf der Festplatte. Gegebenenfalls zusätzlich benötigter Festplattenspeicherplatz hängt von der Nutzung der Mitschnittfunktionen ab. Für die Audioausgabe ist die Soundkarte des Computers zuständig und zur Anbindung der Hardware dient eine freie USB-2.0- Schnittstelle.

Der Empfänger lässt sich auch mit weniger leistungsfähigen Computersystemen verwenden, nur sinken dann eventuell die maximal nutzbare Empfangsbandbreite sowie die Flankensteilheit der digitalen Filter. In der Praxis muss dies keinen dramatischen Einschnitt bedeuten. So verbinde ich bei portablen Empfangseinsätzen mit gutem Erfolg einen PERSEUS SDR mit einem Netbook-Computer und nutze die volle Empfangsbandbreite, obwohl dessen 1,6- GHz-Atom-Prozessor deutlich unterhalb der Herstellerempfehlung liegt. Beim WR-G31DDC erreichte der Minirechner hingegen schnell seine Leistungsgrenze.

> **Der Synchrondetektor mit wählbaren Seiten bändern sorgt für störungs- und verzerrungsarmen AM-Empfang.**

**Der Empfänger ist für DRM-Empfang vorbereitet; zur Freischaltung des Fraunhofer Software-Decoders braucht man einen kostenpflichtigen Schlüssel.**

Oberhalb einer Empfangsbandbreite von 80 kHz war der Prozessor bereits überfordert, sodass dies für den Dauerbetrieb nicht empfehlenswert ist. Der für den Großteil dieses Erfahrungsberichts verwendete Computer übertraf aber die Mindestvorgaben des Herstellers und das Empfangssystem lief durchgehend stabil.

Neuere Versionen von Software und/oder Treibern als die auf der CD-ROM gespeicherten veröffentlicht Winradio unter [4] zum kostenlosen Herunterladen. Die Installation der entpackten Dateien von der Festplatte klappte beim Test ebenso problemlos, wie direkt von der CD-ROM. Ohne an-

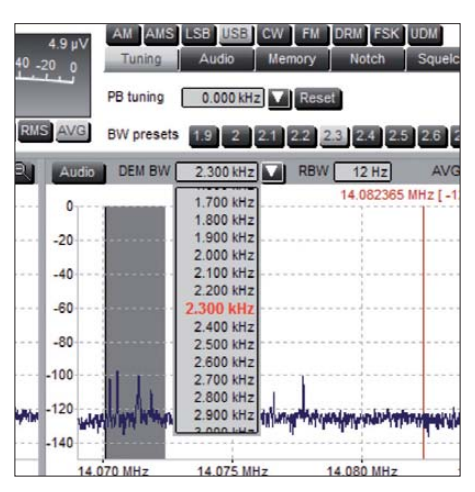

**Die quasi stufenlose Bandbreitenwahl ermöglicht die Wahl der optimalen Balance zwischen Lesbarkeit und Selektion.**

geschlossene Hardware lässt sich die Software im Demonstrationsmodus starten.

#### ■ **Bedienerführung**

Nach dem Start des Anwenderprogramms zeigt die Bedienoberfläche im oberen Viertel neben der auf 1 Hz genauen Frequenzanzeige das Bedienfeld für die häufig benötigten Einstellparameter, darunter die Frequenz, Modulationsart und Filterbandbreite. Empfangsfrequenzen lassen sich bequem über die Zifferntasten des Computers auf bis zu 1 Hz genau eingeben, gefolgt von einem Druck auf die Bestätigungstaste (*Return*). Für die manuelle Frequenzabstimmung in einem Band stehen die Maustasten, das Mausrad und die

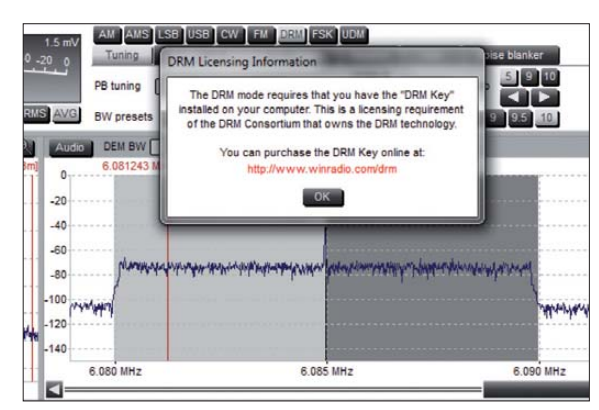

PC-Tasten *Bild auf/ab* zur Verfügung. Darüber hinaus lässt sich über Pfeiltasten auf der Bedienoberfläche per Mausklick übers Band wandern, wobei die vorprogrammierten Raster (5, 9, 10 kHz) für AM-Kanäle ausgelegt sind. Alle Optionen zur Frequenzeinstellung sind auf der obers ten Menüebene unmittelbar zugänglich und verlangen somit keinen zusätzlichen Bedienschritt in einem Untermenü; das fördert den Bedienfluss.

Zur Demodulation eines empfangenen Signals wählt man per Mausklick die gewünschte Betriebsart: AM, AMS (Synchrondetektor mit Doppelseitenband oder wählbarem Seitenband), LSB, USB, CW, FM, DRM sowie FSK. Unter "UDM" ist eine weitere, vom Nutzer definierte Betriebsart verfügbar. Für jede Betriebsart sind ab Werk vierzehn digitale Filterbandbreiten programmiert; die jeweiligen Werte stehen auf entsprechenden Schaltflächen und sind wieder direkt anwählbar. Neben diesen vorgegebenen Bandbreiten bietet die Software unabhängig von der Betriebsart eine quasi stufenlose Bandbreitenwahl zwischen 10 Hz und maximal 50 kHz (nach oben begrenzt durch die gewählte Empfangsbandbreite). Das Mausrad erlaubt die bequeme Auswahl der gewünschten Filterbandbreite in 100-Hz-Schritten, noch feinere Abstufungen bekommt man mittels Eingabe über die Zifferntasten des Steuercomputers.

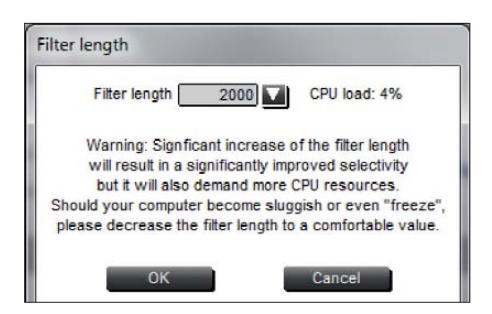

**Die Selektivität der Softwarefilter lässt sich flexibel der Leistungsfähigkeit des Steuercomputers anpassen.**

Das S-Meter zeigt die aktuelle relative Empfangsfeldstärke ständig gleichzeitig numerisch als S-Wert, in Dezibel über Milliwatt (dBm) sowie in Mikrovolt. Außerdem lässt sich einer dieser Werte zur Darstellung durch das virtuelle Zeigerinstrument wählen. Die Aktivierung der Durchschnittsanzeige (AVG) beruhigt den sonst nervösen Zeiger.

**Middle** 

DEM BW 9.600 KHZ

 $\theta$  $-20$ 

 $-40$ 

 $-60$  $-80$ 

 $-100$  $120$ 

 $140$ 

70.260 kHz 6069.960 kHz

6070.060 kHz **FEI** 

6070.110 kHz 6070.160 kHz<br>6070.210 kHz

6070.310 kHz

6070.410 kHz

6070.3601

ausschnitt dieses Frequenzspektrums mit dem darin aktiven Demodulator. Die gewählte Filterbandbreite ist farblich abgesetzt und man kann sie zusätzlich zu den genannten Möglichkeiten hier einfach mit der Maus (dabei linke Maustaste drücken) auf den gewünschten Wert ziehen. Ebenso schiebt man den Demodulator selbst auf ein im Spektrum sichtbares Signal. Zusätzlich bietet der WR-G31DDC am unteren Rand der Bedienoberfläche eine dritte Spektrumsanzeige (umschaltbar auf Wasserfalldiagramm), die den kompletten vom Empfänger am Antenneneingang erfassten Frequenzbereich (wahlweise 9 kHz bis 29,99675 MHz oder 9 kHz bis 49,99575 MHz) auf einen Blick zeigt.

Die Darstellungsgröße der drei Spektrumsanzeigen ist gegeneinander verschiebbar, um etwa das Demodulatorfenster besonders groß zu sehen. Zudem lässt sich mittels Zoomfunktion in allen Darstellungen der

LSB USB CW FM DRM FSK UDM **Noise hisnier Signale.**AVG **025** 

**Ein manuell setzbares Kerb filter ist bis zu 3 kHz breit und unterdrückt störende** 

**1-Hz-Frequenzanzeige und S-Meter des SDR**  einer Station sofort sieht. Oder man liest als SWL gerade die Signale von CW-Stationen im 20-m-Amateurfunkband und lässt sich gleichzeitig das 12- und 10-m-Band im Spektrum anzeigen, um dortige Bandöffnungen nicht zu verpassen.

#### ■ Mehrfachempfang

Als weitere Besonderheit bietet dieses SDR die Option, innerhalb des aktuellen erfass ten Empfangsbereichs bis zu drei Signale gleichzeitig zu demodulieren. Hierfür liegen auf der Bedienoberfläche oberhalb der Frequenzanzeige entsprechende Schaltflächen (*RX1*, *RX2*, *RX3*), um per Mausklick zwischen den drei verschiedenen Empfängereinstellungen zu wählen.

Dies ermöglicht es, in einem BC-Band mehrere AM- oder DRM-Signale zu demodulieren und mit der integrierten Aufnahmefunktion – darüber gleich mehr – das Audiosignal aufzuzeichnen. Oder man schneidet im 80-m-Amateurfunkband einen Rundspruch mit, während gleichzeitig auf einer anderen Frequenz eine SSB-Runde läuft und der Empfänger auf einem dritten Kanal Fernschreibsendungen aufnimmt und diese an einen externen Decoder weiterreicht. Zwar werden selten wirklich alle drei

Insgesamt ist die Bedienführung für die grundlegenden Empfangsparameter erfreulich unkompliziert und übersichtlich gelungen: Alle wichtigen Einstellungen liegen im direkten Zugriff und lassen sich nach einer kurzen Gewöhnungsphase durchführen. Die NF-Lautstärke wählt man am bequemsten über die PC-Pfeiltasten links/ rechts. Wer schon einmal einen vergleichbaren Empfänger bedient hat, kommt mit dem WR-G31DDC sofort zurecht.

#### ■ **Spektrumsanzeigen**

Neben der digitalen Signalaufbereitung und Demodulation sind es vor allem die Möglichkeiten der Signaldarstellung, die im Vergleich zu einem konventionell aufgebauten Empfänger einem SDR wie diesem seine Attraktivität verleihen und weitere Bedienwege öffnen.

Hier erlauben drei ständig nutzbare Spektrumsanzeigen einen ständigen Blick auf die von der Antenne eingefangenen Signale: Das obere linke Fenster zeigt das Spektrum (umschaltbar auf Wasserfalldiagramm) des bis zu 2 MHz breiten Empfangsbereichs, wie er digitalisiert von der Hardware zur Software gelangt. Im Fens ter rechts daneben sieht man einen Teil-

gezeigte Bereich auf den gerade interessie renden Frequenzabschnitt fokussieren. Per Mausklick auf ein im Spektrum gezeigtes Signal wechselt der Empfänger jeweils auf dessen Frequenz. Dabei ist die verfügbare Auflösung unterschiedlich und den Erfordernissen gemäß anpassbar: Während die Darstellungsauflösung (Softwarestand bei Erscheinen dieses Beitrags) im unteren Fenster maximal 1,5 kHz erreicht, ist in den anderen beiden Spektrumsdarstellungen je nach gewählter Empfangsbandbreite eine Auflösung bis zu 1 Hz verfügbar. Dies bedeutet allerdings für den Prozessor zusätzliche Rechenarbeit, sodass die Entscheidung über die benötigte Auflösung abhängig vom verfügbaren Steuercomputer sowie von den Erfordernissen in der Praxis ist. Man hat also die Wahl und kann flexibel reagieren.

Für Wellenjäger bietet diese üppige Ausstattung mit Spektrumsdarstellungen interessante Möglichkeiten: So lässt man sich als BC-DXer gleichzeitig ein ganzes BC-Band sowie einen einzelnen zur Demodulation gewählten Kanal anzeigen, während man jederzeit im unteren Fenster einen beliebig breiten weiteren Frequenzabschnitt im Blick hat und dort den Sendebeginn

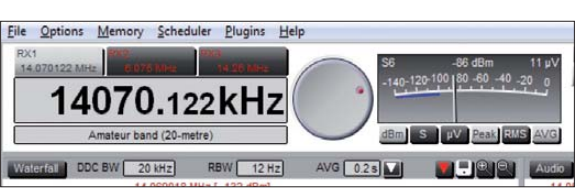

Empfangskanäle gleichzeitig benötigt, doch sind zwei oft nützlich.

Alternativ lassen sich die drei Kanäle auch einfach wie konventionelle VFOs nutzen, um per Mausklick schnell zwischen Frequenzen zu wechseln und etwa BC-Parallelkanäle zu checken. Sofern keine Aufnahmefunktion läuft, die den vom WR-G31DDC erfassten Empfangsbereich fixiert, dürfen diese Frequenzen auch mehr als 2 MHz voneinander entfernt liegen.

#### ■ **Signalaufzeichnung**

Der Audiorecorder für demodulierte und gefilterte Signale speichert Mitschnitte im WAV-Format; auch automatisch zur gewünschten Zeit. Diese Audiodateien lassen sich entweder direkt mit der Winradio-Software oder mit fast allen anderen Audioprogrammen wiedergeben. Für eine Umwandlung in das wegen des geringeren Speicherplatzbedarfs zur Archivierung geeignetere MP3-Datenformat muss man externe Software bemühen.

Darüber hinaus speichert eine separate Aufnahmefunktion das empfangene unbearbeitete Frequenzspektrum samt sämtlicher darin enthaltener Signale zur späteren Analyse oder Signaloptimierung auf der Festspeicherplatte des Steuercomputers. Hier erhält die vom WR-G31DDC gebotene Flexibilität der Empfangsbandbreitenwahl mit 21 Abstufungen besonderes Gewicht, denn unterhalb 30 MHz reicht zur Dokumentation eines einzelnen Kanals oft genug der mit 20 kHz kleinste gebotene Spektrumsausschnitt. So lässt sich der Spektrumsrecorder sehr fokussiert und nicht zuletzt Speicherplatz sparend einsetzen: Beim Test belegten etwa 15 min Aufzeichnung eines 200-kHz-Segments rund 2 GB Speicherplatz.

Beide Recorder bieten die oft nützliche Funktion eines Zwischenspeichers, der sich in einer Speicherschleife automatisch bis zu 3 s des Frequenz- bzw. NF-Spektrums merkt. Hört man nun eine Ansage oder ein Rufzeichen, lässt sich beides mit einem schnellen Mausklick auf die Starttaste immer noch auf einem Mitschnitt sichern.

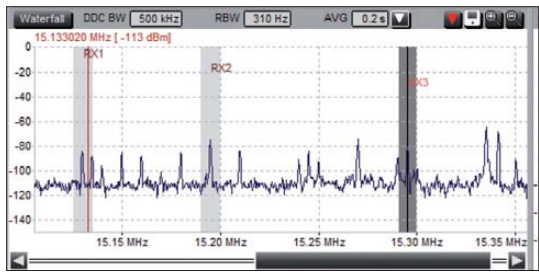

Zudem ist die Mittenfrequenz des aufgezeichneten Signals ein Bestandteil des Dateinamens und erleichtert so die Orientierung. Die Software begrenzt die Größe der angelegten Dateien auf jeweils 2 GB und ergänzt bei längeren Mitschnitten im Dateinamen entsprechende Ordnungszahlen. Vermisst habe ich die beim PERSEUS SDR geschätzte ständige Abspielanzeige von

Aufnahmedatum sowie sekundengenauer UTC-Aufnahmezeit. Jedoch zeigt die Winradio-Software die absolute Wiedergabe zeit in Sekunden, Minuten und Stunden an, sodass man sich damit behelfen kann. In ner halb einer Aufnahme kann man diese mittels Mauszeiger zum gewünschten Zeitpunkt ziehen, um sich eine Stelle mehrfach anzuhören oder schnell zur erhofften Stationsansage zur vollen Stunde zu gelangen.

Die Winradio-Software gibt Aufnahmen auch ohne angeschlossene Hardware wieder. Dazu startet man diese im Demonstrationsmodus, wählt den Recorder und holt über *Browse* die entsprechende Datei ins Programm. Dies ermöglicht es, vor einer Kaufentscheidung mithilfe von Mitschnittdateien von Nutzern die SDR-Funktionen auf dem eigenen Computer bzw. dessen Eignung dafür ausführlich zu testen.

#### ■ **Erfahrungen**

Der Empfänger ist zur Lösung schwieriger Empfangsfälle bestens ausgestattet mit

 einem bis zu 3 kHz breiten Kerbfilter (Notch), Passband Tuning sowie einer quasi stufenlosen Filterbandbreite. Die Steilheit der Filterflanken lässt sich in einem großen Bereich den Bedürfnissen anpassen und hängt auch von der Leistungsfähigkeit der Steuercomputers ab.

Unter *Options/Demodulator filter length* gelangt man zum entsprechenden Einstellmenü; gleichzeitig ist dort die momentane Prozessorauslastung ablesbar. In der Praxis ließen sich beeindruckende Ergebnisse erzielen, um etwa ein CW-Signal im Pile-Up zu isolieren. Neben den drei ab Werk vorgegebenen Werten für Reaktions- und Abfallzeit der AGC lassen sich drei weitere vom Nutzer festlegen; außerdem ist die Verstärkungsregelung von automatisch auf manuell umschaltbar. Wie andere SDR auch, beeindruckt der Empfänger durch eine sehr klare Audiowiedergabe.

> **Der Empfänger demoduliert bis zu drei Signale gleichzeitig.**

**Neben der Option, Stationsdaten selbst zu speichern, greift der Empfänger auf integrierte BC-Frequenzdatenbanken zu und unterstützt so die Identifizierung empfangener Signale. Foto und Screenshots: DE8JOI**

Der AM-Synchchrondetektor (AMS) zeigte sich bei der Beseitigung von Verzerrungen durch selektiven Schwund als effektiv und steigerte so die AM-Audioqualität beträchtlich. Bei einem gestörten AM-Seitenband deaktiviert man dieses und konzentriert sich auf das besser lesbare. Dies klappte hier allerdings nur, solange das Nutz- und das Störsignal nicht zu nahe beieinander lagen. Beim Test ging es darum, abends das schwache Signal von *Radio Uganda* auf 4976 kHz von dem starken der *Stimme Russlands* auf 4975 kHz zu trennen. Das gelang mit AMS nicht, weil sich der Synchrondetektor trotz Abschalten des unteren Seitenbandes durch das stärkere Signal aus Russland deutlich irritieren ließ. Ein besseres Ergebnis brachte der Empfang des AM-Signals in SSB bzw. USB und die Zuhilfenahme von Passband Tuning.

Da der Empfänger im Antenneneingang auf eine Vorselektion verzichtet, stellte ich in den Abendstunden dessen Verträglichkeit gegenüber hohen Empfangspegeln auf die Probe. Am eigenen Standort stehen mir zwei breitbandige Empfangsantennen zur Verfügung: eine Aktivantenne ALA-1530 für Innenbetrieb sowie eine über einen 1:9-Unun eingespeiste Vertikalantenne mit einem etwa 9 m langen Strahler auf dem Balkon im obersten Stockwerk. An beiden Antennen verhielt sich der Empfänger über wiegend ruhig, abgesehen von leichten Intermodulationserscheinungen unterhalb des LW-BC-Bandes bei Verwendung der Vertikalantenne.

Zur Verschärfung der Bedingungen fuhr ich anschließend mit Empfänger und Steuer-PC zur örtlichen Klubstation, um dort über einen 80/40-m-Doppeldipol zu empfangen. Mit dessen hohen Empfangspegeln war das SDR nun teilweise überfordert und es stellten sich Mischprodukte in mehreren Frequenzbereichen ein, darunter wieder auf LW sowie oberhalb des 20-m-Bandes. Erst eine Aktivierung des Abschwächers auf bis zu –18 dB brachte Ruhe auf dem Band. Die Automatik half hier nicht.

#### ■ **Fazit**

Mit dem WR-G31DDC hat Winradio einen leistungsfähigen softwaredefinierten Empfänger mit praxisnahen Detaillösungen geschaffen, die manchen bislang an die Mitbewerber vergeblich gerichteten Wunsch erfüllen. Dazu gehört auch die trotz aller Bedienvielfalt stets übersichtliche und skalierbare Bedienoberfläche, die sich zudem

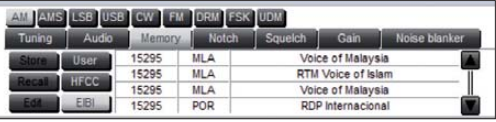

in zehn verschiedenen Farbgebungen für eine optimale Darstellung anpassen lässt. Das positive Gesamtbild trübt die vom Testmuster gezeigte abendliche Neigung zu Mischprodukten an leistungsfähigen Außenantennen. Für europäische Empfangsverhältnisse wäre eine bei Bedarf zuschaltbare Vorselektion wünschenswert; bei abgeschaltetem Preselektor wäre dann die willkommene Funktion des Panoramaempfängers weiter verfügbar.

Insgesamt hat mich dieser Empfänger aber überzeugt, und dessen Software ist ein deutlicher Schritt voran.

Zum Schluss danke ich [5] für die Leihstellung eines Testmusters. Der Winradio WR-G31DDC Excalibur ist im Funkfachhandel für 950 € erhältlich.

cbjf@funkamateur.de

#### **Literatur und Bezugsquelle**

- [1] Winradio Communications, Melbourne: *[www.winradio.com](http://www.winradio.com)*
- [2] Seidenberg, C.: SDR der nächsten Generation: PERSEUS von Nico Palermo. FUNKAMATEUR 56 (2007), H. 12, S. 1286–1290
- [3] Kuhl, H., DE8JOI: Profitechnik für Amateure: SSB-Electronic LAN-SDR. FUNKAMATEUR 59 (2010), H. 8, S. 818–821
- [4] Software-Download für WR-G31DDC:
- *[www.winradio.com/home/download-g31ddc.htm](http://www.winradio.com/home/download-g31ddc.htm)* [5] SSB-Electronic GmbH, Vertrieb, Ostenfeldmark 21,
- 59557 Lippstadt, Tel. (0 29 41) 9 33 85-0, Fax -120, *[www.ssb.de](http://www.ssb.de)*

# <span id="page-29-0"></span>*Dualband-FM-Transceiver von Yaesu: FTM-350E mit APRS-Funktionen*

## *ULRICH FLECHTNER – DG1NEJ*

*Manchmal darf es etwas mehr sein: Yaesus neuer Dualband-FM-Mobiltransceiver FTM-350E bietet nicht nur maximal je 50 W Sendeleistung im 2-m- und 70-cm-Band, sondern auch eine gelungene Kombination von Funktionen vorangegangener Funkgeräte dieses Herstellers. Das beginnt bei umfangreichen APRS-Fähigkeiten, geht weiter über das abgesetzte Bedienteil mit eingebautem Mikrofon und Stereolautsprechern, ein einge bautes AM/FM-Radio sowie NF-Eingang und hört beim hervorragenden Display noch lange nicht auf.*

Es ist gar nicht so einfach, ein Funkgerät in ein heutiges Fahrzeug einzubauen. Dem trägt Yaesu mit dem FTM-350E Rechnung, indem das Bedienteil strikt abgesetzt mittels einer Saugnapfhalterung am Armaturenbrett befestigt wird. Sogar eine glatte Klebefolie für raue Untergründe befindet sich im Lieferumfang, wie Bild 2 zeigt.

Bedienteil oder aber über einen extern anzuschließenden.

Das Grundgerät ist ein schwarzer Block aus massivem Druckguss ohne Lüfter, also mit rein passiver Kühlung. Die Bilder 1 und 3 zeigen die Anschlüsse für Stromversorgung, Antenne, Bedienteil sowie etwaig Mikrofon, externe Lautsprecher, eine

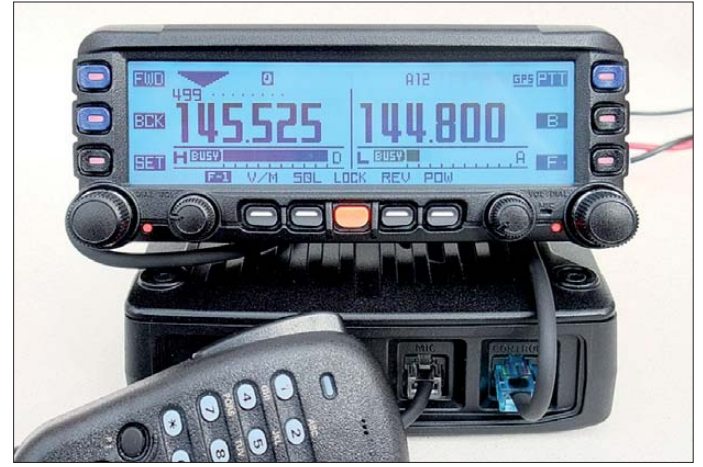

Das Mikrofon ist wahlweise am Grundgerät oder am Bedienteil anschließbar, und notfalls geht es auch ohne, weil Letzteres über eine eingebaute Mikrofonkapsel verfügt, die sogar mittels Sprachsteuerung (VOX) ähnlich einer Freisprecheinrichtung den Sender tasten kann. Entsprechend erfolgt der Empfang über einen im Grundgerät eingebauten Lautsprecher und zwei im

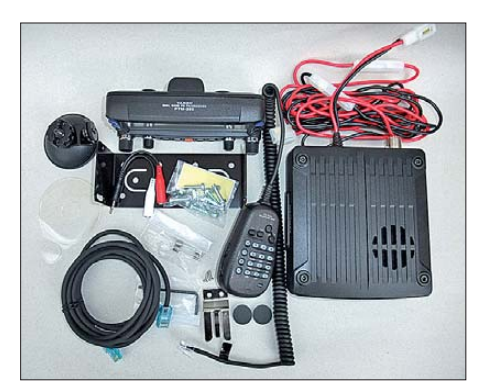

**Bild 2: Der Lieferumfang des Geräts hat Ähnlichkeit mit einem Baukasten.**

**Bild 1: Bedienteil und Grundgerät sind getrennte Einheiten. Das exzellente Display liefert alle wichtigen Informationen auf einen Blick. Das Mikrofon lässt sich wahlweise am Grundgerät (unten im Bild) oder am Bedienteil anstecken. Fotos: DG1NEJ**

NF-Quelle wie CD-Player und Computer oder TNC an einer achtpoligen Mini-DIN-Buchse. Bei den bis zu 50 W Sendeleistung sowohl im 2-m- als auch im 70-cm-Band sollte für den Antennenanschluss ein besonders hochwertiger Stecker ausgewählt werden.

Über ein hochflexibles, etwa 3 m langes Kabel mit Modularsteckern gelangen Stromversorgung, Datenströme und NF-Signale zum großzügig dimensionierten Bedienteil, das von einem großen LC-Display dominiert wird. Diese vollgrafische An zeige ist hervorragend entspiegelt und beleuchtet. Selbst unter widrigen Umständen ist sie exzellent ablesbar. Ihre Hintergrundbeleuchtung lässt sich nicht nur in der Helligkeit, sondern auch in der Farbe anpassen. Alle Werte werden ausreichend groß und übersichtlich dargestellt.

#### ■ **Die Bedienung**

Vor der Inbetriebnahme ist erst einmal die Installation notwendig. Explosionszeichnungen verdeutlichen den Zusammenbau der Saugnapfhalterung mit ihrer Flügelmutter für schnelles Anbringen und Lösen des Bedienteils ebenso wie des Bügels für das Grundgerät und die Verdrahtung. Im Lieferumfang befindet sich selbst eine Mikrofonhalterung. Nützliche Ergänzungen wie ein Bluetooth- oder ein GPS-Mo-

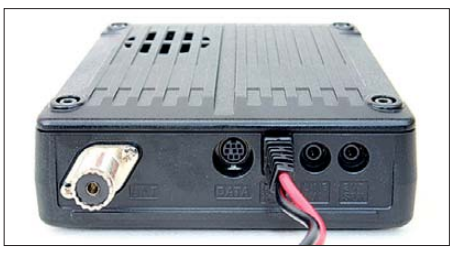

**Bild 3: v. l. n. r. PL-Antennenbuchse, Datenbuchse für PC bzw. Modem, DC-Kabel, NF-Eingang und Lautsprecherbuchse**

dul zur Positionsermittlung, ein Modul für Sprachausgabe und eines für Sprachspeicherung sind allerdings optional zu erwerben, während der von diversen Handfunkgeräten bekannte Luftdrucksensor zur Ermittlung von Luftdruck und Höhe bereits eingebaut ist. Die Fülle der Teile im Lieferumfang wirkt zunächst wie ein Baukasten; dafür sind nur noch Antenne und Stromanschluss erforderlich.

Zum Ein- und Ausschalten dient die mittig angeordnete orangefarbene Taste, die im eingeschalteten Zustand beim kurzen Drücken als Verriegelungstaste wirkt. Das Display zeigt die beiden Bänder simultan, zu denen jeweils links und rechts ein eigener Abstimmknopf und jeweils daneben ein kleinerer Lautstärkedrehregler gehören.

Welches Band gerade sendefähig und für andere Einstellungen bereit ist, zeigt eine große Pfeilspitze über der jeweiligen Frequenz. Die Umschaltung erfolgt durch Drücken des jeweiligen Abstimmknopfs. Wird dieser nur kurz gedrückt, erscheint eine Spektralanzeige und verschafft einen schnellen Überblick über das Geschehen auf benachbarten Frequenzen, um nach erneutem Druck ebenso rasch wieder zu verschwinden (Bild 4).

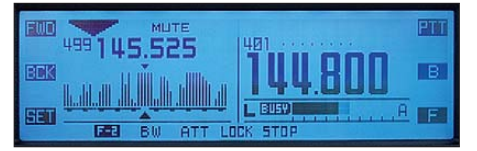

**Bild 4: Kurzes Drücken auf den Abstimmknopf blendet eine Spektrumsanzeige ein.**

Die restlichen Tasten, ausnahmslos beleuchtet und mit gut ertastbarer Mulde, sind sogenannte Soft-Keys, deren jeweilige Funktion wechselt und darüber im Display angezeigt wird. FWD und BCK wechseln die Anzeige je nach Gerätekonfiguration von der normalen Frequenzanzeige zur GPS-Übersicht (Bild 5), einem Navigationsbildschirm (Bild 6), einem Timer, zur Luftdruck-/Höhenanzeige (Bild 7) und wieder zurück. Die *F*-Taste wechselt die Belegung der unteren Tasten bis zu fünfmal. Die *B*-Taste schaltet das jeweilige Funkband weiter, wobei sich der Transceiver je nach Einstellung wahlweise auf MW-, UKW-Rundfunk sowie VHF und UHF beschränkt oder neben der MW in Bänder unterteilt von 76 MHz bis 250 MHz und von 300 MHz bis 1000 MHz empfängt und auch Flugfunk im AM wiedergibt.

Die Taste *PTT* schaltet tatsächlich den Sender ein und ist damit eine ideale Ergänzung zur im Bedienteil eingebauten Mikrofonkapsel. *Set* führt zu einem umfangreichen Menü, das Zugriff auf die meisten Funktionen bietet. Es ist hierarchisch gegliedert und erfordert trotz klarer Anzeige aufgrund seiner Fülle das Studium des Handbuchs oder des APRS-Handbuchs. Beispielsweise war das Vorserienmuster auf 5-kHz-Abstimmschritte im 2-m-Band eingestellt. Am Gerät war einfach keine Möglichkeit der Änderung zu finden. Erst mit dem Handbuch fand ich im Untermenü die Einstellung *Auto Step*, die eben nicht nur automatisch Schrittweiten vorgibt, sondern diese auch manuell auswählen lässt und übrigens auch Sonderschrittweiten wie 9 kHz für Mittelwelle, 8,33 kHz für Flugfunk oder 6,25 kHz anbietet (Bild 8).

In den Zweitfunktionen finden sich solche Einstellungen wie Sendeleistung, Rauschsperre, Ablage, VFO-/Speicherumschaltung, Dämpfungsglied oder eben Sonderfunktionen für APRS, Spektraldarstellung, GPS usw. Hier helfen wiederum spielerisches Ausprobieren und regelmäßige Anwendung mehr als die doch etwas knapp geratene Anleitung. Mit seinen Zifferntasten ermöglicht das Mikrofon nicht nur das

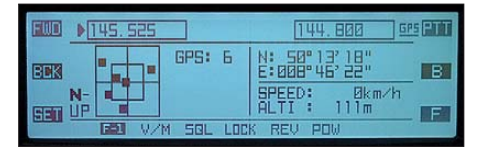

**Bild 5: Wenn ein GPS-Modul angeschlossen ist, erscheint eine Statusanzeige.**

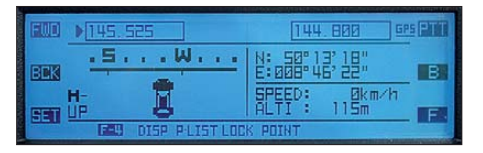

**Bild 6: Eine rudimentäre Navigationsfunktion führt mit GPS-Modul zu einer von 16 speicherbaren Positionen.**

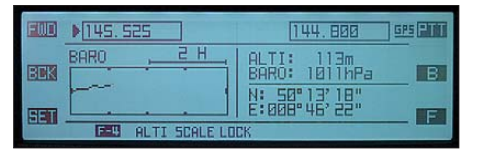

**Bild 7: Ein eingebauter Luftdruckmesser ermittelt Luftdruck und Höhe.**

Aussenden von DTMF-Tönen für Echolink-Betrieb, Sprachmailboxen usw., sondern mit vier weiteren Funktionstasten auch den Wechsel von Speicher- zu VFO-Betrieb, Sendeleistungsumschaltung usw. Diese Tasten sind zudem frei belegbar, im Gegensatz zu den Zifferntasten allerdings nicht beleuchtbar.

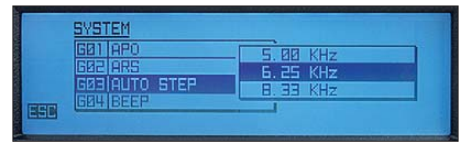

**Bild 8: Die Einstellung des Abstimmrasters ist nicht leicht zu finden.**

#### ■ **Speicher, Suchlauf, Selektivruf**

Neben dem Aussenden von DTMF-Tönen und der Speicherung von bis zu neun Sequenzen derselben beherrscht das Funkgerät noch die Subaudio-Tonsquelchsysteme CTCSS und DCS, die sich auch kombiniert und mittels Alarmtöne für Paging einsetzen lassen. Im EPSS-Modus erlaubt die Kombination von zwei CTCSS-Tönen die Selektion einer größeren Zahl von Stationen als sonst möglich.

Speicher gibt es zweimal 500 allgemeine zuzüglich neun Frequenzpaaren für den Bandsuchlauf. Die Speicherplätze nehmen Frequenz und Ablage auf, wahlweise auch bequem einstellbare erheblich abweichende Sendefrequenzen, Selektivrufinformationen und Sendeleistung, dazu einen Namen und Markierungen für den Suchlauf, wahlweise *Skip* zum Ausblenden oder *Select* zum Einbeziehen in eine zusätzliche Gruppe für den Speichersuchlauf. Die im VFO-Betrieb gerade eingestellten Daten können durch längeres Drücken der *V/M*-Taste übernommen werden und lassen sich bequem in einer Liste anzeigen, kopieren oder löschen.

Der Suchlauf bietet die üblichen Funktionen und wird mit der *Scan*-Taste gestartet. Neben dem VFO- und dem allgemeinen Speichersuchlauf können noch die mit *Select* markierten Speicher als eigene Gruppe oder definierte Bandbereiche abgesucht werden. Bei gefundenem Signal endet der Suchlauf oder wartet je nach Einstellung eine, drei oder fünf Sekunden oder für die Dauer des Signals. Der Speicherplatz 000 dient zur Ablage einer Vorzugsfrequenz, die die Zweikanalüberwachung *DW* nutzt.

#### ■ **Spezialitäten**

Die zwei Lautsprecher des Bedienteils ermöglichen natürlich nicht nur eine perfekt getrennte Wiedergabe beider Empfangssignale, sondern auch den UKW-Empfang in Stereo, ohne dazu externe Lautsprecher zu benötigen. Der eingebaute AM/FM-Rundfunkempfänger, der übrigens mit dem hoch integrierten Sanyo-IC LV-24100 realisiert wird, unterstützt allerdings kein beim Autofahren sinnvolles RDS, erreicht mit der Funkantenne aber doch erstaunliche Empfindlichkeit. Bild 9 zeigt einen Blick ins Innere des Bedienteils.

Demgegen über reicht der MW-Empfang tagsüber kaum für mehr als den Empfang des Ortssenders, erst nachts füllt sich das Band. Nicht ohne Grund verfügen Autoantennen für MW über einen Empfangsvorverstärker, der die Fehlanpassung und mechanisch viel zu kurze Antenne wieder ausgleicht, was bei einer mit bis zu 50 W Sendeleistung betriebenen Amateurfunkantenne jedoch kaum realisierbar ist. Eine Ferritantenne ergäbe im Druckgussgehäuse keinen Sinn. Diese Schwäche gleicht der Audio eingang wieder etwas aus, an dem ein CD- oder MP3-Player einschließbar ist. Das Gerät wird dazu mit der *Band*-Taste einfach auf *Line-In* geschaltet.

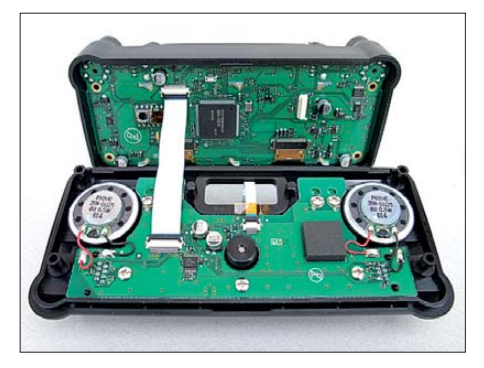

**Bild 9: Blick in das Bedienteil**

Übrigens unterstützt es auch den gleichzeitigen Empfang einer Amateurfunkfrequenz. Sobald auf dieser Betrieb stattfindet, also die Rauschsperre öffnet, schaltet es automatisch von Rundfunkwiedergabe zum Funksignal um und auch wieder zurück. Gut gefallen haben mir ein einfacher Equalizer zur Anhebung von tiefen oder hohen Frequenzen zur Kompensation der kleinen Lautsprecher und eine automatische Lautstärkeregelung über das eingebaute Mikrofon, die bei hoher Umgebungslautstärke die Wiedergabe ebenfalls erhöht, um sie bei Ruhe wiederum abzusenken.

Hilfreich sind auch die schaltbare Stummschaltung des zweiten Bandes bei Empfang und/oder Senden auf dem anderen und die Einstellbarkeit der Mikrofonverstärkung. Selbst die automatische Sprach schaltung VOX kann nicht nur in ihrer Empfindlichkeit beeinflusst, sondern auch auf eine der beiden Mikrofonbuchsen oder das eingebaute Mikrofon gelegt werden. Weniger schön ist, dass der Tastaturbestätigungston nur grob und ziemlich laut einstellbar ist und die Sendezeitbegrenzung minimal nur fünf Minuten beträgt, aber auf rund 30 Minuten ausdehnbar ist. Wer so lange sprechen mag, darf sich freilich auch darauf freuen, dass die Mikrofontaste von momentan wirkend auf dauerhaft umstellbar ist!

Zu den ganz ungewöhnlichen Funktionen des Geräts gehört der Navigationsmodus. Dieser kann kein "normales" Navigationsgerät ersetzen und ist auch nur mit dem optionalen GPS-Modul verfügbar. Er ermöglicht jedoch das Abspeichern von bis zu 16 Positionen, zu denen man anschließend mit Richtungs- und Entfernungsangabe nach Luftlinie geführt wird. Das mag für Flugzeuge oder Schiffe einfacher sein als für Fahrzeuge, die an Straßen gebunden sind, führt aber erfahrungsgemäß mit dem einen oder anderen kleinen Umweg tatsächlich auch zum Ziel. Im entsprechenden Menü zeigt das Gerät auch die aktuelle Höhe und Geschwindigkeit an. Es genügt meistens, das GPS-Modul FGPS-1 direkt am Bedienteil zu montieren (Bild 10), sofern sich dieses hinter der Frontscheibe befindet. Schwierigere Montagesituationen erfordern das GPS-Modul FGPS-2, das sich über Halterung und Kabel abgesetzt montieren lässt.

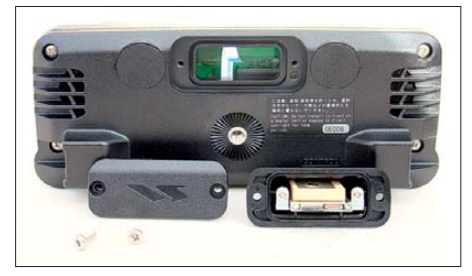

**Bild 10: Mit dem optionalen GPS-Modul FGPS-1 steht die Navigationsfunktion zur Verfügung.**

Über ein nur beim Einschalten zugängliches Spezialmenü sind einige Sonderfunktionen wie Reset, das Sortieren der Speicherplätze nach der Frequenz oder aber Crossband-Repeater-Betrieb zugänglich. Letzterer erleichtert beispielsweise Antennenabgleich oder Reichweitenexperimente und lässt sich vorteilhaft mit den Subaudio-Tonsquelchen verbinden, um versehentliche Aktivierung zu vermeiden.

#### ■ **APRS**

Eine der Kernfunktionen des Funkgeräts ist das Automatic Packet Reporting System APRS, das den Versand und die Auswertung von Status- wie Positionsmeldungen erlaubt. Nach der Einstellung der APRS-Frequenz 144,800 MHz und Zuordnung und Einschaltung des eingebauten APRS-Modems für den richtigen Empfangszweig werden auch schon bald empfangene Meldungen in Fenstern im Display eingeblendet, wie Bild 11 zeigt.

Diese zeigen, sofern die eigene Position manuell eingegeben worden ist oder ein optionales GPS-Modul diese liefert, auch

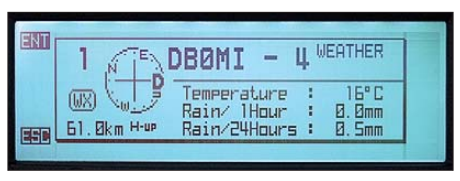

**Bild 11: APRS-Meldungen werden als Popup-Fenster über die normale Anzeige für eine einstellbare Zeit eingeblendet.**

Entfernung und Richtung zur sendenden Station an.

Der Anschluss über ein Flachbandkabel macht den Einsatz eines speziellen GPS-Moduls von Yaesu erforderlich. Wer kein solches hat, kann bis zu 16 eigene Positionen abspeichern und verwenden. Die letzten 100 empfangenen Meldungen lassen sich komfortabel in einer Liste sichten und auswählen (Bild 12).

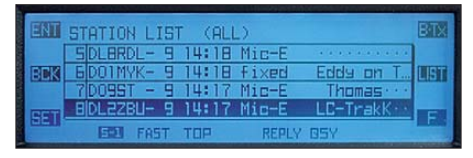

**Bild 12: Die letzten 100 empfangenen APRS-Meldungen können in einer Liste nachgeschlagen werden.**

Für das Senden von Meldungen ist die Eingabe des eigenen Rufzeichens Pflicht. Die Pfadeinstellung kann angepasst werden, aber auch auf Werkseinstellung bleiben. Statustexte lassen sich eingeben und manuell oder automatisch versenden. Das Gerät bietet hierfür exzellente Einstellungen wie Smart-Beaconing zur Anpassung der Sendehäufigkeit an Richtungswechsel und Bewegungsgeschwindigkeit oder proportionale Pfadbildung an, die die Pfadlänge bei Aussendung regelmäßig variiert und damit überflüssige Frequenzbelegung reduziert (Bild 13).

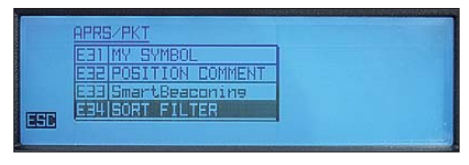

**Bild 13: Das FTM-350E bietet klar strukturierte Konfigurierbarkeit für APRS.**

Empfangene Meldungen lassen sich wiederum nach ihrer Art oder nach der Entfernung selektieren, auch das ist eine nützliche Funktion, um APRS an eigene Bedürfnisse anzupassen. Fünf Statusmeldungen mit je bis zu 60 Zeichen und acht Kurzmitteilungen bis zu je 16 Zeichen können abgespeichert werden. Das Menü unterstützt das Nachfragen einer Empfangsbestätigung auf Tastendruck, falls die automatische Übertragung scheitert. In Verbindung mit dem großen Display und der vielfältigen Konfigurierbarkeit ist APRS hier für den Nutzer sehr vorteilhaft umgesetzt.

#### ■ **Die Praxis**

Angesichts der Fülle von Funktionen und Menüs des Transceivers hätte die Bedienungsanleitung bisweilen etwas umfangreicher sein dürfen. So hilft es manchmal, schon etwas Erfahrung mit einem anderen Gerät dieses Herstellers zu haben und somit die nur kurz angeschnittenen "normalen" Funktionen zu kennen. Bereits für die Installation gemäß Explosivdarstellung sollte man sich etwas Zeit nehmen und die benötigten Schrauben, Unterlegscheiben und anderen Kleinteile sorgfältig identifizieren. Auch ist es sinnvoll, eine ebene Fläche für die Installation des Bedienteils zu suchen oder aber den Blechwinkel des Saugnapfes entsprechend zurechtzubiegen.

Wenn man dann solche Kleinigkeiten wie die Bandeinstellung mit der Taste *B* kennt, oder die Zuordnung von Funktionen in den Untermenüs, dann geht die Bedienung flott von der Hand. Die Empfindlichkeit des Empfängers ist ausgezeichnet und die Wiedergabe dank Lautsprecher auch im Bedienteil und der Anpassung des NF-Frequenzgangs brauchbar. In unmittelbarer Nähe zu anderen Stationen stopft der Empfänger etwas zu, um mit zunehmenden Abstand oder durch Schalten des Dämpfungsglieds wieder an Empfindlichkeit zu gewinnen.

Der Empfänger ist insgesamt sehr ruhig, das Verschieben der Taktfrequenz zum Vermeiden von Eigenstörungen war im Test unnötig. Die Einstellung der Rauschsperre hätte ich mir bei meinem Fahrzeug aufgrund seines Störnebels manchmal etwas leichter zugänglich gewünscht. Da der rechte Empfänger nur VHF und UHF empfängt, nutzt man vorteilhaft die einstellbare feste Zuordnung des APRS-Modems zu diesem Zweig, um mit dem linken Empfänger auch Rundfunk hören zu können, etwaig in Kombination mit der gleichzeitigen Funksignalüberwachung. Mit 50 W Sendeleistung auf beiden Bändern kann eine erhebliche Distanz überbrückt werden. Hier sollte man beachten, dass die Antenne diese Leistung auch verkraftet.

Was das Gerät so besonders macht, ist aber, neben seiner umfangreichen Ausstattung, zweifelsohne das wirklich gelungene Display, dessen Darstellung und Ablesbarkeit viele andere Geräte schlichtweg in den Schatten stellt. In Zeiten voller Straßen genügt damit ein kurzer Blick, um die Anzeige zu erfassen – ein wertvoller Beitrag zur Sicherheit.

#### **Literatur**

[1] FA-Typenblatt: FTM-350E VHF/UHF-Dualband-FM-Transceiver. FUNKAMATEUR 59 (2010) H. 10, S. 1067–1068

# *Interessantes zum Nahfeld des Linienstrahlers*

#### *Dr.-Ing. HARTMUT HESS – DJ1AT*

*Funkamateure müssen sich seit einer Reihe von Jahren auch mit den elektromagnetischen Feldstärken in der Nähe ihrer Antennen beschäftigen. Dieser Beitrag behandelt das Nahfeld von Linienstrahlern, die in vielen Fällen den sehr verbreiteten Drahtantennen entsprechen. Es handelt sich hierbei um die Einführung zu einer ausführlichen Abhandlung [1], die Interessenten auf der Website des FUNKAMATEUR finden.*

Bei der Durchsicht der Antennenliteratur nimmt die Thematik des Nahfeldes einen verschwindenden Platz ein. Die Effekte im antennennahen Raum werden als "Nebenwirkung" praktisch vernachlässigt, weil es bei Sendeantennen primär um deren Fernwirkung, die "Energieübertragung" durch Strahlung, geht. Indirekt spielt das Nahfeld dabei doch eine Rolle, weil damit auch alle Fragen der Speisung der Antenne, also ihr Impedanzverhalten, betroffen sind.

Dieses hängt nämlich wesentlich von der Geometrie und auch von der Anordnung derAntenne in ihrer Umgebung ab: Boden, Hindernisse (Gebäude, Bäume usw.).Aber

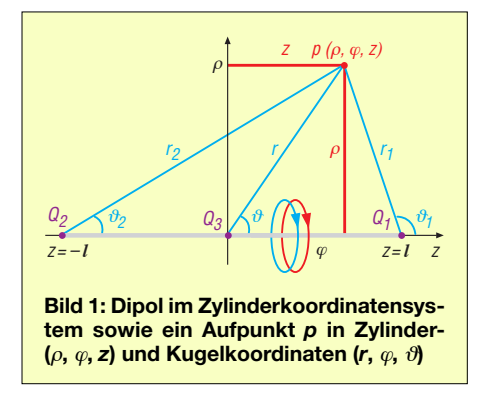

auch die Strahlungscharakteristik (Fernfeld) ist davon abhängig. Die elektrischen und magnetischen Feldstärken haben hinsichtlich Größe und Verteilung im Nahfeld aus dem Gesichtspunkt der Gefährdung oder unerwünschten Beeinträchtigung bis vor relativ kurzer Zeit praktisch keine Rolle gespielt. Ihnen kommt aber seit etwas mehr als 10 Jahren eine besondere Bedeutung zu.

#### ■ **Historie**

Die ersten Untersuchungen des Nahfeldes werden *Heinrich Hertz* zugeschrieben, der bereits vor rund 120 Jahren Feldbilder des nach ihm benannten Hertzschen Dipols (im Folgenden *HD*) zeichnete. Sehr lange Zeit hat es nur für diesen theoretischen Dipol (und damit entsprechend auch für sein magnetischesAnalogon den *Magnetischen Dipol* oder Magnetischen Elementarstrahler, auch Fitzgeraldscher Dipol [7]) eine

geschlossene mathematische Lösung gegeben, mit der das umgebende elektromagnetische Feld vollständig beschrieben werden kann. An drei Gleichungen, zwei für das elektrische Feld (die E-Komponenten) und eine für das magnetische Feld (H-Komponente) in Kugelkoordinaten, konnten alle Eigenschaften und wesentlichen Kriterien der Feldbereiche um diesen HD festgemacht werden.

Deshalb behandelt die klassische Antennenliteratur in den einschlägigen Lehrbüchern das Nahfeldthema auch heute noch [8] nahezu ausschließlich anhand dieses Strahlers. Er stellt jedoch nur eine fiktive Antenne mit konstanter Strombelegung bei extrem kurzer Länge (sehr viel kleiner als die Wellenlänge) dar und hat deshalb mit realen Antennen recht wenig gemeinsam. Der HD als Elementardipol wurde aber sehr früh schon zur Berechnung der Felder andererAntennenstrukturen durch Integration herangezogen.

Dabei ergaben sich jedoch bei der Feldbestimmung im Nahfeld von konkreten Antennenkonfigurationen bei angenommener Stromverteilung Schwierigkeiten durch den Kugelwellenterm (siehe auch Gleichung 1) im Strahlungsintegral. In der Zeit vor der Verfügbarkeit von schnellen und leistungsfähigen Rechnern und entsprechender Software konnten die auftretenden Integrale praktisch nur durch geeignete Näherungen für den Radius *r* im Exponenten und Nenner des Wellenterms gelöst werden. Dieser Radius misst von jedem Quellen-

punkt der Antenne zum Aufpunkt, für den das Feld ermittelt werden soll. Durch den Grad dieser Näherungen wurden in der klassischenAntennentheorie verschiedene Feldbereiche um die Antenne definiert:

Der **Fresnelbereich** umfasste das Gebiet, in dem durch Berücksichtigung des linearen und quadratischen Terms der Reihenentwicklung für den Radius im Exponenten desIntegranden auf tabellierte *Fresnel integrale* zurückgegriffen werden konnte. An diesen Bereich grenzt das *Frauenhofer*oder **Fernfeld**, das dadurch gekennzeichnet ist, dass bei der Feldberechnung die Radien im Exponenten des Wellenterms

von jedem Punkt der Antennen zum Aufpunkt als parallel angesehen werden können und nur der individuelle Phasenunterschied berücksichtigt wird.Außerdem wird im Nenner der Radius *r* durch den Abstand vom Zentrum der Antenne zum Aufpunkt genähert.

Parallel zu dieser Einteilung gab es aber auch noch eine andere Unterteilung: Das **reaktive Nahfeld** war im angelsächsischen Sprachgebrauch in der Regel das Gebiet, in dem keine Näherung zugelassen werden durfte. Von der Lösung für den HD abgesehen, sind aber keine ausführlichen Lösungen wirklich bekannt geworden. Diese Nahfeldbezeichnung weist auf eine Phasenverschiebung zwischen der elektrischen und der magnetischen Feldstärke in unmittelbarer Nähe der Antenne hin.

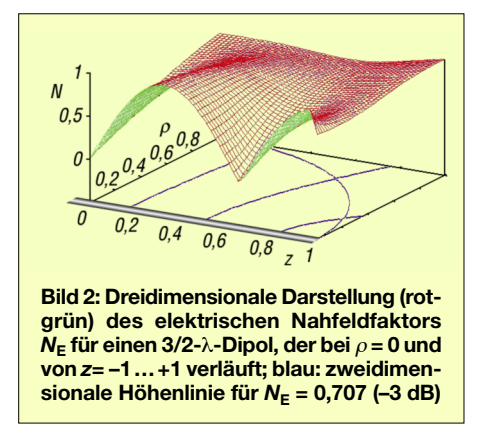

Der verbleibende Teil des Nahfeldes bis zum Fernfeld wurde im Gegensatz dazu oft **strahlendes Nahfeld** genannt. Die vier wesentlichen Merkmale für den anschließenden Fernfeldbereich sind:

- Die auftretenden Komponenten für das elektrische Feld *E* und das magnetische Feld *H* stehen gleichphasig senkrecht aufeinander und senkrecht zur radialen Ausbreitungsrichtung der Welle.
- Der Feldwellenwiderstand als Verhältnis *E* zu *H* ist konstant und gleich dem Wellenwiderstand des freien Raumes  $Z_0$  =  $120 \cdot π$  Ω.
- Die Strahlungscharakteristik ist entfernungsunabhängig. Dies ist besonders in der Antennenmesstechnik wichtig.
- Es findet ein Energietransport durch Strahlung statt  $(E, H \sim 1/r)$ .

#### ■ **Die exakte Lösung des Linienstrahlers**

War, wie oben ausgeführt, sehr lange Zeit die vollständige exakte Lösung des gesam ten Feldes nur für den HD bekannt, so gibt es jedoch bereits seit etwa 60 Jahren mit vergleichbarer Ableitung aus dem Vektorpotenzial eine entsprechende exakte Lösung für den *beliebig langen sehr dünnen Linienstrahler im unendlichen Raum bei angenommener sinusförmiger Strombele-* *gung* [2]. 1982 bringt Balanis in seinem moderneren Antennenbuch noch einmal die ausführliche Ableitung [3].

Eine praktische Anwendung der gleichen Lösung wird 1986 zur Berechnung eines Standardfeldes zur Kalibrierung von Messantennen vorgestellt [4]. Im gleichen Zeit raum werden jedoch mehr und mehr Antennensimulationsprogramme, z. B. auf der Basis der Momentenmethode (engl. *Method of Moments*, MoM), u. a. NEC, bekannt. Zeitlich parallel dazu erlangen Rechner für den privaten Gebrauch (PC) die erforderliche Rechenleistung und Verbreitung.

1995, also etwa zehn Jahre später, befasst sich Schorn im Rahmen einer Untersuchung des EMVU-Risikopotenzials von Kurzwellen-Drahtantennen im Amateurfunkdienst zunächst mit einem Näherungsverfahren durch eine Aneinanderreihung entsprechend vieler HD. Nach einer bei seinem Verfahren festgestellten Diskrepanz mit dem Simulationsprogramm NEC reicht er in [5] die ausführliche Ableitung der Lösung aus der 2. Auflage von [2] nach und sorgt damit für die Verbreitung der Lösung im deutschsprachigen Raum.

Die in allen vier Fällen [2] bis [5] identische Notierung der Komponenten für das elektrische und magnetische Feld in Zylinderkoordinaten erfordert für die praktische Nutzung in jedem Fall eine zusätzliche numerische Auswertung, die jedoch heute wegen der inzwischen verfügbaren Antennensimulationsprogramme (z. B. NEC oder EZNEC [6]) eigentlich nicht mehr nötig ist, denn es lassen sich mit diesen nicht nur die Felder an beliebiger Stelle, sondern auch noch andere Antenneneigenschaften wie Richtcharakteristik, Gewinn, Eingangsimpedanz, Strombelag und Wirkungsgrad von komplizierten Antennenkonfigurationen mit realen Abmessungen nebst anderer Randbedingungen wie Bodennähe und wählbaren Materialeigenschaften berechnen.

Der entscheidende Nachteil aller numerischen Verfahren, z. B. in Verbindung mit der Lösung nach [2], aber auch bei den Simulationsprogrammen, ist jedoch, dass wesentliche Zusammenhänge hier besonders im Nahfeldbereich nicht direkt erkennbar sind. Sie lassen sich bestenfalls über einen entsprechend großen Auswertungsaufwand gewinnen. Damit hatte die exakte Lösung [2] gegenüber der Anwendung von Antennensimulationsprogrammen eigentlich ihre Bedeutung verloren.

Ich habe vor etwa zehn Jahren die Lösung [2] noch einmal aufgegriffen und dabei die Koeffizienten (z. B. in den Gleichungen 12 und 16 bei [5]) so arrangiert, dass man sie jetzt als spezielle Richtcharakteristiken  $C(\vartheta)$  von jeweils drei Kugelwellen auffassen kann, ausgehend von drei Quellen, die an den beiden Enden und in der Mitte des Linienstrahlers liegen. Der Linienstrahler liegt symmetrisch entlang der *z*-Achse des Zylinderkoordinatensystems (ρ, ϕ, *z*) (siehe Bild 1).

Die ρ, ϕ, *z*-Komponenten der Feldstärken in jedem beliebigen Aufpunkt p (ρ, *z*) bzw.  $p(r, \theta)$  sind berechenbar

- durch die Überlagerung der Feldstärken an den Enden von drei Radien  $r_n$ , nämlich  $r_1(\vartheta_1)$ ,  $r(\vartheta)$ ,  $r_2(\vartheta_2)$ , die von den drei Quellen ausgehen,
- unter Berücksichtigung der Beträge  $C_n(\vartheta_n)$  und Phasen ( $\beta \cdot r_n$ ) entsprechend den Laufwegen *r*n:

$$
E_z = -j \frac{Z_0}{4\pi} I_{\text{max}} \sum_{n=1}^{3} C_{z n} (\vartheta_n) \frac{e^{-j\beta r_n}}{r_n}
$$
 (1a)

$$
E_{\rho} = j \frac{Z_0}{4\pi} I_{\text{max}} \sum_{n=1}^{3} C_{\rho n} (\vartheta_n) \frac{e^{-j\beta r_n}}{r_n}
$$
 (1b)

$$
Z_0 \cdot H_{\varphi} = j \frac{Z_0}{4\pi} I_{\text{max}} \sum_{n=1}^3 C_{\varphi n} (\vartheta_n) \frac{e^{-j\beta r_n}}{r_n} \quad (1c)
$$

 $\vartheta$  bzw.  $\vartheta_n$  sind die Winkel zwischen den Radien  $r_n$  und der positiven z-Achse. Wegen Rotationssymmetrie tritt bei den Feldstärken keine ϕ-Abhängigkeit auf.  $Z<sub>0</sub>$  ist der Feldwellenwiderstand des freien Raums, *I*max der Strom im Strombauch,

*β* = 2π/ *λ* die Phasenkonstante, *λ* die Wellenlänge und j bekanntermaßen die imaginäre Einheit mit  $i^2 = -1$ .

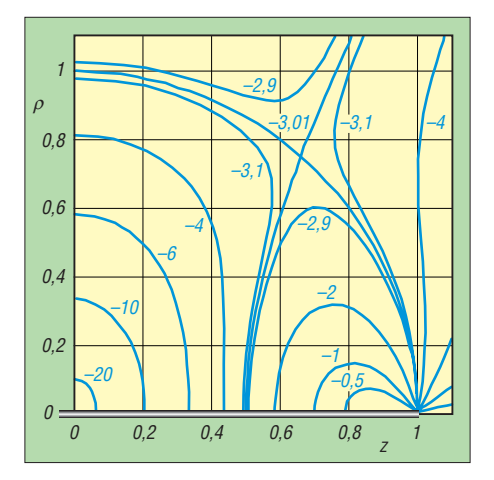

**Bild 3: Zweidimensionale Darstellung des elektrischen Nahfeldmaßes n<sub>E</sub>** eines λ/2-Di**pols durch Höhenlinien für verschiedene dB-Werte; Dipol verläuft bei** <sup>ρ</sup> **= 0 und** *z* **= –1…+1.**

#### $\blacksquare$  Der (2 *m*-1)  $\cdot \lambda$ /2-Dipol

In den Fällen, in denen der Linienstrahler z. B. als Dipol in seinen niederohmigen Resonanzen betrieben wird (Gesamtlänge (2*m*–1)·*λ*/2), ist eine geschlossene Lösung für die Beträge der Feldstärken möglich. Ein zusätzlicher Faktor 2 cos(β·*l*) bei allen drei  $C_3$  in den Gl. (1 a...c) sorgt dafür, dass dann die mittlere Quelle *Q*<sup>3</sup> keine Beiträge liefert. Bei der Berechnung der resultierenden elektrischen Feldstärke müssen sowohl die Betragsbildung als auch die geometrische Addition der *z*- und ρ-Komponenten durchgeführt werden.

- Die einzelnen Schritte des durchgeführten Berechnungsverfahrens bestehen aus:
- $-$  Ausklammerung von Termen  $1/\rho$ ,
- Betragsbildung,
- Normierung auf die Feldstärke im Strahlungsmaximum im Fernfeld.

Die trigonometrische Schreibweise der Strahlungscharakteristiken *C*<sup>n</sup> hat sich dabei als sehr hilfreich erwiesen, denn unter Anwendung bekannter trigonometrischer Beziehungen ergibt sich schließlich das folgende interessante Ergebnis für die ex akten Beträge der resultierenden elektrischen und der magnetischen Feldstärke im Nah- und Fernfeld:

$$
E_{\text{ges}} = \sqrt{\frac{1 + A_{\text{E}} \cos \Phi}{2}} \cdot \frac{1}{\rho} \sqrt{\frac{Z_0 P G}{4 \pi}} \quad (2a)
$$
  
= 
$$
N_{\text{E}}(\rho, z) \cdot E_{\text{ff}}(\rho)
$$
  

$$
Z_0 \cdot H = \sqrt{\frac{1 + A_{\text{H}} \cos \Phi}{2}} \cdot \frac{1}{\rho} \sqrt{\frac{Z_0 P G}{4 \pi}} \quad (2b)
$$
  
= 
$$
N_{\text{H}}(\rho, z) \cdot E_{\text{ff}}(\rho)
$$

Der erste Wurzelausdruck, durch *N* abgekürzt, wird im Folgenden *Nahfeldfaktor* (bzw. logarithmisch: Nahfeldmaß *n* ) genannt. Er beschreibt "indirekt" die örtliche, nur von den Zylinderkoordinaten <sup>ρ</sup> und *z* abhängige Feldverteilung der Antenne und entspricht dabei in seiner Handhabung der Richtcharakteristik im Fernfeld.

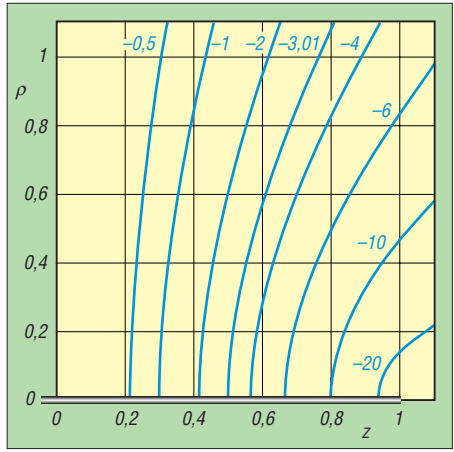

**Bild 4: Zweidimensionale Darstellung des magnetischen Nahfeldmaßes**  $n_H$  **eines λ/2-**Dipols durch Höhenlinien für verschiedene **dB-Werte; Dipol wieder bei** <sup>ρ</sup> **= 0 und** *z* **= –1…+1.**

Je nach Feldtyp wird unterschieden zwischen den Nahfeldfaktoren N<sub>E</sub> für die elektrische und  $N_H$  für die magnetische Feldstärke. Der zweite Term  $E_{ff \rho}$  ist entsprechend der bekannten "Fernfeldformel" die *elektrische Feldstärke im Fernfeld* im Strahlungsmaximum, d. h. in der Sym metrieebene einer Antenne mit Gewinn *G* und Sendeleistung *P*. Anstelle des sonst üblichen Kugelradius *r* muss in diesem Zusammenhang immer der **Zylinderradius**  $\rho$  als radialer Abstand von der Antennenachse zumAufpunkt eingesetzt werden.

Durch diese Normierung auf die Feldstärke im Fernfeld braucht der Strom  $I_{\text{max}}$  in Gl. (1) nicht bekannt zu sein. Das Argument *Φ* der Kosinusfunktion im Nahfeldfaktor  $N_{\rm E}$  bzw.  $N_{\rm H}$  ist im Aufpunkt der Phasenunterschied der beiden Kugelwellen von den beiden Quellen an den beiden Enden des Strahlers:  $\Phi = \beta \cdot |r_2 - r_1|$ . Der wesentliche Unterschied zwischen dem elektrischen Feld und dem magnetischen Feld wird allein durch den für beide Feldstärkearten individuellen Faktor A<sub>E</sub> bzw.  $A_H$  im Nahfeldfaktor *N* beschrieben:

$$
A_{\rm E} = \frac{r^2 - l^2}{r_1 \cdot r_2} \tag{3a}
$$

$$
A_{\rm H} = 1\tag{3b}
$$

*l* ist die halbe Strahlerlänge. Für das magnetische Feld kann der Nahfeldfaktor NH noch weiter vereinfacht werden:

 $N_{\rm H} = |\cos(\Phi/2)|$ .

#### ■ **Fazit**

Was das im Einzelnen für die beiden Nahfeldfaktoren  $N_{\rm E}$  und  $N_{\rm H}$  bedeutet, kann leider aus Platzgründen an dieser Stelle nicht mit der erforderlichen Ausführlichkeit behandelt werden. Deshalb gibt es auf *www. funkamateur.de* im Downloadbereich eine umfangreiche Langfassung [1] dieses Beitrags. Darin werden nicht nur die Nahfeldfaktoren des  $(2m-1)\cdot \lambda/2$ -Dipols – definiert durch Gleichung 2 und 3 – auf seine möglichen Aussagen bezüglich der Verteilung der Feldstärken im Nahfeld analysiert, sondern es kommen auch die Nahfeldfaktoren beliebig langer Dipole zur Sprache. Dort werden auch Vergleiche mit den Nahfeldfaktoren des HD, Untersuchungen zur Fernfeldgrenze und zum reaktiven Nahfeld durchgeführt.

Ein weiteres Abfallprodukt ist die Ableitung einer neuen Gleichung für den Fußpunktwiderstand kurzer Dipole bzw. Mono pole. Auszugsweise sind hier in der Kurzfassung einige Kurvenscharen als Beispiele gezeigt. Diese wurden übrigens mit dem frei nutzbaren Programm *Gnuplot* [9] erstellt.

Vorweggenommen werden soll: Das, was die Bilder 3 und 4 in dem dargestellten Gebiet in der Nähe des Strahlers bereits andeuten, kann mit den neuen Gleichungen 2 und 3 für den gesamten Raum bestätigt werden: Die bekannte Fernfeldformel in der Definition nach Gleichung 2 ermittelt beim (2*m*–1)·*λ*/2-Dipol an keiner Stelle zu kleine Feldstärken!<br>hartmut@dj1at.de

#### **Literatur**

- [1] Heß, H., DJ1AT: Das Nahfeld des Linienstrahlers. Eine mathematischeAnalyse. *www.funkamateur.de/ download-files/DJ1AT\_Nahfeld.pdf*
- [2] Jordan, E. C.: Electromagnetic Waves and Radia ting Systems. Prentice Hall, Englewood Cliffs (N. J., USA) 1950, S. 323 f.
- [3] Balanis, C. A.: Antenna Theory Analysis and Design, John Wiley and Sons, Hoboken (N. J., USA) 1982
- [4] Kanda, M. et. al.: Standards for electromagnetic field measurements. Proc. IEEE, Vol 74 (1986) No. 1, S. 120–128
- [5] Schorn, R. P., DC5JQ: Elektrisches Nahfeld des Halbwellendipols, eine exakte analytische Rechnung. CQDL 65 (1994) H. 11, S. 788–794
- [6] Lewallen, R., W7EL: EZNEC Antenna Software V 5.0. www.eznec.com; P.O. Box 6658, Beaverton, OR, 97007, USA
- [7] Zinke, O.; Brunswig, H.: Lehrbuch der Hochfrequenztechnik. Band 1, Springer Verlag, Berlin 1995, Kap. 6.1
- [8] Kark, K. W.: Antennen und Strahlungsfelder; Elektromagnetische Wellen auf Leitungen, im Freiraum und ihre Abstrahlung. 3., erw. Aufl., Vieweg+Teubner, Wiesbaden 2010, Kap. 9
- [9] Williams, T.; Kelley, C.: Gnuplot. *www.gnuplot.info*

# *Stellvertreter im Internet*

#### *NIELS GRÜNDEL*

*Grundsätzlich ist ein Avatar ein künstlicher Stellvertreter eines Internetnutzers, der durch eine Grafik symbolisiert wird. Dies kann in Form eines Bildes, Icons oder einer 3D-Figur erfolgen.*

Die grafischen Stellvertreter findet man nicht nur in Computerspielen, sondern ebenso im Internet. Von Unternehmen werden sie meist in animierter Form als helfende Begleiter, als Lotsen durch eine Internetseite eingesetzt.

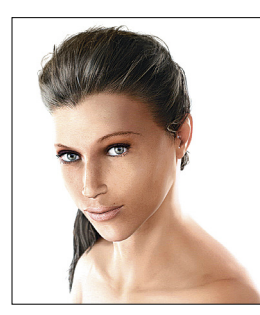

**Avatare kann man auch selber "bauen". Quelle:**

**Globell B. V.**

Gleich eine ganze Welt aus Avataren ist "Second Life" [1], die virtuelle 3D-Welt des Unternehmens Linden Lab. Dort können sich die Avatare realer Menschen in einer eigens erbauten Welt bewegen und miteinander kommunizieren. Im Jahr 2007 war es der größte Hype der damaligen Internet-Branche, auch die Medien hielten viel davon: Virtuellen Welten wie dem

"Second Life" wurde damals große Bedeutung für die Zukunft beigemessen. Reale Unternehmen gründeten sogar Filialen in der Parallelwelt und politische Parteien buhlten dort um potenzielle Wähler. Vom großen Geschäft vor allem für die Internetagenturen ist nicht viel geblieben.

Um "Second Life" zu retten, will der Anbieter seine virtuelle Parallelwelt nun auf mobilen Endgeräten anbieten.

Unternehmen setzen auch unmittelbar Avatare ein, um die Akzeptanz von Internetseiten zu erhöhen. Die virtuellen Lebewesen sollen einer Internetseite ein persönliches Erscheinungsbild verschaffen und dafür sorgen, dass Nutzer die Seiten gerne erneut aufrufen. Sie fungieren als virtuelle Einkaufsberater und beantworten meist nicht nur Fragen zu den Produkten, die auf der Internetseite angeboten werden, sondern beherrschen meist auch etwas "Small Talk", um die Verweilzeit auf der Internetseite zu erhöhen.

Die Schaffung derartiger Avatare ist jedoch wegen des damit verbundenen meist hohen Zeitaufwands recht kostenintensiv, sodass sie oft nur bei großen Unternehmenswebseiten zu finden sind.

Wer selbst Hand anlegt, kann eigene Avatare mit entsprechenden Programmen und vor allem Zeit auch selbst entwerfen. Die neue Software *Poser 8* [2] für 199,99 € enthält eine Vielzahl an einsatzbereiten Menschen- und Tierfiguren, Texturen, Ge genständen und 3D-Szenenelementen. Mit Lichtquellen und Kameras können daraus gewünschte 3D-Szenen erzeugt werden, die dann in fotorealistischen Bildern und Videos im Web, bei Druck- und in Filmprojekten zur Anwendung kommen können.

Microsoft hat bereits vor einigen Jahren mit Ms. Dewey einen sehr natürlichen Avatar – gemimt von der US-amerikanischen Schauspielerin und Musikerin Janina Gavankar – für die Beantwortung von Suchanfragen geschaffen.

Der Aufwand, der für Ms. Dewey betrieben wurde, war jedoch sehr hoch, sodass das Projekt eher experimentellen Charakter besaß. Interessant war es dennoch, Ms. Dewey einige Fragen zu stellen und die sehr plastischen Beschreibungen, wie beispielsweise die nach "country" oder "picasso", zu bewundern. Leider hat Microsoft die Mischung aus Information und Infotainment im Frühjahr 2009 zu Grabe getragen.

#### **Literatur**

[1] Second Life, Homepage: *http://secondlife.com/* [2] Globell B. V, Homepage: *www.globell.com*

# <span id="page-35-0"></span>*Im Zentimeterwellenbereich QRV: 10 GHz für Einsteiger (2)*

#### *Ing. (grad.) GERFRIED PALME – DH8AG*

*Nach der Erläuterung allgemeiner Grundlagen und der Vorstellung der HFtechnischen Kernstücke einer 10-GHz-Station befassen wir uns hier mit weiteren Baugruppen. Antennen und deren exakte Nachführung bilden einen weiteren Schwerpunkt. In der kommenden Ausgabe erwartet uns dann der praktische Funkbetrieb.*

Beim Autor entstand im Laufe der Jahre ein Stationskonzept, das eine Abwandlung des in Bild 11 (vorige Ausgabe) wiedergegebenen Prinzips darstellt.

#### *Vollständiger Auf-Dach-Betrieb*

Das Besondere daran ist, dass sich (außer dem Lokaloszillator (s. a. Bild 2, vorige Ausgabe) alles in einem einzigen Gehäuse direkt hinter dem Parabolspiegel montiert befindet. Bild 12 schafft einen Einblick in den Aufbau. Der Vorteil liegt auf der Hand:

fung von über 100 dB zur einstrahlfesten Übertragung des ZF-Signals;

- ein Klingeldraht (bereits ausreichend!) für die Monitoranzeige zur Überwachung der Ausgangsleistung an einem Milliamperemeter im Shack;
- ein dämpfungsarmes Koaxialkabel zur Übertragung des 106,5-MHz-Oszillatorsignals;
- eine separate Leitung zur PTT-Steuerung, falls erwünscht; andernfalls kann die Um schaltung mittels einer Schaltspannung

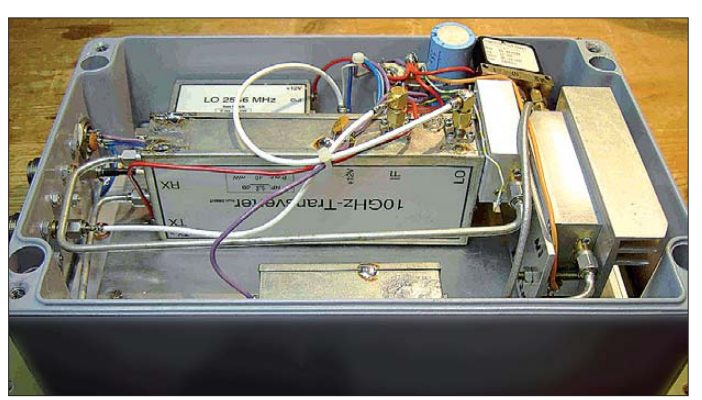

Alle 10 GHz führenden Koaxialleitungen fallen kurz aus, wodurch nur relativ geringe Leitungsverluste entstehen. Etwaige Zwi schenverstärkungen zum Ausgleich der ansonsten hohen Kabeldämpfungen sind somit entbehrlich.

Ein Nachteil dieser Aufbauart ist die Servicefeindlichkeit im Reparaturfall (welcher in den letzten zehn Jahren aber noch nie eintrat): Der Gang auf das Dach und die Demontage der kompletten Einheit wären unvermeidlich. Letzteres ist jedoch dank einer gut durchdachten Konstruktion mit nur wenigen Handgriffen möglich. Zum Betrieb der Anlage führen nur vier Leitungen an den Antennenmast:

- ein wetterfestes zweiadriges Kabel für die Versorgungsspannung von 13,8 V Gleich spannung; bei seiner Auswahl muss auf einen genügend großen Leiterquerschnitt geachtet werden, weil schon allein die Leistungsendstufen – je nach Leistungsklasse – durchaus "einige Ampere" brauchen;
- ein Koaxialkabel des Typs H2000 Flex mit seiner hervorragenden Schirmdämp-

**Bild 12: Komplett aufgebaute 10-GHz-Transverteranlage in einem Aluminium-Druckgussgehäuse für die Montage am Antennenmast; der 106,5-MHz-OCXO befindet sich im Shack.** 

von +3 V bis +14 V Gleichspannung (im Sendefall!) auf der Seele der ZF-Leitung erfolgen (verfügt der Transceiver nicht über eine derartige Option, müsste nach dem Transceiverausgang eine Gleichspannungsweiche in die ZF-Leitung eingefügt werden).

#### *Gleichspannungsweiche*

Diese besteht aus nur wenigen Bauteilen und kann leicht selbst angefertigt werden. Bild 13 zeigt die kleine Schaltung, die schon in einem sehr kleinen hochfrequenzdichten Weißblechgehäuse Platz findet.

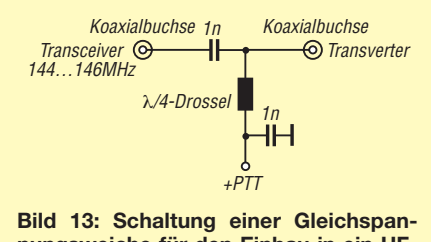

**nungsweiche für den Einbau in ein HFschirmendes Weißblechgehäuse**

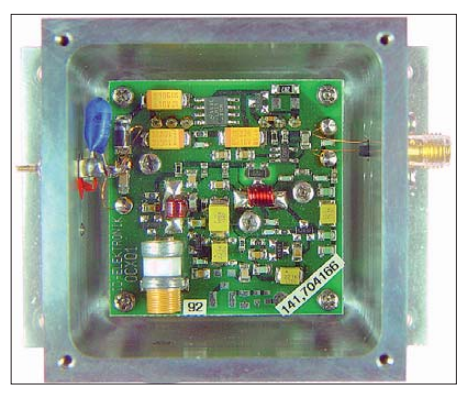

**Bild 14: Auf wenige Milligrad genau tempera turgeregelter Oszillator (OCXO) für Gigahertz-Anwendungen; im Aluminiumgehäuse [16]**

Wer es sich zutraut, der "zerlegt" alternativ seinen 2-m-Transceiver und fügt anstelle der (oft nur aus einem kurzen Drahtstück) bestehenden Verbindung zwischen der Antennenbuchse und dem Ausgang des Antennenrelais den 1-nF-Kondensator ein. Die – mit genügend räumlichem Abstand – an der Antennenbuchse angelötete 2-m-Sperrdrossel benötigt dann nur noch eine Verbindung zur +12-V-PTT-Schaltleitung.

#### *Sequenzer*

Bei der PTT-Umschaltung von *Empfang* auf *Senden* (und umgekehrt) muss beachtet werden, dass manche koaxialen Antennenrelais während des Umschaltvorgangs eine nicht genügend hohe Übersprechdämpfung zum Empfangskontakt aufweisen. Infolgedessen könnte der noch nicht völlig abgeschaltete Empfängereingang beziehungsweise Vorverstärker noch das zu gering entkoppelte Sendesignal erhalten und deshalb zerstört werden. Abhilfe schafft ein Sequenzer, der folgerichtig die Einzelkomponenten nach genau definierten Zeiten abbzw. anschaltet.

Sequenzer-Fertigbausteine gibt es bei [1]; Baubeschreibungen für normale Sequenzer finden sich bei [11], [12] und [13], während die von [14] und [15] eher schon in die Kategorie Stationsmanager mit zahlreichen weiteren Funktionen fallen.

#### ■ Lokaloszillator (LO)

Die Frequenzstabilität des LO im Transverter (vgl. Bild 1, vorige Ausgabe) bestimmt, wie genau die Frequenzanzeige des 10-GHz-Bereichs am nachgeschalteten Transceiver ausfällt. DX-Verabredungen auf einer vereinbarten Frequenz und das Auffinden von Bakenstationen zur Beobachtung von Überreichweiten sind allein hiervon abhängig – eine gute Frequenzgenauigkeit und Frequenzstabilität des Trans ceivers vorausgesetzt!

Sofern der Oszillator seine Frequenz we gen Temperaturschwankungen ändert, ver schiebt sich dadurch auch die komplette 10-GHz-Frequenzskala und man weiß nie
genau, wo denn nun die gewünschte Frequenz eigentlich ist.

Falls eine aktive Bake empfangen wird, kann man sich an deren Frequenz orientieren und den momentan herrschenden Frequenzversatz zur angezeigten Frequenz einkalkulieren. Letztlich muss aber jeder für sich entscheiden, wie genau er dies alles haben will.

Zur Stabilitätssteigerung des 106,5-MHz-Signals nimmt man gern einen externen Lokaloszillator in der Ausführung als beheizten Oszillator (OCXO, engl. *oven controlled crystal oscillator*) (Bild 14). Einen Fertigbaustein gibt es bei [16], einen Bausatz mit allen benötigten Teilen oder auch nur die blanke Platine bei [2]. Wer in puncto Stabilität das Beste vom Besten anstrebt, entscheidet sich für einen PLL-Oszillator mit 10-MHz-Referenzeingang [1], siehe z. B. Bild auf S. 1012. Die aktuelle Transverter-Generation von [1] verfügt be reits intern darüber.

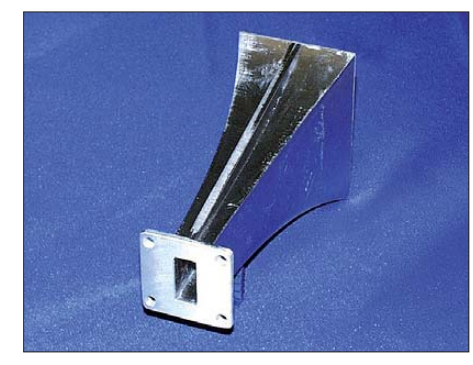

#### **Bild 15: Kommerzieller Hornstrahler**

Dazu benötigt man dann aber auch noch die Technik für das entsprechende 10-MHz-Re ferenzsignal, welches aus den folgenden Quellen hergeleitet werden kann: Vom Global Position System (GPS) [16], vom Langwellensender DCF77 [17] oder (funk-) unabhängig von einem Rubidium-Frequenznormal (Gebrauchtmarkt, Importe via eBay).

Ich selbst habe seit vielen Jahren den "klassischen" LO nach DF9LN (Bausatz von [2]) mit dem üblichen Weißblechgehäuse im Einsatz. Zusätzlich zur internen temperaturgeregelten 60-°C-Beheizung des Quarzes ist noch eine weitere geregelte Heizung außen am Weißblechgehäuse angebracht. Alles befindet sich, mit Sty ropor ummantelt, in einem Aluminium-Druckgussgehäuse. Seine Frequenz "steht" etwa 10 min bis 15 min nach dem Einschalten.

"Pfiffige" OMs graben ihren LO einige Meter tief in die Erde ein, wo die Temperatur nahezu konstant bleibt! Der hiesige LO dagegen steht im Shack und das 106,5- MHz-Signal gelangt über ein dämpfungsarmes Koaxialkabel zum Transverter am Antennenmast.

### ■ **Antennen**

Ein wesentlicher Vorteil des Funkens im 3-cm-Band sind die möglichen kleinen Antennen bei dennoch relativ hohem Gewinn. Wer hier zunächst als "ersten Gehversuch" etwas experimentieren möchte, kann sich am Selbstbau eines Hornstrahlers (Bild 15) aus Messingblech, aus Weißblech oder aus kupferkaschiertem Epoxidmaterial versuchen. Abmessungen und sehr viele interes sante Hinweise dazu gibt es in [18]; die Maße davon findet man auch im Internet bei [19]; eine weitere Aufbauvariante wird detailliert in [20] beschrieben.

Kommerzielle Hornstrahler gibt es mit 135 mm Länge und 16 dBi Gewinn [5] oder mit 300 mm Länge und 20 dBd (1 dBd = 2,14 dBi) Gewinn [6].

### *Gewinn von Parabolspiegeln*

Die "echte" DX-Antenne für 10 GHz ist natürlich die Parabolspiegelantenne. Mit einem Spiegeldurchmesser von 48 cm lässt sich bereits ein Gewinn von 27 dB erzielen [5], bei einem Parabolspiegel mit 70 cm Durchmesser werden 30 dBd genannt [21]. Diese Gewinnangaben beziehen sich auf die in Bild 6 (vorige Ausgabe) gezeigte Ausführung mit einer Hohlleiterspeisung und aufgesetztem Häubchenreflektor.

Der theoretische Gewinn in Dezibel, bezogen auf einen Halbwellendipol (*G*/dBd), lässt sich, ein idealer (!) Strahler vorausgesetzt, mit der Gleichung

$$
G/\text{dBd} = 10 \log G \tag{1}
$$

berechnen, wobei *G* für das zahlenmäßige Leistungsverhältnis des Antennengewinns steht. Dieses errechnet sich zu

$$
G = (4 \cdot \pi \cdot D \cdot F) / \lambda^2,
$$
 (2)

*G* zahlenmäßiges Leistungsverhältnis des Antennengewinns,

*D* Durchmesser des Parabolspiegels in cm,

*F* Brennweite des Parabolspiegels in cm,

*λ* Wellenlänge in cm.

Die Daten des oben genannten 48-cm-Parabolspiegels ergeben mit Gleichung 2 das zahlenmäßige Leistungsverhältnis 1286; mit Gleichung 1 kommt man auf rund 31 dBd Antennengewinn.

Der real erzielbare Gewinn hängt von der Ausführung des Parabolspiegels, seinem Durchmesser und von der Art des Strahlers beziehungsweise der Ausleuchtung der Reflexionsfläche ab.

### *Parabolspiegelparameter: Durch mes ser, Tiefe, Brennweite, F/D-Verhältnis*

Bild 16 verdeutlicht zunächst zwei Spiegelausführungen: Es gibt flache Spiegel mit einer geringen Krümmung, woraus eine große Brennweite *F* resultiert; Spiegel mit einer starken Krümmung sind tiefer und besitzen eine geringe Brennweite *F*.

Den rechnerischen Zusammenhang zwischen Brenn weite *F*, Durchmesser *D* und Tiefe *T* eines Parabolspiegels beschreibt die Gleichung [22]:

$$
F = \frac{D^2}{16 T},\tag{3}
$$

*F* Brennweite des Parabolspiegels in cm,

- *D* Durchmesser des Parabolspiegels in cm,
- *T* Tiefe des Parabolspiegels in cm.

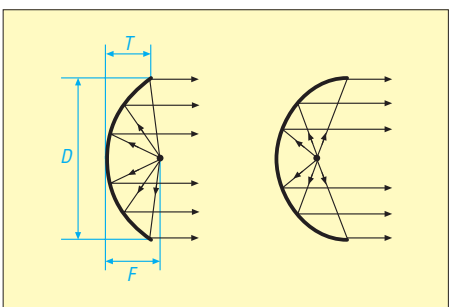

**Bild 16: Parabolspiegel mit einer nur geringen Krümmung sind flach (geringe Tiefe** *T***), deshalb besitzen sie eine große Brennweite** *F* **(links); bei starker Krümmung ist ihre Tiefe** *T* **groß, ihre Brennweite** *F* **deshalb aber gering (rechts).**

Während beim Parabolspiegel mit einer großen Brennweite die Gefahr besteht, dass ein Strahler mit einem zu großen Öffnungswinkel einen Teil der Energie über den Spiegelrand nutzlos hinaus strahlt, muss der Strahler am Spiegel mit einer geringeren Brennweite womöglich sogar noch etwas rückwärts strahlen (s. Bild 16). Für eine gute Ausleuchtung eines Parabolspiegels sollen seine Daten in der folgenden Gleichung ein zahlenmäßiges Ergebnis *q* zwischen 2 und 4 ergeben [23]:

$$
q = (16 \cdot F^2) / D^2,\tag{4}
$$

*F* Brennweite des Parabolspiegels in cm, *D* Durchmesser des Parabolspiegels in cm.

Manchmal findet man bei Parabolspiegeln nur die Angabe des Durchmessers und des F/D-Verhältnisses. Aus dem Umstellen obi ger Gleichung folgt, dass für eine gute Ausleuchtung des Parabolspiegels das F/D-Verhältnis zwischen 0,35 und 0,5 liegen sollte.

Neben einer Berechnung der Brennweite eines Parabolspiegels aus seinen geometrischen Daten (Gleichung 3) kann der Brennpunkt auch durch Versuche ermittelt bzw. die Genauigkeit eines Parabolreflektors überprüft werden.

In diesem Verfahren wird der Brennpunkt durch die Reflexion eines Laserpointerstrahls am Parabolreflektor optisch abgebildet [24]. Dabei zeigte sich, dass bei schlechten Spiegeln der Brennpunkt – räumlich gesehen – eher die Form einer Zigarre als die eines wirklichen Punktes aufweist.

### *Hohlleiter*

Frequenzen zwischen 8,20 GHz und 12,5 GHz werden dem sogenannten X-Band zu geordnet. Das 3-cm-Amateurfunkband fällt in diesen Bereich. Die rechteckigen Hohlleiter für das X-Band besitzen die inneren Abmessungen 22,86 mm × 10,16 mm (siehe auch Bild 7, vorige Ausgabe) und werden unter den Bezeichnungen R 100 (DIN 47302/IEC153 (*International Electrotechnical Commission*), WR 90 (Britischer Standard) und WG 16 (RETMA, *Radio Electronics Television Manufacturers Association*) gehandelt. Hohlleiter für das 3-cm-Band sowie weiteres Zubehör sind bei [5] und [6] erhältlich.

### *Strahler mit Hohlleiterspeisung*

Sofern zur Wellenleitung ein Hohlleiter dient, kann dieser bogenförmig zum Brennpunkt geführt werden (ähnlich dem Titelbild der vorigen Ausgabe), wo er dann in einem trichterförmigen Strahler endet, welcher frontal in den Spiegel einstrahlt.

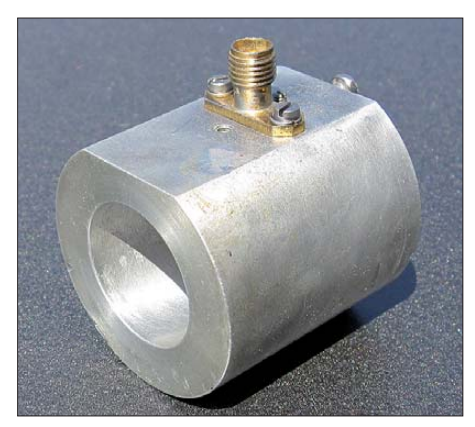

**Bild 17: Kommerzieller Hornstrahler für 10 GHz** aus Aluminium mit SMA-Koaxialanschluss

Weil das Biegen des Hohlleiters im Selbstbau mechanisch nicht ganz einfach ist, wird gern auch die in Bild 7 (vorige Ausgabe) gezeigte Konstruktion angewandt. Der Hohlleiter gelangt von hinten durch die Spiegelmitte an die Vorderseite. Vereinfacht dargestellt ist dort an seinem offenen Ende ein an den Seiten geschlossenes rechteckiges Häubchen (Häubchenreflektor [25]) montiert, um damit den Spiegel auszuleuchten. Fertige Häubchenreflektoren gibt es bei [6].

Weitere Möglichkeiten für eine Hohlleiterspeisung bieten unter anderem der Plättchenstrahler [26], der Dipol mit Reflektor [27], der Doppelschlitzstrahler [28], die jedoch ebenfalls alle schon sehr speziell sind und entsprechende Feinmechanikerarbeit erfordern.

### *Strahler mit Koaxialspeisung*

Zur Frontaleinstrahlung in den Parabolspiegel bietet sich als koaxial gespeister Strahler ein Hornstrahler in der Ausführung gemäß Bild 17 an. Es gibt ihn anschlussfertig mit einer SMA-Buchse.

Während eine Ausführung aus Messing hergestellt ist und für Parabolspiegel mit einem F/D-Verhältnis von 0,35 bis 0,4 angegeben wird [30], besteht eine andere Ausführung aus Aluminium, wobei der Katalog dazu einen Öffnungswinkel von 149° bei 10 dB nennt [2] (demgegenüber wird der Antennenöffnungswinkel auf die beiden –3-dB-Punkte bezogen). Das bedeutet, für eine gute Ausleuchtung müssen die beiden vom Brennpunkt ausgehenden Strahlen des 149°-Öffnungswinkels gegen überliegend auf den Spiegelrand treffen. Nach H. Paul Shuch, N6TX, soll der Brennpunkt des Parabolspiegels geringfügig in den Hornstrahler eintauchen [29]. Für die Eintauchtiefe *a* gibt er folgende Formel an:

$$
a = \frac{d \cdot F}{D} - \frac{d \cdot D}{16 \cdot F},\tag{5}
$$

- *a* Eintauchtiefe des Brennpunkts in den Hornstrahler,
- *d* Innendurchmesser des Hornstrahlers,
- *F* Brennweite des Parabolspiegels,
- *D* Durchmesser des Parabolspiegels.

Das Optimum wird man freilich nur im Versuch herausbekommen!

Weiterhin eignen sich Dipol- oder Ringerreger für normale Parabolspiegelantennen (auf die für den Fernseh-Satellitenempfang üblichen Offsetspiegel soll hier nicht eingegangen werden; auch sie sind mit Trick nutzbar). Kommerziell gefertigte Ringerreger (*Ring dish feed*) mit SMA-Buchse für Parabolspiegel mit einem F/D-Verhältnis von 0,45 gibt es bei [30].

### *Feedhalter*

Nur wenn sich der Strahler im Brennpunkt des Parabolspiegels befindet, ist mit einem guten Ergebnis zu rechnen. Dazu braucht man eine entsprechende Halterung. Einen einfachen Halter zur Aufnahme des Hornstrahlers aus Bild 17 an einem 60-cm-Spiegel stellt Bild 18 vor:

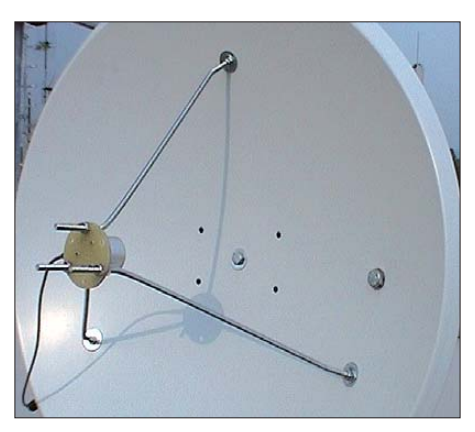

**Bild 18: Feed-Halterung aus 6-mm-Gewinde stangen zur Aufnahme und genauen Positionierung eines Hornstrahlers am 60-cm-Parabolspiegel**

Der Strahler ist auf eine kreisförmige Montageplatte (6 mm dicke Epoxidplatte) geschraubt, welche durch drei im Winkel von 120° angeordnete 6-mm-Gewindestangen gehalten wird. Die anderen Enden der Gewindestangen sind durch den Parabolspiegel gesteckt und dort verschraubt [31]. Es muss aber auch jedem klar sein, dass bei dieser Konstruktion die drei Gewindestangen – wie überhaupt jegliches Metall – vor dem Parabolreflektor abschirmend (und reflektierend) wirken und dadurch letztlich den Gewinn verringern. Isolierendes und sehr stabiles (!) Material wäre dafür günstiger. Nicht ganz optimal ist dagegen die Verschraubung der Gewindestangen direkt am Parabolspiegel, falls dieser aus einem dünnen Blech gefertigt wurde. Hier besteht die Gefahr, dass er sich beim Verschrauben der aufliegenden Muttern – oder bei Verwendung von Unterlegscheiben mit einer dann noch größeren Auflagefläche – verzieht und seine Parabolform nicht mehr genau einhält. Das gleiche Problem besteht häufig auch bei der Masthalterung solch eines Spiegels.

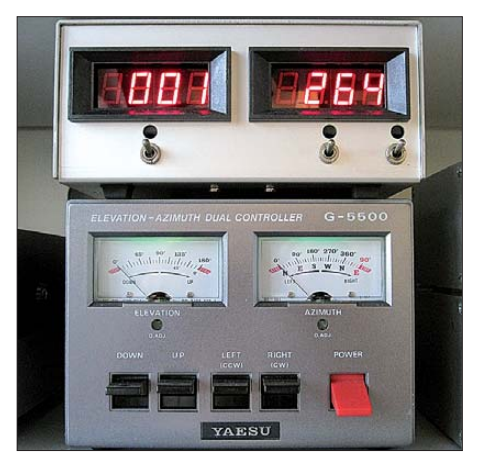

**Bild 19: Bei 10-GHz-Antennen ist die Richtungsanzeige am unteren Originalgerät faktisch unbrauchbar. Die winkelgradgenaue Anzeige erfolgt deshalb im oberen Gerät digital. Die normale Antennendrehgeschwindigkeit kann beibehalten oder mit Impulssteuerung verringert werden.**

Für die ersten Gehversuche und zum Sammeln von Erfahrungen mag so ein billiger dünner Parabolspiegel zunächst reichen. Doch dann sollte man sich beizeiten nach einem Qualitätsspiegel umschauen (ausge musterte Industriespiegel), welche wirklich stabil sind und über eine Masthalterung verfügen, die ein Verwinden der Parabolform ausschließt.

### *Windlast beachten*

Gegenüber den (Lang-)Yagi-Antennen der bekannten UKW-Amateurfunkbänder sind 10-GHz-Parabolspiegelantennen vergleichsweise klein, weil sie in der Ebene nur eine Ausdehnung besitzen, welche kaum größer als die Spiegelbrennweite ist.

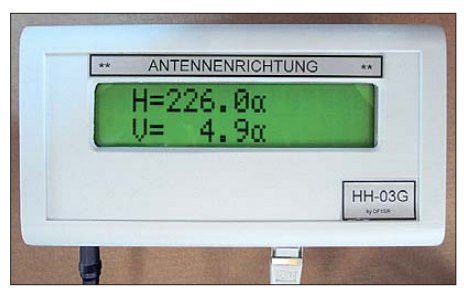

**Bild 20: Azimut- und Elevations-Richtungsanzeige mit der Auflösung von 0,1°**

In der Höhe misst ein 60er-Spiegel zwar ebenfalls 60 cm, doch bei einer 2-m-Yagi-Antenne muss man auch schon den vertikalen Mindestabstand einer halben Wellenlänge zur nächsten Antenne am Mast einhalten.

Wer eben mal schnell einen Parabolspiegel zusätzlich an eine vorhandene Antennenanlage montieren will, sollte sich jedoch zuvor über die erhöhte Belastung des Antennenstandrohrs Gedanken machen und nachrechnen, ob das zulässige Biegemoment nicht womöglich überschritten wird. Bei einer Montagehöhe unter 20 m hat ein Parabolspiegel mit 60 cm Durchmesser eine Windlast von 224 N (Newton). In Höhen über 20 m muss man mit 308 N rechnen und an Standorten auf Hügeln, in den Bergen sowie an der Küste mit 403 N [32]. Vorstellbarer wird dieser Wert, wenn man ihn (physikalisch betrachtet ist das jedoch falsch!) mit rund 40,3 kg angibt!

Beim Portabelbetrieb wird man deshalb auf ein besonders stabiles und standsicheres Stativ (und die Windverhältnisse) achten müssen.

### ■ Gefühlvolle Antennensteuerung **und genaue Digitalanzeige**

Sobald die 10-GHz-Antennenanlage aufgebaut ist und es darum geht, die Parabolspiegelantenne genau in die Richtung einer Bake oder eines verabredeten Funkfreundes zu stellen – spätestens dann wird man von der Realität eingeholt:

- Die zuvor über das QTH-Kenner-Programm am Computer berechnete Antennenrichtung kann gar nicht mit dieser Ge nauigkeit an der Rotoranzeige abgelesen werden.
- Die Antenne dreht viel zu schnell. Bevor man überhaupt irgendetwas hört, ist man schon "am Ziel vorbei geschossen", denn die Parabolspiegelantenne hat einen nur geringen Öffnungswinkel.

Das hat DB6NT vermutlich schon im Jahre 1998 geärgert, als er eine Schaltung entwi ckelte, die eine Geschwindigkeitssteuerung an Rotoren der KR400-Reihe (einige Rotoren anderer Firmen sind nahezu baugleich) zulässt und außerdem das vom Rotor zurückgemeldete analoge Richtungsanzeigesignal in eine Digitalanzeige umsetzt. Die Schaltung und deren Beschreibung kann bei [1] heruntergeladen werden. Leiterplatten dafür erhält man bei [1], Bausätze bei [5].

Bei der Rotorsteuerung sieht diese Schaltung allerdings einen Eingriff in das Steuer gerät vor. Dass dies aber gar nicht erforderlich ist, wird von [33] beschrieben.

Ich persönlich habe das Steuergerät deshalb im Originalzustand belassen. Obenauf steht für die Azimut- und Elevationsanzeige das Kästchen mit der Zusatzelektronik (Bild 19). Mit den beiden Kippschaltern (jeweils in der Mitte unterhalb der beiden Digitalanzeigen) bleibt in der oberen Schaltstellung die Originalgeschwindigkeit der Rotoren beibehalten; in der unteren Stellung durchfahren sie beim Drücken des entsprechenden Tasters ein Winkelgrad in 5 s (andere Zeiten sind intern einstellbar). Somit kann die Antenne zunächst mit normaler Geschwindigkeit grob in die gewünschte Richtung gebracht und dann äußerst gefühlvoll "ins Ziel" gesteuert werden.

Die hiesige Digitalanzeige besitzt eine Auflösung von 1°. Das ist bei den hier benutzten Rotoren der G-Serie von Yaesu bereits völlig ausreichend. Beide sind gut zehn Jahre alt und haben das wohl dieser Qualitätsklasse und dem Alter entspre-

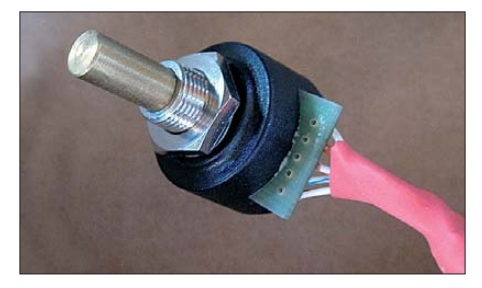

**Bild 21: Dieser Encoder dient zur Messwertaufnahme der Drehposition vom Rotor. Mit seiner 6-mm-Achse und der üblichen Zentralbefestigung kann er gegen das in den Rotoren eingebaute 500-**Ω**-Potenziometer ausgetauscht werden.**

#### **Fotos: ID-Elektronik (1), UKWBerichte (1), DH8AG (6)**

chende mechanische Spiel. Dennoch lassen sich weit entfernte Baken und verabredete DX-Funkverbindungen auch noch bei über 400 km Entfernung mit dem verwendeten 60-cm-Parabolspiegel bei einer Genauigkeit von maximal  $\pm 2^{\circ}$  Anzeigeabweichung anpeilen.

Eine andere Generation Rotoranzeige – nämlich die mit einem Mikrocontroller – kommt von DF1SR [34]. Sein Gerät schafft eine Anzeigeauflösung von 0,1° (Bild 20). Den Drehwinkel erfasst ein Encoder mit einer 6-mm-Achse. Wie Bild 21 zeigt, ist er von den Abmessungen dem in den oben genannten Rotoren eingebauten 500-Ω-Potenziometer sehr ähnlich.

Etwas Erfindergeist verlangt die Übertragung der Drehbewegung vom Rotor oder vom Antennenmast auf die Achse des Encoders, falls man den direkten Austausch des im Rotor eingebauten Potenziometers gegen den Encoder scheut. Eine externe Drehwinkelübertragung auf den Encoder erreicht DF1SR beispielsweise mit einer Magnetkupplung. In einem anderen Fall überträgt er die Drehbewegung mit einem etwa 3 cm langen Stück Benzinschlauch, welcher stramm auf der 6-mm-Encoder-<br>achse steckt. (wird fortgesetzt) (wird fortgesetzt)

#### **Literatur und Bezugsquellen**

- [11] Schneider, W., DJ8ES: Mikrocontrolliert: Ablaufsteuerung (Sequenzer) mit Roger-Piep. FUNK - AMATEUR 49 (2000) H. 8, S. 890–891
- [12] Schneider, W., DJ8ES: Sequenzer II: Ablaufsteuerung mit Roger-Piep. FUNKAMATEUR 51  $(2002)$  H, 1, S,  $68-69$
- [13] Sander, K.: Ein- und Ausschaltsequenzer. FUNK AMATEUR 54 (2005) H. 12, S. 1246–1248. *[www.sander-electronic.de](http://www.sander-electronic.de)*
- [14] Dröse, O., DH8BQA: Sequenzer auch im Telegrafiebetrieb. FUNKAMATEUR 57 (2008) H. 6, S. 628–629
- [15] Dröse, O., DH8BQA: FA-Stationsmanager mit Sequenzer und CW-Zwischenspeicherung. FUNKAMATEUR 59 (2010) H. 3, S. 293–297
- [16] ID-Elektronik, Wingertgasse 20, 76228 Karlsruhe, Tel. (07 21) 9 45 34 68, *[www.id-elektronik.de](http://www.id-elektronik.de)*
- [17] Graubner, N., DL1SNG; Traving, W.-G., DL1FAC: DCF77-gesteuertes Frequenznormal mit Funkuhr und Sternzeit. FUNKAMATEUR 57 (2008) H. 12, S. 1286–1290; 58 (2009) H. 1, S. 44–47, H. 2, S. 153–155. *[www.funkamateur.de](http://www.funkamateur.de)* →*Online-Shop*  $\rightarrow BX$ -176
- [18] Reithofer, S., DL6MH (†): Praxis der Mikrowellenantennen. Verlag UKW-Berichte, Baiersdorf 1987, S.143 ff.
- [19] Gruntzel, M., DL4IB: GHz-Antennen. *[www.qsl.net/d/dl4ib](http://www.qsl.net/d/dl4ib)*
- [20] Weiner, K., DJ9HO (†): Selbstbau-Hornstrahler für die Bänder 10 und 24 GHz. UHF-Unterlage, Teil IV, Fachbuchverlag Weiner, Hof 1984, S. 740
- [21] Procom Deutschland, Heideland Süd 28, 24976 Handewitt, Tel. (04 61) 95 77 22; *www.procomdeutschland.de*; *[weitere Parabolspiegel bei ANjo-](http://www.procom-deutschland.de)Antennen, s. S. 1016 in dieser Ausgabe*
- [22] Schwarzbeck, G., DL1BU: Primärstrahler für Parabolantennen (1 GHz–6 GHz). CQDL 55 (1984) H. 8, S. 378–383
- [23] In [18], S.104
- [24] Palme, G., DH8AG: Überprüfung der Brennpunkte von Parabolspiegeln. FUNKAMATEUR 58 (2009) H. 9, 962–964
- [25] In [18], S.110 f.
- [26] Ebenda, S. 113 f.
- [27] Ebenda, S. 108 f.
- [28] Dörfler, D., DJ4AM; Vogl, P., DL1RQ: Optimierung eines Antennensystems für 10 GHz aus Doppelschlitzstrahler (Penny-Feed) und Parabolspiegel. 14. VHF-UHF-SHF-Tagung, München 2002, Tagungsheft S. 7 ff.
- [29] Shuch, P., N6TX: Care and Feeding of a SETI Dish. *[www.setileague.org/hardware/feedchok.htm](http://www.setileague.org/hardware/feedchok.htm)*
- [30] RF Hamdesign, Gauke Boelensstraat 108, NL-9203 RS Drachten, Tel. +31 512 354 126, Fax +31 847 187 776; *[www.rfhamdesign.com](http://www.rfhamdesign.com)*
- [31] Palme, G., DH8AG: Wie baue ich einen Feed-Halter? funk 26 (2002) H. 10, S. 52–53
- [32] Palme, G., DH8AG: Wie berechne ich eine einfache Antennenanlage. CQDL 72 (2001) H. 6, S. 439 –441
- [33] Palme, G., DH8AG: Rotorsteuerung mit digitaler Richtungsanzeige. funk 24 (2000) H. 2, S. 14–15
- [34] Hylinsli, G., DF1SR: Auto-Tracking Hardware. *[www.df1sr.de](http://www.df1sr.de)* → *Projects* → *EME-Tracking*

### *Temperaturmessung mit dem Pt100*

*DIETER STOTZ*

*Das Thema Temperaturmessung klingt trivial, dennoch ist es im Allgemeinen und mit dem Temperatursensor Pt100 im Speziellen doch recht anspruchsvoll. Eine Möglichkeit, die einfach sowie wenig umständlich ist und die dennoch mit genauen Resultaten aufwartet, wird hier aufgezeigt.*

Temperaturen lassen sich mit Heiß- oder Kaltleitern messen. Auch einzelne Halbleiter oder ganze Schaltkreise sind in Thermometern im Einsatz. Der Beitrag nimmt auf einen speziellen Kaltleiter, den Temperatursensor Pt100, Bezug. Dieser Platinsensor besitzt im Bereich von 0 °C bis 100 °C einen nahezu temperaturlinearen Widerstandsverlauf. Temperatursensoren auf Pt100-Basis sind von diversen Herstellern je nach gewünschtem Einsatzzweck in verschiedenen Bauformen erhältlich, siehe Bilder 1 bis 3.

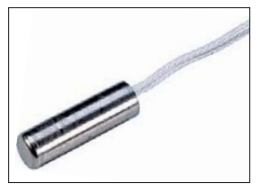

**Bild 1: Temperatursensor W-EYK 6 als Eintauch wider stand (Best.-Nr. 17 24 12 [1])**

**Bild 2: Temperatur**sensor W-SZK(0) **für die Ober flächen montage (Best.-Nr. 18 81 40 [1])**

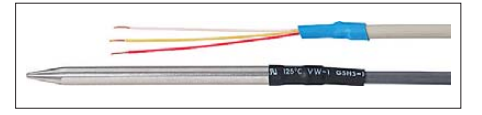

**Bild 3: Temperaturfühler in Einstechform für den Durchflussschalter FS-400P (Best.-Nr. 19 84 66 [1]) Fotos: Conrad Electronic SE**

Übliche Temperaturmessgeräte mit Platin-Messfühlern verwenden eine Stromquelle, die durch den eigentlichen Sensor einen definierten Strom treibt. Ist dieser hochgenau und vor allem stabil, so genügt diese Anordnung bereits, um mittels A/D-Umsetzung verwertbare Resultate zu erhalten. Da die A/D-Umsetzung jedoch meist potenziometrisch erfolgt, ist noch eine Referenzspannungsquelle erforderlich.

Eine andere Variante besteht darin, den Messstrom auch noch durch einen stabilen und genauen Referenzwiderstand fließen zu lassen. In diesem Fall braucht die Stromquelle nicht konstant zu sein, denn durch Messungen der Spannung am Messfühler Pt100 und der am Referenzwiderstand ist ein Rückschluss auf das Verhältnis beider Widerstände möglich. Demzufolge lässt sich der Widerstandswert des Pt100 und deshalb auch die Temperatur beliebig genau berechnen. Die Anordnung vereinfacht sich erheblich, denn es ist nur noch eine Widerstandsreferenz nötig. Die beide Varianten sind in den Bildern 4 und 5 dargestellt.

Einen Haken gibt es aber dabei: Sind z. B. nur Temperaturen von 0 °C bis 50 °C zu mes sen, verändert der Pt100 seinen Widerstand von 100Ω bis auf etwa 120Ω, also mit nicht besonders hoher Messdynamik. Bei einem Messstrom von z.B. 1 mA ergibt sich ein Spannungshub von knapp 20mV und ein Spannungsoffset von 100mV. Wünschenswert wäre dagegen ein möglichst großer Hub bei kleinem Offset, da sonst die A/D-Umsetzung aufgrund des unterhalb des Offsets liegenden, nicht genutzten Bereichs mit unnötig großer Auflösung arbeiten muss. Solle beispielsweise der oben genannte Temperaturbereich von 50K auf 0,5K aufgelöst werden, wäre die Differenzspannung von 20mV in 100 Einzelschritte zu teilen. Für den darunter liegenden Offset wären jedoch weitere 500 Schritte erforderlich. Grob gerechnet müsste der A/D-Umsetzer mit 10 Bit Auflösung arbeiten, von denen jedoch lediglich 7Bit für die Temperaturauswertung erforderlich wären.

### ■ **Messbrücke vermeidet Offsetspannung**

Eine einfache Methode, den unerwünschten Offset zu eliminieren, stellt der Einsatz einer Messbrücke dar, wie in Bild 6 zu sehen. In diesem Beispiel ist die Messbrücke so dimensioniert, dass für die tiefste zu messende Temperatur – also für den kleins ten Widerstand des Pt100 – die Brückenspannung gerade Null wird. Bei höherer Temperatur steigt auch der Widerstand des Pt100 und somit die Brückenspannung auf einen bestimmten Wert.

Leicht einzusehen ist die Tatsache, dass die relative Änderung an der Messbrücke am größten ist, wenn der im selben Brückenast liegende konstante Widerstand groß gegenüber dem veränderlichen ist. Dieses Ungleichgewicht muss in Relation bei abgestimmter Messbrücke selbstverständlich auch im anderen Ast bestehen, obwohl ja die Größenordnung der Absolutwerte der Widerstände dort eine andere sein kann.

### ■ **Verstärkung der Brückenspannung**

Die Brückenspannung ist besonders nahe des Brückennulls nicht groß genug, um sie mittels A/D-Umsetzung optimal auswerten zu können. Hierzu liegt es nahe, eine Verstärkerstufe einzufügen. Am besten geeignet wäre ein Instrumentenverstärker, da er die Messbrücke aufgrund seines hohen Eingangswiderstands fast nicht belastet. Doch ist auch eine einfache OPV-Schaltung verwendbar, die nur noch einen zusätzlichen Widerstand  $R<sub>g</sub>$  als Gegenkopplung benötigt. Diese Schaltung geht aus Bild 7 hervor.

Es leuchtet ein, dass die Brückenspannung  $U_{\rm B}$  bei ein und derselben Temperatur (also bei konstanten Verhältnissen der Brückenwiderstände) immer in einem festen Verhältnis zur Versorgungsspannung U<sub>S</sub> steht. Deshalb kann Letztgenannte gleichzeitig als Referenz für die nachfolgende A/D-Umsetzung herangezogen werden – der Ausgabewert des A/D-Umsetzers wäre dadurch unabhängig von der Versorgungsspannung  $U_{\rm S}$ .

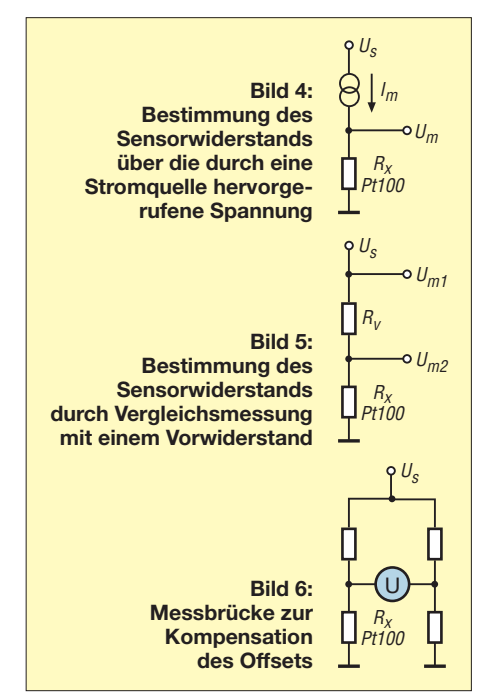

Leider hat diese Schaltung Nachteile. Einer davon ist, dass die Nutzung einer solch hohen Referenzspannung voraussetzt, dass der OPV am Ausgang eine Spannung abgeben kann, die nahezu bis  $U<sub>S</sub>$  geht. Das schränkt die Typenauswahl erheblich ein, da nur solche Typen geeignet wären, die von der Betriebsspannung bis Masse durchsteuern können (engl. *Rail-to-Rail*).

Diesem Nachteil wäre zu begegnen, indem die Referenzspannung heruntergeteilt würde. Und dies macht wieder zwei sehr temperaturstabile Widerstände nötig. Ferner muss der OPV Spannungen an seinen Eingängen verarbeiten können, die fast Massepotenzial erreichen. Dieser Nachteil ist jedoch nicht so fatal, da die meisten OPVs mit einer unipolaren Spannungsversorgung sowohl ausgangs- als auch eingangsseitig

bis auf Massepotenzial herab arbeiten können.

### ■ **Alternative Verstärkerschaltung mit Vorteil**

Die Schaltung nach Bild 8 vermeidet die genannten Nachteile. In ihr ist zu sehen, dass der Kopfpunkt der Messbrücke nicht direkt zur Versorgungsspannung führt, sondern über einen Vorwiderstand *R*v. Das hat den Vorteil, dass die Eingänge des OPV etwa auf dem halben Versorgungspotenzial liegen, wenn  $R_x \ll R_y$  und  $R_y \approx R_1$  sind. Der OPV muss dann ausgangsseitig nur noch ei nen Bereich von  $0 \text{ V}$  bis  $0.5 \cdot U_s$  abdecken. Wenn nur eine Versorgungsspannung zur Verfügung steht, muss der OPV dennoch mit seinem Ausgang fast Massepotenzial erreichen können. Diese Eigenschaft ist lediglich bei Typen vorhanden, die mit einer unipolaren Betriebsspannung arbeiten. Alle nachfolgend aufgeführten Spannungen sind jeweils auf Massepotenzial bezogen.

### ■ **Auslegung der Messbrücke und der Verstärkerschaltung**

Die Auswertung der Brückenspannung ist nicht ganz so trivial wie es scheint, denn es gibt einen nicht linearen Zusammenhang mit dem Widerstand des Pt100, der nicht mit der nur unwesentlich von der Idealform abweichenden Temperatur-Widerstands-Kennlinie zu verwechseln ist. Der als Ergänzung auf der FA-Website als PDF zum Herunterladen bereitstehende Rechengang zeigt die Zusammenhänge. Wir wollen stets nur mit dem Verhältnis *A* der Ausgangsspannung *U*<sup>a</sup> zur Referenzspannung  $U_B$  rechnen, denn die A/D-Umsetzung misst auch keine Absolutspannungen, son-

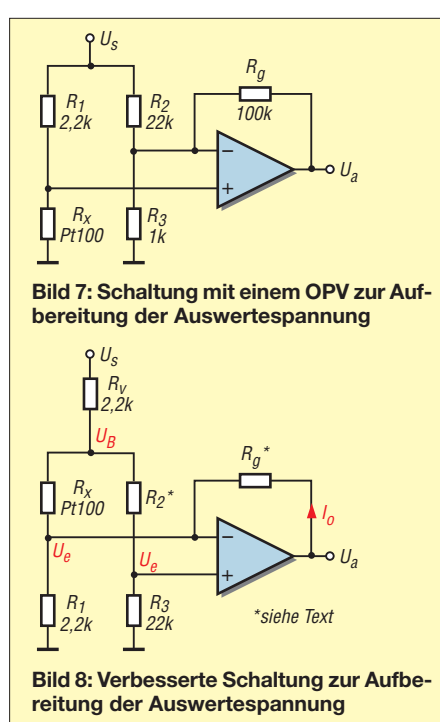

dern nur Anteile in Bezug auf die Referenzspannung. Die nachfolgende Gleichung ist die endgültige Form, die anhand der Messbrückenwiderstände die relative Spannung widerspiegelt. Sie ist zur Bemessung der Widerstände ausschlaggebend:

$$
A = \frac{U_a}{U_B} = \frac{R_3}{R_2 + R_3} \left( 1 + \frac{R_g}{R_x} + \frac{R_g}{R_1} \right) - \frac{R_g}{R_x}.
$$

Man könnte jetzt noch versuchen, die Formel nach den einzelnen Widerständen aufzulösen oder zumindest nach denjenigen, die auf den Temperaturbereich anzugleichen sind (wie in der genannten PDF-Datei für *R*<sup>x</sup> geschehen). Bei genauer Betrachtung ist festzustellen, dass die beiden Temperaturbereichsendwerte der Ausgangsspannung *U*<sup>a</sup> nicht getrennt durch Variation eines einzigen Widerstands beeinflussbar sind. Wer es jedoch geschickt anstellt, der kann die Werte relativ schnell ermitteln. Setzt

man nämlich für den auf die Referenzspan nung  $U_B$  normierten Messwert  $U_e$  den Wert *A* = 1, liegt das Ausgangspotenzial des OPV fast auf demselben Niveau wie das der Eingänge und durch *R*<sup>g</sup> fließt nur ein geringer Strom. Das bedeutet, dass für den oberen Temperaturpunkt des gewünschten Bereichs  $R<sub>o</sub>$  nahezu beliebig ist. Damit liegt für  $A = 1$ bei maximaler Temperatur der Wert für *R*<sub>2</sub> fest. Nach der oben genannten Gleichung ist *R*<sup>2</sup> also eine Funktion der Temperatur bei  $A = 1$ , siehe hierzu Bild 9. Übrigens ist das Anlegen der Gleichung in einem Tabellenkalkulationsprogramm, wie im Downloadbereich, sehr hilfreich und zu empfehlen. Jetzt ist nur noch  $R_g$  zu ermitteln, der für *A* = 0 den Temperaturbereichsanfang (minimale Temperatur) festlegt. Entweder geschieht dies wieder mit der genannten Gleichung oder einer nach *R*<sup>g</sup> umgestellten Variante. Einfacher ist aber, sich an Bild10 zu orientieren, falls eine der Kurven den gewünschten Bereich abdeckt. An diesem Dia gramm ist auch zu erkennen, dass sich für einen bestimmten Wert von  $R_2$  tatsächlich eine Kurvenschar mit einem Knotenpunkt dicht unterhalb von  $A = 1$  ergibt.

Übrigens ist das Messergebnis nicht nur unabhängig von  $U_s$ , sondern auch von  $R_v$ . Somit muss Letzterer, im Gegensatz zu den restlichen Widerständen der Messbrücke, keine besondere Anforderungen an die Stabilität erfüllen.

### ■ **Nichtlinearität der Kennlinien**

Aus Bild 10 ist auch ersichtlich, dass die Kennlinien im oberen Bereich stark abgeflacht sind. Das bedeutet rein formal, dass im oberen Bereich die Quantisierungsstufen größer sind. Wer dies abmildern möchte, sollte den Bereich nicht ganz bis oben ausnutzen oder die obere Bereichsgrenze höher wählen. Prinzipiell kann der abgeflachte Verlauf auch von Vorteil sein, denn

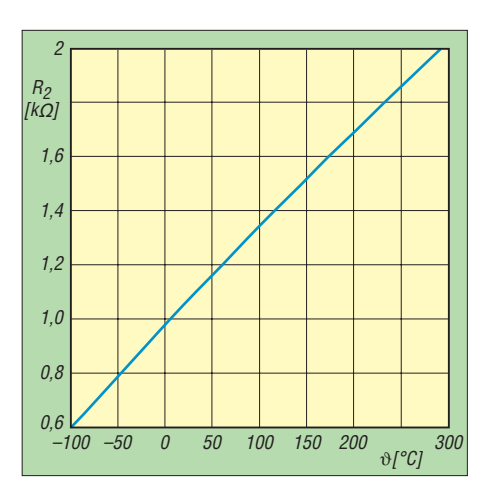

**Bild 9: Abhängigkeit des Widerstands** *R***<sup>2</sup> von der Temperatur bei** *A* **= 1**

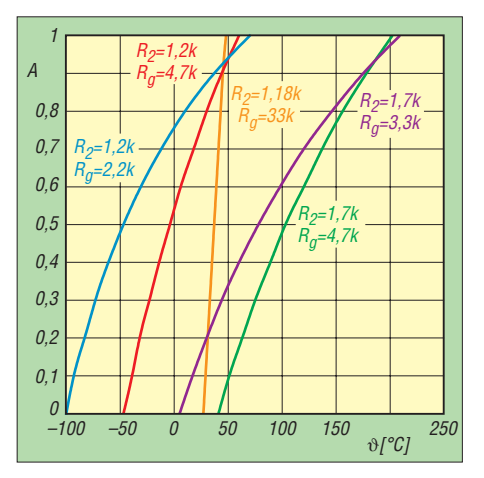

**Bild 10: Verhältnis** *A* **der Ausgangsspannung**  $U_a$  zur Referenzspannung  $U_B$  bei unterschied**lichen Werten von**  $R_2$  **und**  $R_g$ 

es liegt eine gleichmäßigere relative Auflösung vor. Das heißt zum Beispiel, dass bei 1°C Stufen von 0,1 K anzustreben sind, während bei 100 °C die Abstufung von 1K völlig ausreichend ist. Das kommt selbstverständlich immer auf den Anwendungsfall an.

Für eine optimale gleichmäßige relative Auflösung wäre ein logarithmischer Kennlinienverlauf notwendig, was hier aber nicht ganz vorliegt. Es ist trotz Krümmung immer noch so, dass die relative Auflösung in der unteren Bereichszone gröber ist als in der oberen.

### ■ Hinweis auf einen Folgebeitrag

In einem später folgenden Beitrag nutzen wir die gemachten Ausführungen für eine Detailschaltung. Zur Sprache kommen dabei Themen wie Steigerung der Auflösung, Software-Verfahren zur Filterung, Kompensation der Messbrücken-Nichtlinearität und Beispiel-Quelltexte für Mikrocontroller.

### dstotz@online.de

#### **Bezugsquelle**

[1] Conrad Electronic SE, Klaus-Conrad-Straße 1, 92240 Hirschau, Tel. 0180-53 12-111, Fax -110; *[www.conrad.de](http://www.conrad.de)*

### *Kennlinienschreiber für Transistoren und Dioden (2)*

### *ANDREAS LINDENAU – DL4JAL*

*Der abschließende zweite Teil dieses Beitrags zeigt die realisierbaren Messungen an den Beispielen einiger ausgewählter Bauteile. Durch das Übereinanderlegen mehrerer Messkurven ist unter anderem die Darstellung einer Kurvenschar möglich, wie sie aus Datenblättern bekannt ist.*

Von großem Vorteil ist bei der Untersuchung von Transistoren jeglicher Bauart die grafische Darstellung der Eingangsund der Ausgangskennlinie.

### ■ **Eingangskennlinie**

Datei Einstellungen Kennlinien Transistortyp Hilfe

Betrachten wir als erstes die Eingangskennlinie. Als Proband diente ein N-MOS-FET vom Typ IRF820. Sein Drainstrom I<sub>D</sub> ist von der Gatespannung U<sub>G</sub> abhängig.

in der Auswahlbox gewählte Maximum nicht überschritten, sendet der PIC das Messergebnis zum PC. Ist der maximale Drainstrom erreicht, wird als Abschluss der Hexadezimalwert 0x8000 zum PC gesendet und die Messkurve auf dem Bildschirm dargestellt. Bei bipolaren Transistoren verläuft die Aufnahme der Kurve ähnlich. Zusätzlich lässt sich aber noch der Bereich des Basisstroms vorwählen.

> **Bild 11: Eingangskennlinie eines IRF 820 Screenshots: DL4JAL**

torstrom bekannt. Die ermittelten und errechneten Werte werden in einem Informationsfenster rechts neben der grafischen Kurvendarstellung angezeigt.

### ■ **Ausgangskennlinie**

Nach der Eingangskennlinie betrachten wir die Ausgangskennlinie. Als Proband soll wieder ein N-MOSFET vom Typ IRF820 dienen. Die diesmal darzustellende Kurve ist die Abhängigkeit des Drainstroms von der Drainspannung:  $I_D$  =  $f(U_D)$ . Die Gatespannung  $U_G$  bleibt dabei konstant. Dazu wird die Drainspannung von 0 V bis 10 V in 1023 Schritten durchfahren und bei jedem Schritt der gemessene Drainstrom an den PC übermittelt. Vorher sind zum einen der maximal zulässige Drainstrom einzustellen und zum anderen die während der Messreihe anzulegende Gatespannung festzulegen. Welcher Wert für die Letztere einzugeben ist, kann aus der Eingangskennlinie abgelesen werden. Ich habe in diesem Fall in Bild 12 als Gatespannung 4,5 V eingestellt. Die Kurve müsste bei diesem Wert bei etwa 400 mA liegen. Bei dieser Kurvendarstellung ist es nicht möglich, die Steilheit im Informationsfenster auszugeben. Dazu ist eine

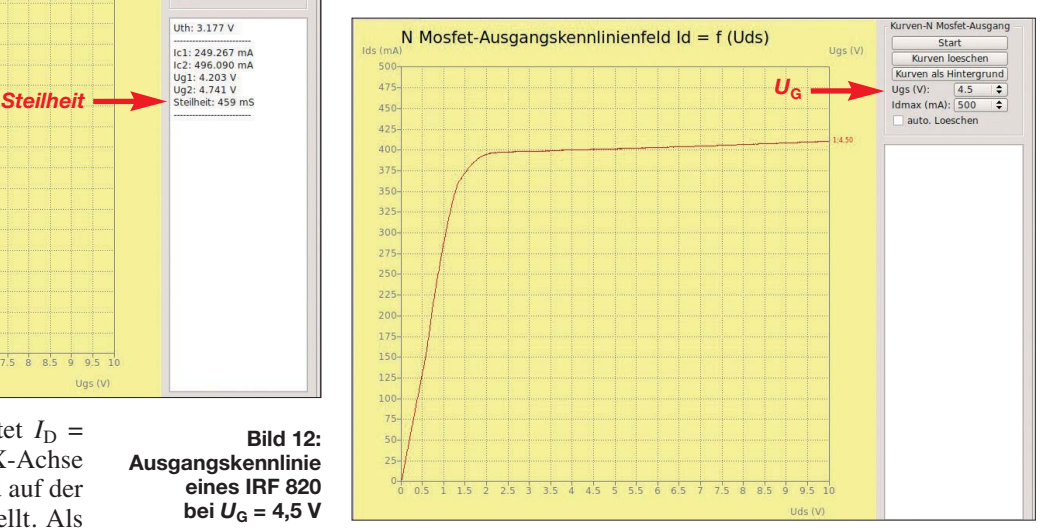

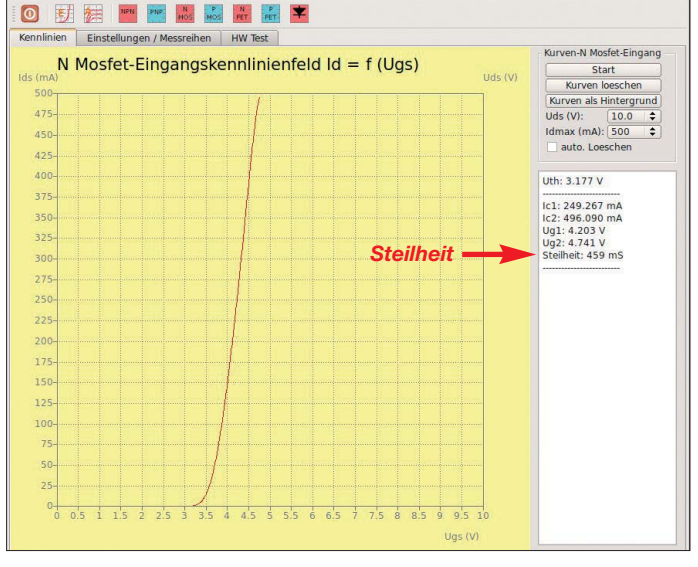

Kennlinien-Schreiber - V1.01 - /dev/ttyUSE

Die darzustellende Funktion lautet  $I_D$  =  $f(U_G)$ . Es werden also auf der X-Achse der Verlauf der Gatespannung und auf der Y-Achse der Drainstrom dargestellt. Als Einstellmöglichkeit ist eine Auswahlbox für den maximalen Drainstrom vorhanden. Das ist beim IRF820 kein Problem  $(I_{D \max})$ = 4A) – bei anderen Bauteilen mit einem geringeren maximalen Strom ist diese Einstellung schon wichtiger. In der zweiten Auswahlbox können wir die Spannung am Drainanschluss einstellen. Diese bleibt während der Messung konstant. Starten wir jetzt die Aufnahme der Kurve, passiert Folgendes: Die Auswahlbox für die Drain-Spannung wird ausgelesen und das entsprechende Kommando zum PIC gesendet, der wiederum die Spannung einstellt. Anschließend wird die Gatespannung auf 0 V eingestellt und danach in 1023 Schritten bis auf 10 V erhöht. Nach jedem Schritt wird der Drainstrom gemessen. Wurde das

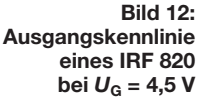

Bei den J-FETs beginnt der Verlauf der Gatespannung nicht bei 0 V, sondern bei der maximalen negativen Spannung. Nehmen wir als Beispiel ein N-JFET, so würde der Gatespannungsbereich zuerst von –10 V bis 0 V in 1023 Schritten durchfahren werden und danach in ebenfalls 1023 Schritten von 0 V bis +10 V, bis der maximale Drainstrom erreicht ist. Aus dieser Kurve lässt sich bei einem FET ganz einfach die Steilheit errechnen. Sie ist das Verhältnis des Gatespannungsanstiegs und des Drainstromanstiegs in einem bestimm ten Bereich.

Noch einfacher gestaltet sich die Errechnung der Verstärkung bei Transistoren, denn für jede Stelle der Kurve sind der Basisstrom und der dazu gehörende Kollek-

zweite Kurve bei einer anderen Gate-Spannung aufzunehmen. Die auf [3] verfügbare Software werde ich ständig erweitern und z. B. solche Erweiterungen einfügen.

### ■ Kurvendarstellung

Grundsätzlich ist es möglich, beliebig viele Kurven übereinander darzustellen. Es ist auch möglich, eine Kurve quasi als Referenz in den Hintergrund zu bringen. Dazu dient die Taste *Kurve als Hintergrund*. Ein automatisches Löschen der vorherigen Kurve beim Start wird durch die Aktivierung von *auto. Loeschen* erreicht.

Wichtig ist es, vor dem Beginn einer Messkurve Werte für den maximalen Drain- oder Kollektorstrom einzustellen.

Start

Ib (uA):  $\frac{100}{100}$ 

auto, Los 10 uA 100 uA  $\frac{1}{2}$  1 mA

Start

Kurven loeschen<br>
Kurven als Hintergrund<br>
Uac (V): 7.0  $\bullet$  $\frac{1}{\sqrt{125}}$ 

Start<br>Kurven loeschen<br>Kurven als Hintergru

auto, Loescher

I-Diode

⊙ 10 uA<br>○ 100 uA

 $\overline{•}$  1 mA

 $Kur$ 

Diese Einstellung muss als Erstes vorgenommen werden, denn nicht jeder Halbleiter verträgt einen Drain- oder Kollektorstrom von 500 mA. Entsprechend dem eingegebenen Wert ändert sich die Teilung der Y-Achse.

widerstand  $U_R$  bei der angelegten Spannung:  $U_{\text{Anz}} = f(U_{\text{Diode}} + U_{\text{R}})$ . Da der D/A-Umsetzer zur Erzeugung der einstellbaren Ausgangsspannung zusammen mit den nachgeschalteten Widerständen keine echte Stromquelle darstellt, sondern nur eine

**Bild 13:**

**Eingangskennlinie eines PNP-Transistors BD434**

PNP-Ausgangskennlinienfeld Ic = f (Uce)

Nutzer obendrein nicht, Rückschlüsse auf eine echte Diodenkennlinie zu ziehen.

Doch die realisierte Testfunktion eignet sich gut zur Selektion von Dioden. In Bild 14 wurde eine grün leuchtende LED an den Kennlinienschreiber angeschlossen. Besonders hilfreich ist diese Testmöglichkeit, um z. B. die Durchbruchspannung einer Zenerdiode zu ermitteln. Dafür ist die Z-Diode selbstverständlich in Sperrrichtung am Messadapter anzuschließen – also Ka-

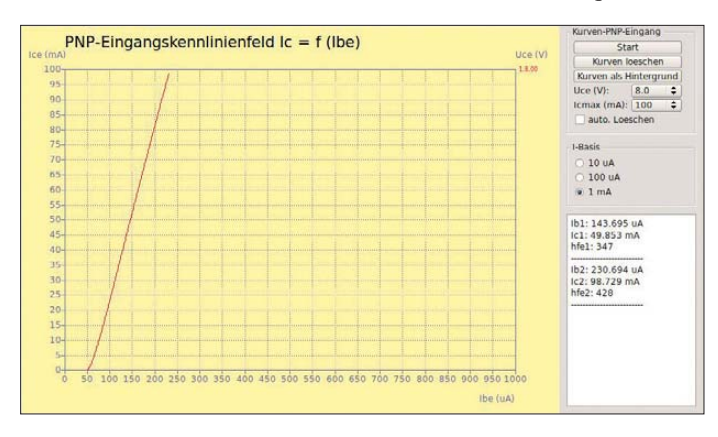

### ■ **Dioden-Test**

Die dritte grafische Darstellungsmöglichkeit umfasst den Test von Dioden. Dazu wird die Anode an den Anschluss Basis/ Gate und die Katode an den Anschluss Emitter/Source des Messadapters angeschlossen. Im Feld *I-Diode* ist der maximale Strom auszuwählen, der durch die Diode fließen soll oder darf. Der D/A-Umsetzer an der Anode durchfährt nach dem Start den Spannungsbereich von 0 V bis 10 V in 1023 Schritten. Das entspricht, je

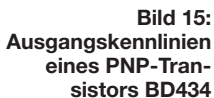

Spannungsquelle mit eine Begrenzung des maximal fließenden Stroms ist, wird die dargestellte Kurve nicht mit der Kennlinie einer Diode übereinstimmen. Die Auflösung von rund 490  $\mu$  A pro Quantisierungsstufe, die sich aus der Verwendung des internen, 10 Bit breiten A/D-Umsetzers ergeben würde, ist für eine Darstellung der

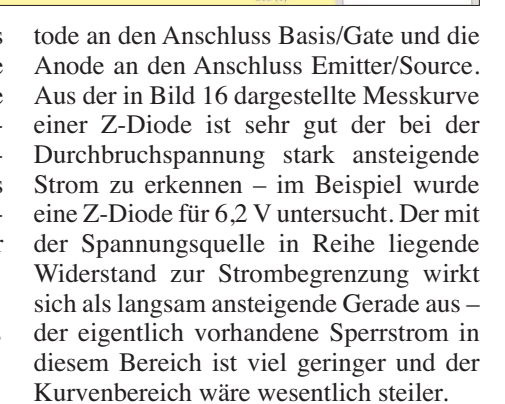

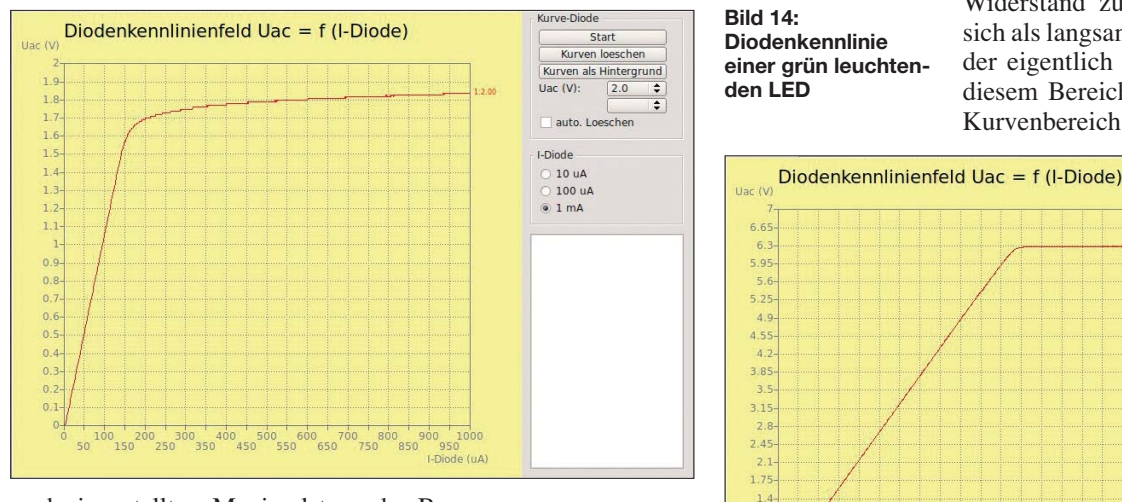

nach eingestelltem Maximalstrom den Bereichen 0  $\mu$ A bis 10  $\mu$ A, 0  $\mu$ A bis 100  $\mu$ A oder 0 mA bis 1 mA. Die Spannungswerte werden auf der X-Achse ausgegeben, wobei als Beschriftung die Stromstärke gewählt wurde.

Die Spannung, die über der Anode und dem im Katodenzweig liegenden 1-Ω-Widerstand abfällt, wird mit dem ebenfalls an der Anode liegenden D/A-Umsetzer gemessen. Der vom PIC aufgenommene Wert wird zum PC gesandt und dort auf der Y-Achse dargestellt. Die dargestellte Funktion  $U_{\text{Anz}}$  ist daher die Summe der über der Diode  $U_{\text{Diode}}$  und dem Mess-

**Bild 16: Diodenkennlinie einer Zenerdiode mit einer Zenerspannung von 6,2 V**

Diodenkennlinie ohnehin ungeeignet. Daher wurde der Weg über die beiden Spannungen gewählt.

 $1.05$ 

Die Kurvendarstellung ist außerdem etwas eigenwillig. Normalerweise wird die Flussspannung auf der waagerechten und der Fluss- oder der Sperrstrom auf der senkrechten Achse dargestellt. Für unsere Zwecke ist die getauschte Darstellung jedoch völlig ausreichend – sie verleitet den

### ■ **Schlussbemerkungen**

0 200 300 400 500 600 700 800<br>150 250 350 450 550 650 750 850

Dieser Kennlinienschreiber ist ein sehr interessantes Bastelobjekt. Sollte es Probleme bei der Beschaffung von Bauteilen geben, so kann ich im begrenzten Maße die Bauteile liefern. Eine aus EAGLE exportierte Stückliste steht neben der Lay outdatei auf der FA-Website zum Herunterladen bereit.

dl4jal@darc.de

### *Komfortable Überwachung von Betriebsspannungen mit UAP32*

### *WOLFGANG FRIESE – DG9WF*

*Viele elektrische Geräte verfügen über eine Anzeige, die zwar eine vorhandene Betriebsspannung kennzeichnet, jedoch keine Aussage zu ihrer Höhe zulässt. Doch gerade bei Schaltungen, die aus Batterien oder Akkumulatoren gespeist werden, ist es von Vorteil, wenn die zu Ende gehende Kapazität rechtzeitig gemeldet wird.*

*Der Beitrag zeigt darüber hinaus einige weitere mit der kleinen Platine UAP32 realisierbare Varianten auf.*

Die Platine UAP32 wurde für die optische Kontrolle von Spannungen kreiert, wobei die Versorgung aus der zu überwachenden Spannung erfolgt – eine separate Spannungsquelle ist somit nicht erforderlich. Auf Grund ihrer geringen Abmessungen eignet sie sich auch für den nachträglichen Einbau in Geräte, die mit einer Niederspannung bis 36 V betrieben werden. Diese Grenze liegt durch die maximale Betriebsspannung des verwendeten Komparators fest.

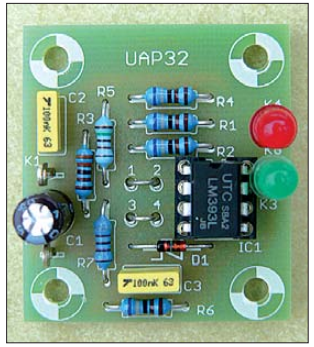

**Bild 1: Ansicht der bestückten Leiterplatte UAP32 Foto: DG9WF**

Durch unterschiedliche Beschaltung der Anschlüsse mit LEDs und Drahtbrücken auf der Platine selbst lassen sich die verschiedensten Meldefunktionen realisieren. Dabei kann die Anzeige mit einer oder mit zwei Leuchtdioden erfolgen. Neben der Betriebsspannungüberwachung in unterschiedlichen Varianten eignet sich die Platine auch für einige Sonderfunktionen, beispielsweise zur Erkennung eines Umschaltsignals durch Wechsel der Spannung oder

die Ansteuerung zweier Relais durch unterschiedlich hohe Eingangsspannungen.

### ■ **Schaltung und realisierbare Funktion**

Die Platine UAP32 ist für die Bestückung mit einem Zweifachkomparator des Typs LM393 ausgelegt. Bild 2 zeigt den Schaltplan. Die grundsätzliche Funktion von Komparatoren, ihre Schaltungstechnik und ihre Besonderheiten wurden in [1] ausführlich erläutert. Hinzuzufügen ist lediglich, dass der LM393 Ausgänge mit offenen Kollektoren besitzt. Dadurch lassen sich seine Ausgänge zur Erzeugung logischer Verknüpfungen parallelschalten. Au ßerdem ist durch den beim Umschalten eines Komparators nach Masse gezogene Ausgang eine einfache Ansteuerung von Relais möglich.

Die Beschaltung des IC1b ist fest vorgegeben. Die Eingänge des IC1a lassen sich mit Hilfe zweier Brücken unterschiedlich zuordnen. Bei beiden Komparatoren sind nur noch die Spannungsteiler zu berechnen.

Betrachten wir zunächst IC1b. Der positive Eingang liegt an der Referenzspannung, deren Betrag von D1 vorgegeben ist. Die Funktion und Beschaltung von Z-Dioden lassen sich in [2] nachschlagen. Um einen sicheren Betrieb zu gewährleisten, sollte die Referenzspannung einen ausreichenden Abstand zur Versorgungsspannung aufweisen, sodass auch Spannungen, die unterhalb der normalen Betriebsspannung liegen (Unterspannungen) noch sicher er-

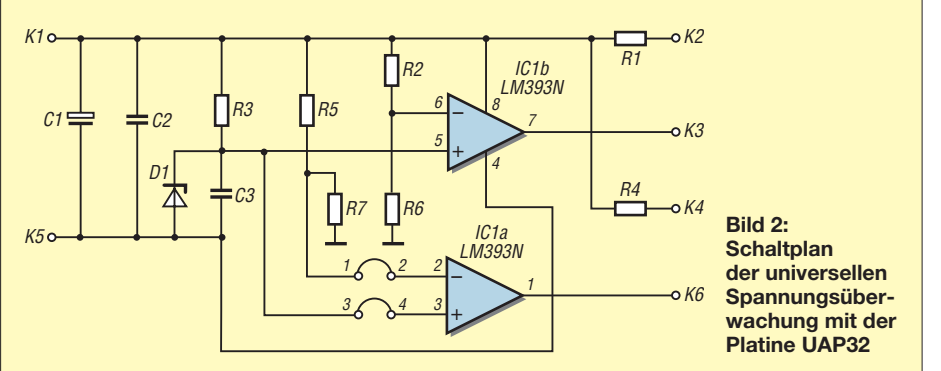

fasst werden können. Ist die Spannung am negativen Eingang des Komparators, also die geteilte Betriebsspannung, größer als die am positiven Eingang (Referenzspannung) liegende, so wird der Ausgang des Komparators auf Masse gezogen.

Bei Beschaltung mit einer LED gemäß Bild 3 leuchtet diese nun. Es fließt ein Strom über *R*<sup>1</sup> und die LED zum Ausgang des Komparators. Bei entsprechender Wahl der Teilerwiderstände R2 und R6 zeigt das Aufleuchten der Leuchtdiode eine ausreichende Spannung an, bei Unterspannung erlischt sie.

Erfolgt die Anschaltung der LED nach Bild 4, so ergeben sich entgegengesetzte Verhältnisse – die LED leuchtet bei Unterspannung auf und erlischt bei einem ausreichenden Spannungspegel.

Die Funktion des IC1a mit eingelöteten Brücken von 1 nach 2 und von 3 nach 4 ist identisch mit der des IC1b. Nach dem Um-

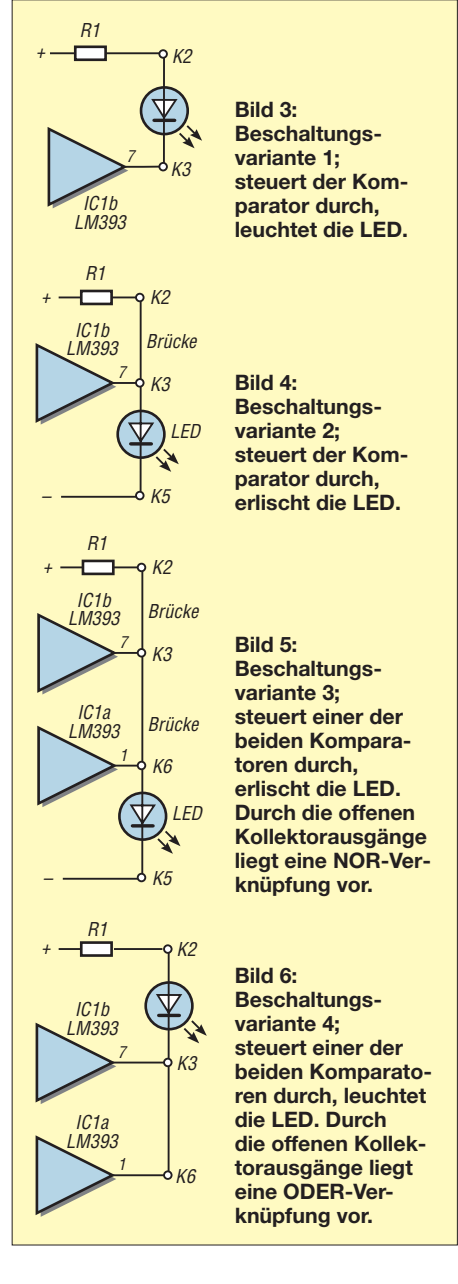

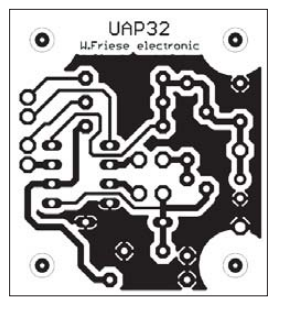

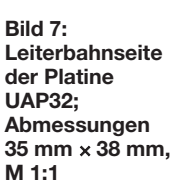

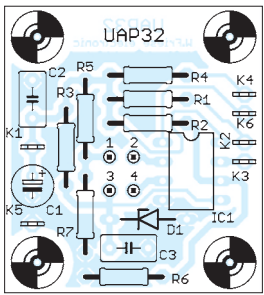

**Bild 8: Bestückungsseite der Platine UAP32; die Leiterplatte ist bei [3] erhältlich.**

löten der Brücken vor IC1a (1 – 4 und 2 – 3) ergibt sich eine inverse Anzeigefunktion bei Beibehaltung der LED-Beschaltung. Durch entsprechende Bestückungen der Teilerwiderstände R5 /R7 und R2 /R6 lassen sich unter anderem die nachfolgend aufgeführten Varianten realisieren.

Empfehlenswert ist der Einsatz von LEDs mit einem geringen Flussstrom (engl. *low current*) von 2 mA und eine entsprechende Wahl der Vorwiderstände R1 und R4. Der Anschluss der zu überwachenden Versorgungsspannung erfolgt an K1 (+) und K5 (-). Für C1 ist ein Elektrolytkondensator von 47  $\mu$ F einzusetzen, C2 und C3

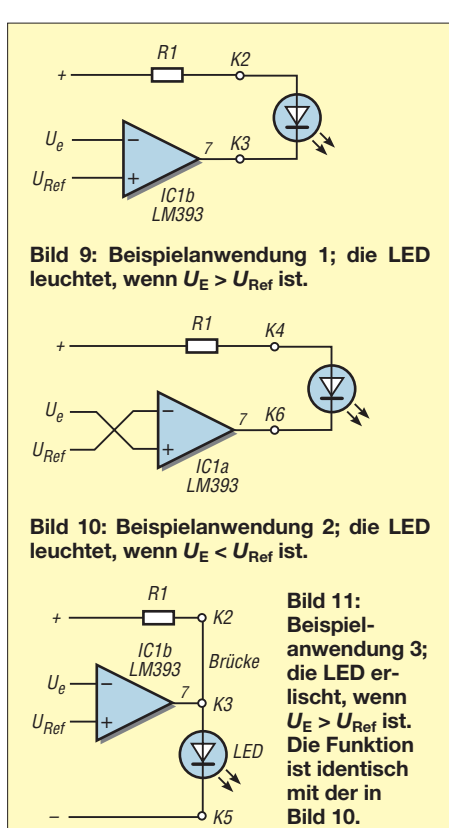

werden mit 100 nF bestückt. Alle anderen Anschlüsse und Bestückungen richten sich nach der zu realisierenden Funktion.

#### ■ **Berechnung der Teilerwiderstände**

Für die korrekte Wahl der Teilerwiderstände sind die Verhältnisse der Auslösespannungen  $U_{E1}$  und  $U_{E2}$  zur Referenzspannung  $U_{\text{Ref}} = U_Z$  zu beachten. Beträgt die Zenerspannung beispielsweise  $U_Z$  = 5,6 V und die Meldung soll bei einer Betriebsspannung von  $U_B = 10$  V erfolgen, so muss der Teiler R2 /R6 am Eingang des IC1b so ausgelegt werden, dass sich am Überwachungseingang des Komparators (negativer Eingang) bei dieser Betriebsspannung ebenfalls 5,6 V einstellen. Nimmt man für  $R_6$  beispielsweise 4,7 k $\Omega$  an, ergibt sich nach

$$
R2 = \frac{U_B - U_Z}{U_Z} \cdot R6
$$

für R2 ein Wert von 3,7 kΩ.

Analog erfolgt die Berechnung des Spannungsteilers R5 /R7 am Eingang des IC1a. In den meisten Fällen ist der berechnete Wert kein Standardwiderstandswert. Da es sich jedoch nicht um Präzisionsanwendungen handelt, genügt es in der Regel, den nächsten Wert aus der entsprechenden Wi derstandsreihe zu verwenden. Im obigen Fall wäre ein Widerstand von 3,6 kΩ oder  $3.9 \text{ k}\Omega$  ebenfalls geeignet.

### ■ **Beispielanwendungen**

Bei den nachfolgenden Beispielen wurden jeweils nur die Komparatoren mit ihren Eingängen und die Beschaltung ihrer Ausgänge dargestellt. Statt der Spannungsteiler und der Z-Diode sind nur die entsprechenden Spannungspegel angegeben.

Die Bilder 9 und 10 zeigen die einfachsten Varianten. In Anwendung 1 leuchtet die LED, wenn die Eingangsspannung des Komparators über der Referenzspannung liegt, in Anwendung 2, wenn sie darunter liegt. Leuchtende LEDs kennzeichnen somit eine Über- bzw. eine Unterspannung. Erlischt hingegen die LED in Bild 11, so ist eine bestimmte Mindestspannung vorhanden.

Werden zwei LEDs eingesetzt, kann z. B. wie in Bild 12 mit der LED1 eine Unterspannung signalisiert werden, wobei die LED2 bei geschickter Wahl des zweiten Spannungsteilers bei einer etwas höheren Spannung als Vorwarnung leuchtet.

Bild 13 zeigt, wie sich gleichzeitig eine Überspannung mit LED1 und eine Unterspannung mit LED2 signalisieren lassen. Das abschließende Beispiel 6 in Bild 14 verdeutlicht, wie sich das Vorhandensein eines bestimmten Spannungsbereichs mit nur einer LED darstellen lässt. Erlischt die

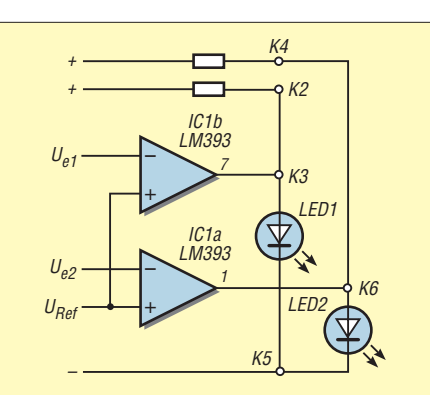

**Bild 12: Beispielanwendung 4; die LED1** leuchtet, wenn  $U_{E1}$  <  $U_{\text{Ref}}$  ist, und die **LED2 leuchtet, wenn** *U***E2 <** *U***Ref ist.**

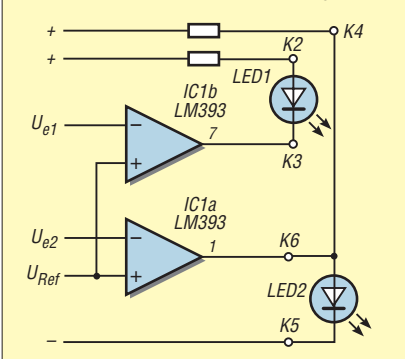

**Bild 13: Beispiel 5; die LED1 leuchtet,**  $w$ enn  $U_{E1} > U_{Ref}$  ist, und die LED2 leuch $t$ **et, wenn**  $U_{E2}$  **<**  $U_{\text{Ref}}$  **ist.** 

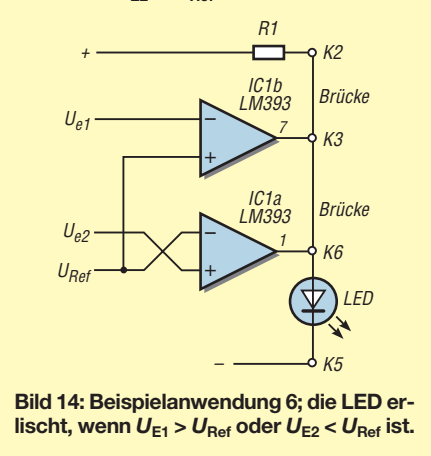

LED, wurde der Spannungsbereich verlassen, wobei keine Aussage über die Richtung (Über- oder Unterspannung) möglich ist.

Diese sechs gezeigten Beschaltungsvarianten stellen nur eine Auswahl dar. Weitere sind durch entsprechende Dimensionierung der Spannungsteiler, Wahl der Brücken auf und an der Platine sowie der unterschiedlichen Anschaltung der LEDs erreichbar.

#### wolfgangfriese@t-online.de

#### **Literatur und Bezugsquelle**

- [1] Friese, W., DG9WF: Universelles analoges Platinensystem UAP (8): Komparatoren und Ausgabeschaltungen. FUNKAMATEUR 52 (2003) H. 10, S. 1010–1013
- [2] Friese, W., DG9WF: Universelles analoges Platinensystem UAP (5): Spannungsaufbereitungen. FUNKAMATEUR 52 (2003) H. 7, S. 685–687
- [3] Friese, W., DG9WF: *[www.sfericsempfang.de](http://www.sfericsempfang.de)*

### *USB-Relaisbaugruppe mit FT232RL, aber ohne virtuelle Ports*

### *ANDREAS KÖHLER*

*Spätestens seit dem Wegfall der Parallelschnittstellen an modernen Rechnern suchen Anwender nach Alternativen, um z. B. Relais einfach ansteuern zu können. Der Beitrag stellt eine USB-Lösung vor, die die für einzelne Bytes ungünstige Ausgabe über virtuelle COM-Ports vermeidet.*

Baugruppen zur Ansteuerung von Relais sind oft Bauobjekte für Computeranwender. Solange Parallelschnittstellen vorhanden waren, wurden diese aufgrund des 8 Bit breiten Datenwortes für bis zu acht Relais genutzt. Eine Treiberstufe je Relais reichte meist aus, um externe Baugruppen und Geräte steuern zu können. Seit Jahren ist die Parallelschnittstelle jedoch nur noch selten an Computern vorhanden – bei Notebooks in der Regel gar nicht mehr.

Als Alternative steht die USB-Schnittstelle zur Verfügung. Doch schon deren Ansteue rung gestaltet sich wesentlich komplizierter. Während früher ein *Out*-Befehl an den LPT-Port genügte, braucht ein USB-Controller eine ganze Folge von Anweisungen

Bei der Übertragung von Einzelbytes stehen diese aufgrund der integrierten Puffer in den Schaltkreisen häufig erst ab einem bestimmten Füllgrad des Puffers zur Verfügung. Oft ist es für den Anwender kaum vorhersehbar, wann der USB-Controller die Daten ausgibt. Selbst spezielle Schaltkreise, wie der IO-Warrior von Code Mercenaries (*[www.codemercs.com](http://www.codemercs.com)*), schaffen nur etwa 125 Ausgaben je Sekunde. Für Relais ist diese Geschwindigkeit durchaus akzeptabel. Dafür macht die Firmware diese Schaltkreise recht teuer.

Im Folgenden stelle ich eine Variante vor, die einen gut verfügbaren und recht preiswerten Schaltkreis von FTDI, den FT232RL [1], für diese Aufgabe nutzt.

> **Bild 1: Ansicht der bestückten USB-Relaisplatine; beim Einsatz anderer Relais ist eventuell die Leiterplatte anzupassen.**

**Bild 2: Auf der Unterseite der Platine sind der USB-Controller und zwei weitere Bauteile aufzulöten. Ersterer ist nur im SMD-Gehäuse erhältlich. Fotos, Screenshot: Köhler**

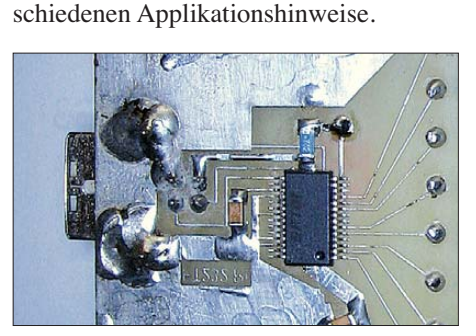

Genauere Daten zum Schaltkreis sind im detaillierten Datenblatt [1] zu finden. Ebenfalls nützlich ist die Lektüre der ver-

### ■ **Schaltung**

■ **Der FT232RL als Ausgabeschaltkreis**

Statusleitungen abfragen.

typische Werte realisiert.

Es ist ebenso möglich, jeden der insgesamt zwölf Schnittstellenanschlüsse wahlweise als Ein- oder Ausgang zu nutzen. Die gezielte Ansprache einzelner Ausgänge ist somit programmtechnisch realisierbar. Die Ausgänge des FT232RL können bei einer Betriebsspannung von 5 V (VCCIO = 5 V) einen Strom von typisch 6 mA als Senke oder Quelle bereitstellen. Dabei werden immer noch eine Low-Spannung von 0,4 V bzw. eine High-Spannung von 4,1 V als

Der FT232RL ist in einem 28-poligen oder einem 32-poligen SMD-Gehäuse verfügbar. Er dient üblicherweise als Umsetzer von der USB-Schnittstelle auf die RS232- Schnittstelle. Allerdings hat der Hersteller FTDI noch einige Besonderheiten im Schaltkreis vorgesehen, die weitere Anwendungen ermöglichen. Die hier genutzte heißt im Datenblatt *Bit-Bang*-Modus. Es handelt sich um eine Betriebsart, in der der IC ähnlich einem Schieberegister funktioniert. Genau genommen gibt es mehrere Bit-Bang-Modi – zum Einsatz kommt hier die asynchrone Variante. Ansprechbar ist dieser Modus nur durch den Treiber D2XX. Hierbei handelt es sich um eine DLL-Datei, die FTDI zur Nutzung des Schaltkreises auf [1] zum kostenlosen Herunterladen anbietet. Besonderheit des D2XX-Treibers ist, dass der Schaltkreis nicht als virtueller COM-Port (VCP) angesprochen wird. Dafür kann der Programmierer mit seiner Hilfe Funktionen nutzen, bei denen einzelne Leitungen ansteuerbar sind. Weiterhin lassen sich die

Die Schaltung der Relaisausgabebaugruppe geht aus Bild 3 hervor. Die Baugruppe besteht zum Ersten aus dem USB-Schaltkreis FT232RL. Er ist, wie vom Hersteller vorgegeben, für die Versorgung über den USB-Anschluss des Rechners beschaltet (engl. *bus-powered mode*).

Der zweite Schaltungsteil, die Treiberstufen, ist mit diskreten Transistoren aufge-

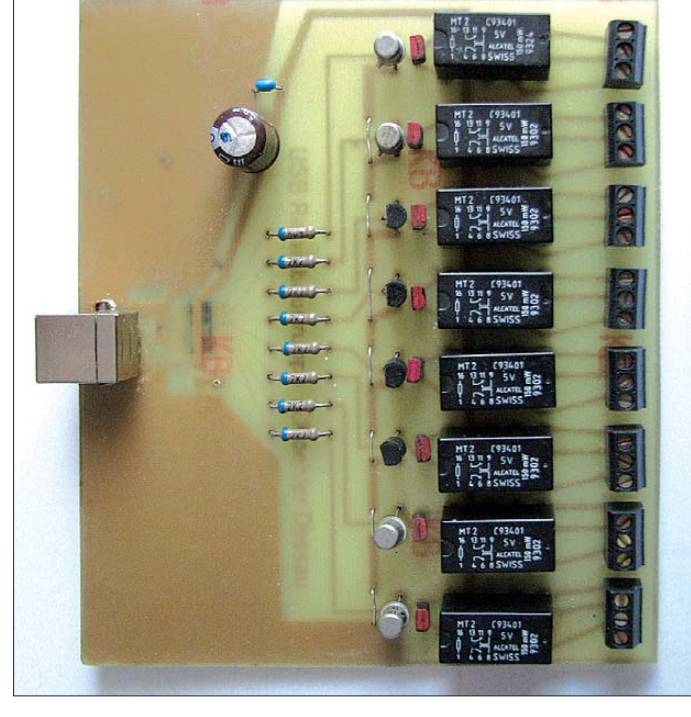

bzw. Kommandos, um bestimmte Ausgänge ein- oder auszuschalten. Hinzu kommt, dass die USB-Schnittstellen trotz hoher Übertragungsraten Probleme haben, zeitkritische Anwendungen zu steuern.

Zwar werden große Datenmengen mit hohen Geschwindigkeiten übertragen, doch macht die Schnittstelle zwischen einzelnen Datenblöcken Pausen von 1 ms bis 2 ms.

Einen Nachteil hat diese Möglichkeit allerdings auch. Der Schaltkreis ist leider nur als SMD-Bauteil verfügbar. Der geringe Anschlussabstand von 0,635 mm erleichtert die Anfertigung einer Leiterplatte nicht gerade. Als Alternative gibt es Module, bei denen der FT232RL auf Pfostenleisten mit 2,54-mm-Raster adaptiert wird. Leider ist mit dieser Lösung auch ein Teil des Preisvorteils dahin.

**1054 • FA 10/10**

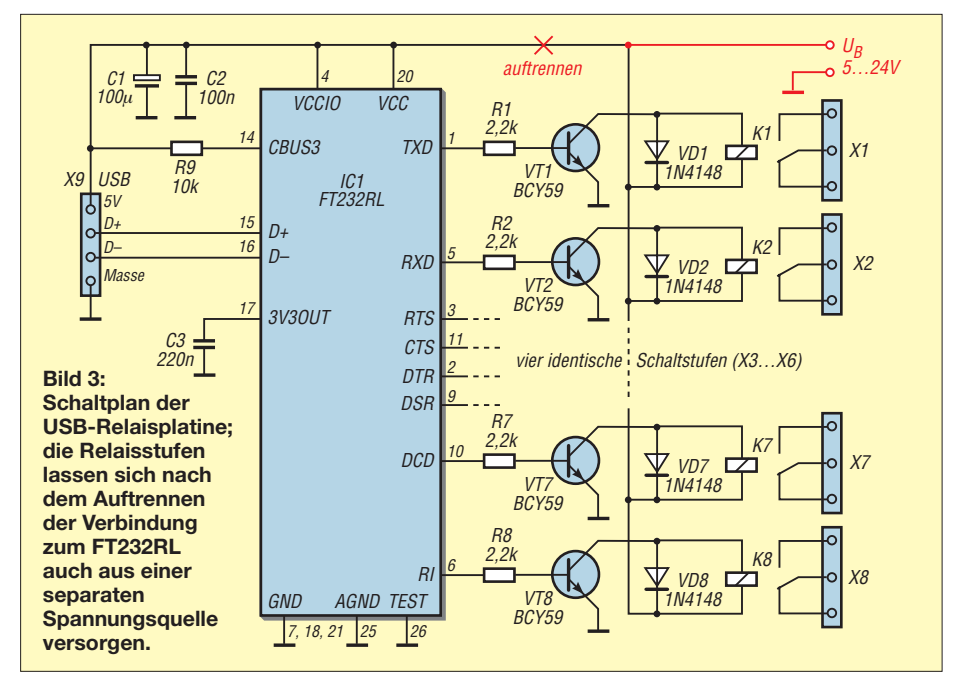

baut. Diese sind besser verfügbar als spezielle Treiberschaltkreise. Zur Verwendung kommen dafür besondere Schalttransistoren. Diese haben eine geringe Sättigungsspannung, sodass im durchgesteuerten Zustand am Transistor eine Spannung von weniger als 0,1 V abfällt. Prinzipiell sind aber auch andere Transistoren geeignet. Allerdings fallen dann an ihnen höhere Spannungen ab. An einem NF-Transistor können dies durchaus bis zu 0,8 V sein. Vorteilhaft ist ein hoher Stromverstärkungsfaktor der verwendeten Transistoren.

Keinesfalls dürfen die Dioden parallel zu den Relaiswicklungen vergessen werden. Sie dienen als Schutz gegen Induktionsspannungen, die beim Abschalten der Relais entstehen. Die induzierten Spannungen können durchaus Werte von 200 V und mehr erreichen. Ohne Schutzbeschaltung zerstört dies die Sperrschichten in den Transistoren.

Für das Muster wurden Relais verwendet, die nur eine Leistung von 150 mW im angezogenen Zustand benötigen. Es handelt sich um die Relais Alcatel MT 2 (u. a. bei [Conrad Electronic, Best.-Nr. 504340,](http://www.conrad.de) *www. conrad.de*). Dieser Typ ist in verschiedenen Ausführungen verfügbar, wobei die Unterschiede nicht nur die Anzugsspannung

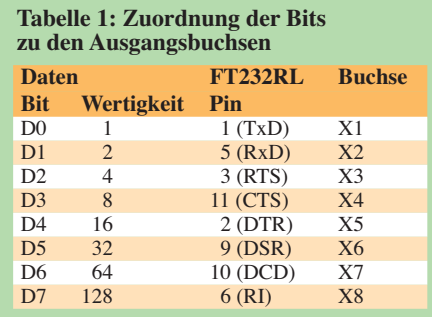

selbst, sondern bei verschiedenen Spannungen auch noch die unterschiedliche Stromaufnahme betreffen.

Die Anschlüsse der Relais sind über Reihenklemmen mit 3,5-mm-Rastermaß nach außen geführt. Zur Vereinfachung der Leiterplatte ist nur ein Umschalter des Kontaktpaares in Benutzung. Bild 5 zeigt eifestgelegt, unter der der FT232-Schaltkreis erreichbar ist. Diese Adresse ist der *lngHandle*.

Als Nächstes stellt *FT\_SetBaudRate* die Baudrate der nachfolgend zu übertragenen Daten ein. Da Relais ohnehin nicht zu den schnellsten Bauteilen zählen, reicht im Programm die kleinste wählbare Baudrate von 300 Bit/s.

Der wohl wichtigste Teil der Initialisierung ist das Setzen des Bit-Modes per *FT\_SetBitMode*. Im Programmbeispiel ist der asynchrone serielle Bit-Bang-Modus eingestellt. Für diese Betriebsart steht der Wert 01H in den Parametern der Funktion. Der Wert 0FFH legt in diesem Fall fest, dass alle Anschlüsse des seriellen Inter faces als eine Art Schieberegisterausgänge fungieren. Diese Ausgänge wechseln ihren Zustand mit der durch das Setzen der Baudrate festgelegten Geschwindigkeit. Da hier acht Relais gesteuert werden sol-

len, sind ebenso viele Ausgänge erforderlich. Für die Zuordnung der Datenbits zu den Anschlüssen gilt die Tabelle 1.

Die gesamte Initialisierungssequenz wird beim Betätigen des Buttons *Initialisierung USB-Schnittstelle* abgearbeitet. Im Weiteren sind die Funktionen *FT\_Write* und *FT\_Close* erforderlich. Mittels der ersten Funktion erfolgt das Senden der Daten

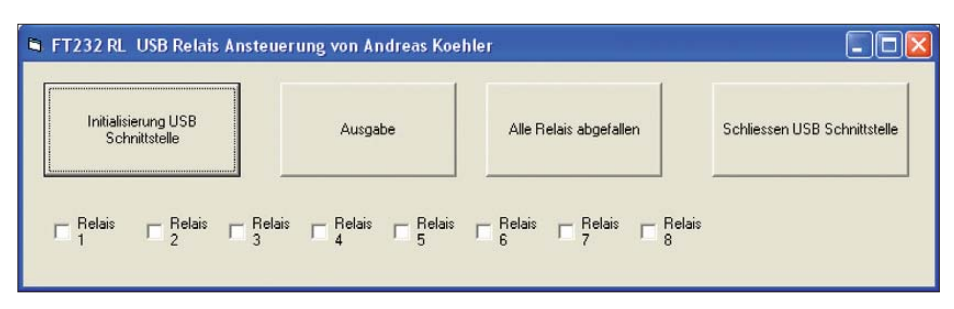

**Bild 4: Screenshot des Beispielprogramms zur Steuerung der Relaisbaugruppe via USB**

nen gegenüber der in Bild 1 zu sehenden Leiterplatte überarbeiteten Platinenentwurf. Je nach eingesetzten Relais ist eventuell eine Anpassung des Layouts notwendig. Der Bestückungsplan für das Leiterplattenlayout ist in Bild 6 dargestellt.

### ■ **Software**

Zur Ansteuerung der Relais nutze ich eine einfache Software in *Visual BASIC 6.0* geschrieben. Der Quelltext steht als Ergänzung dieses Beitrags auf der FA-Website im Bereich *Download* zum Herunterladen bereit. Das Programm soll vor allem zeigen, wie die einzelnen Funktionen der DLL-Datei angewandt werden. Die im Programm belassenen Kommentare dienen dem besseren Verständnis.

Als Erstes ist eine Verbindung zwischen der USB-Schnittstelle des PC und der des FT232RL herzustellen. Dazu dient die Funktion *FT* Open. Dabei wird eine Adresse

zum Schaltkreis, die den Zustand der Relais beschreiben – die Daten stehen sofort an den Ausgängen zur Verfügung. Als Parameter sind der *lngHandle*, also die Adresse des Schaltkreises, ein Datenpuffer und die Länge des Datenpuffers nötig. Sollen viele Daten hintereinander ausgegeben werden, ist ein größerer Datenpuffer vorzusehen. Die Ausgabe der Daten erfolgt nach Betätigung des Buttons *Ausgabe* mit der vorgegebenen Baudrate.

Für Relais ist selbst eine Ausgabefolge von 300 Ausgaben je Sekunde viel zu schnell. Deshalb gibt die Funktion *FT\_Write* jeweils nur ein Byte aus. Für Ausgaben ohne Relais, wie beispielsweise die Ansteuerung von Grafikcontrollern in Displays, ist diese Funktion jedoch von großem Interesse. Die Funktion *FT\_Close* beendet die Kommunikation mit dem FT232RL.

Der Rest des Programms dient zur Bestimmung der Schaltzustände der Relais.

### *Praktische Elektronik*

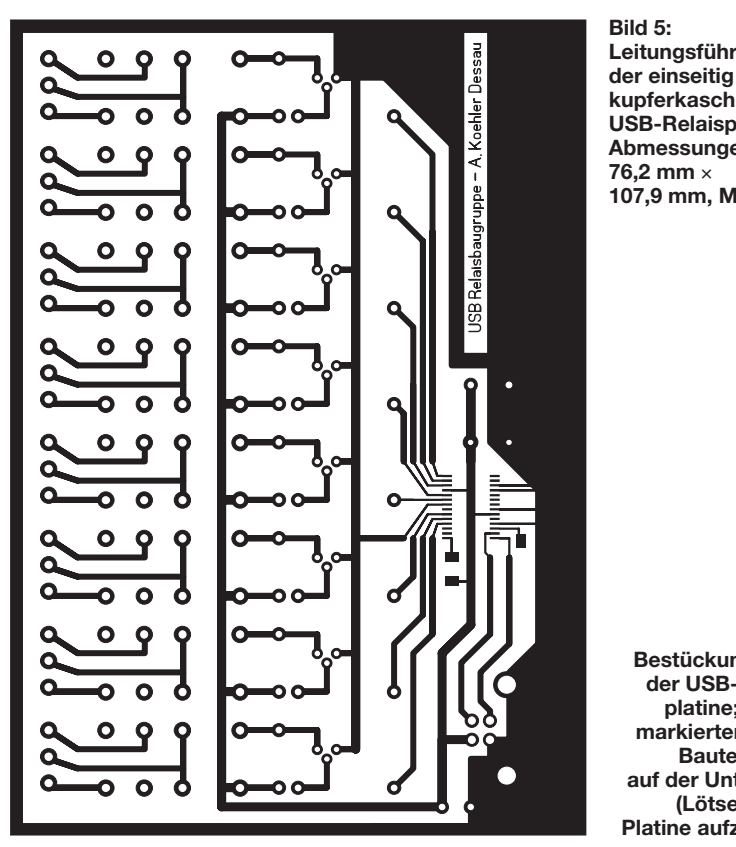

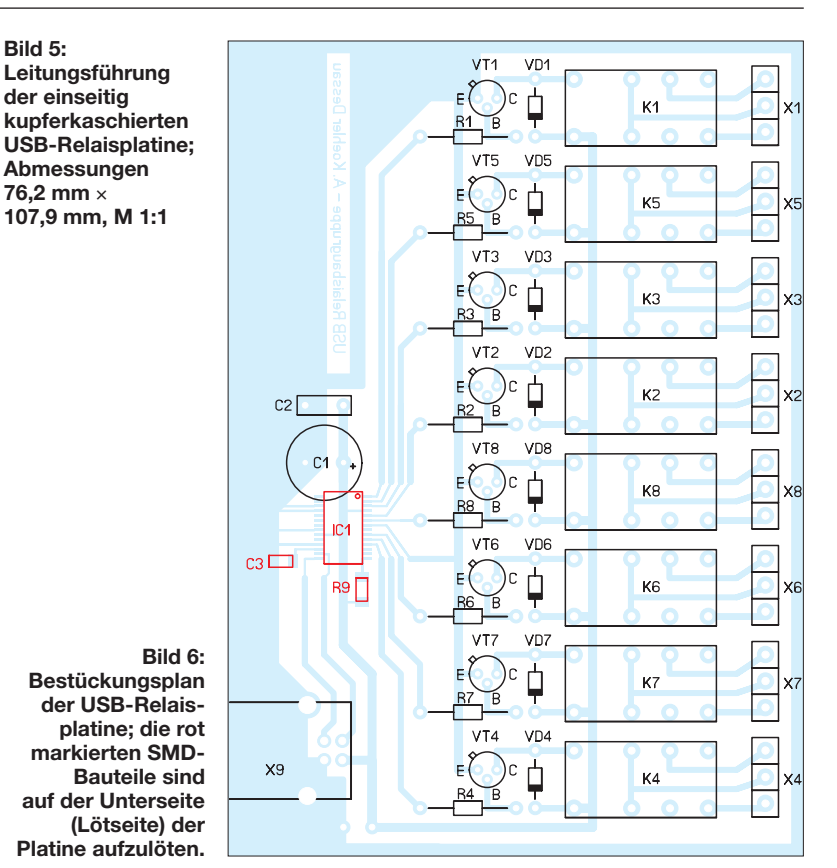

Für jedes Relais gibt es ein Feld, in das als Vorbereitung für die nachfolgende Übertragung für jedes zu aktivierende Relais ein Haken zu setzen ist. Die eigentliche Aktivierung der Relais erfolgt allerdings erst bei der nächsten Ausgabe. Der Button *Alle Relais abgefallen* gestattet das sofortige Abschalten aller Relais. Es ist als eine Art Notbremse gedacht.

Der Button *Schliessen USB-Schnittstelle* beendet die Kommunikation mit dem USB-Controller. Er ist vor dem Verlassen des Programms zu betätigen. Ansonsten ist eine erneute Ansprache der Relais erst nach physikalischer Trennung der Baugruppe vom PC oder dem Herunterfahren des PC möglich. Es dürfte kein Problem bereiten, das Programm an eigene Anforderungen anzupassen. Insbesondere die Programmzeilen für die vielen Meldungen im Zuge der Initialisierung können einfach in Kommentarzeilen umgeformt werden.

### ■ **Inbetriebnahme und Besonderheiten**

Zum Schluss noch einige Besonderheiten der USB-Schnittstelle, deren Kenntnis even tuell eine langwierige Fehlersuche erspart.

Als Erstes ist zu berücksichtigen, dass ein USB-Port laut Spezifikation Geräte mit einer Stromaufnahme von maximal 500 mA versorgen kann. Die Spezifikation ist das eine, die Praxis das andere. Üblicherweise werden ein oder teilweise auch mehrere USB-Ports über selbstrückstellende Sicherungen mit Strom versorgt. Dies sind be-

sondere Widerstände (Kaltleiter) mit einem bei großen Strömen sehr hohen und vor allem schlagartig wechselndem Temperaturkoeffizienten. Bei der Fertigung dieser Bauteile gibt es selbstverständlich Toleranzen. Es kann dann passieren, dass der USB-Port bei einem betriebswarmen PC weniger als die 500 mA liefert. Ist die Umgebungstemperatur der Hauptplatine auch noch leicht erhöht, so führt dies zu einer weiteren Verringerung des zur Verfügung stehenden Betriebsstroms.

Dadurch reicht die Spannung mitunter nicht mehr aus, um die Relais ordnungsgemäß anziehen zu lassen. Deshalb auch der Hinweis auf die Verwendung von Relais mit möglichst kleiner Stromaufnahme. Mir ist z. B. die temperaturabhängige Strombegrenzung der selbstrückstellenden Sicherungen leider vom Tastaturanschluss hinlänglich bekannt.

Zum Ausschluss eines Fehlers durch diese Sicherung genügt es, die Betriebsspannung unmittelbar über der Relaiswicklung und

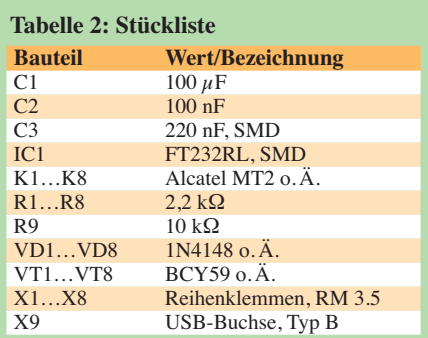

die Betriebsspannung am USB-Port zu mes sen. Unter 4,5 V sollte sie nicht sinken. Insbesondere wenn mehrere Relais anziehen sollen, können solche Probleme auftreten. In diesem Fall ist die in Bild 3 aufgeführte Schaltungsmodifikation angeraten. Mit einer entsprechend belastbaren externen Spannungsquelle tritt das Problem nicht mehr auf. Diese Lösung hat außerdem den Vorteil, dass Relais mit einer höheren Nennspannung (12 V oder 24 V) einsetzbar sind. Wer diese Lösung wählt, sollte prüfen, ob die Transistoren entsprechend spannungsfest sind.

Ein zweiter Effekt betrifft das Einschaltverhalten des FT232RL. Der Schaltkreis führt nach dem Anlegen der Betriebsspannung eine Art Selbsttest durch. Das heißt, die Ausgänge nehmen kurzzeitig wechselnde Zustände ein. Diese Pegelwechsel sind so langsam, dass die Relais während dieses Selbsttests anziehen. Dies führt zum unbeabsichtigten Schalten der betreffenden Lasten. In kritischen Anwendungen ist dieses Verhalten zu berücksichtigen.

Als Letztes noch der Hinweis, dass die Leiterplatte nur für das Schalten von Kleinspannungsverbrauchern entworfen wurde. Sollen Netzspannungslasten geschaltet werden, so sind die Leiterbahnbreiten und Leiterbahnabstände der verwendeten Spannung anzupassen. Weiterhin muss dann die entsprechende Kompetenz zum Arbeiten auf diesem Spannungsniveau vorhanden sein.

### **Literatur**

[1] FTDI: FT232R – USB UART IC.

*[www.ftdichip.com](http://www.ftdichip.com)* → *Products* → *ICs* → *FT232R*

### *Hautwiderstandsmesser mit LEDs*

### *Dr.-Ing. KLAUS SANDER*

*Hautwiderstandsmesser gibt es schon einige – Lichtorgeln, die zum Takt der Musik ihre Lichtfarbe und Intensität wechseln, auch. Doch warum soll man nicht einmal beides verquicken und so zu einem preiswerten Gerät für Entspannungsübungen kommen?*

Hautwiderstandsmesser (sogenannte Lügendetektoren) und Lichtorgeln sind auch noch heute beliebte Bauobjekte. Beim Verbinden beider Geräte miteinander lässt sich der Hautwiderstand als Änderung der Lichtfarbe von LEDs ausgeben. Und weil heute alles schöner sein muss, kommen superhelle LEDs zum Einsatz, die ihr Licht wie ein Projektor gegen eine Wand strahlen. Ein solches Gerät ist zum Erkennen von Lügen oder als sogenanntes Biofeedback-Gerät einsetzbar. Eine Fernsehsendung berichtete, dass es Ähnliches bei Scientology für etwa 7000 € gibt. Eine Anmerkung dazu erspare ich mir.

Um die Grundlagen zur Veränderung des Hautwiderstands in Abhängigkeit vom psychologischen Zustand zusammenzustellen und neue Ergebnisse der Wissenschaften zu berücksichtigen, habe ich mit Google gesucht. Ich kann es mir nicht verkneifen, über eines der unpassenden Suchergebnisse kurz zu berichten: Ein Teil von Ihnen funkt, der andere Teil besitzt zumindest ein Mobiltelefon. Also haben alle Leser irgendetwas mit Funkwellen zu tun.

Google listete einen Funkwellenordner als Suchergebnis auf. Ordentliche Menschen haben für Rechnungen, Verträge usw. Ordner. Aber für Funkwellen …? Sie können so etwas für weniger als 100 € bestellen. In Kugelschreiberform ist es preiswerter. Ich weiß zwar noch immer nicht, was da drin ist, doch es soll auch bei Signalen funktionieren, die so klein sind, dass man sie gar nicht messen kann! Bisher dachte ich nicht, dass jemand so etwas verkauft und hatte angenommen, dass es eine humorvolle Seite ist (wie das Atomstromfilter, auf das schon die Stiftung Warentest reingefallen ist). Der Anbieter meint es hingegen ernst, zumindest mit dem Geld Abkassieren. Suchen Sie einmal in einer langweiligen Minute danach. Die Produkte dieser Seiten sind – sagen wir diplomatisch – so bildungsfern, dass es wieder lustig ist.

### ■ **Hautwiderstand**

Kommen wir zurück zum Hautwiderstand. Es gibt eine Reihe von Körperreaktionen, die wir durch unseren Willen nicht beeinflussen können. Die Körpersprache und die Änderung des Hautwiderstands gehören dazu. Nervosität, Stress, Aufregung, überhaupt jede geistige Aktivität führt in der

Regel zu einer Verringerung des Hautwiderstands. Erinnern Sie sich an Ihre letzte Prüfung. Die Aufregung nahm zu und die Hände wurden feucht. Die Vermutung liegt nahe, dass die Aktivität der Schweißdrüsen dafür verantwortlich ist. Es sind allerdings weder die Menge noch die Verteilung des Schweißes für den Widerstandswert entscheidend, sondern die Beschaffenheit der Zellmembran [1]. Allerdings setzt dieser Nachweis eine korrekte Messanordnung voraus.

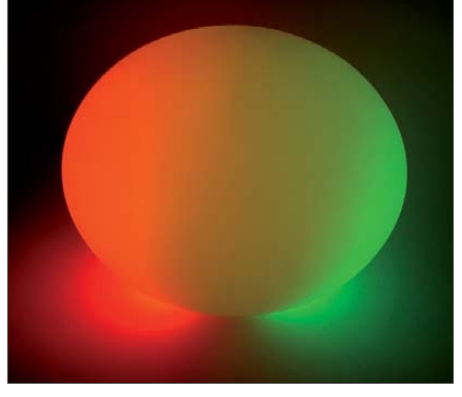

**Bild 1: Der Aufbau in einer mattierten Kugellampe ergibt einen etwas mystischen Lichteffekt.**

Etwa 2 s bis 3 s nach einem emotionalen Reiz antwortet die Haut mit einer Widerstandsverringerung, die 4 s bis 20 s anhält. Mediziner benutzen dafür die Ausdrucke *hautgalvanische Reaktion* oder *elektrodermale Aktivität*. Geräte, die den Hautwiderstand messen, werden meist auch als Lügendetektor oder bei Scientology als E-Meter bezeichnet. Allerdings können wir damit keinen Lügner entlarven. Der Hautwiderstand verringert sich durch das Stellen einer Frage, denn der Mensch wird einfach nur durch die Frage oder die Suche nach einer Antwort emotional stärker belastet. Das sollten Sie beachten, wenn Sie später die Messergebnisse interpretieren.

Der Begriff Lügendetektor ist eigentlich falsch. Es ist ja nur der Nachweis einer emotionalen Reaktion möglich. Will man solche Geräte trotzdem zur Erkennung von Lügen verwenden, spielen die richtige Formulierung von Fragen und ihre Wiederholung in anderer Form eine entscheidende Rolle. Ebenso können Umgebungsbedingungen maßgebend sein. Wirkt z. B. der Blick aus dem Fenster auf eine natürliche Umgebung beruhigend, kann die emotionale Belastung steigen, wenn ein Bild eines ungeliebten Politikers an der Wand hängt. Nur unter Berücksichtigung aller Bedingungen lassen sich Antworten als Lügen interpretieren. Weil das Ergebnis selten eindeutig ist, ist ihre Verwendung vor deutschen Gerichten verboten.

Einfacher ist die Interpretation bei Entspannungsübungen. Durch autogenes Training oder Yoga können Sie sich in einen entspannten Zustand versetzen. Dadurch steigt der Hautwiderstand. Bei ausreichender Übung und Verbindung des Entspannungstrainings mit einem bestimmten Begriff oder der Berührung eines Körperteils reicht es später, nur noch an diesen Begriff zu denken oder den Körperteil zu berühren, um den entspannten Zustand zu erreichen.

### ■ **Schaltung**

Der Hautwiderstand ist im Normalzustand von Mensch zu Mensch verschieden. Das können 50 kΩ bis 100 kΩ, aber auch einige Megaohm bei sehr trockener Haut, sein. Ebenso ist die Widerstandsänderung unterschiedlich. Yoga-Experten schaffen übrigens eine Steigerung des Hautwiderstands um 200 % [1]. Solche großen Änderungen machen die Messung etwas schwierig und erfordern in der Regel die Einstellung des Nullwertes und der Verstärkung. In der Schaltung nutze ich deshalb einen Trick. Da wir zum Einlesen des Messwertes und zur Ansteuerung der LEDs einen Controller einsetzen, kann der auch die Einstellung des Nullpunkte übernehmen. Allerdings muss man ihm das mitteilen. Das erfolgt über einen Druck auf die Taste S1 nach Anlegen der Elektroden. R1 und der Hautwiderstand an SK3 bilden eine Seite einer Widerstandsbrücke. Die zweite Seite bildet IC3. Die Differenzspannung der Brücke wird über R2 und R3 abgegriffen und mit dem IC5 verstärkt. Die Verstärkung ist über R5 einstellbar. Für sehr große Hautwiderstände, z. B. bei extrem trockener Haut, ist R4 vorgesehen. Normalerweise ist er kurzgeschlos sen. Bei hohem Hautwiderstand lässt sich R4 durch Öffnen der Brücke an SK4 aktivieren – es ist auch ein Schalter anschließbar.

Das Messsignal wird anschließend über den A/D-Umsetzer des Controllers eingelesen und in einen Farbwert umgewandelt, der anschließend als pulsbreitenmoduliertes Signal für die drei LEDs dient. Mein Wunsch war es, besonders helle LEDs zu verwenden. Neuere Typen mit 5 mm Durchmesser sind zwar auch schön hell, wir wollen jedoch mehr. Heute stehen LEDs mit einer Leistung von 1 W und mehr zur Verfügung. Ich wollte es nicht ganz übertreiben und habe mich für 1-W-Typen entschieden, die einen Strom von 350 mA benötigen. Die Fluss-

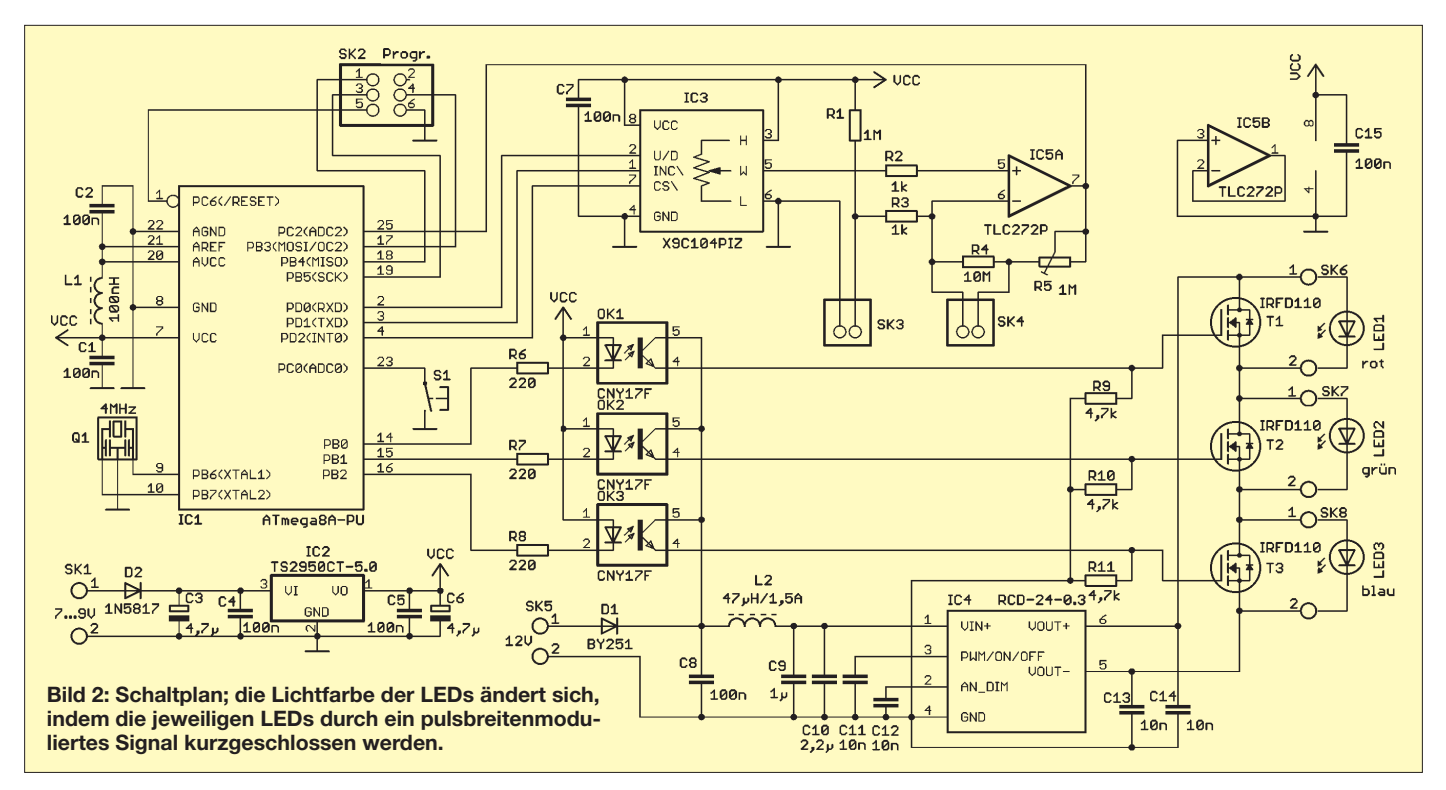

spannung solcher LEDs liegt in der Größenordnung von 6 V bis 8 V.

Dazu benötigen wir einen Spannungswand ler, konkret einen fertig aufgebauten Typ von *Recom*. Damit haben wir die geringsten Probleme beim Aufbau und der Vermeidung von Störungen. Der RCD-24-0.3 ist eine Stromquelle nach dem Schaltreglerprinzip. Er erzeugt aus der Eingangsspannung einen konstanten Strom bei einer Spannung bis zu 35 V. Solche Schaltregler sind recht komplex und damit nicht ganz billig. Damit nun nicht drei solcher Teile oder einer für den dreifachen Strom nötig sind, tricksen wir und schalten alle drei LEDs in Reihe. Jede LED lässt sich kurzschließen. Der Schaltregler regelt dann den Strom wieder nach. Der Kurzschluss der LEDs erfolgt mit je einem FET, der über ein pulsbreitenmoduliertes Signal geschaltet wird. Durch diese Maßnahme reduziert sich der Schaltungsaufwand erheblich. Allerdings ist im Controller die Helligkeit gegenüber sonst üblichen Verfahren zu invertieren. Da es hier nicht auf eine exakte Farbwiedergabe ankommt, spielt das keine Rolle.

Die Schaltung benötigt zwei Spannungen für den Betrieb des Controllers und des OPV. Hier sollte die Versorgung aus einer Batterie erfolgen, weil sie mit den Elektroden verbunden ist. Wir bauen zwar kein medizi nisches Gerät im Sinne des Gesetzes, trotzdem sollten wir entsprechende Sicherheitsforderungen einhalten. Und das ist mit einer Batterie einfacher zu gewährleistens als mit einem speziellen, teuren Netzteil.

Die LEDs benötigen wegen des relativ hohen Stromverbrauchs eine eigene Versorgung aus der Netzspannung. Hier ist ein 12-

V-Steckernetzteil (≥ 1 A) erforderlich. Moderne Steckernetzteile nach dem Schaltreglerprinzip liefern stabilisierte Spannungen von 12 V. Die 2-A-Typen sind schon für 10 € bis 20 € erhältlich. Da eine Seite der Schaltung aus der Netzspannung versorgt wird und die zweite Körperkontakt hat, müssen beide Schaltungsteile galvanisch getrennt sein. Diese Aufgabe erfüllen drei Optokoppler.

Als LEDs können wir beliebige 1-W-Typen verwenden. Ursprünglich führte nur *Philips Lumileds*solche Typen. In den vergangenen Jahren haben viele Hersteller nachgezogen – die Auswahl ist groß und die Preise sind dadurch gesunken. Wenn wir in unserer Bastelkiste noch solche der ersten Baureihen finden, so können wir auch diese verwenden. Wichtig ist nur, dass sie einen Strom von mindestens 350 mA verkraften, und wir benötigen drei Farben. Ich habe eine rote, eine grüne und eine blaue LED gewählt. Letztere sieht zwar schön aus und wir würden das mit den Begriffen Nacht und Ruhe verbinden, doch raten Psychologen oder Schlafforscher davon ab. Blaues Licht aktiviert in unserem Körper die Hormone – wir werden munter.

Am Rande möchte ich erwähnen, dass das eine Kritik an Energiesparlampen ist. Sie haben einen hohen Blauanteil im Spektrum. Das führt dazu, dass man schlechter einschlafen kann. Verwenden Sie sie deshalb nicht in Schlafzimmern! Wer also den Hautwiderstandsmesser für autogenes Training oder andere Entspannungsübungen nutzen will, sollte darüber nachdenken, vielleicht statt der blauen doch besser eine gelbe LED einzusetzen.

Eine Anmerkung ist zum Controller erforderlich. In der Schaltung ist ein ATmega8 vorgesehen. Es lassen sich sowohl die bisherigen ATmega8-16PU als auch die Nachfolger ATmega8A-PU einsetzen. Beide sind pin- und funktionskompatibel. Der Unterschied liegt in der verwendeten IC-Technologie. Sie macht sich beim A-Typ durch einen wesentlich geringeren Stromverbrauch auch schon bei 5 V bemerkbar.

### ■ **Aufbau und Test**

Zur Vereinfachung des Nachbaus habe ich die in Bild 3 gezeigte Platine entworfen. Um mit einer einseitigen Platine auszukommen, sind allerdings einige paar Drahtbrücken erforderlich. Die Bestückung erfolgt nach den üblichen Regeln, also erst passive Bauelemente, dann alle Halbleiter. Dem Controller ist eine Fassung zu spendieren, obwohl die Programmierung auch auf der Platine möglich ist. Sind alle Bauelemente bestückt, kann der erste Test beginnen. Dazu benötigen wir Elektroden. Auf einige Tipps zu ihrem Bau komme ich später noch. Für den ersten Test reicht es, wenn wir ausreichend viel und dicke Kupferlitze in die Hand nehmen. Es muss sich nur ein guter Kontakt ergeben.

Wichtiger ist die Kühlung der LEDs. Die LEDs sind nicht nur punktförmige Lichtquellen, auch die abzuführende Wärme wird fast an einem Punkt erzeugt. Da wir LEDs verwenden, die bereits auf einer Aluminiumplatte aufgelötet sind, müssen wir diese nur auf einem ausreichend großen Kühlkörper platzieren. Dazu ist Wärmeleitkleber (z. B. *[www.reichelt.de](http://www.reichelt.de)*) erforderlich. Nur so lässt sich ein ausreichend

### *Praktische Elektronik*

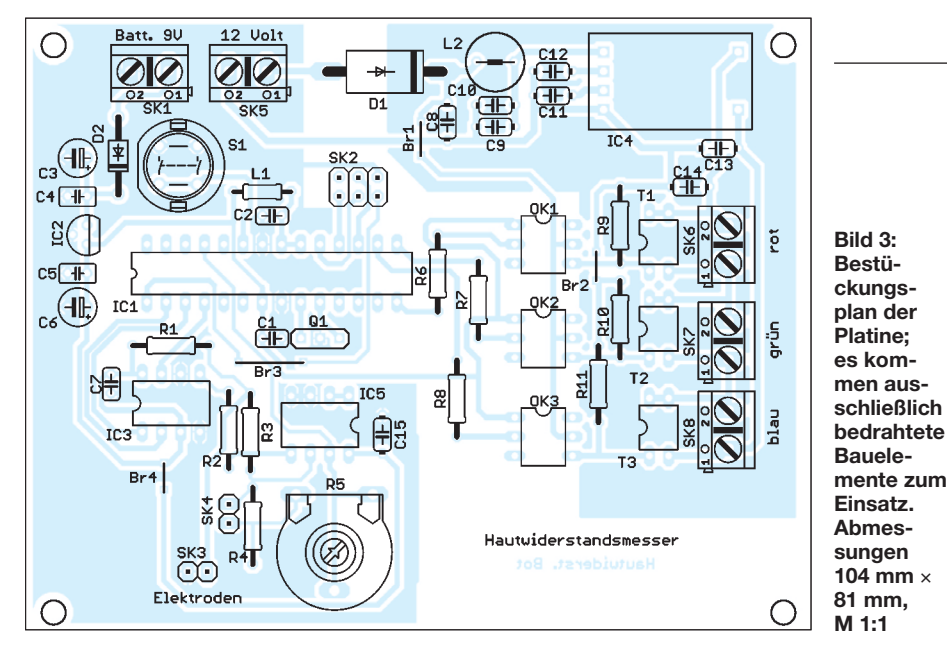

geringer Wärmeübergangswiderstand erreichen.

Und noch etwas ist wichtig: Jede LED benötigt einen eigenen Kühlkörper, denn bei manchen Leistungs-LEDs ist die Aluminiumrückseite mit einem Anschluss verbunden. Soll doch alles auf einen einzigen Kühlkörper, so sind vorher mit einem Ohmmeter die Verbindungen zu testen. Es gibt übrigens im Fachhandel auch zweiseitig klebende Wärmeleitfolie. Sie besteht aus einer dünnen Aluminiumfolie, die auf beiden Seiten mit einer Art Keramik beschichtet ist. Mit einer solchen Folie können die drei LEDs auch auf einem Kühlkörper aufgebaut werden. Die Drähte zwischen Platine und LEDs sollten nicht zu dünn sein.

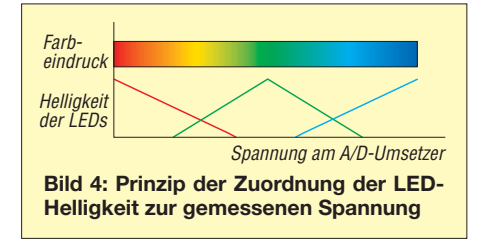

Jetzt sind wir für den Test vorbereitet. Nach Anschluss der Batterie und der LED-Betriebsspannung können wir die Elektroden fest in die Hände nehmen. Es sollte sich irgendeine Lichtfarbe einstellen. Nun kurz die Taste S1 betätigen. Der Controller stellt daraufhin den Grundzustand ein – ich hoffe, dass Sie beim ersten Test nicht zu aufgeregt sind. In unserem Fall sollte die grüne LED leuchten.

Nun regen Sie sich versuchsweise mal so richtig auf. Denken Sie an etwas, was sie ärgert. Das sollte klappen. Ist die Änderung der Lichtfarbe zu gering, können Sie mit dem Potenziometer R5 die Verstärkung anpassen. Jetzt können Sie sich erst einmal wieder beruhigen und anschließend nochmals aufregen. Die Farbänderung fällt jetzt viel deutlicher aus – Test bestanden.

### ■ **Elektroden**

Zum Bau der Elektroden gibt es verschiedene Möglichkeiten. Eine Variante können Kupferrohre sein. Ihr Durchmesser sollte so bemessen sein, dass sie sich gut mit der Hand umfassen lassen. Damit sich niemand verletzt, sind die Rohrenden mit einem Deckel zu verschließen. Kupferrohre haben einen Nachteil: Sie oxidieren schnell und müssen deshalb von Zeit zu Zeit geputzt werden. Aluminiumrohre sind auch möglich, aber weniger gut einsetzbar, da sie immer mit einer schlechter leitenden Oxidschicht überzogen sind.

Alternativ können Sie Elektroden aus Kupferfolie herstellen, die etwas professioneller aussehen. Ich habe welche aus selbstklebendem Klettband und Kupferfolie gebaut. Der Aufwand ist jedoch größer. Dafür lassen sie sich gut um die Finger wickeln und straff festziehen. Wer den Aufwand nicht scheut, sollte die Kupferfolie vorher versilbern oder vergolden. Dann ist über lange Zeit ein guter Kontakt zur Haut garantiert.

### ■ **Firmware**

Die Firmware des Controllers liest den Wert des A/D-Umsetzers ein. Der gesamte Eingangsspannungsbereich wird in drei Teilbereiche unterteilt. Mit steigender Spannung leuchtet die rote LED dunkler, dafür beginnt ab einem bestimmten Wert die grüne LED zu leuchten. Bei noch größerer Spannung leuchtet die grüne LED wieder dunkler, dafür beginnt die blaue LED zu leuchten.

Den Helligkeitswert erzeugt die Pulsbreitenmodulation (PWM). Um eine ausreichende Auflösung zu erzielen, wären drei 16-Bit-Timer erforderlich. Der ATmega8 hat jedoch nur einen. Deshalb erfolgt die Erzeugung des PWM-Signals per Software. Der Timer übernimmt nur die Steuerung und löst einen entsprechenden Interrupt aus, durch den der 16-Bit-Zähler weiterschaltet. Anschließend wird verglichen, ob der gewünschte Helligkeitswert des jeweiligen Kanals größer oder kleiner als der aktuelle Zählerstand ist. Dementsprechend wird der zugehörige Ausgang auf High oder Low gesetzt.

Zwischendurch erfolgt zyklisch eine Abfrage der Taste S1. Ist sie gedrückt, setzt der Controller die Spannung am Eingang des A/D-Umsetzers auf die halbe Betriebsspannung. Das erfolgt, indem er das elektronische Potenziometer IC3 verändert. Da IC3 keine Rückmeldung über den eingestellten Wert liefert, gibt der Controller zu Beginn so viele Impulse auf den Eingang *Down*, dass das Potenziometer garantiert auf den geringsten Wert (Masseanschluss) eingestellt ist. Ab da geht es wieder aufwärts und der Controller zählt mit.

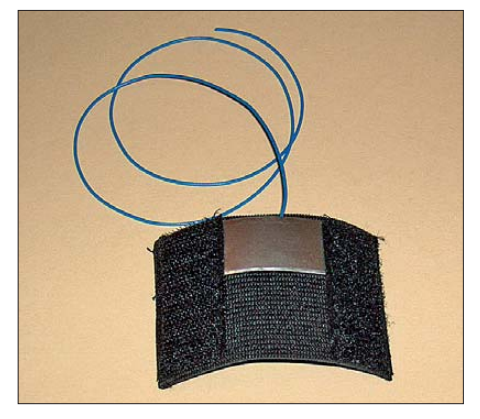

**Bild 5: Elektrode aus Klettband und Kupferfolie Fotos: Sander**

### ■ **Aufbau**

Der Aufbau richtet sich nach Ihrem Geschmack. Es ist möglich, die Baugruppe in einem Gehäuse unterzubringen und das Licht der LEDs an die Wand zu projizieren. Die Lichtkegel können Sie dazu mit preiswerten Linsen auf die gewünschte Größe bringen. Ich habe mich für eine andere Variante entschieden. Elektrohändler und Baumärkte bieten Tischlampen in verschiedenen Varianten an. Sie haben meist einen nicht ganz kugelförmigen Schirm, der weiß mattiert ist. Dort habe ich die Schaltung eingebaut. Jeder Esoteriker wird von dem mystischen Leuchten beeindruckt sein.

Wir müssen berücksichtigen, dass ein Schaltregler zur Bereitstellung des LED-Stroms eingesetzt ist. Um Störspannungen auf der Spannungszuleitung zu reduzieren, ist ein Ferritkern (Ringkern oder Klappferrit) auf der Leitung erforderlich. In Verbindung mit dem internen Filter werden die Störspannungen auf den laut EU-Norm zulässigen Wert reduziert.

### info@sander-electronic.de

#### **Literatur und Bezugsquelle**

- [1] Ebert, D.: Physiologische Aspekte des Yoga. Georg Thieme Verlag, Leipzig 1989
- [2] Sander Electronic: *[www.sander-electronic.de](http://www.sander-electronic.de)*

### *Modifikation von Röhrenendstufen für das 30-m-Band*

### *Dr.-Ing. CHRISTOPH KUNZE – DK6ED*

*Am Beispiel des Linear-Leistungsverstärkers SB-1000 von Heathkit wird das Vorgehen gezeigt, wie sich alte Röhrenendstufen, die vor der Freigabe der WARC-Bänder produziert wurden, für den Betrieb auf dem 30-m-Band optimieren lassen.*

1979 wurden auf der World Administrative Radio Conference (WARC) die Bereiche des 30-m-, 17-m- und 12-m-Bandes dem Amateurfunkdienst zugewiesen. Sie tragen daher im Amateurfunksprachgebrauch auch die Bezeichnung WARC-Bänder. Endstufen, die vor der Freigabe dieser Bänder auf den Markt kamen, tun auch heute noch gute Dienste. Ihre Eingangskreise sind in der Regel so breitbandig, dass eine Ansteuerung auch auf den drei zusätzlichen Bändern problemlos möglich ist. Das Augenmerk liegt also ausschließlich auf der Frage, ob sich mit dem Ausgangskreis auf dem jeweiligen Band eine optimale Anpassung an das Antennensystem erreichen lässt.

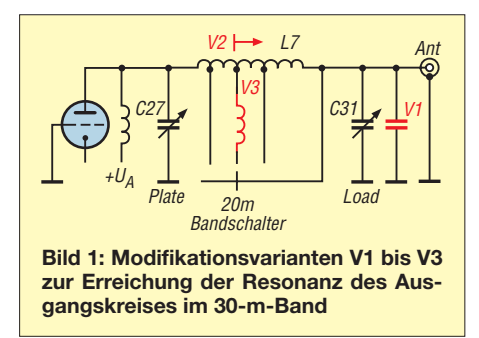

Ein Betrieb auf dem 12-m-Band ist meist problemlos möglich, da das 10-m- und das 12-m-Band recht eng zusammenliegen. Robert Bauer, DL1MEV, berichtete in [1], wie sich speziell an einem Linearleistungsverstärker SB-1000 von Heathkit gute Ergebnisse auf dem 17-m-Band erreichen lassen. Er empfahl, die vorhandene Anodendrossel durch eine aperiodische Drossel von Ameritron [2] zu ersetzen. Es bleibt daher nur noch die Aufgabe, die Funktion auf dem 30-m-Band zu optimieren. Im Handbuch des Verstärkers findet sich zwar eine Empfehlung für die Einstellungen des *Load*und des *Plate*-Drehkondensators, aber man kann nicht gerade von einem optimalen Wirkungsgrad bei 1000 W Gleichstromeingangsleistung und 150 W Ausgangsleistung sprechen.

Im Rahmen einer Optimierung des ausgangsseitigen π-Filters für das 30-m-Band wird durch die nachfolgend beschriebene Modifikation der Wirkungsgrad des Systems für diesen Frequenzbereich erhöht. Außerdem ist damit auch eine Verbesserung der Oberwellenunterdrückung möglich. Zu beachten ist auf jeden Fall, dass die gesetzlich zulässige Ausgangsleistung von 150 W beim Betrieb auf dem 30-m-Band nicht überschritten wird, denn die Endstufe könnte bis 1000 W abgeben.

### ■ **Mögliche Varianten**

Selbstverständlich gibt es Programme, wie z. B. [3], für die Berechnung eines π-Filters, die in der Regel auf eine Anzapfung der vorhandenen Spule im Ausgangskreis hinauslaufen. Es fehlen aber, wie bei allen alten Endstufen, die zusätzlich für die WARC-Bänder erforderlichen Schalterstellungen am Bandschalter. Daher nutzt man für die WARC-Bänder jeweils eine der schon vorhandenen Stellungen. 10 m/12 m, 15 m/17 m und 20 m/30 m werden jeweils zusammen auf eine Schalterstellung gelegt.

Wenn also das 30-m-Band zu optimieren ist, so hat dies entweder Einfluss auf alle Bänder oder zumindest jedoch auf 20 m. Außerdem wird die Einstellung des *Plate*-Drehkondensators nicht mehr mit der Markierung auf der Frontplatte übereinstimmen. Im Einzelnen bieten sich die in Bild 1 gezeigten drei Möglichkeiten an. Der einfachste und in Bild 1 als V1 (Variante 1) gekennzeichnete Weg ist das Parallelschalten eines zusätzlichen Kondensators zum *Load*-Drehkondensator. Die Zusatzkapazität wirkt dann allerdings auf allen Bändern. Ihr maximaler Wert darf 70 pF nicht überschreiten, denn ansonsten lässt sich keine Resonanz mehr auf dem 10-m-Band erreichen. Mit diesem Wert ist bereits eine Verbesserung der Verhältnisse auf dem 30-m-Band feststellbar – der Wirkungsgrad steigt, aber das bei einer Resonanz übliches Maximum lässt sich immer noch nicht erreichen.

Die logische Konsequenz ist ein Verschieben der Anzapfung des 20-m-Anschlusses an der Endstufenspule zur Ausgangsbuchse hin (größerer Induktivität), siehe Variante 2 (V2) in Bild 1. Diese Maßnahme hat nur einen Einfluss auf die 20-m- und 30-m-Resonanz – sie führt zu guten Ergebnissen. Hier ist jedoch ein Kompromis zwischen der Resonanz auf dem 30-m-Band und der durch die erhöhte Induktivität eintretenden Verschiebung der Skalenmarkierung für das 20-m-Band zu schließen.

Bei der Durchführung des Umbaus treten allerdings Hindernisse auf. Die Windungen der Endstufenspule liegen so dicht bei einander, dass es schnell zu Schlüssen oder zu Überschlägen zwischen der Anzapfung und den angrenzenden Windungen kommen kann. Bei anderen Endstufen, z. B. der Heathkit SB-200, sind die Spulen vom 20-m-Band an aufwärts auf einen separaten Körper gewickelt, sodass es hier noch schwieriger ist, eine neue Anzapfung her zustellen.

Die sich aus der Variante 2 ergebende Alternative besteht darin, die zusätzliche Induktivität nicht auf der eigentlichen Endstufenspule zu suchen, sondern eine zusätzliche Spule in die Verbindung zwischen der

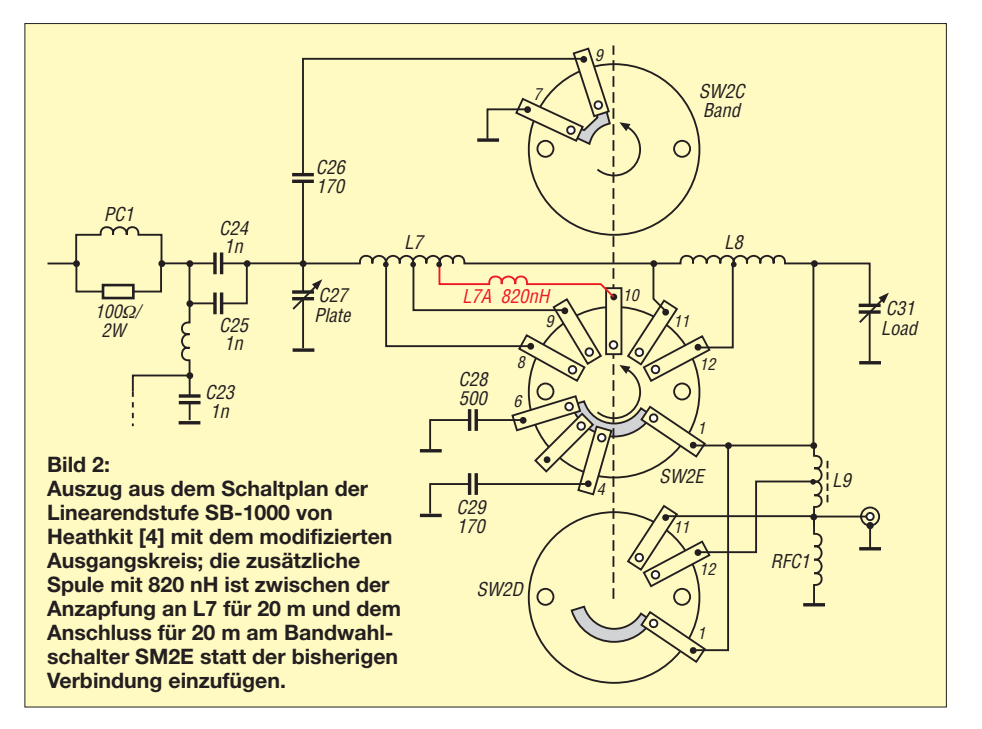

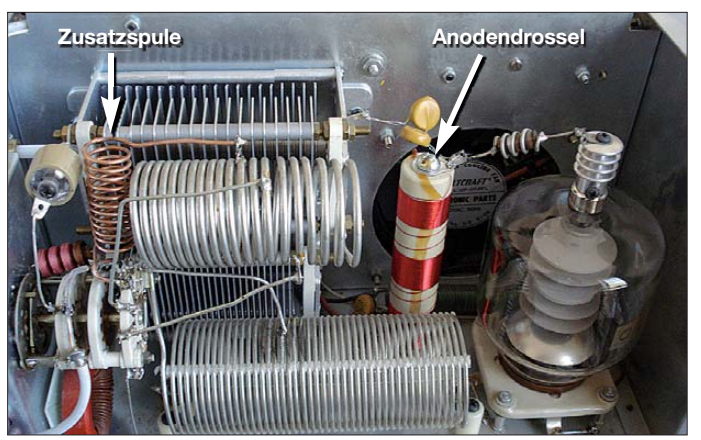

20-m-Anzapfung an der Spule und dem 20-m-Anschluss des Bandschalters einzuschleifen. Dies soll Variante 3 (V3) in Bild 1 verdeutlichen. So werden nur die Resonanzen auf 20 m und 30 m beeinflusst, die anderen Einstellungen bleiben unberührt.

### ■ **Modifikation**

Auf der Grundlage dieser Überlegungen ist die Modifikation schnell durchgeführt. Die Drahtverbindung zwischen der 20-m-Anzapfung der Endstufenspule und dem Bandschalteranschluss für das 20-m-Band wird aufgetrennt und dort die neue Spule eingebaut. Diese Modifikation ist im Schaltplan der Endstufe in Bild 2 rot gekennzeichnet.

**Bild 3: Montageorte der Zusatzspule für 30 m und der aperiodischen Anodendrossel für 12 m und 17 m Foto: DK6ED**

Die einzufügende Luftspule L7A besitzt eine Induktivität von 820 nH. Dafür werden 13 Windungen auf einen als Wickeldorn fungierenden Körper von 15 mm Durchmesser auf einer Länge von 50 mm aufgebracht. Bei Verwendung von 2,5 mm<sup>2</sup>-Kupferdraht ist auch nach dem Entfernen des Dorns eine ausreichende mechanische Stabilität gewährleistet.

Durch die in Bild 3 erkennbare senkrechte Montage werden die Einflüsse zu den bereits vorhandenen Spulen minimiert. Achten Sie auf jeden Fall bei der Modifikation darauf, dass die Windungen der vorhandenen Endstufenspule gespreizt bleiben, da es hier sonst zu einem Windungsschluss kommen kann und sich die Resonanzen auf den anderen Bändern dadurch verschieben würden.

Die neue Spule ist so optimiert, dass sich die Resonanz auf dem 30-m-Band bei ganz eingedrehtem *Load*-Drehkondensator ergibt (Stellung 0). Eine größere Spule würde die 20-m-Resonanz so stark beeinflussen, dass sich die Skalenmarkierung dort zu weit verschiebt.

### ■ **Ergebnis**

Durch die Modifikation ist die Skalenmarkierung des *Plate*-Drehkondensators nur geringfügig betroffen, der Zeiger bleibt im gekennzeichneten Bereich für das 20-m-Band. Beim Betrieb auf 30 m hat man nun die Sicherheit, die Endstufe in Resonanz zu betreiben.

Abschließend sei noch darauf hingewiesen, die Sicherheitsregeln bei Arbeiten an den in der Endstufe vorhandenen Hochspannun-<br>sen zu beachten kunzeco@arcor.de gen zu beachten.

#### **Literatur und Bezugsquelle**

- [1] Bauer, R., DL1MEV: Modifikationen für die Heath kit SB-1000: CQ DL 80 (2009) H. 11, S. 803 f.
- [2] MFJ: Plate-Spule für Ameritron-Endstufen. Best.- Nr. 10-15197. *[www.mfjenterprises.com](http://www.mfjenterprises.com)*
- [3] Tonne, J. L.: Pi-El. *<www.tonnesoftware.com>*
- [4] Heathkit: Linear Amplifier Model SB-1000. Handbuch, Beton Harbour/Michigan 1987, S. 70

### *Reparatur eines Yaesu FT-897*

Am Beispiel des FT-897 wird gezeigt, wie sich einfache Fehler in modernen Transceivern trotz der Verwendung von SMD-Bauteilen eingrenzen und beseitigen lassen. Den Grund zur Fehlersuche stellte mein FT-897 dar, den ich für einige digitale Betriebsarten ausprobieren und dafür über die CAT-Schnittstelle vom PC aus steuern wollte. Obwohl die Anschlussbelegung des verwendeten Kabels gemäß Handbuch richtig war, funktionierte es nicht wie erwartet. Über einen befreundeten OM bekam ich die technische Dokumentation (engl.: *Technical Supplement*) des FT-897 zugeschickt, ohne die eine Fehlersuche kaum zum Erfolg führt. Er teilte mir auch mit, dass dieses Problem wohl bei der Geräteserie schon öfters vorkam.

Voller Mut und Enthusiasmus öffnete ich den Transceiver. Nach dem Entfernen der acht Schrauben auf der Gehäuseoberseite lässt sich der Deckel abnehmen und das Lautsprecherkabel abziehen. Es müssen jetzt sämtliche Steckverbinder gelöst werden. Bei dem dünnen Flachbandkabel ist Vorsicht geboten, um es nicht zu beschädigen. Anschließend sind alle 14 Befestigungen der Hauptplatine abzuschrauben und die Platine vorsichtig herauszuheben. Um Verschmutzungen zu vermeiden, sind zuerst die Reste der Wärmeleitpaste auf ihrer Unterseite zu entfernen. Dies geht am besten mit Isopropanol oder Kontaktspray. Nach einiger Zeit konnte ich den Widerstand R1553 in der RXD-Leitung als Fehlerquelle lokalisieren. Widerstandsmessun-

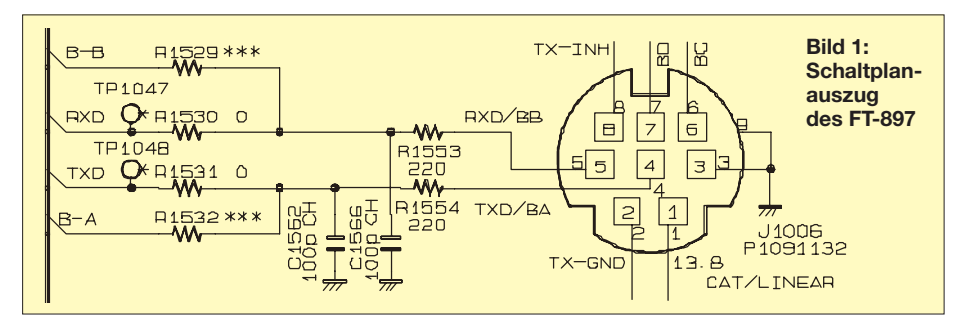

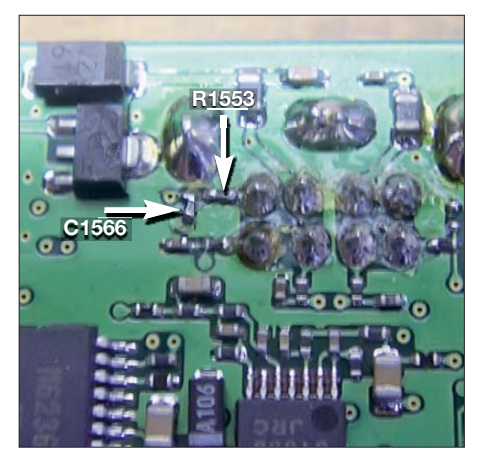

**Bild 2: An der hinteren Platinenkante befinden sich auf der Unterseite (unterhalb der CAT/ Linear-Buchse) der Widerstand R1553 und** der Kondensator C1566.

gen an der Schnittstellenbuchse gegen den Testpunkt TP1047 und direkt am Widerstand führten zur Gewissheit. Dank der Stückliste in der technischen Dokumentation konnte der Widerstand beschafft werden, wobei ich gleich noch den Kondensator C1566 mit austauschte.

Vor dem Zusammenbauen ist es wichtig, neue Wärmeleitpaste aufzutragen. Der Zusammenbau erfolgt in umgekehrter Reihenfolge, wie eingangs beschrieben.

**Oliver Kilgus, DL6OLI**

### *Feldstärkeindikator bis 500 MHz*

### *EDMUND SPEISER – DK6UU*

*Wer als Funkamateur seine Sendeantennen selbst baut, möchte ihre Funktion auch testen. Ein Feldstärkeindikator kann dabei gute Dienste leisten. Der Beitrag beschreibt ein einfach aufzubauendes Gerät, das sich bis 500 MHz einsetzen lässt und die Feldstärke am Empfangsort sowohl optisch als auch akustisch signalisiert.*

Seit vielen Jahren beschäftige ich mich unter anderem mit dem Selbstbau von Antennen. Um das Ergebnis dieser oft aufwendigen Arbeit zu beurteilen, habe ich nach einem Prüfgerät für diese Aufgabe

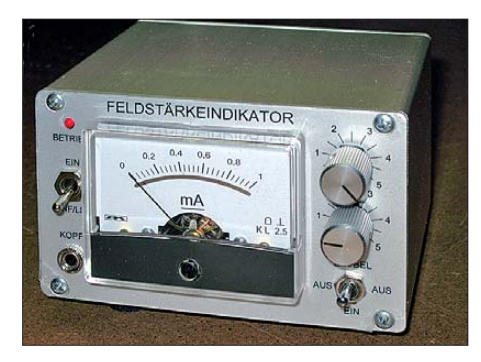

**Bild 1: Das Mustergerät des Feldstärkeindikators in einem handlichen, formschönen Gehäuse**

gesucht. So entstand die Idee zum Bau eines Feldstärkeindikators. Anregungen dazu fand ich in [1] und [2]. Manchmal ist es bei Abgleicharbeiten an der Antenne oder zur Kontrolle der abgestrahlten Hochfrequenz unbequem, ständig ein Zeigerinstrument zu beobachten. Deshalb stellt eine zusätzliche feldstärkeabhängige Tonausgabe eine sinnvolle Ergänzung dar.

Das vorgestellte Gerät ist einfach aufzubauen und kann im gesamten KW- bis in den UHF-Bereich hinein eingesetzt werden. Die obere Frequenzgrenze liegt bei etwa 500 MHz. Hier ist die Empfindlichkeit zwar schon reduziert, das Gerät liefert aber immer noch brauchbare Ergebnisse, z.B. im 70-cm-Band. Selbst die Aussendungen eines Mobiltelefons auf 900 MHz noch sind deutlich zu erkennen, wenn es sich in der Nähe des Feldstärkeindikators befindet.

Nach aufwendigen Optimierungsversuchen bezüglich Empfindlichkeit und feldstärkeabhängiger Tonausgabe sind die Schaltung nach Bild 2 und ein Platinenlayout entstanden. Die Platine bildet das Herzstück des Geräts (Bild 3). Sie trägt alle elektronischen Bauelemente, die nicht auf der Front- oder Rückseite des Gehäuses montiert sind. Potenziometer, Drehspulinstrument, Lautsprecher, Steckverbinder usw. werden über Schraubklemmen mit der Platine verbunden. Damit hat man beim Nachbau weitgehende Freiheiten, was die Material- und

Gehäuseauswahl betrifft. Für den Musteraufbau habe ich eine kompakte Gehäuselösung gesucht und diese in einem optisch ansprechenden Aluminium-Kombinationsgehäuse gefunden. Andere konstruktive Lösungen sind selbstverständlich möglich, sie sind dem Einfallsreichtum des Nachbauers überlassen.

### ■ **Schaltungsbeschreibung**

Die Eingangsschaltung besteht aus einem Gleichrichter in Spannungsverdopplerschaltung. Ihr folgt ein Gleichspannungs-

#### **Literatur und Bezugsquellen**

- [1] Green Bay Professional Packet Radio: Simple Field Strength Meter.
- *[www.qsl.net/n9zia/wireless](http://www.qsl.net/n9zia/wireless/pics/fs_meter.png)/pics/fs\_meter.png* [2] The Utah Amateur Radio Club: A Wide dynamic range Field Strength Meter.
- *[www.utaharc.org//rptr/wdr\\_fsm2.html](http://www.utaharc.org//rptr/wdr_fsm2.html)*
- [3] Reichelt Elektronik GmbH & Co. KG, Elek tronikring 1, 26452 Sande, Tel. (0 44 22) 955 -333, Fax -111; *[www.reichelt.](http://www.reichelt)de:* Halbschalenprofil Art.-Nr. KOH-6160 und KOH-2160, Deckelsatz Art.-Nr. DPL 2-6

verstärker mit Impedanzwandler für das Anzeigeinstrument. Der spannungsgesteuerte Tongenerator mit nachgeschaltetem NF-Verstärker liefert ein Signal, dessen Frequenz von der Höhe des HF-Eingangssignals abhängt und die mit steigendem Signalpegel zunimmt.

D1 und D2 sind Germaniumdioden vom Typ OA91. Diese sind wegen ihrer geringen Schwellenspannung zur Gleichrichtung kleiner Eingangssignale besser geeignet als normale Siliziumdioden. Anstelle der OA91 können auch OA90, 1N34, AA12, GA104, AA116 o. Ä. verwendet werden.

Mit P1 stellt man die gewünschte Empfindlichkeit der Schaltung ein, C4 hat im Muster 2,2  $\mu$ F und sorgt für eine ruhige Darstellung der Anzeige am Zeigerinstrument. Wenn man impulsförmige Aussendungen kontrollieren möchte, kann es sinnvoll sein, den Wert von C4 zu reduzieren, um die Trägheit der Anzeige zu verringern. IC1 enthält zwei Operationsverstärker in

- [4] ABACOM Ingenieurbüro GbR, Wittekindstr. 2 A, 27777 Ganderkesee: FrontDesigner 3.0, Programm zur Gestaltung von Frontplatten und Skalen (erhältlich auch bei [5], Bestell-Nr.: FRONT-3).
- [5] FUNKAMATEUR-Leserservice: Majakowskiring 38, 13156 Berlin, Tel. (030) 446694-72, Fax -69, E-Mail: *[shop@funkamateur.de](http://www.funkamateur.de)*; Online-Shop: *www. funkamateur.de* → *Online-Shop*

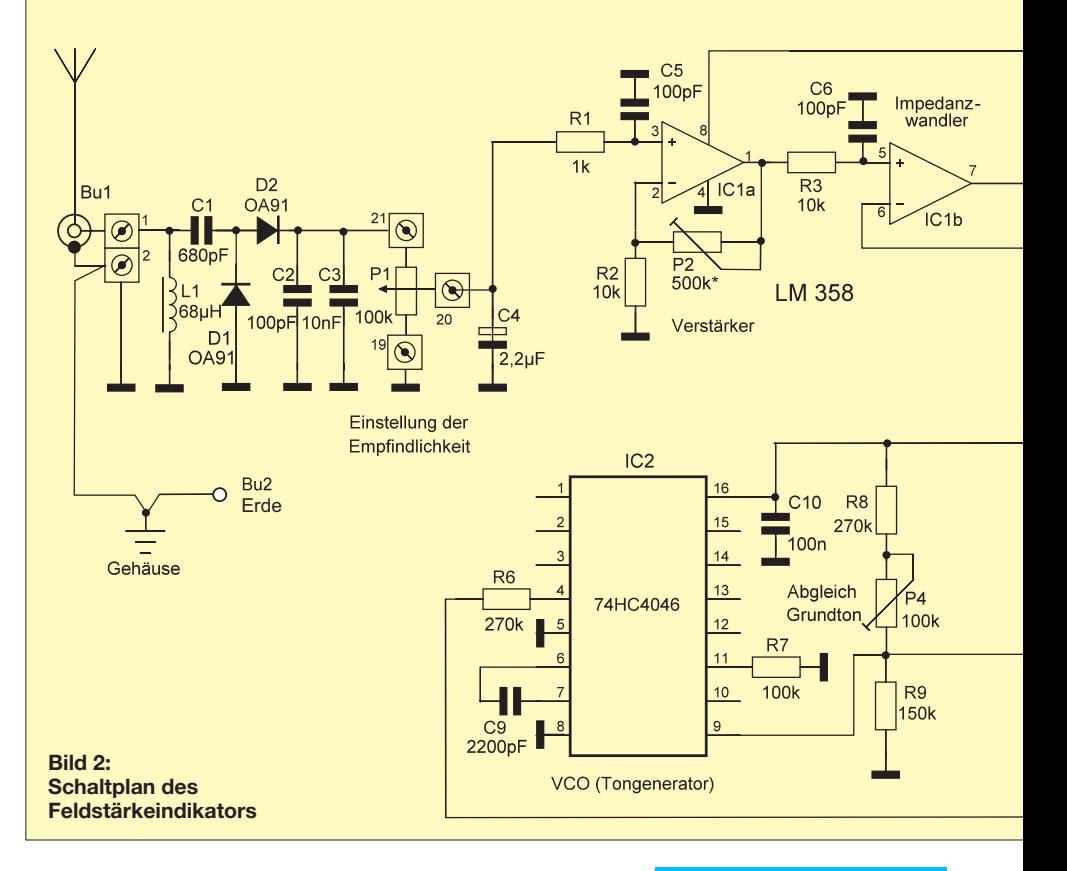

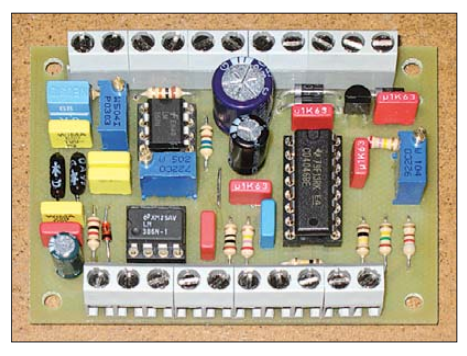

**Bild 3: Die Platine bildet das Herzstück des Gerätes, alle peripheren Bauteile werden über Schraubklemmen angeschlossen.** 

einem achtpoligen DIL-Gehäuse, der erste dient als Gleichspannungsverstärker und der zweite als Impedanzwandler. Der Wert von P2 bestimmt die Gleichspannungsverstärkung (Tabelle). Beim Mustergerät habe ich 500 kΩ gewählt und damit einen Verstärkungsfaktor von 51 erhalten. Mit dieser Einstellung konnte ich abgestrahlte HF bis in den VHF/UHF-Bereich sehr gut kontrollieren. Die optimale Voreinstellung hängt von den individuellen Einsatzbedingungen wie Frequenzbereich, Sendeleistung und "HF-Verseuchung" des Shacks ab. Auch die verwendete Empfangsantenne des Feldstärkeindikators spielt eine wichtige Rolle.

Die Schutzdiode D4 ist unbedingt mit der angegebenen Polarität einzulöten. Sie begrenzt die Spannung am Anzeigeinstrument auf maximal 0,7 V und schützt dieses vor Überlastung. Das von mir verwendete 1-mA-Instrument hat einen Innenwiderstand von 200 Ω und zeigt demnach bei 0,2 V Vollauschlag.

Zur akustischen Signalisierung des Anzeigewertes gelangt die gleiche Spannung, die das Drehspulinstrument speist, an den Steuereingang des CMOS-PLL-Schaltkreises IC2. Hier wird nur der interne VCO verwendet, dessen Grundfrequenz durch die Dimensionierung von C9 und R9 in den Tonfrequenzbereich gelegt wurde.

Eine Spannungsänderung an Pin 9 führt zur Änderung der Frequenz des Ausgangssignals. Diese wird an Pin 4 ausgekoppelt und

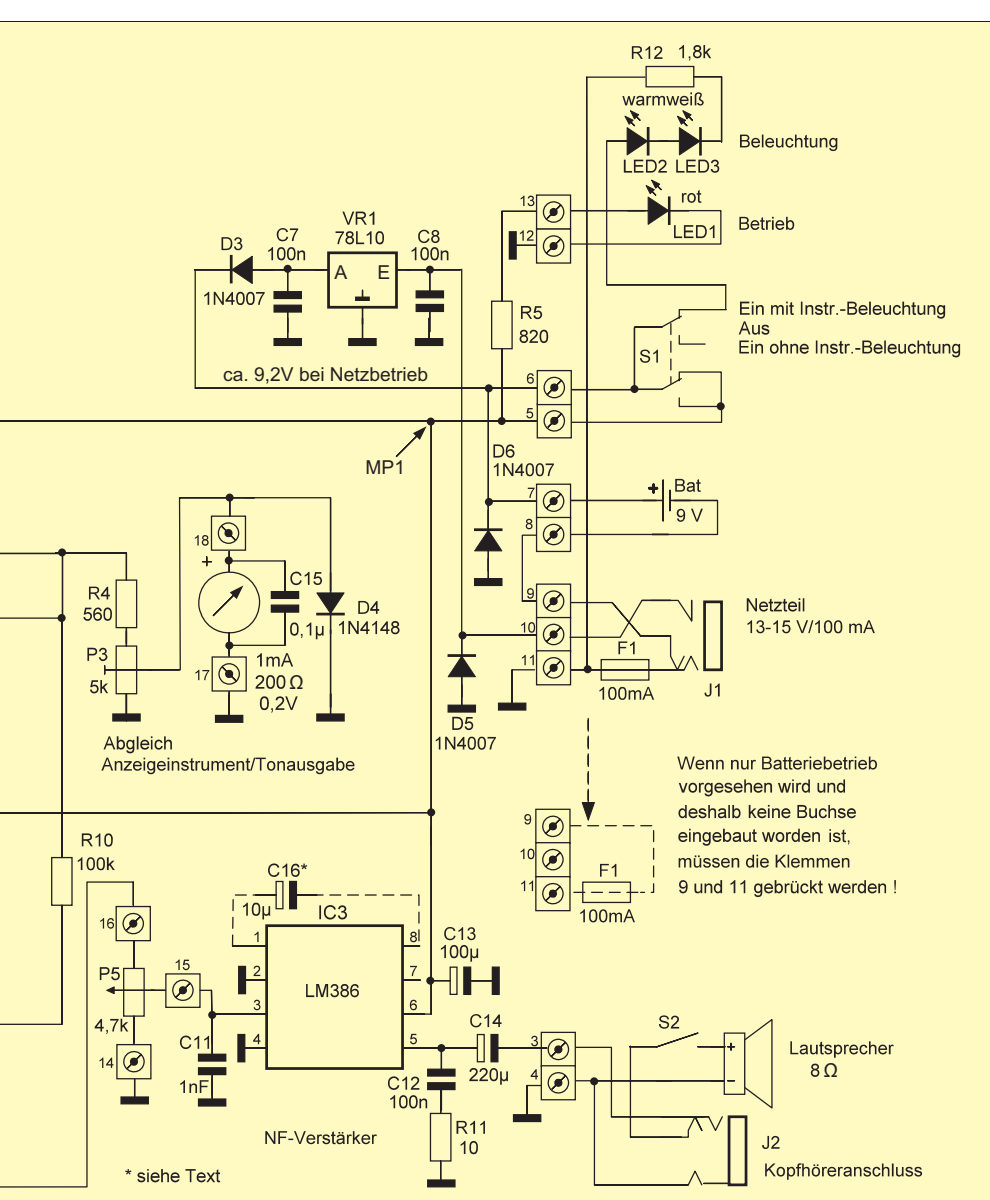

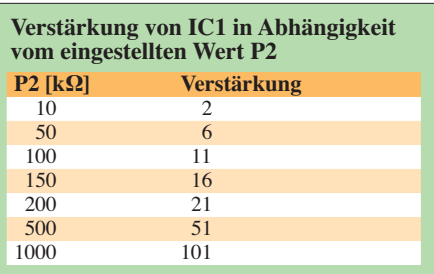

gelangt über den Lautstärkesteller P5 auf den Eingang des NF-Verstärkers IC3. Die Bestückung der Platine mit C16 würde die Verstärkung von IC3 um das Zehnfache erhöhen, was normalerweise nicht erforderlich ist, da IC2 genügend Signalpegel liefert. Der Lautsprecher am Ausgang von IC3 ist abschaltbar.

Die Stromversorgung kann mit einer 9-V-Blockbatterie oder einer extern anzuschließenden Gleichspannungsquelle erfolgen. Letztere sollte 13 V bis 15 V liefern und mit mindestens 100 mA belastbar sein. Auf den Einsatz eines 9-V-Akkumulators habe ich bewusst verzichtet, weil dafür eine professionelle Ladeschaltung erforderlich wäre, was den Aufwand deutlich erhöht hätte. D5 und D6 bilden eine Verpolungsschutzschaltung, die am Batterieanschluss und an der Buchse J1 wirksam ist. Bei Verpolung wird die Sicherung F1 (100mA) zerstört. D3 entkoppelt den Spannungsregler VR1 von der angeschlossenen Batterie und schützt ihn vor Beschädigung. Gleichzeitig wird auf diese Weise ein langsames Entladen der Batterie im Bereitschaftsbetrieb verhindert.

VR1 ist erforderlich, um stabile Betriebsbedingungen zu erreichen. Er muss eine Ausgangsspannung von 10 V liefern, um den Spannungsabfall über D3 auszugleichen. Deshalb benötigt VR1 eigentlich eine minimale Eingangsspannung von 13 V. Wer nur eine 12-V-Spannungsquelle zur Verfügung hat, kann diese nutzen, sollte aber bedenken, dass VR1 dann keine Regelreserve mehr besitzt.

Der Ein/Aus/Ein-Schalter ist sinnvoll, wenn die Instrumentenbeleuchtung mit relativ stromintensiven Miniatur-Glühlampen erfolgen und deshalb abschaltbar sein soll. Neuartige warmweiße LEDs ermöglichen jedoch eine Instrumentenbeleuchtung mit nur etwa 2 mA Strombedarf. In diesem Fall kann die Ein/Aus-Schaltung vereinfacht werden, indem der Betrieb mit unbeleuchtetem Instrument entfällt. Die LEDs sind auch bezüglich der Lebensdauer den Mini-Lämpchen um ein Vielfaches überlegen. Im Ruhezustand liegt die Stromaufnahme des Mustergeräts bei etwa 17 mA. Darin sind 2 mA für die Instrumentenbeleuchtung mit LEDs enthalten.

Bei NF-Vollaussteuerung steigt der Strombedarf der Schaltung auf maximal 100 mA.

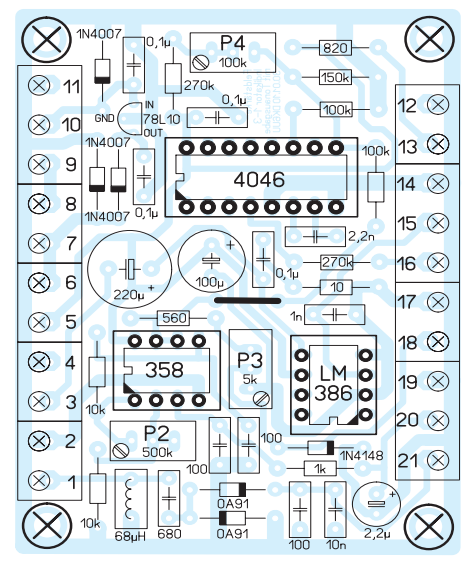

**Bild 4: Bestückungsplan der Platine des Feldstärkeindikators, M = 1,11:1**

Wenn der Lautstärkesteller nur zu einem Viertel aufgedreht wird, reicht eine frische 9-V-Alkali-Batterie für einen mehrstündigen Außeneinsatz, z. B. zum Antennenabgleich.

### ■ Aufbau und Abgleich

Die Platine (70 mm  $\times$  53 mm, B  $\times$  H) ist mit den wenigen bedrahteten Bauelementen schnell bestückt. Dabei sollte die Drahtbrücke in der Platinenmitte nicht vergessen werden. Bei den gepolten Bauelementen ist auf die richtige Einbaulage zu achten. Die ICs in Fassungen zu setzen, hat sich in der Entwicklungsphase des Geräts bewährt, ist aber grundsätzlich nicht notwendig.

Wenn die Platine fertig bestückt ist und alle peripheren Bauteile angeschlossen sind, legen wir die Betriebsspannung an (9-V-Batterie oder Netzteil) und schalten das Gerät ein. Dabei lässt sich schon die Beleuchtung des Messinstrumentes testen. Am Punkt MP1 (siehe Schaltplan) müssen sich nun mit einem Multimeter 9 V messen lassen.

Anschließend nehmen wir die Grundeinstellungen bezüglich der Geräteempfindlichkeit vor. Dazu ist P1 auf Rechtsanschlag und P3 zunächst in Mittelstellung (etwa 2,5 kΩ) zu bringen. Dieser Wert kann bei abgeschalteter Betriebsspannung und abgeklemmtem Anzeigeinstrument mit einem Ohmmeter zwischen den Anschlussklemmen 17 und 18 gemessen werden. Dessen Pluspol ist dabei an Klemme 17 anzulegen.

Der eingestellte Wert ist ein guter Kompromiss zwischen Zeigerausschlag und Tonfrequenzhub. Zu beachten ist, dass eine Änderung von P3 in Richtung eines größeren Zeigerausschlags zwar eine erhöhte Anzeigeempfindlichkeit ergibt, aber den Nachteil besitzt, dass dann über den gesamten Anzeigebereich eine geringere

Tonfrequenzänderung erfolgt. Eine Verminderung der Anzeigeempfindlichkeit mittels P3 wirkt entsprechend umgekehrt. Mit P2 wird am IC1 die Verstärkung des empfangenen HF-Signals voreingestellt. Mit einem Maximalwert von 1 MΩ für P2 sind Verstärkungswerte von 1- bis 101-fach einstellbar (Tabelle).

Den Wert von P2 können wir am Sockel von IC1 zwischen Pin 1 und Pin 2 mit einem Ohmmeter messen. IC1 ist dazu aus dem Sockel zu entfernen.

P1 wird später ebenso wie P5 an der Frontplatte montiert und dient zur Einstellung der Empfindlichkeit des Gerätes während des Betriebs. Sie kann zwischen Null und dem mit P2 und P3 fixierten Maximalwert stufenlos gewählt werden.

Zu Testzwecken können wir ein HF-Eingangssignal simulieren, indem wir vorübergehend einen 1-MΩ-Widerstand zwischen den Pluspol der Betriebsspannung (MP1) und die Anschlussklemme 21 schalten. P1 muss dazu verdrahtet sein und zunächst auf Linksanschlag stehen. Die vorsichtige Betätigung des Empfindlichkeitsstellers führt nun zu einem entsprechenden Ausschlag des Messinstruments.

Abschließend gleichen wir die Eckwerte der Tonausgabe ab. Dazu ist der Schalter S2 einzuschalten und P5 zu etwa einem Viertel aufzudrehen. P1 muss auf Linksanschlag stehen, damit das Instrument in Nullstellung geht. Jetzt muss der Grundton zu hören sein. Mit P4 können wir die Tonhöhe im Bereich von etwa 400 Hz bis 900 Hz den eigenen Wünschen anpassen.

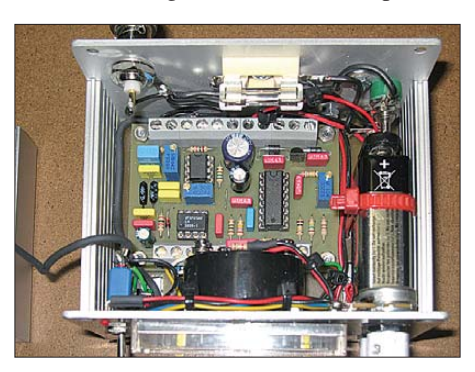

**Bild 5: Blick in das geöffnete Gehäuse des fertig verkabelten Musters**

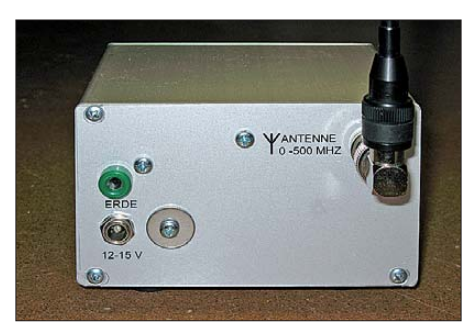

**Bild 6: Die BNC-Buchse zum Anschluss der Stabantenne befindet sich an der Gehäuserückwand. Fotos: DK6UU**

Die Mittelstellung von P4 ergibt etwa 600 Hz. Das entspricht dann auch dem Ton, den wir hören, wenn kein Signal anliegt. Er wird mit steigendem Signalpegel am Eingang höher und erreicht bei Vollausschlag des Zeigerinstrumentes etwa 3500 Hz. Darüber hinausgehend erhöht sich die Tonfrequenz bis maximal 6300 Hz. Wie bereits erwähnt, ist dieser Frequenzhub auch von der Stellung des Einstellwiderstandes P3 abhängig.

Nimmt man beim Vollausschlag des Messinstrumentes mit P1 die Empfindlichkeit zurück, hat dieses auch eine Absenkung der ausgegebenen Tonfrequenz zur Folge. Für den Funktionstest habe ich als Antenne einen 80 cm langen Messingstab verwendet. Eine fertige Teleskopantenne, z. B. Diamond RH-789 mit BNC-Stecker, ist selbstverständlich ebenfalls gut geeignet. Ein 7-W-Sendesignal, über einen 80 m-Dipol abgestrahlt, konnte ich in 60 m Entfernung mit dem Messingstäbchen und sattem Vollausschlag am Feldstärkeindikator empfangen.

### ■ **Gehäuse**

Als Grundlage dient ein Kombinationsgehäuse der Größe 105 mm × 64,4 mm ×160 mm [3]. Ich habe Ober- und Unterschale unter Berücksichtigung der Schnittbreite gekürzt und so das für den Musteraufbau verwendete Gehäuse mit einer Tiefe von nur noch 79 mm erhalten. Wer etwas mehr Freiraum für die Montage haben möchte, kann die Gehäusetiefe auch bis zu 10 mm größer zu wählen. Die übrig gebliebenen Halbschalen kann man durch Zukauf eines weiteren Deckelsatzes zu einem zweiten Gehäuse aufrüsten und für andere Bastelaktivitäten nutzen.

Die Beschriftung der Vorder- und Rückwand habe ich mithilfe des Programms *FrontDesigner* [4] hergestellt.

Im FA-Downloadbereich sind neben Stückliste und Anschlussplan auch Dateien und Papiervorlagen für die Beschriftung herunterladbar. Wer das Beschriftungsprogramm nicht besitzt, kann sich auch einfacher behelfen. Er schneidet die Papiervorlagen aus, klebt diese auf die Front- bzw. Rückplatte, schneidet die Löcher vorsichtig frei und fixiert die Oberfläche anschließend mit Sprühklarlack.

Für interessierte Nachbauer bietet der FA-Leserservice [5] die Platine unter der Bestellnummer *PLB-27* an. Die Stückliste enthält Angaben zu den Bezugsquellen für die benötigten Bauteile. Es ist selbstverständlich auch Material aus der Bastelkiste verwendbar. Unter Umständen muss dann das Gehäuse entsprechend angepasst werden. Viel Spaß und Erfolg beim Nachbau!

### edmondoS@t-online.de

*Literatur und Bezugsquellen siehe Bild 2*

# **FUNKAMATEUR - Bauelementeinformation Neosid-**

# **Vorabgeglichene Filterspulen von Neosid Spulen (1)**

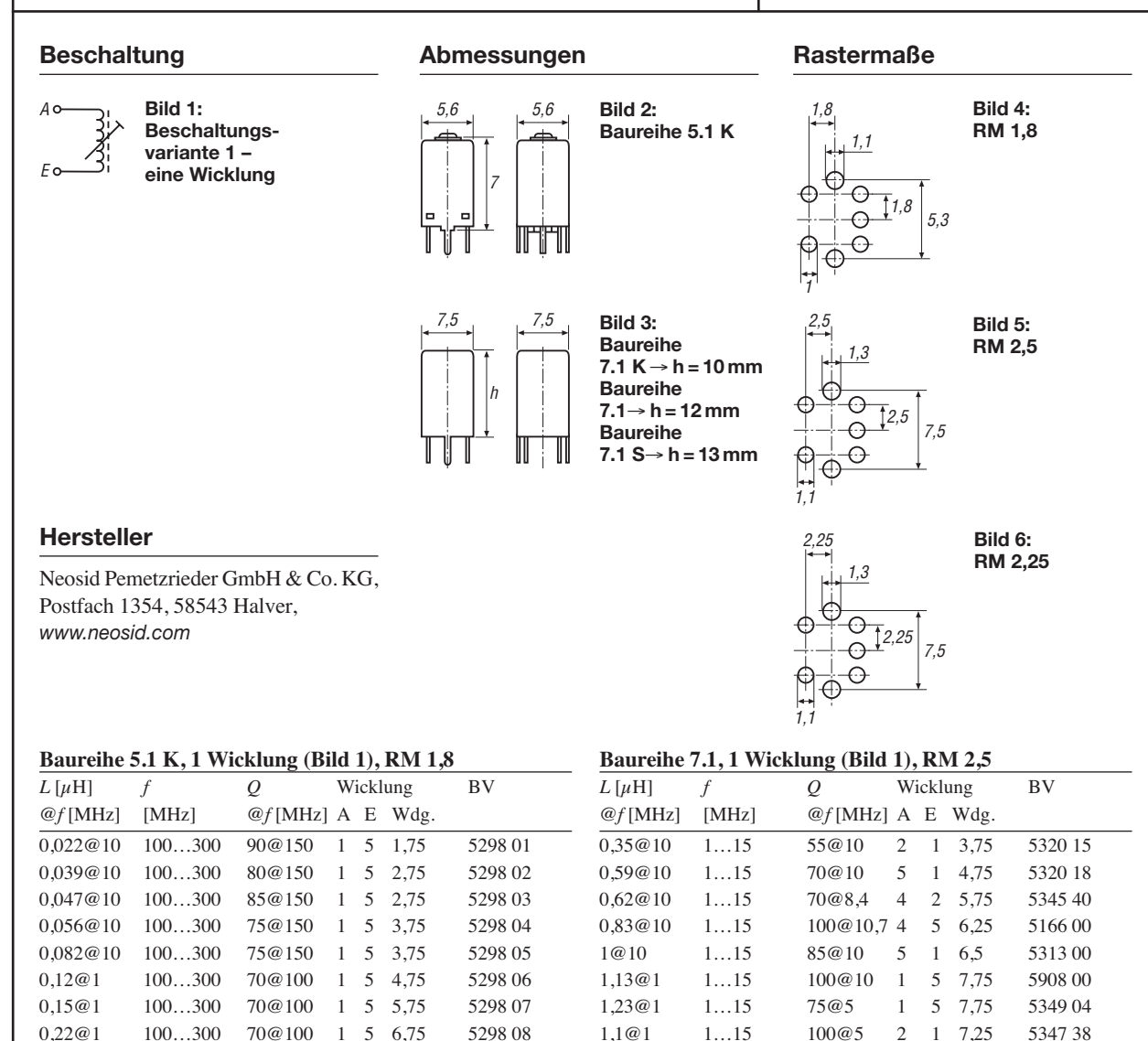

0,27@1 100…300 65@100 1 5 7,75 5298 09 0,33@1 10…200 65@70 1 5 8,75 5298 10 0,39@1 10…200 60@70 1 5 9,75 5298 11 0,47@1 10…200 60@70 1 5 10,75 5298 12 0,56@1 10…200 35@70 1 5 12,75 5298 13 0,68@1 10…200 55@50 1 5 13,75 5298 14 0,82@1 10…200 50@50 1 5 15,75 5298 15 1@1 10…200 45@50 1 5 17,75 5298 16 1,2@1 10…200 40@20 1 5 19,75 5298 17 1,5@1 10…200 40@20 1 5 21,75 5298 18 1,8@1 10…200 45@20 1 5 23,75 5298 19 2,2@1 1…15 40@10 1 5 23,75 5298 20 2,7@1 1…15 40@10 1 5 27,75 5298 21 3,3@1 1…15 40@10 1 5 31,75 5298 22 3,9@1 1…15 40@10 1 5 32,75 5298 23 4,7@1 1…15 35@10 1 5 35,75 5298 24 5,6@1 1…15 40@10 1 5 38,75 5298 25 6,8@1 1…15 35@10 1 5 44,75 5298 26 8,2@1 1…15 35@10 1 5 49,75 5298 27 10@1 1…15 30@7 1 5 52,75 5298 28 12@1 1…15 30@7 1 5 58,75 5298 29 1,4@1 1...15 110@5 1 2 8,25 5347 00<sup>1)</sup> 1,51@1 1…15 80@10 5 4 8,5 5929 00 1,6@1 1…15 140@4 2 4 8,25 5342 13 1,6@1 1…15 120@5 1 2 9,25 5347 39 2@1 1…15 100@8,4 4 2 9,75 5345 31 2,2@1 1…15 110@10 5 1 10,25 5313 05 2,47@1 1…15 100@5,6 4 2 10,75 5345 16 2,5@1 1…15 90@10 5 1 11 5823 00 2,7@1 1…15 110@10 5 1 11,25 5313 06 2,4@1 1…15 130@5 2 1 10,5 5347 34 3@1 1…15 120@10 5 1 11,75 5952 00 3,14@1 1…15 120@5 5 1 12,25 5349 03 3,3@1 1…15 110@10 5 1 12,25 5313 07 3,4@1 1…15 140@5 2 1 12,75 5347 32 3,5@1 1…15 175@4 2 4 12,25 5342 11 3,6@1 1…15 90@10,7 5 1 13 5814 00 3,9@1 1…15 95@5 5 1 13,5 5313 08 4@1 1…15 150@5 1 213,75 5347 35 4@1 1…15 120@5 5 1 13,25 5348 11 4,52@1 1…15 120@5 1 5 14,75 5349 06 4,7@1 1…15 95@5 5 1 15,25 5313 09

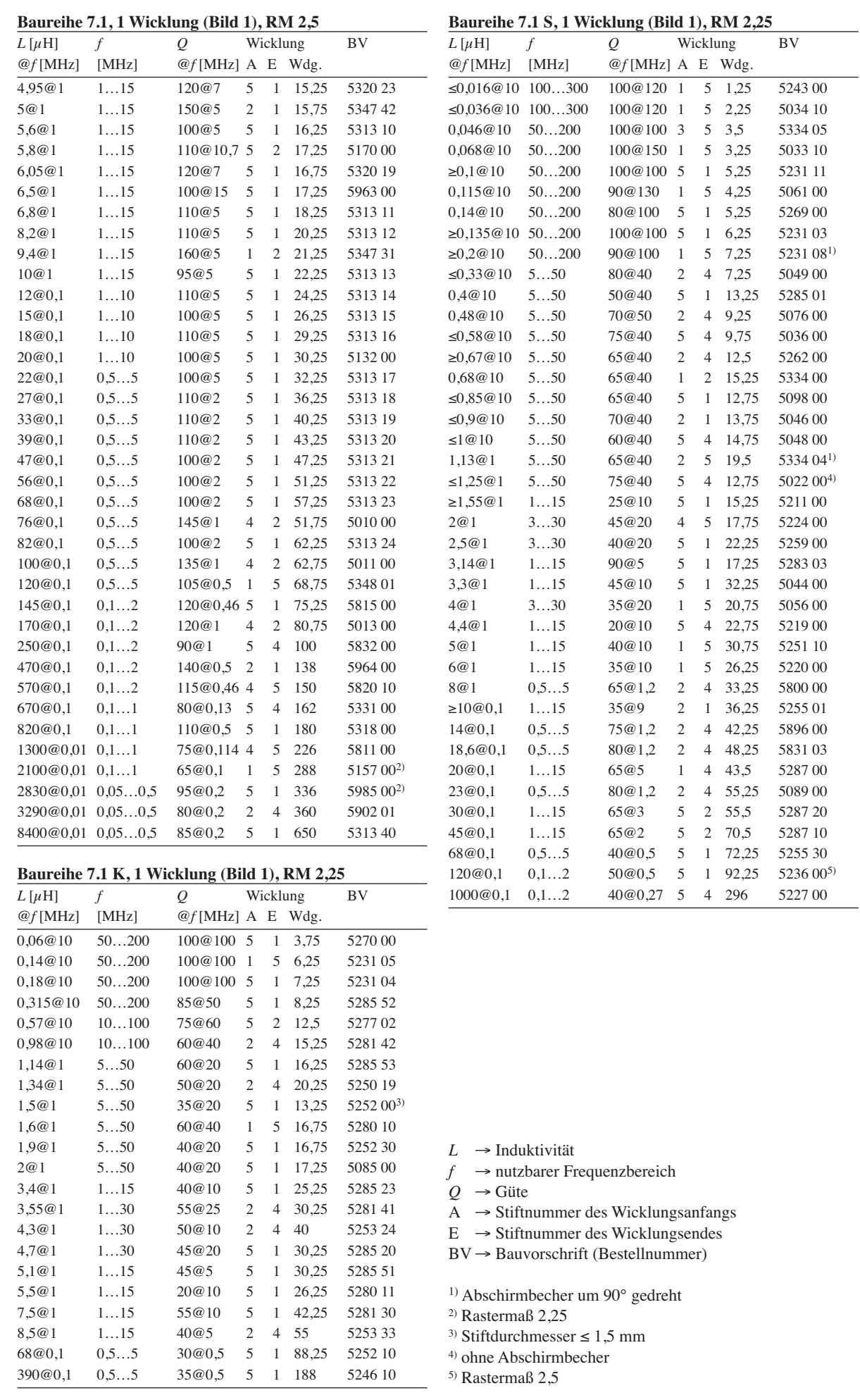

r.

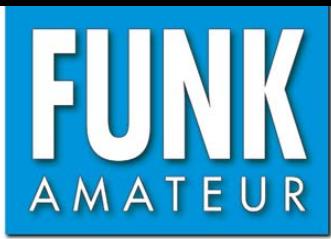

# **FTM-350E** *VHF/UHF-Dualband-FM-Transceiver*

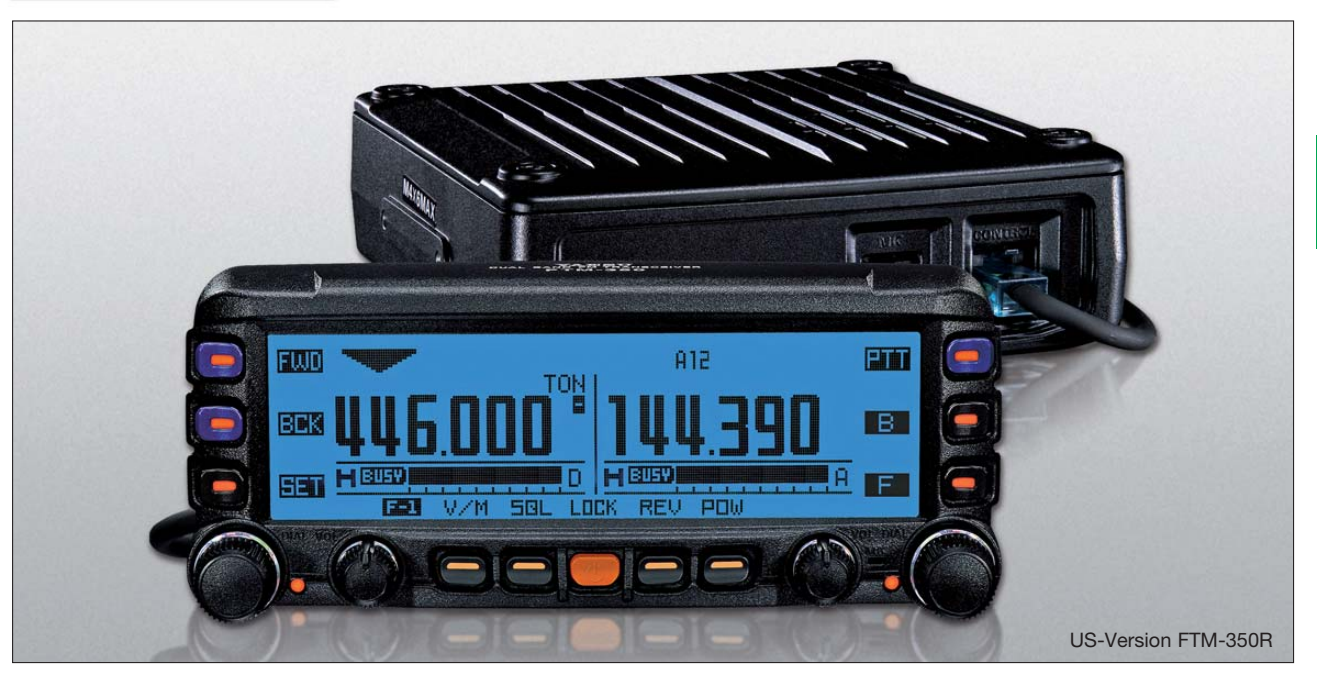

#### **Sender**

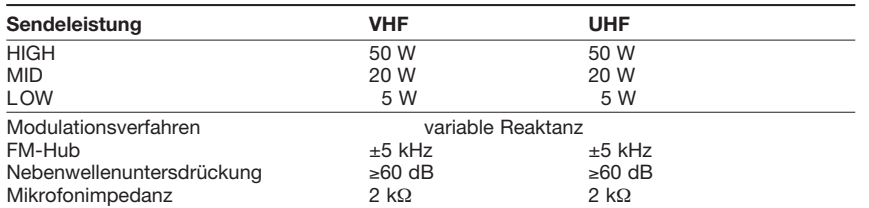

### **Empfänger**

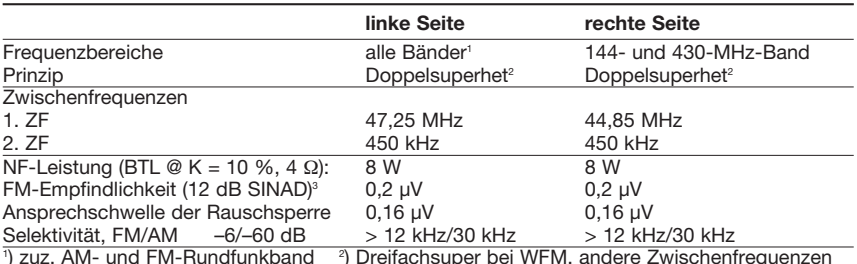

<sup>1</sup>) zuz. AM- und FM-Rundfunkband <sup>2</sup><br><sup>3</sup>) innerhalb der Amateurbänder ) Dreifachsuper bei WFM, andere Zwischenfrequenzen

#### **Besonderheiten**

- unabhängige Bedienelemente und
- Anzeigen für jedes Band
- Doppelempfang möglich
- automatische Subband-Stummschaltung • F2-Taste am Bedienteil mit 1750-Hz-Tonruf belegbar
- Bluetooth-Option (Zubehör erforderlich)
- GPS-Option (Zubehör erforderlich)
- APRS-Funktionen (Zubehör erforderlich)
- Bandskop (±22 oder ±50 Kanäle)
- 10-dB-Eingangsabschwächer
- Timer (Uhr, Stoppuhr, Countdown)
- Bedienteil abgesetzt montierbar
- Abstimmschrittweite 5/6,25/8,33/10/ 12,5/15/20/25/30/50/100/200 kHz
- dreistufige Wahl der Sendeleistung
- großes Punktmatrix-LC-Display mit wählbarer Beleuchtungsfarbe und -helligkeit
- Speicherkanäle benennbar • CTCSS/DCS-Coder und -Decoder
- EPCS-Funktion
- 
- DTMF-Mikrofon, 9 DTMF-Speicher
- WIRES-kompatibel
- Luftdrucksensor eingebaut
- GPS-Funktionen Position, Höhe ü. NN., Wegpunkte usw. (Zubehör erforderlich)
- Aufzeichung von Empfangssignalen
- (Zubehör erforderlich)
- NF-Dual-Betrieb (AM/FM-Radio, externe
- NF-Quelle über die Line-In-Buchse) • 2 Lautsprecher im Bedienteil eingebaut
- UKW-Stereo-Empfang möglich
- automatische Lautstärkeregelung (AVC)
- einfacher Equalizer für Empfang
- 
- diverse Suchlauffunktionen
- Packet-Radio mit 1k2 und 9k6 bps möglich
- Duplexer eingebaut • zahlreiche Funktionen vom Mikrofon
- aus steuerbar
- TOT- und APO-Funktion
- Cloning-Funktion
- gesonderte APRS-Bedienungsanleitung
- umfangreiches Zubehör lieferbar

### **Allgemeines**

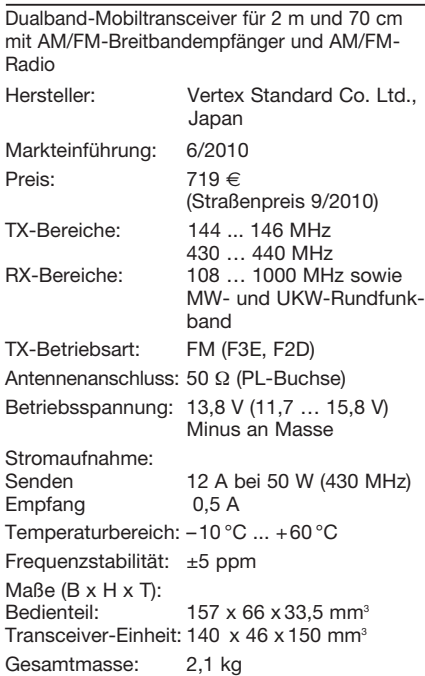

### **Lieferumfang**

Transceiver-Einheit, Bedienteil, DTMF-Handmikrofon MH-48A6J, Stromversorgungskabel mit Sicherungshalter, Ersatzsicherung (15 A), Separationskabel, Halterungen für die Transceiver-Einheit und das Bedienteil, 2 Handbücher, Garantiekarte

#### **Importeur/Großhändler**

Sommerkamp Communication GmbH Hauptstraße 89 79379 Müllheim Tel. (0 64 21) 87 11 95 Fax (0 64 21) 87 11 96 [www.yaesu-deutschland.com](http://www.yaesu-deutschland.com)

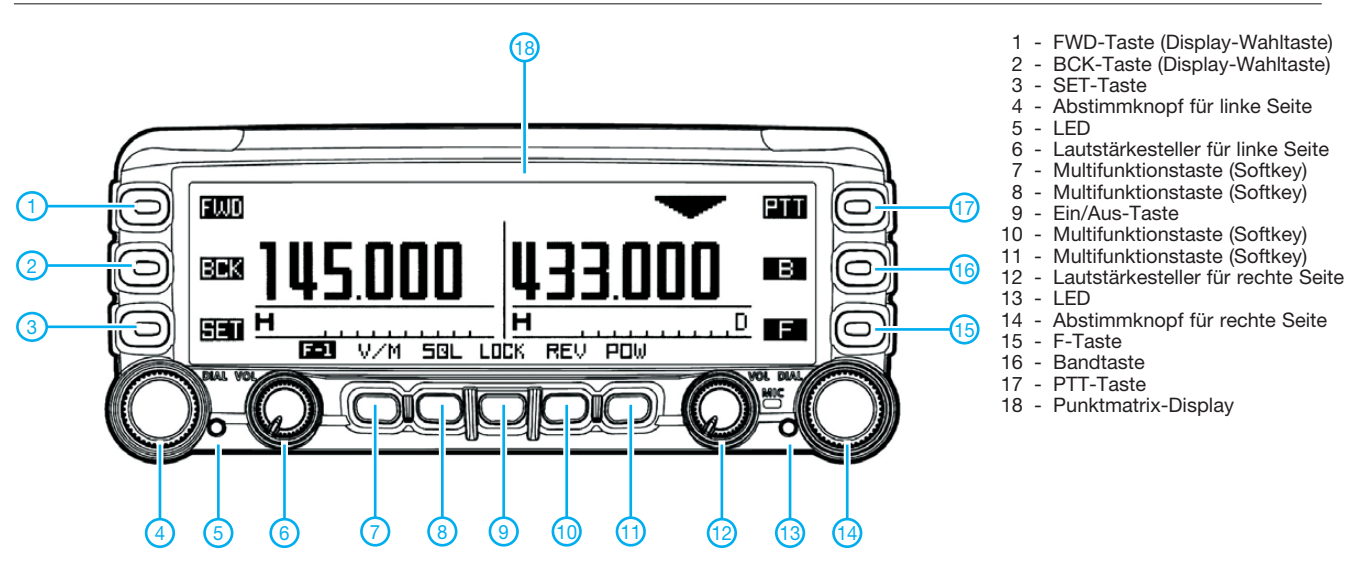

**Display** (Beispiele für Countdown-Timer und Monobandbetrieb)

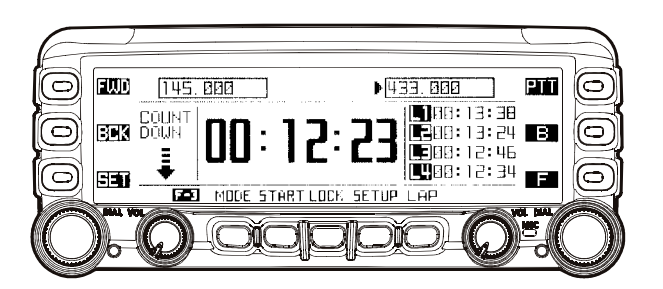

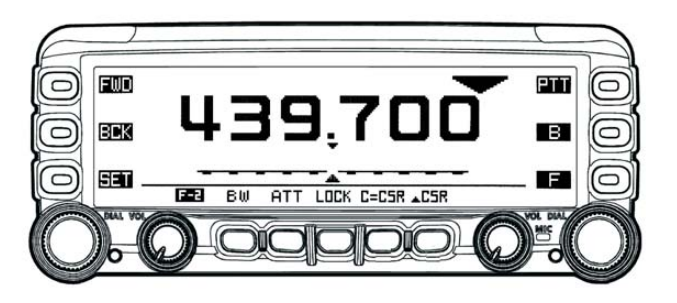

### **Zubehör,** optional

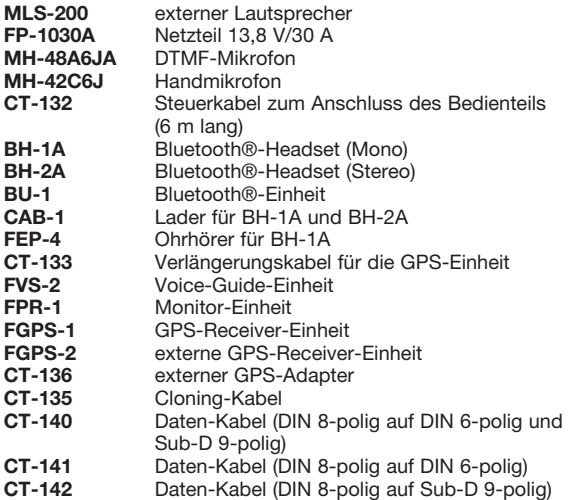

### **Handmikrofon MH-48A6J**

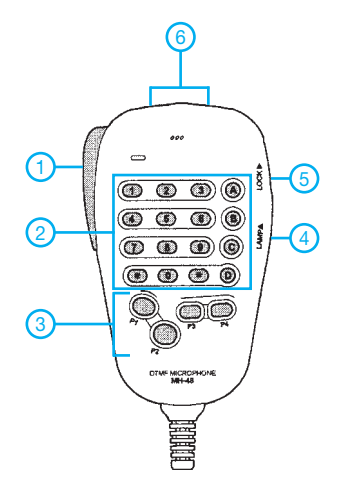

- 1 PTT-Taste
- 2 DTMF-Tastatur
- 3 P1/P2/P3/P4-Tasten
- 4 Beleuchtungstaste
- 5 Verriegelungstaste 6 - UP-/DOWN-Tasten
- Quelle: Bedienungsanleitung FTM-350E © 2010 Vertex Standard Co. Ltd.

### *Konstruktion einer Kreuz-Yagi-Antenne für 2 m*

### *Dr.-Ing. FRANK BOSSE – DH7FB*

*Für den Funkbetrieb mit wechselnden Polarisationsebenen bewährt sich der Einsatz einer Kreuz-Yagi-Antenne. Der Beitrag beschreibt den Selbstbau und gibt Tipps für die Materialauswahl sowie die robuste Ausführung. Obgleich vorrangig für EME-Anwendungen gedacht, erhält der Leser auch zahlreiche Hinweise zur Realisierung "normaler" Antennen.*

Für viele Funkamateure ist der Funkbetrieb auf zwei Polarisationsebenen ein Wunschtraum. Insbesondere für den Erde-Mond-Erde-Betrieb (EME) ist eine Kreuz-Yagi-Antenne (engl. *X-Pol antenna)* sehr hilfreich: Wir senden unser Signal in der gewählten Polarisationsebene zum Mond, doch wie sich dessen Polarisation nach der Reflexion am Erdtrabanten beim Empfänger verhält, ist eine andere Frage [1].

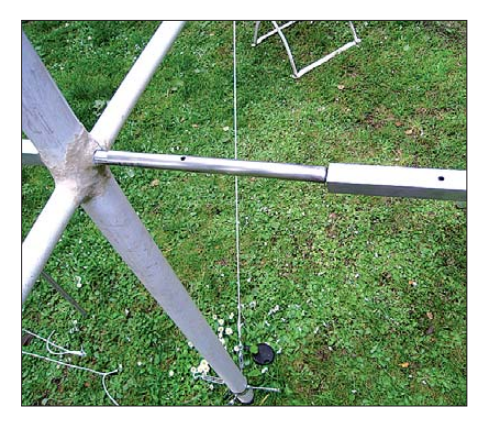

**Bild 1: Das Boommaterial wird auf ein Edelstahlrohr geschoben und mit jeweils einer M5-Schraube gesichert. Das einlaminierte Trägerrohr erspart die Mastschelle.**

So diskutieren Funkamateure immer wieder Möglichkeiten des Sendens und Empfangens mit Polarisationsdrehung. Realisieren lässt sich dies etwa mit aufwendigen mechanischen Drehbewegungen der gesamten Antennenkonstruktion. Verlockender ist es jedoch, auf einen Boom zwei Antennensysteme zu montieren und damit den vorhandenen Platz optimal zu nutzen.

Dabei spielt es für den EME-Betrieb keine Rolle, ob die beiden Polarisationsebenen in Form eines "+" oder als "x" zueinander stehen. Die Hauptsache ist vielmehr, einen Versatzwinkel zwischen den gekreuzten Einzelantennen von 90° einzuhalten. Mit dieser Anordnung erreichen wir den optimalen Wirkungsgrad. Für terrestrischen Funkbetrieb ist selbstredend die "+"-Form vorzuziehen.

### ■ Schöne Physik, **mühsame Technologie**

Beim Antennenbau haben wir es mit mehreren mechanischen Problemen zu tun:

### *1. Die Halterung der Antenne*

Beim Funkbetrieb in nur einer Polarisationsebene ist dies eine relativ leicht zu bewältigende Herausforderung, denn das Mastrohr ist senkrecht zu den Elementen montiert. Die horizontale Polarisation ist gar kein Problem, denn das Rohr kann ruhig durch die Antennenebene führen (quer zu dieser), zumindest auf 144 MHz. Zur Vermeidung von Beeinflussungen sollte der Rohrdurchmesser gegenüber der Wellenlänge hinreichend klein sein. Bei vertikaler Polarisation ist ein Querausleger notwendig, d. h., wir montieren die Antenne auf ein horizontal angeordnetes Rohr [6]. Verwenden wir relativ kleine Systeme, entscheiden wir uns für die problemarme Vormastmontage.

Letzteres ist allerdings für den EME-Betrieb im Regelfall keine gute Lösung. Denn bei einer nahe dem Masseschwerpunkt montierten Kreuz-Yagi-Antenne stört ein me tallenes Verbindungsrohr zur Halterung immer, weil es sich für die ankommende Welle wie ein Element der Antenne verhält. Als Ausweg verwendet man nicht leitende Materialien zur Befestigung; ein hierfür weit verbreiteter Werkstoff ist glasfaser verstärktes Kunststoffrohr (GFK).

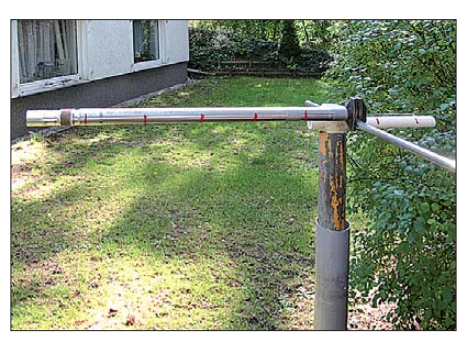

**Bild 2: Prüfung der Laminierung auf Verdrehsicherheit; das Stahlrohr verformte sich durch die Einspannung (!), die Laminierung hielt stand.**

### *2. Die mechanische Stabilität bei langen Antennen*

Die Verwendung eines Unterzuges für das Boomrohr scheidet leider aus: Die Streben würden parallel zur vertikalen Ebene verlaufen, und das ist zu vermeiden. Vielfach behelfen sich die Entwickler mit recht dickem Boommaterial, was bis zu gewissen Grenzen gut funktioniert. Bei langen Kons truktionen schmiegt sich der Längsträger durch seine Eigenmasse und die von zwei Antennensystemen dem Horizont an – er hängt durch – und sturmfest ist dies aufgrund der Windlast durch zwei Antennensysteme und dem dicken Boom auch nicht mehr. Eine andere Lösungsmethode ist die Sicherung der Antenne mittels Abspannungen. Auch hierbei verbietet sich die Verwendung von leitfähigem Material wie Drahtseilen.

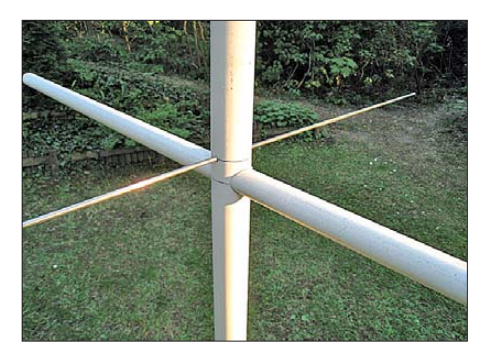

**Bild 3: Vorbereitung der Laminierung des 28-mm-Kreuzrohrs; auf die Orthogonalität der drei Rohre untereinander ist sorgfältig zu achten.**

### *3. Kabelführung*

Da auch das Antennenkabel als Leiter wirkt, können wir uns der Antenne nur von hinten unmittelbar am Boom nähern. Erst hinter dem Reflektor endet die Antenne und das Kabel nimmt keinen Einfluss mehr auf die Diagramme.

### ■ **Realisierung einer dualpolari sierten Lang-Yagi-Antenne**

Der Ausgangspunkt für den Selbstbau ist eine Zwölfelementantenne für 144 MHz nach DK7ZB in 28-Ω-Technik [2] in ihrer optimierten, neuesten Form. Sie ist 8 m lang und ein Vorbild für lange Antennen mit relativ hohem Gewinn (14 dBd) sowie sauberem Richtdiagramm. Allerdings verursachen die hohen Massen und Windlasten entsprechende mechanische Belastungen für die gesamte Konstruktion.

Die beiden identischen Systeme für horizontale und vertikale Polarisation haben auf

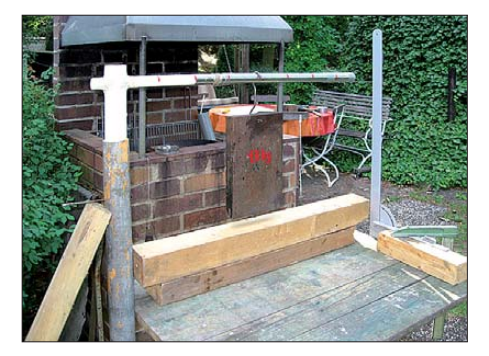

**Bild 4: Prüfung des zulässigen Biegemoments; zum Bruch kam es nicht.**

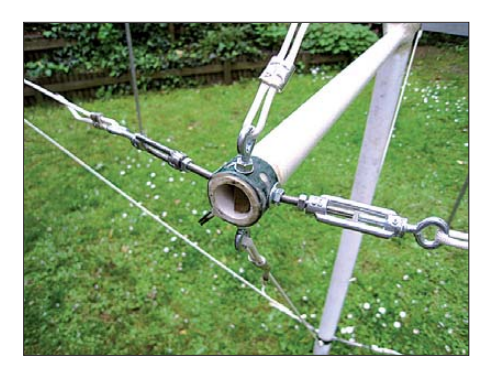

**Bild 5: Ein seitlicher Abspannpunkt; die Verwendung einer Schelle ist unbedingt notwendig, um das Ausreißen des Materials zu vermeiden. Sie wird vor Anbringen der Bohrungen auf das GFK-Rohr geklebt. Durch dieses gehen Gewindestangen hindurch, die nur an der Stahlschelle befestigt sind.**

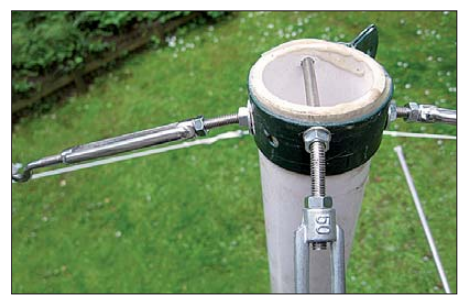

**Bild 6: Der untere Abspannpunkt; gut zu sehen sind die modifizierten Seilspanner. Die Gewindestangen M5 sind im Winkel der Abspannung gebogen.**

dem Boomrohr einen Versatz von 35 mm zueinander. Die Ausführung der Antennensysteme erfolgt nach "DK7ZB-Standard": Das Dipolmaterial besteht aus 12-mm-Rohr, die Elemente aus 10-mm-Rohr, und die Montage erfolgt isoliert vom Boom.

Unser Ziel ist es, mit möglichst wenig Masse und Fläche im Wind eine stabile, verwindungssteife sowie robuste Kreuz-Yagi-Antenne zu realisieren.

Für die Haltekonstruktion kommt "in Antennennähe" im Mindestabstand von 1,25 m zum Boom ausschließlich GFK-Material zum Einsatz. Dabei sind die Materialeigenschaften zu beachten:

- (1) hohe Bruchlast bei Beanspruchung auf Biegung,
- (2) hohe Empfindlichkeit auf Verdrehung (Torsion),
- (3) Wärmeausdehnungskoeffizient etwa 66 % von Stahl, nur 33 % von Aluminium,
- (4) geringe Bruchdehnung von nur 2 % (im Vergleich dazu Stahl: 26 %, Aluminium: 5 %),
- (5) durch die Sprödheit des Materials (Glasfaser) ist die Einleitung von Punktlasten zu vermeiden.

Vorversuche zeigten durch (2) die Notwendigkeit, für den Haltemast einen Durchmesser von 50 mm zu wählen, auch wenn (1) rechnerisch eine 40-mm-Variante erlaubt. Ein solches Rohr von 1,85 m Länge

und 4 mm Wandstärke wiegt allein schon rund 2,5 kg, wogegen ein gleich langes Aluminiumrohr mit 40 mm  $\times$  2 mm nur 1.2 kg auf die Waage bringt. Daraus ergibt sich die Notwendigkeit, mit allen anderen Massen sehr zu sparen, damit die gesamte Konstruktion noch handhabbar bleibt. Schließlich wiegen die 24 Elemente samt Montage material allein bereits etwa 2 kg.

Das Boomrohr besteht im Mittelteil aus einem 6 m langen Aluminium-Vierkant-Rohrprofil mit den Maßen 20 mm × 20 mm × 2 mm. Hinten und vorne ist jeweils ein 1 m langes Stück mit 16 mm × 16 mm × 1,5 mm angesetzt. Die Profile passen genau ineinander und werden mit einer Schraube M4 fixiert. Bei der Verwendung von 15-mm-Vierkantrohr für die Boomenden ist eine Beilage vorzusehen; die Masse des Booms beträgt rund 3 kg.

Auf die Verwendung einer Mastschelle zur Boombefestigung habe ich verzichtet, denn diese würde wegen (5) die Anbringung von Manschetten am GFK-Mast bedingen und zusätzlich mehr als 1 kg auf die Waage bringen. Stattdessen habe ich das Tragrohr im Schwerpunkt der Antenne geteilt und die beiden Stücke auf ein etwa 700 mm langes Edelstahlrohr (Durchmesser: 16 mm; Wandstärke: 1,5 mm) montiert, das seinerseits symmetrisch in das GFK-Rohr laminiert wurde (siehe Bild 1).

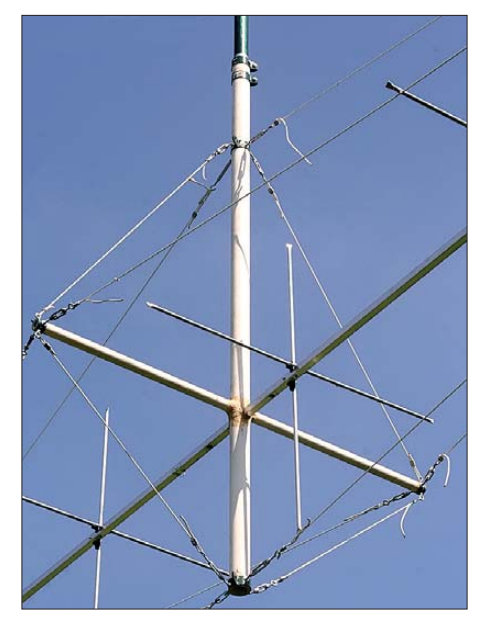

**Bild 7: Das Abspannkreuz in voller Pracht; die Ähnlichkeiten mit einer Mastkonstruktion im Bootsbau sind gewollt! Durch die Abspannungen der Endpunkte untereinander vermeiden** wir den "Euler-Fall 1" bei schlanken Stäben (freie Einspannung), sondern realisieren "Eu**ler 4" (eingespannt/eingespannt/fest/gelenkig) und gewinnen so um den Faktor 3…4 an Knickfestigkeit in allen Ebenen.**

Die Festigkeit der Verbindungsstelle gegen Biegung und Verdrehung (Bild 2) ist geprüft. Gegenüber der klassischen Methode mit Schelle und Manschetten sparen wir so

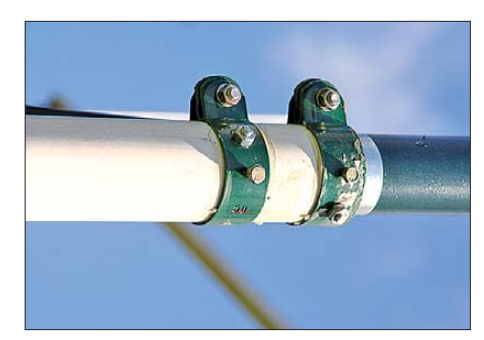

**Bild 8: Die Mastbefestigung für ein 40-mm-Aluminiumrohr besteht aus zwei im Abstand von 50 mm auf das Kunststoffrohr geklebten Schellen von 50 mm Durchmesser sowie zwei Schrauben M6. Die M5-Schrauben dienen nur zur Fixierung der beiden Rohre zueinander. Sie drücken ebenfalls nicht direkt auf das GFK-Rohr, sondern auf die flächige Stahlblechbeilage.**

0,8 kg. Die direkte Verbindung von Aluminium und GFK ist wegen (3) und (4) nicht praktikabel; ein Laminieren von Aluminium in GFK ist also in jedem Fall zu vermeiden.

Die Abspannungen müssen zur Vermeidung von Beeinflussungen aus nicht leitendem Material ausgeführt werden, wofür ich Keflarabspannseil von 3,5 mm Stärke [3] verwendet habe. Dieses Aramid ist leicht, sehr fest, witterungs- und UV-beständig, dehnt sich nicht aus bei Erwärmung oder Befeuchtung sowie kaum (1 % maximal) bei Belastung, sodass es für unsere Belange wie geschaffen ist.

Die Seile werden auf insgesamt 6 m Boomlänge jeweils nach oben, unten, rechts und links gespannt. Zur Realisierung der seitlichen Abspannpunkte habe ich ein GFK-Kreuz hergestellt, indem ein Rohr 28 mm × 3,5 mm von 1,25 m Länge als Durchdringung symmetrisch in das 50-mm-Rohr einlaminiert wurde (Bild 3). Die so erzielte Festigkeit ist ausreichend (Bild 4).

Beim Einleiten der Kräfte in den Kunststoff ist wegen (5) mit größter Sorgfalt vor-

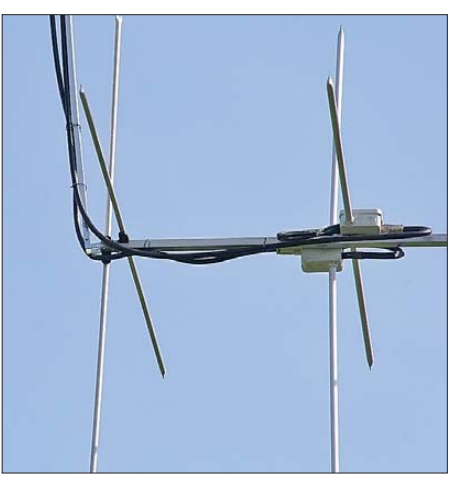

**Bild 9: Die Kabelführung besteht aus 16 mm** × **10 mm Aluminiumprofil und fixiert die Speisekabel so, dass sie in einem gebührenden Abstand zur Antenne bleiben.**

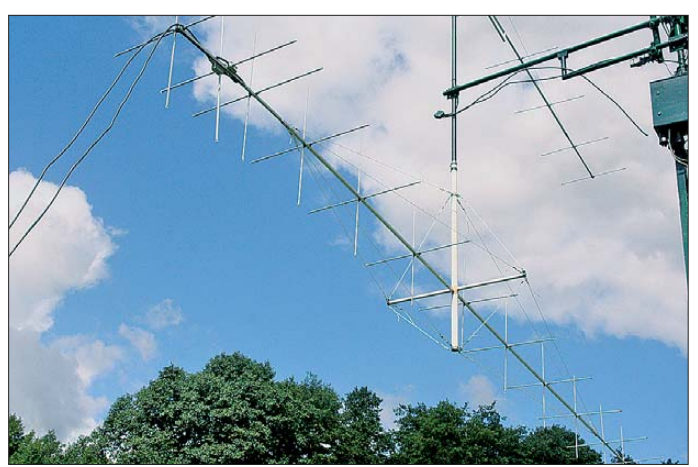

zugehen. Daher sind die Einspannpunkte durch Schellen (siehe Bilder 5 und 6) realisiert, die ich auf die Rohre geklebt habe. Sie sind als Zaunzubehör im Baumarkt fertig zu bekommen. Als Klebstoff habe ich den von [3] als Zubehör für GFK-Werkstoffe vertriebenen Kunstharzkleber verwendet; mit diesem und mit Glasfaserwerkstoff sind auch die Laminierungen realisiert. Die Befestigung der Abspannpunkte auf den Schellen führt zum flächigen Kraftangriff und das ist Pflicht beim Einsatz von GFK.

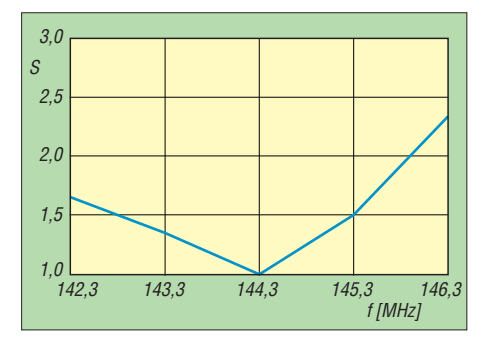

**Bild 11: Ein Simulationsergebnis aus MMANA; der SWV-Verlauf des vertikalen Systems über der Frequenz im 2-m-Band**

Die zum Einstellen der Seilvorspannung (etwa 20 N pro Seil) notwendigen Seilspanner habe ich zur Masseersparnis modifiziert: Die mit Rechtsgewinde versehenen M5-Teile werden gegen eine Gewindestange ausgetauscht, die an den Einspannstellen verschraubt sind (Bild 5).

Das Abspannkreuz ist "nach Bootsbaumanier" auch in sich verspannt, um ein Ausknicken unter allen Umständen zu verhindern (Bild 7). Das Kreuz hat von der Boombefestigung bis zur Verbindungsstelle mit dem metallischen Tragrohr eine Länge von 1,25 m. Dies reicht, um die Beeinflussung der Antenne minimal zu halten.

Auf ein durchgehendes GFK-Rohr als Befestigung für eine mögliche zweite An tenne habe ich bewusst verzichtet, um ein ..Aufschaukeln" durch die Torsionsschwingungen zu vermeiden.

**Bild 10: Die fertige Kreuz-Yagi-Antenne in ihrer ganzen Ästhetik bei Mes sungen am Mast Fotos: DH7FB**

Der Antennenträger als Ganzes sollte immer ein Hybrid zwischen GFK- und Aluminiumrohr sein.

Bild 8 zeigt die Ausführung der mechanischen Verbindung zum metallischen Mastteil. Sie kommt ebenfalls ohne schwere Mastschelle (etwa 1 kg Masse) aus. Zwischen dem Aluminiumrohr und dem Inneren des GFK-Rohrs ist ein passend gerolltes Stahlblech von 1 mm Dicke beigelegt. Durch die verwendeten zwei Zaunschellen und durch beide Rohre hindurch sichern zwei Schrauben M6 gegen Verdrehung und Herausrutschen.

Die Kabelführung habe ich so gelöst, dass die Leiter hinter dem Reflektor beziehungsweise in gebührendem Abstand von mindestens 1,25 m parallel zur Antenne gehalten werden (Bild 9).

Nach erfolgter Montage und Inbetriebnahme sollten alle GFK-Bauteile mit einem UV-festen Anstrich versehen werden, um eine Versprödung des Kunststoffs im Dauerbetrieb auszuschließen.

### ■ **Ergebnisse**

Mechanische Eigenschaften: Die durch die beschriebene Konstruktion erreichte Festigkeit ist durch die stabile Ausführung der Abspannungen in jeweils 600 mm Entfernung vom Boomrohr ganz enorm. Es ist durchaus möglich, mit der verwendeten Technik noch deutlich längere Yagi-Antennen herzustellen. Ein manueller "Wackeltest" zeigte die hervorragenden mechanischen Eigenschaften gegenüber einfacheren Konstruktionen mit Unterzug und Abspan nungen nur nach oben.

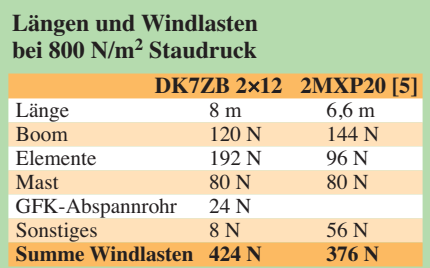

Die relevanten Windlasten habe ich in der Tabelle mit denen einer kommerziellen Kreuz-Yagi-Antenne (2MXP20 [5]) verglichen.

Trotz der dickeren Elemente der DK7ZB – wodurch diese HF-technisch nicht so anfällig etwa auf Eis oder Regen reagiert – und ihres höheren Gewinns durch 1,4 m mehr Länge, kommen wir auf ganz ähnliche Netto-Windflächen  $(0.53 \text{ m}^2 : 0.47 \text{ m}^2)$ .

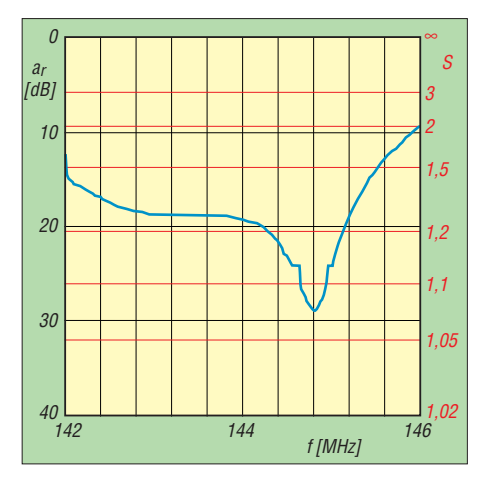

**Bild 12: So sieht das SWV gemessen aus. Eine Korrektur gegenüber den von DK7ZB angege benen Dimensio nierungen war nicht** sinnvoll, um "Verschlimmbesserungen" vor**zubeugen.**

Die in [5] angegebenen Windlasten beziehen sich übrigens nur auf dem Boom! Die Masse der Gesamteinheit (Bild 10) inklusive Maststummel beträgt 10,0 kg.

Elektrische Eigenschaften: Ich habe die Antenne zunächst mit der Software MMANA [4] simuliert. Bild 11 zeigt den SWV-Verlauf im Programm und Bild 12 die später mit einem Antennenanalysator real aufgenommene Kurve des vertikalen Systems am Mast. Die gute Übereinstimmung spricht erstens für die Software und zweitens für die Reproduzierbarkeit der Konstruktion aus HF-Sicht. dh7fb@web.de

#### **Literatur und Bezugsquellen**

- [1] Kelley, P. N.; N1BUG: Polarization of EME Signals: How to Succeed More Often. *[www.g1ogy.com/www.n1bug.net/operate/emepol-](http://www.g1ogy.com/www.n1bug.net/operate/emepol-1.html)1.html*
- [2] Steyer, M.; DK7ZB: 12-Ele.-28-Ohm-DK7ZB-[Yagi \(8,00 m Boom\).](http://www.dk7zb.org/2m-longyagi/12-ele.htm) *www.dk7zb.org/2m-longyagi/ 12-ele.htm*
- [3] von der Ley Kunststoff-Technik: Laupendahler Weg 19, 42579 Heiligenhaus, Tel. (0 20 54) 8 04 56
- [4] Makoto Mori, JE3HMM; Schewelew, A., DL1PBD; Gontcharenko, I., DL2KQ: MMANA-GAL, Multi[lingual MM Antenna Analyzer V. 1.2.0.20.](http://mmhamsoft.amateur-radio.ca/pages/mmana-gal.php) *http:// mmhamsoft.amateur-radio.ca/pages/mmana-gal.php*
- [5] UKWBerichte Telecomminications: Antennen von M2 Inc. U.S.A. *[www.ukw-berichte.de/ukw-docs/](http://www.ukw-berichte.de/ukw-docs/pdf/antennen/m2/00877.pdf) pdf/antennen/m2/00877.pdf*
- [6] Hegewald, W., DL2RD: Tipps zu Aufbau und Montage von Yagi-Antennen. FUNKAMATEUR 57 (2008) H. 2, S. 180–181; H. 3, S. 294–295
- [7] Bellen, F., DJ1YQ: Mechanischer Aufbau einer UKW-Antennenanlage. FUNKAMATEUR 54 (2005) H. 10, S. 1042–1045

### *Unauffällige Vertikalantenne für alle KW-Bänder*

### *MANFRED MADAY – DC9ZP*

*Wer DX-Verbindungen tätigen möchte, der sollte eine flach strahlende Antenne nutzen. Mechanisch gut realisierbar sind Vertikalantennen, die sich in Form eines Fahnenmasts fast unsichtbar aufbauen lassen.*

Für den DX-Verkehr ist eine Antenne mit flacher Abstrahlung erforderlich. Gute Lösungen sind Yagi- oder Quad-Antennen in entsprechender Höhe. Wer weder sie installieren noch Dipole hoch aufhängen kann, der ist mit einer vertikalen Antenne gut beraten. Sie strahlt ebenfalls flach ab und lässt sich unauffällig, z.B. als Fahnenmast, aufbauen. Dazu habe ich die Anregung in [1] mit dem ehemals bei Westfalia erhältlichen Flaggenmast als Vertikalantenne aufgegriffen und mechanisch sowie HF-technisch experimentiert. Maste ähnlicher Bauart sind auch in Baumärkten verfügbar.

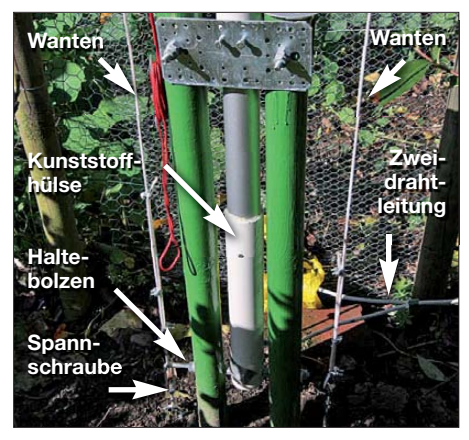

**Bild 1: Einspannung am Fußpunkt; die obere Platte ist zur senkrechten Justage des Mastes mit Ausgleichsschrauben versehen.**

### ■ **Modifikationen des Strahlers**

Jedes der fünf Segmente dieses Steckmasts hat einem Durchmesser von 50 mm und eine Länge von 1,2 m, sodass der Originalmast etwa 6 m lang ist. Weil ich die Antenne überwiegend im 40-m-Band betreiben wollte, habe ich zwei Masten bestellt und sieben Elemente für den Mast verwendet – die restlichen dienen als Reserve. Das ergab eine Strahlerlänge von insgesamt 8,4 m. Höher wollte ich wegen der 10-m-Begrenzung von Masten ohne Baugenehmigung und aus Stabilitätsgründen nicht gehen. Da die einzelnen Mastsegmente nicht eloxiert sind, haben sie guten Kontakt miteinander. Edelstahlblechschrauben fixieren die Verbindungsstellen zusätzlich.

### ■ **Anpassung**

Um Resonanz im 40-m-Band zu erreichen, wird der Mast am Fußpunkt über eine 2 m lange Zweidrahtleitung gespeist. Sie geht in die Resonanzlänge mit ein, ohne selbst zu strahlen. Bis zur Zweidrahtleitung führt ein Koaxialkabel (RG8U, RG213) von 18 m Länge. Da es unterirdisch verlegt ist, dämpft es Mantelwellen – eine Mantelwellensperre konnte bei mir entfallen.

Die Antenne ist auf 40 m  $(14 \lambda)$  und auf 15 m (¾ λ) resonant. Auf allen anderen Bändern lässt sie sich z. B. mit dem in [2] beschriebenen, in der Funkbude installierten Antennenkoppler problemlos anpassen. Dabei hilft neben der Zweidrahtleitung auch der Transformationseffekt des Koaxialkabels. Da solche Transformationen mit Erwärmung sowie höheren HF-Spannungen einhergehen und Sendeleistung schlucken, ist ein gutes Speisekabel Voraussetzung für die Anpassung auf allen Bändern. Das preiswerte RG58 wäre dabei überfordert.

Die Zweidrahtleitung besteht aus isolierter Erdungsleitung mit 10 mm2 Querschnitt in etwa 0,2 m Höhe über dem Erdboden. Der Abstand der beiden Adern zueinander beträgt zunächst 40 mm. Er ist dann auf dem 40-m-Band mittels SWV-Meter zu optimieren. Wer sich näher mit der Theorie befassen will, kann den Fußpunktwiderstand für jede Frequenz mit den Formeln/Diagrammen aus [3] bestimmen.

### ■ Mechanische Installation

Bedingt durch die Mastlänge war eine seitliche Unterstützung notwendig, die aber nicht auffallen sollte. Die genutzte Abspannungsart stammt von Segelmasten. Die seitlichen Taue – Hoftaue oder Wanten genannt – sind über spreizende Salinge geführt und im Betonfundament verankert. Die Wanten werden oben durch eine isolierte Schelle gehalten, die es im Baumarkt zur Befestigung von 50-mm-HT-Rohr gibt. Sie ist innen isoliert und stört somit die Resonanz nicht. In der Mitte des Masts befindet sich ebenfalls eine HT-Schelle, in deren seitliche Stutzen mit M8-Innengewinden die Salinge (200 mm lange M8-Schrauben mit Ösen) einzudrehen sind.

Der Mastsockel misst  $0.5$  m  $\times$  0.5 m und besteht aus Beton. In die 0,5 m tiefe Grube werden zwei imprägnierte und wetterfest lackierte Rundhölzer von 100 mm Durchmesser zunächst eingeschlagen und dann einbetoniert. Dazwischen ist der

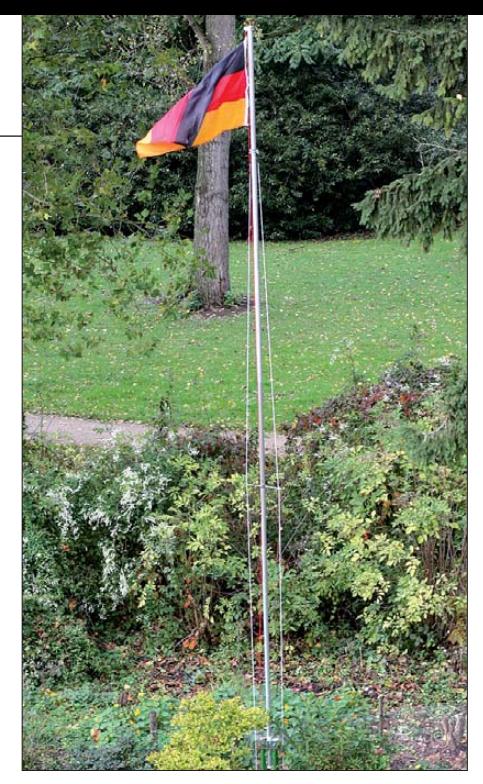

**Bild 2: Ansicht der Antenne ab der oberen Einspannstelle** 

Mast mit der mitgelieferten Kunststoffbodenhülse isoliert eingespannt.

Die Kunststoffhülse steht unten 80 mm über. Sie wird mittels Edelstahlschrauben mit dem Mast verschraubt, wovon eine als Anschluss für die Speiseleitung dient. Eine lange M12-Schraube führt durch die überstehende durchbohrte Hülse und verbindet sie mit den Rundhölzern. Kontermuttern auf der Schraube fixieren das untere Hülsenende so, dass sich der Mast seitlich nicht bewegen kann, aber kippbar bleibt. Die obere Einspannung erfolgt in 1m Höhe vom Erdboden aus durch zwei verzinkte Stahlplatten. Auch hier wird ein Teil der Kunststoffbodenhülse als Isolationsmaterial eingesetzt, wie in Bild 1 oben erkennbar. Die vordere Stahlplatte ist mit M8-

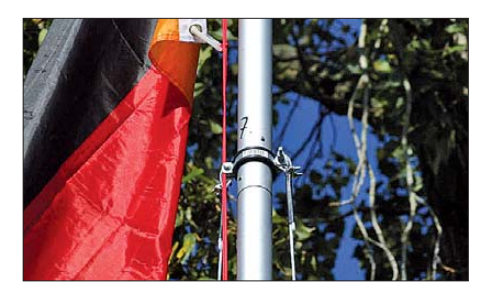

**Bild 3: Etwas unterhalb der Spitze befindet sich die obere Befestigung der Wanten.**

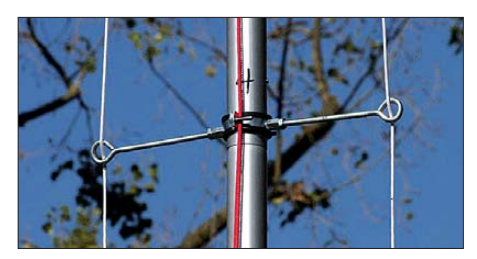

**Bild 4: Selbst hergestellte Salinge und ihre Befestigung; die rote Leine dient dem Hissen der Flagge. Die Wanten sind aus einem 8 mm textilumsponnenen Kunststoffseil.**

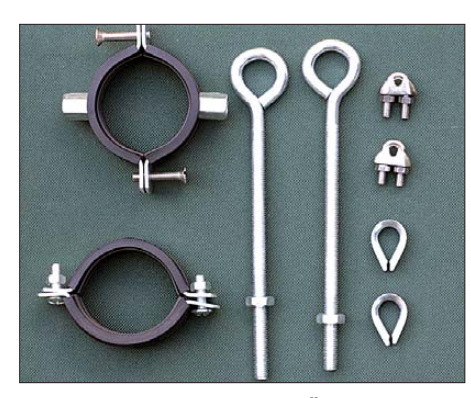

**Bild 5: Montagematerial im Überblick; links sind die Schelle für die Salinge (oben) und die für die Wanten (unten) zu sehen. In der Mitte befinden sich die als Salinge eingesetzten Schrauben. Zur Befestigung dienen Seilklemmen und Kauschen. Soweit möglich, ist als Material Edelstahl (V2A) einzusetzen.**

Schrauben befestigt, die zum Umlegen des Masts gelöst werden können.

### ■ **Radials der anderen Art**

Anstelle einzelner Radials habe ich 40 m2 verzinkten Kükendraht oberflächlich in den Rasen und umgebenden Boden eingearbeitet. Dazu ist der Rasen zunächst sehr kurz zu schneiden und der Kükendraht darauf mit selbst gemachten, 120 mm langen Rundhaken aus 2 mm verzinktem Stahldraht zu befestigen. Die Überlappung zwischen den 1 m breiten Bahnen beträgt 0,1 m. Fest verdrillter, verzinkter Bindedraht stellt die Verbindung sicher. Danach wird der Rasen ge-

düngt und gewässert – nach wenigen Tagen ist das Drahtgitter nicht mehr zu sehen. Auch der Rasenmäher hat damit keine Schwierigkeiten, wenn er auf 50 mm Höhe eingestellt ist. Der in Bild 1 im Hintergrund sichtbare Teil des Gartenzauns besteht ebenfalls aus Kükendraht und ist Bestandteil des Gegengewichts.

### ■ **Erdwiderstand weiter verringern**

Ein Erdungsstab dient als zentraler Anschaltpunkt für das Radialnetzwerk sowie für die geerdete Seite der Zweidrahtleitung. Er setzt zudem den Erdwiderstand durch Parallellschaltung mit dem Kükendraht weiter herab und verringert so Verluste. Der Stab, bestehend aus einem 2 m langen Kupferrohr (Heizungsrohr 22 mm Durchmesser), wird vor der Betonierung des Sockels in das Erdreich eingeschlagen. Dazu ein Erdloch mit einem mindestens gleichlangen 1"-Stahlrohr durch Eintreiben und jeweils kreisförmiges Bewegen des Rohres kegelförmig herstellen. Dabei Wasser aus einem Schlauch mit Druck in das Rohr leiten, das erleichtert die Arbeit. Dann wird das Stahlrohr herausgezogen und das Kupferrohr mit leichten Schlägen eingetrieben.

In den Trichter um das Kupferrohr nicht Erde, sondern das Mineral Bentonit lagenweise einfüllen und mit Wasser einschwemmen. Bentonit ist zu Spottpreisen in jedem großen Supermarkt in Form von

### **Begriffserläuterungen**

#### **Wanten**

… sind die (Draht-)Seile, die den Mast eines Schiffs zu beiden Seiten hin verspannen. **Salinge**

… sind Konstruktionen, die zu beiden Seiten am Mast eines Schiffs Befestigungs- oder Umlenkpunkte für die Wanten bieten, um ihn so besser verspannen zu können.

### **Kauschen**

… sind aus Metall oder Kunststoff gefertigte Verstärkungen eines Tauwerk-Auges oder eines in Tuch gestanzten Lochs.

Katzenstreu erhältlich. Da es auch Sorten auf anderer Basis gibt, ist auf die Beschriftung der Säcke zu achten. Das Mineral sorgt für eine drastische Verringerung des Erdwiderstands. Außerdem ist es stark hygroskopisch, d. h., es zieht Feuchtigkeit aus der Umgebung an und speichert sie. Das Mineral quillt dabei stark auf, hält das Erdungsrohr nach Abschluss der Arbeiten fest und sorgt damit für eine dauerhafte, schlüssige Verbindung zur Erde. Erst danach wird der Sockel betoniert. dc9zp@darc.de

#### **Literatur**

- [1] Kuhl. H., DL1ABJ: Funkbetrieb mit dem Fahnenmast. FUNKAMATEUR 58 (2009) H. 8, S. 840 f.
- [2] Maday. M, DC9ZP: L-Netzwerk-Antennenkoppler für Dauerbetrieb mit hoher Leistung. FUNK - AMATEUR 56 (2007) H. 9, S. 980–981
- [3] Krischke, A., DJ0TR: Antennenimpedanz und Strah lungswiderstand. Rothammels Antennenbuch. 12. Aufl., S. 430–432, DARC-Verlag, Baunatal 2001; FA-Leserservice *D-033X*

### *FA-SDR-TRX mit 100 W auf den unteren vier Bändern*

Wer den FA-SDR-Transceiver aufgebaut hat und damit nicht nur empfangen möchte, wird sich nach einem passenden Leistungsverstärker umsehen. Besitzer eines Sende-/ Empfangsgeräts vom Typ SEG100D des ehemaligen Funkwerks Köpenick müssen nicht lange suchen. Sie verfügen bereits über eine geeignete Endstufe und können sich auf ein interessantes kleines Bastelprojekt freuen. Es sind keine Eingriffe in die Geräte erforderlich und der Material aufwand bleibt denkbar gering.

Die 10 mW Ausgangsleistung des SDR-Transceivers reichen zur Ansteuerung des LLV100 aus. Neben dem HF-Verstärker stecken in dieser Baugruppe noch eine Sende-/Empfangsumschaltung, Oberwellenfilter und ein automatisches Antennenanpassgerät. Leider liegt die obere Frequenzgrenze des Originalgeräts bei 12 MHz, sodass nur auf den Bändern 160 m bis 30 m mit 100 W gesendet werden kann. Wer jedoch über ein modifiziertes SEG100D verfügt [1], erfasst damit auch das 20-m-Band. Zunächst entfernen wir das BNC-Kabel zwischen ESS100 und LLV100 und verbinden stattdessen den Antennenanschluss des SDR-Transceivers mit dem HF-Eingang des LLV100. Das zweite Kabel muss angefertigt werden. Wir brauchen es zur Verbindung des 12-V-Schaltausgangs des SDR-Transceivers mit dem CW-Tasten anschluss (Pin C und Pin F) am ESS100. Die Zusammenschaltung erfolgt jedoch nicht direkt, sondern über ein 12-V-Miniaturrelais.

Beim Senden muss das Relais anziehen und den Tasteingang des ESS100 auf Masse legen. Damit wird die Sende-/Empfangsumschaltung des SEG100D betätigt. Beim Empfang ist der SEG-Antennenanschluss über das Oberwellenfilter und das interne Anpassnetzwerk direkt auf den HF-Eingang geschaltet, beim Senden liegt der Leistungsverstärker im Signalweg.

Vor dem Senden stellen wir Frequenz und Betriebsart am SDR-Transceiver ein und stimmen dessen Preselektor ab. Am ESS100 wählen wir A1 und eine Frequenz in der

Bandmitte. Damit werden das Oberwellenfilter geschaltet und die Startposition für die automatische Abstimmung im LLV100 gesetzt. Dann schalten wir den SDR-Transceiver in den Abstimmmodus. Daraufhin gibt dieser ein 10-mW-Signal aus und wir betätigen die Abstimm-Starttaste am ESS 100 bzw. LLV100. Wenn das Relaisklappern im LLV100 verstummt ist, signalisiert die grüne LED am ESS100 den erfolgreich beendeten Abstimmvorgang.

Nach dem manuellen Zurückschalten des SDR-Transceivers in den Betriebsmodus können wir wie gewohnt im eingestellten Band empfangen und auch die Frequenz variieren. Solange beim Senden das SWV in dem vom LLV100 tolerierten Bereich bleibt, wird er problemlos unser 10-mW-Signal verstärken. Andernfalls beginnt die Senderschutzlogik zu wirken. Dann empfiehlt es sich, einen neuen Abstimmvorgang zu starten.

Viel Spaß beim Basteln und Zusammenschalten von alter und neuer Technik!

#### **Peter Schmücking, DL7JSP** shop@funkamateur.de

### **Literatur**

[1] SEG-Homepage von DL7AWL: Modifikation, Erweiterung für das 20-m-Band. *[www.dl7awl.de/seg/](http://www.dl7awl.de/seg/)*
### <span id="page-91-0"></span>*Amateurfunkpraxis*

### *Arbeitskreis Amateurfunk & Telekommunikation in der Schule e.V.*

**Bearbeiter: Wolfgang Lipps, DL4OAD Sedanstr. 24, 31177 Harsum E-Mail: wolfgang.lipps@aatis.de**

### ■ **Tolles Hilfsmittel: Der HF-Rechner**

Die Version 3.0 des Programms *Kleiner HF-Rechner* steht seit einigen Wochen auf der Seite *[www.mydarc.de/dl1anh](http://www.mydarc.de/dl1anh)* zum Herunterladen bereit. Das Programm ist optisch komplett überarbeitet, zudem ist die Bedienung intuitiver und übersichtlicher gestaltet. Bei dieser Gelegenheit wurden auch neue Berechnungen aufgenom men und Rechen- und Programmfehler beseitigt. Die Software ist weiterhin Freeware und kann kostenlos auf der Seite von Thomas Grohmann, DL1ANH, aus Nordhausen heruntergeladen und weitergegeben werden. Wie jeder Autor würde sich auch Thomas über ein<br>Feedback freuen. DL4OAD Feedback freuen.

### ■ Visual-PLL auf dem Steckboard

Viele Regelvorgänge in der Funkelektronik laufen für das menschliche Auge im Verborgenen ab, wenn man sie nicht durch Messmittel sichtbar macht.

Die im Praxisheft 20 des AATiS beschriebene *Visual-PLL* ist eine typische Anwendung aus der Mechatronik, die im Unterricht exemplarisch für das Zusammenwirken analoger und digitaler Technik behandelt werden kann: Ein Getriebemotor wird mit Hilfe eines Mikrocontrollers und einer geschlossenen Phasenregel-

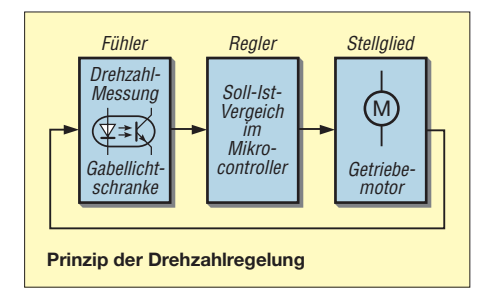

schleife (PLL) auf konstanter Drehzahl gehalten. Die Beson derheit: Bei der beschriebenen Lösung laufen alle Regelvorgänge im Zeitlupentempo ab. Bei einer Drehzahl von 60/min lassen sich die Regelvorgänge anhand blinkender Leuchtdioden leicht beobachten.

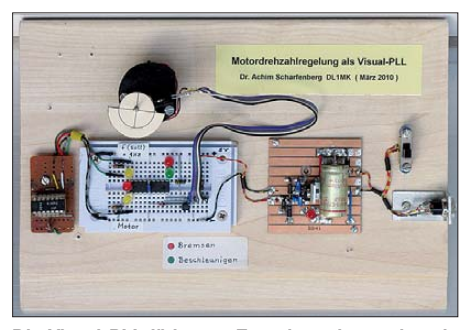

**Die Visual-PLL lädt zum Experimentieren ein, wie dieser erweiterte Versuchsaufbau von Helmut** Strüver, DF6OC, zeigt.

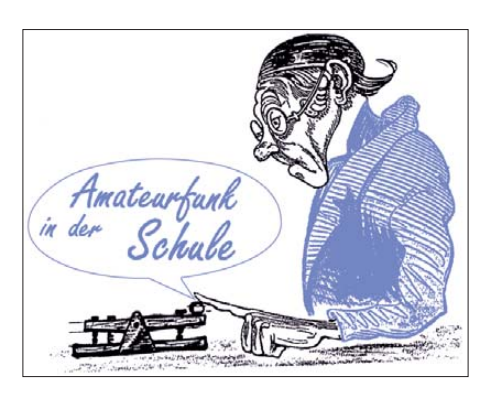

Die Realisierung des Modells erfolgt im Wesentlichen mittels eines Solar-Getriebemotor-Bausatzes und eines PIC16F628. Letzterer ist bereits vom Hersteller mit einer PWM-Funktion ausgestattet, die direkt für die Drehzahlregelung genutzt werden kann. Fügt man noch eine Gabellichtschranke als Geschwindig keitssensor hinzu, besteht die Hardware im Prinzip nur aus drei Komponenten. Den Rest erledigt schließlich die Firmware. Gelbe LEDs signalisieren den Takt von Ist- und Sollwert, und eine rote bzw. grüne LED zeigt an, ob der Motor zu schnell oder zu langsam läuft.

Die einzelnen Bauteile sind auf einem Steckboard schnell zusammengesetzt. Wer die Firm ware für den Mikrocontroller nicht selber schreiben will, kann sie auf der Homepage des AATiS unter *www.aatis.de/downloads/Visual-PLL.zip* [herunterladen. Das Praxisheft 20 kann](http://www.aatis.de/downloads/Visual-PLL.zip) [ebenfalls bestellt werden, siehe](http://www.aatis.de/content/praxisheft-20) *www.aatis. de/content/praxisheft-20,* einen Teilbausatz lie fert Gerhard Schmid, DH3NAW – Anfragen an *dh3naw@aatis.de.*

### **Dr. Achim Scharfenberg, DL1MK**

### ■ Wie kommt die Technik zur Jugend?

Mit Ablauf des Jahres wird es höchste Zeit, sich um die Planungen für die nächste Saison mit neuen und möglichst erfolgreichen Aktivitäten zu kümmern. Neben den wichtigen gesellschaftlichen Veranstaltungen, wie z. B. OV-Grillfest, gilt es die Strategie für Jugend-, Nachwuchs- und Öffentlichkeitsarbeit festzulegen.

Eine Durchsicht der seitens der Kommune angebotenen Veranstaltungen wie z. B. Stadtfest, Tag der Vereine, Lange Nacht der Geschäfte (in Norddeutschland kennt man das unter "Late Night Shopping") o. Ä. bieten gute Ansatzpunkte, unser Hobby der Öffentlichkeit zu präsentieren. Dazu zählen auch die Projekttage an Schulen, die spätestens zum Beginn des zweiten Schuljahres detailliert geplant werden, ebenso wie das Ferienprogramm, das in vielen Orten angeboten wird. Liegt die Liste der in Frage kommenden Aktivitäten vor, beginnt der kreative Teil, denn Ideen sind gefragt: Was soll präsentiert werden? – Wo bauen wir unseren Stand auf? – Wie stellen wir uns dar? – Wer kann mitmachen? – Woher kommt die Ausrüs tung? – Wie erfolgt der Transport derselben? Für Großveranstaltungen wie Stadtfest, Tag des Ehrenamts usw., bei denen als Veranstaltungs-

gelände das Ortszentrum mit den Hauptgeschäftsstraßen oder der Fußgängerzone fun giert, bieten sich die Anmietung einer von der Stadt aufgestellten Bude an (ähnlich wie z. B. beim Weihnachtsmarkt), der Aufbau des OV-Fielddayzeltes oder die Anschaffung eines Pa villons. Stabile Campingtische oder Biertischgarnituren reichen als Standmöbel völlig aus.

Zum Amateurfunk gehört eine Antenne. Ein 20 m hoher Mast dürfte allerdings viele "Unwis sende" abschrecken, wobei besser eine einfache Drahtantenne mit einem Glasfibermast aufzustellen und eine Matchbox einzusetzen sind. Schließlich geht es nicht darum, dass der Contest-Chef-OP im hintersten Eck des Stan des ein QSO nach dem anderen fährt – nein, der Transceiver gehört nach vorne auf den "Ladentisch", sodass jeder Besucher daran herumdrehen kann! Das Standpersonal steht daneben und liefert Erklärungen ("hier wirds lauter und leiser, da stellt man den Sender ein, und, ah, das ist ein Amerikaner, der gerade einem Norweger antwortet..."). Die Erwachsenen lieben es genau wie die Kinder, wenn sie an Knöpfen drehen und Tasten drücken können. Die Erfahrungen in Museen und moder nen Ausstellungen belegen das eindrucksvoll. Findet diese Präsentation tagsüber statt, sollte auch unbedingt ein Lötstand für Kinder eingerichtet werden.

Dafür bieten sich einfache Blinkschaltungen (besonders dann, wenn es früh dunkel wird) oder die AATiS-Morsetaste *AS001* an. Der Bausatz und die sich dadurch ergebende Aufbauzeit sollte je nach Veranstaltung gewählt werden. So können Eltern ihre Kinder für eine mehr oder weniger lange Zeit in sicherer Obhut wissen und sich dem Einkauf widmen. Für den Bausatz sollte ein symbolischer Betrag von wenigen Euro angesetzt werden, von einer kostenlosen Abgabe ist abzuraten, denn "was nix kostet ist nix wert!". Bei Hallenveranstaltungen, z. B. einer Gewerbeschau oder einem "Tag des Ehrenamts" o. Ä., bietet eine Hallenfuchsjagd eine recht ungewöhnliche und neuartige Betätigung. Diese muss nicht so umfangreich wie bei der Ham Radio in Friedrichshafen ausfallen, oft reichen schon drei bis fünf Stationen. Kinder wachsen mit vielen technischen Geräten um sich herum auf, es gibt da keine Be rührungsängste. Eine kurze Einführung in die Bedienung eines Peilempfängers und wie das Peilen abläuft, reichen – schon kann es losgehen. Entsprechend sollte daher ein "Schulgelände-Foxoring" zu den Projekttagen einer Schule gehören.

Bei all diesen Aktivitäten und Angeboten darf man ein Anschlussprogramm nicht vergessen. Die Öffentlichkeitsveranstaltung bei einer der o. g. Gelegenheiten soll ja Nachwuchs für un ser Hobby anlocken! Wenn sich jemand dafür interessiert, dann braucht es auch gleich einen Termin, wann und wo wieder etwas geboten wird. Für Jugendliche ist der OV-Abend ungeeignet, da keine Bastelaktivitäten stattfinden und weil dieser viel zu spät beginnt. Also sind solche Aktivitäten für den späten Nachmittag anzusetzen, möglichst im Zweiwochenrhythmus. Dementsprechend liegt am Stand ein Infoblatt aus, in dem die regelmäßige Veranstaltung kurz beschrieben ist – mit Ort, Zeit, dem nächsten und den weiteren Terminen und den Kosten.

Aus versicherungstechnischen Gründen (weil wir einen Klubraum haben) müssen alle Teilnehmer im Bastelprogramm bei uns DARC-Mitglieder sein. Dieses Blatt ist dem jugendlichen Löter bzw. dessen Eltern zu übergeben, natürlich auch weiteren Interessenten.

### *CB- und Jedermannfunk*

**Bearbeiter: Harald Kuhl, DL1ABJ Postfach 25 43, 37015 Göttingen E-Mail: cbjf@funkamateur.de**

### ■ **(Kaum) Jedermannfunk auf der IFA**

Die IFA (Internationale Funkausstellung) in Berlin war früher auch ein Treffpunkt für Jedermannfunker, Funkamateure und KW-Hörer, doch das ist lange her. Waschmaschinen und Kaffeeautomaten haben CB-Funkgeräte und KW-Empfänger komplett oder weitestgehend verdrängt. Geblieben ist als Thema Nummer 1 das (jetzt fast ausschließlich digitale) Fernsehen sowie Empfänger und/oder Wiedergabegeräte für Audioinhalte (Radio, Internet, Speichermedien). Das wusste ich dank einer Vorabrecherche im Aussteller- und Produktverzeichnis der Messe [1] bereits vor meinem Besuch in Berlin, aber einige potenziell interessante Anlaufpunkte nannte mir die Datenbank dennoch.

Eines war aber von vornherein klar: 11-m-CB-Transceiver würde ich auf der IFA nicht finden, sondern allenfalls Handfunkgeräte für den PMR446-Jedermannfunk. Allerdings fehlten bekannte deutsche Firmen, wie stabo, dnt und Alan-Albrecht in der Ausstellerliste. Erstaunlich fand ich die Abwesenheit der beiden zuletzt genannten, denn zumindest deren Empfangsgeräte für DAB und Webradio hätten gut ins Berliner Angebot gepasst. Kenwood war wie immer mit einem imposanten Stand auf der IFA vertreten, konzentrierte sich aber im Wesentlichen auf Unterhaltungs- sowie Navigationselektronik fürs Auto. Die bewährten PMR446 und Freenet-Funkgeräte hatte man zuhause in der Zentrale in Heusenstamm gelassen.

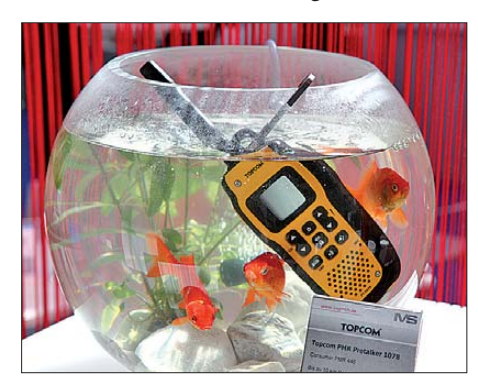

**Funkende Fische? Nein, die IVS GmbH [2] hat sich offenbar von meiner in [6] gezeigten Bild idee inspirieren lassen und versenkte auf dem IFA-Stand in Halle 9 ein laut Spezifikation wasserdichtes PMR446-Gerät vom Typ Topcom PT-1078 in einem Goldfischbecken. Was die drei Bewohner davon hielten, ist nicht bekannt. Foto: DL1ABJ**

Fündig wurden Messebesucher mit Interesse am Jedermannfunk jedoch bei einigen Großhändlern, wobei die Firma IVS [2] mit dem umfassendsten Angebot im Bereich PMR446- Funk auffiel: Etliche Handfunkgeräte der Marken Motorola, DeTeWe sowie Topcom konnte man sich am Stand ansehen. Besonders auf-

fällig präsentierte die Firma den neuen Topcom PMR Protalker PT-1078: in einem Goldfischglas. Damit wollte IVS demonstrieren, dass das Gerät wasserdicht nach IPX7-Standard ist und darüber hinaus an der Wasseroberfläche schwimmt. Letzteres dürfte insbesondere Wassersportler interessieren, wie Kanuwanderer oder Freizeitskipper. Die auffällig gelbe Gehäusefarbe unterstützt das Wiederfinden, sollte ein Gerät tatsächlich einmal über Bord gehen. Das PT-1078 wendet sich laut Hersteller zwar in erster Linie an professionelle Anwender, doch ist die Ausstattung auch für reine Hobbyfunker interessant. Dies betrifft insbesondere den sogenannten Gruppenmodus, wenn man also mittels CTCSS oder DCS seine Nutzergruppe definiert und nur Signale von Teilnehmern die Rauschsperre des eigenen Funkgerätes öffnen. Darüber hinaus lassen sich Kennungen bestehend aus vier Zeichen definieren, die ein Gerät identifizieren und beim Senden auf dem LC-Display der Gegenstation erscheinen. Im Gruppenmodus werden so bis zu 16 verschiedene Geräte eindeutig mit einer Zeichenkombination gekennzeichnet, sobald diese auf Sendung gehen. Hat man einen Anruf verpasst, erscheint auf dem LC-Display des eigenen Gerätes ein entsprechender Hinweis.

Der automatische Batteriesparmodus sorgt beim PT-1078 für längere Betriebsdauer; ein Warnton signalisiert rechtzeitig den notwendigen Ladevorgang für den Akkumulator. Im Paket kosten zwei Funkgeräten inklusive Akkumulatoren, Gürtelclips, Doppelstandladegerät und Steckernetzteil im Fachhandel rund 130 €.

### ■ **Jedermannfunksport**

Funksportlich orientierten Jedermannfunkern bietet sich vom 29. bis 31. 10. 10 wieder eine Gelegenheit für neue Höchstleistungen: An diesem Wochenende richten die Hobbyfunkfreunde Rhein-Main ihren DX-Contest aus. Die Teilnahme ist kostenlos, man muss sich lediglich spätestens bis zum 28. 10. unter [3] anmelden (Link *Contest Anmeldung*).

Die Regeln sind schnell erklärt: In die Wertung kommen Funkkontakte auf sämtlichen in Deutschland für analogen Sprechfunk zugelassenen Jedermannfunkkanälen. Dies umfasst alle 80 11-m-CB-Funkkkanäle in AM, FM sowie SSB; PMR446 mit acht FM-Kanälen; LPD/SRD mit 69 FM-Kanälen; Freenet mit sechs FM-Kanälen. Der Contest startet am 29.10. um 18.00 Uhr MESZ und endet am 31. 10. um 18.00 Uhr MEZ (Umstellung auf Winterzeit!). Die während des Wettfunkens durchgeführten Funkkontakte kommen in die Wertung, sofern der Teilnehmer die entsprechenden Daten in ein Online-Logbuch einträgt. Jeder Kontakt mit einer Gegenstation zählt unabhängig vom Frequenzband nur einmal, auch wenn man mit dieser etwa im 11-mund im PMR446-Band gefunkt hat.

Alle für den Contest registrierten Funksportler bekommen etwa eine Stunde vor Wettbewerbsbeginn eine Liste sämtlicher anderer Teilnehmer per E-Mail zugeschickt. Dies ist für die Punktevergabe relevant, denn eine ins Logbuch eingetragene Funkverbindung mit einem anderen registrierten Contester bringt 25 Punkte aufs Konto, während ein QSO mit einer nicht registrierten Station lediglich 15 Punkte zählt. Wer einen Funkkontakt mit einer Station im Ausland

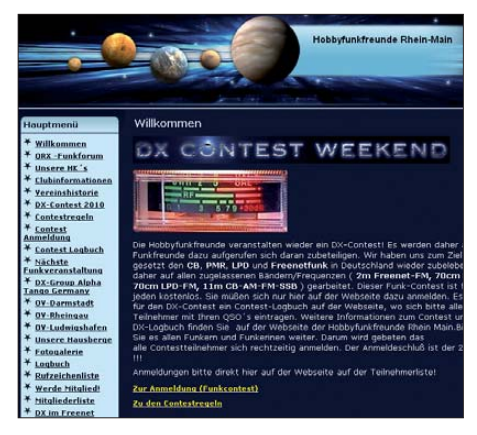

**Die Hobbyfunkfreunde Rhein-Main [3] richten Ende Oktober ihren DX-Contest für Jedermannfunker aus. Screenshot: DL1ABJ**

melden kann, erhält dafür 35 Punkte (45 Punkte mit Teilnehmernummer der Gegenstation). DX-Verbindungen werden mit 40 Punkten belohnt: Dafür müssen sich beide Station in Deutschland befinden und mindestens 500 km voneinander entfernt sein. Auch hierfür gibt es zehn Extrapunkte, wenn auch der Funkpartner zu den registrierten Contestteilnehmern zählt und seine zugeteilte Teilnehmernummer verteilen kann. Der eigene Funkstandort ist übrigens während des Wettbewerbs nicht festgelegt, man darf diesen also bei Bedarf beliebig verändern. Nach der Auswertung geben die Ausrichter das Ergebnis per E-Mail und im Internet [3] bekannt; vergeben werden die ersten fünf Plätze.

### ■ **Neues von Virtual CBFunk**

Ergänzend zum konventionellen Jedermannfunk – oder als Ersatz, wenn man keine eigene Funkanlage betreiben kann – bietet die Internetplattform Virtual CBFunk (VCBF) [4] eine Möglichkeit, mit anderen am Hobbyfunk interessierten Teilnehmern in einen virtuellen Sprechfunkkontakt zu treten. An dieser Stelle habe ich bereits in [5] über das interessante Projekt berichtet, doch nach einigen Neuerungen ist ein weiterer Hinweis darauf angebracht. Die Nutzung der Software sowie der Internetplattform ist nach wie vor kostenlos, doch muss das Programm nun aktiviert werden. Darüber hinaus läuft es nur noch auf einem vom Nutzer für die Aktivierung ausgewählten Computer. Auf jedem weiteren Rechner ist eine weitere Aktivierung notwendig, bei der einige Daten des Nutzers (Rufzeichen, Vorname, Land, E-Mail-Adresse) abgefragt werden.

Das Programm läuft wie gehabt aus einem beliebigen Verzeichnis. Eine Aktivitätsanzeige zeigt bei Bedarf auf einen Blick die gerade mit Gesprächen belegten virtuellen CB-Kanäle. Falls gewünscht, liegt die kleine Bedienoberfläche des virtuellen CB-Transceivers ständig im Vordergrund auf dem Bildschirm.

### **URLs und Literatur**

- [1] IFA 2010, Berlin: *[www.ifa-berlin.de](http://www.ifa-berlin.de)*
- [2] IVS GmbH, Amberg: *[www.ivsgmbh.de](http://www.ivsgmbh.de)*
- [3] Hobbyfunkfreunde Rhein-Main: *[www.freenetfunkfreunde.npage.de](http://www.freenetfunkfreunde.npage.de)*
- [4] Virtual CBFunk (VCBF): *[www.virtual-cbfunk.de](http://www.virtual-cbfunk.de)*
	- [5] Kuhl, H., DL1ABJ: CB- und Jedermannfunk.
	- FUNKAMATEUR 59 (2010), H. 3, S. 327
	- [6] Kuhl, H., DL1ABJ: CB- und Jedermannfunk. FUNKAMATEUR 58 (2009), H. 1, S. 95

### *Kurzwelle in Deutsch*

#### **Liste analoger deutschsprachiger Sendungen auf Lang-, Mittel- und Kurzwelle**

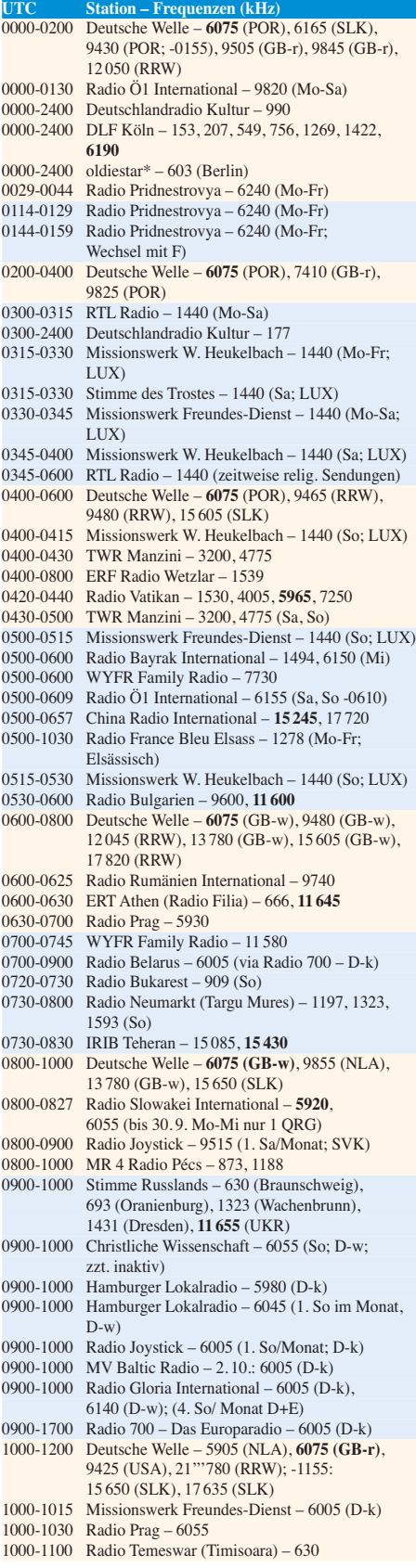

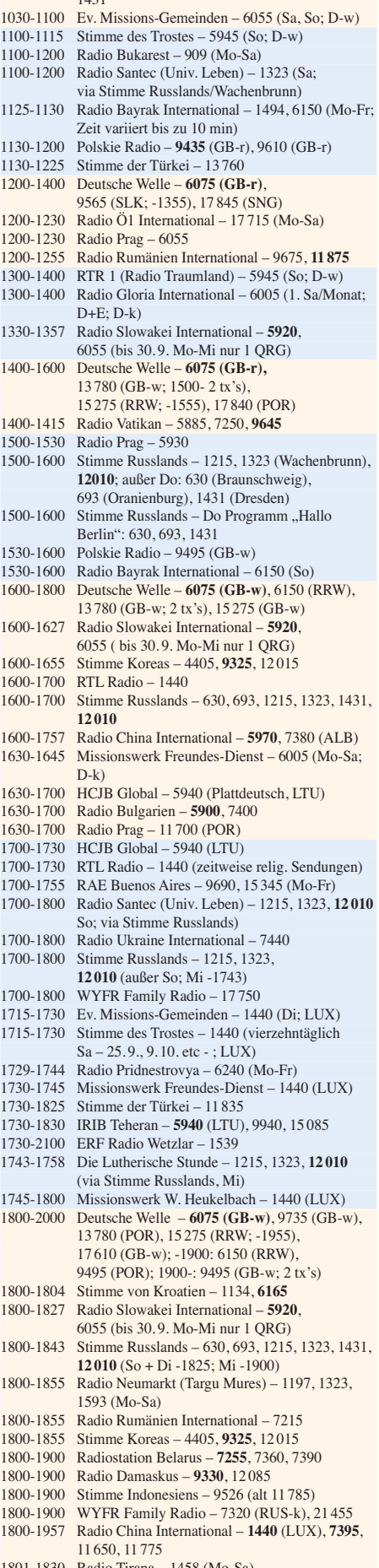

1000-1200 Stimme Russlands – 630, 693, 1323 (Sa -1100),

1431

- 1801-1830 Radio Tirana 1458 (Mo-Sa)
- 1814-1829 Radio Pridnestrovya 6240 (Mo-Fr)

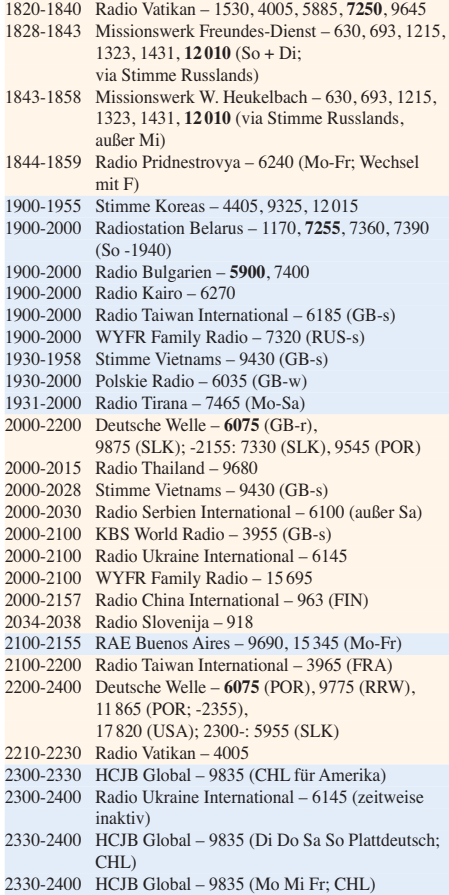

### **Sendungen im DRM-Modus ("Kurzwelle digital")**

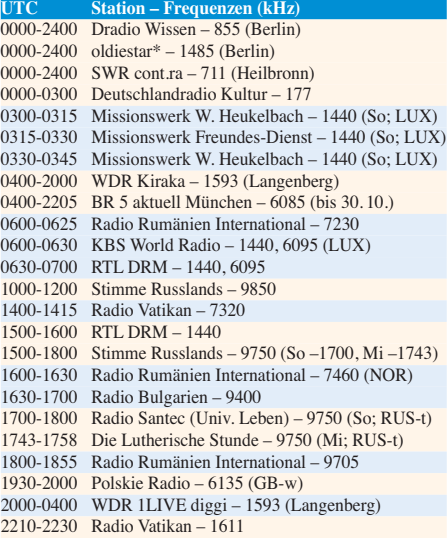

#### **Viele Stationen strahlen ihre Programme über Sender außerhalb des Ursprungslandes aus. Die Standorte sind in diesen Fällen wie folgt gekennzeichnet:**

ALB – Albanien (Cerrik), AUT – Österreich (Moosbrunn), CHL – Chile (Santiago), D – Deutschland (Kall/Eifel-k, Nauen-n, Wertachtal-w), FIN – Finnland (Pori), FRA – Frankreich (Issoudun), GB – Großbritannien (Rampisham-r, Skelton-s, Woofferton-w), LTU – Litauen (Sitkunai), LUX – Luxemburg (KW Junglinster, MW Marnach), MDA - Moldawien (Grigoriopol), NLA Niederl. Antillen (Bonaire), NOR – Norwegen (Kvitsöy), POR – Portugal (Sines), RRW – Rwanda (Kigali), RUS – Russland (Krasnodar-k, Samara-s, Taldom/Moskau-t), SLK – Sri Lanka (Trincomalee), SNG – Singapur (Kranji), SVK – Slowakei (Rimavska Sobota), UKR – Ukraine (Lviv), USA – USA (Cypress Creek, SC)

Die am besten hörbaren Frequenzen sind in **Fettdruck** wieder gegeben Hans Weber

### *BC-DX-Informationen*

### ■ **Radio St. Helena wieder auf KW**

Die jährliche KW-Sendung von *Radio St. Helena* auf 11 092,5 kHz USB am *Radio St. Helena Day* ist für Samstag, den 9. 10. 10, angekündigt: Von 1900 bis 2030 UTC zeigt die Richtantenne nach Europa, von 2030 bis 2130 UTC nach Indien, von 2130 bis 2300 UTC nach Japan und von 2300 bis 0030 UTC nach Nordamerika. Die Empfangsfeldstärke des 1-kW-Signals war in Europa in den letzten Jahren leider immer sehr niedrig, sodass man schon sehr genau hinhören musste, um zumindest Teile des Programms verständlich aufnehmen zu können. Um die Chancen auf eine akzeptable Empfangsqualität zu steigern, haben die Initiatoren den Sendetermin in diesem Jahr auf den Oktober vorverlegt; dies hatte schon früher zu recht guten Ergebnissen geführt, unterstützt durch entsprechende Ausbreitungsbedingungen aus Richtung Südatlantik. In den Tagen vor dem offiziellen Sendetermin ist mit kurzen Testsendungen zu rechnen.

Empfangsberichte bestätigt die Station nach einigen Monaten Laufzeit mit einer QSL-Karte. Für die bevorstehende Sendung am 9. 10. 10 tritt der internationale BC-DX-Club DSWCI (*[www.dswci.org](http://www.dswci.org)*) als Sponsor für die gedruckte Empfangsbestätigung auf. Anschrift: Radio St. Helena, P.O. Box 93, Jamestown, St. Helena STHL 1ZZ, South Atlantic Ocean, via AIR-MAIL via United Kingdom & Ascension. Durch die exakte Nennung dieser Postroute auf dem Briefumschlag vermeidet man den Postweg über Südafrika, wo in den vergangenen Jahren regelmäßig Briefe unterschlagen wurden. Achtung: Auch wenn der Brief über Großbritannien geht, ist das Luftpostporto für den weiteren Transport per Flugzeug Pflicht. Zur

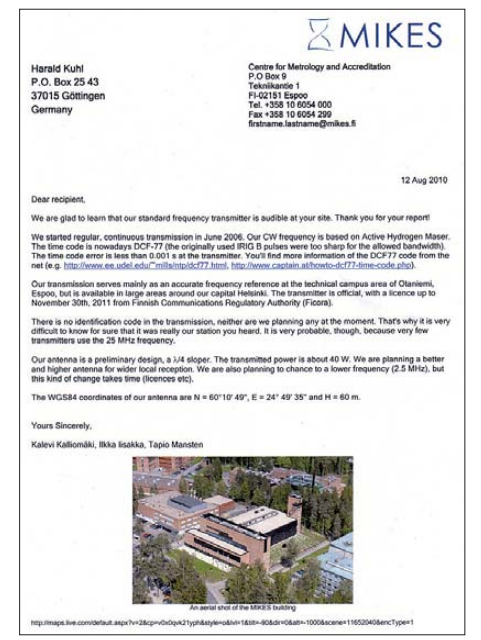

**Die Zeitzeichenstation von MIKES sendet mit 40 W auf 25 000 kHz und ist bei Sporadic-E-Bedingungen im deutschsprachigen Raum zu empfangen. QSL: HKu** Deckung des Rückportos legen europäische Wellenjäger ihrem QSL-Wunsch eine 5-€- Bank note bei; Überschüsse dienen der Finanzierung von Betrieb und Instandhaltung der KW-Sendeanlage.

Während der KW-Sendung gibt *Radio St. Helena* im Programm eine nur für diesen Tag gültige E-Mail-Adresse bekannt. Hörer in aller Welt können sich so an der Sendung mit Empfangsmeldungen oder Grußbotschaften beteiligen. Auch Empfangsberichte per E-Mail sind willkommen, werden jedoch nicht mit der begehrten gedruckten QSL-Karte beantwortet. Dafür verlangt die Station die Einsendung eines Empfangsberichtes per Brief, einschließlich des genannten Rückportos. *Radio St. Helena* akzeptiert aussagekräftige Audiomitschnitte auf CD-ROM als Nachweis für den gelungenen Empfang; deren Rücksendung ist jedoch nicht möglich.

Derzeit sollten die QSL-Karten für Empfangsberichte über die KW-Sendung am 14. 11. im vergangenen Jahr bei den Wellenjägern eintreffen. Wie Robert Kipp mitteilte, gingen die von japanischen BC-DXern finanzierten Karten auf dem Königlichen Postschiff, der *RMS St. Helena*, auf die Reise nach Ascension Island, von wo der Weitertransport per Flugzeug nach England erfolgte. Insgesamt 266 Empfangsbestätigungen wurden so verschickt.

*Radio St. Helena* sendete erstmals 1990 auf der KW 11 092,5 kHz USB, damals als Teil eines internationalen BC-DX-Contestes. Zum Einsatz kam die Sendeanlage eines kommerziellen Funkdienstes, der heute nur noch über Satellit aktiv ist. Funkamateure und BC-DXer haben später mit Spenden eine neue 1-kW-Sende anlage samt Richtantenne für die genannte Frequenz finanziert, die seit 2006 einmal jährlich am *Radio St. Helena Day* aktiviert wird.

### ■ **Zeitzeichen aus Finnland**

Bei Überreichweiten (Sporadic E) ist auf 25 000 kHz eine Zeitzeichenstation zu hören. Das Signal stammt vom finnischen Centre for Metrology and Accreditaion (MIKES), einem Institut vergleichbar der deutschen Physikalisch-Technischen Bundesanstalt (PTB) in Braunschweig. Das Signal wird derzeit mit 40 W Sendeleistung über eine provisorische Drahtantenne aus Espoo für den Großraum Helsinki ausgestrahlt. Eine Stationskennung gehört nicht zur Ausstrahlung und laut aktuellen Informationen vom Betreiber ist deren Einführung auch nicht geplant. Doch da MIKES derzeit als einzige Zeitzeichenstation die Frequenz 25 000 kHz nutzt, sind Verwechslungen mit Ausstrahlungen anderer Sendestellen auszuschließen.

Für die Zukunft ist bei MIKES ein Wechsel der Sendefrequenz nach 2500 kHz geplant, um so die regionale Reichweite zu steigern; die aktuelle Sendelizenz erlaubt den Betrieb des Zeitzeichensenders auf 25 000 kHz bis zum 30. 11. 11. Empfangsberichte beantworten die Betreiber mit einem Formbrief ohne Details, wobei längere Laufzeiten bis zu einem Jahr vorkommen. Anschrift: MIKES, Centre for Metrology and Accreditation, Standard Frequency Transmitter, P.O. Box 9, Tekniikantie 1, 02151 Espoo, Finnland. Die Beilage von Rückporto ist nicht nötig.

### ■ **49-m-DX**

Das 49-m-Band ist für BC-Wellenjäger einer der interessantesten Wellenbereiche der KW: Nach 1800 UTC ist nach längerer Sendepause auf 6297 kHz wieder *Radio RASD* zu hören, der Sender der nach Unabhängigkeit strebenden Westsahara. Das Programm in arabischer Sprache bringt neben langen Diskussionen viel Musik aus der Region. Sendeschluss ist um 2400 UTC, wobei in der letzten Sendestunde mitunter ein Informationsprogramm in spanischer Sprache zu hören ist.

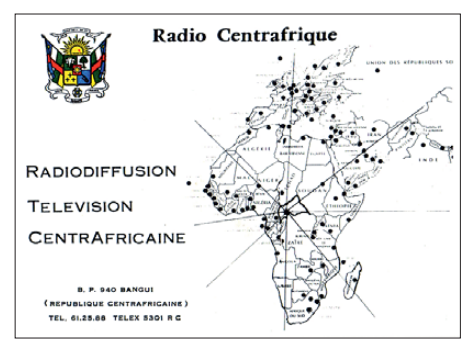

*Radio Centrafrique* **hat seine Tropenbandfrequenz 5035 kHz (1 kW) reaktiviert; diese QSL-Karte stammt aus den späten 1980er-Jahren, als die Station mit nominell 100 kW sendete und täglich gut hörbar war. QSL: HKu**

Nach 1800 UTC erreichen die 49-m-Signale mehrerer weiterer afrikanischer Stationen die Empfänger europäischer Hörer: Der äthiopische Regionalsender *Radio Oromia* bringt auf 6030 kHz bis zum Sendeschluss um 1900 UTC landestypische Musik und kurze Berichte. Ebenfalls aus Äthiopien ist *Radio Fana* auf 6110 kHz mit landestypischer und internationaler Popmusik zu hören, bis um 1900 UTC *Radio China International* den Kanal mit dem russischen Programm belegt. Auf 5950 kHz setzt sich gleichzeitig die *Voice of the Broad Masses of Eritrea* durch. Etwas früher ist auf 6005 kHz eine Sendung für Hörer am Horn von Afrika zu hören, die von der *BBC*-Relaisstation Seychellen kommt; kurz vor Sendeschluss um 1830 UTC ist eine Stationsansage zu hören. Auf 6130 kHz dominiert zu dieser Zeit *TWR Manzini* aus Swaziland mit einem starkem Signal.

### ■ **QSL aus Grönland**

Anker Petersen berichtete in der BC-DX- Publikation DX Window (*[www.dswci.org](http://www.dswci.org)*) über seine Erfahrungen mit Empfangsbestätigungen für die Sendung von KNR auf 3815 kHz USB (2100-2215 UTC): Innerhalb weniger Tage kam eine QSL-Karte von der Küstenfunkstelle, die das BC-Programm über ihren Sender ausstrahlt. Ansprechpartner ist der Stationsleiter, Mr. Bo Mogensen; Anschrift: TELE Greenland A/S, Teleservicecenter Aasiaat, Postboks 217, 3950 Aasiaat, Grönland. Ein zweiter Empfangsbericht ging an das KNR-Studio in der Hauptstadt Nuuk. Von dort kam nach fünf Monaten ein Bestätigungsbrief in englischer Sprache von Frau Nauja Broens. Anschrift: KNR, P.O. Box 1007, 3900 Nuuk, Grönland (*info@knr.gl*).

*Die Berichte und Illustrationen stammen von Friedrich Büttner (Bü) und Harald Kuhl (HKu).*

### *Die veränderliche Sonne (5): Einfluss auf das Klima der Erde?*

### *Dr. MATTHIAS HORNSTEINER – DG4MHM*

*Zum Abschluss der Beitragsreihe "Die veränderliche Sonne" wollen wir der Frage nachgehen, ob und wie stark die Schwankung der Sonnen aktivität das Klima auf der Erde zu beeinflussen vermag. Diese Frage ist für die gesamte Bevölkerung von Interesse, für uns Funkamateure kommt jedoch noch ein essenzieller Punkt dazu: Klimaschwankungen können – wenn sie stark genug sind – die Ausbreitungsbedingungen für die tropo sphärische Wellenausbreitung verändern.* 

Stellt man Wissenschaftlern die Frage nach der Klimabeeinflussung durch die Sonnenaktivität, wird man selten eine befriedigende Antwort erhalten. Das hat im Wesentlichen zwei Gründe. Zum einen ist es zwar naheliegend, einen Einfluss durch die Sonne anzunehmen (immerhin ist die Sonne der Motor des Wetters und damit des Klimas auf der Erde), wir werden aber weiter unten sehen, dass die möglichen Zusammenhänge weitaus diffiziler sind, als man zunächst vermuten würde. Der zweite Grund ist bedenklicher. Viele Wissenschaftler gestehen der Sonne allenfalls einen marginalen Einfluss zu, der die angebliche Klimaerwärmung nicht zu kompensieren vermag. Bestenfalls wird die Klima erwärmung vorübergehend abgebremst.

Bedenklich daran ist, dass diese Antwort keineswegs aus ehrlicher und unabhängiger Grundlagenforschung resultiert, sondern Ausdruck der "Klimawandel-Ideologie" ist, die freilich keinen

damit genau gemeint? Zur Beschreibung der Strahlung werden verwirrend viele Größen verwendet, und die sog. *Strahlungsintensität* (oder *Strahlungsstärke*, engl. *radiant intensity*) ist nur eine davon.

Sie ist definiert als die Strahlungsenergie pro Zeiteinheit, die von einer punktförmigen Strahlungsquelle in ein Raumwinkelelement emittiert wird. Als Einheit erhält man also Watt pro Steradiant (W sr–1). Im Zusammenhang mit dem Strahlungsspektrum betrachtet man aber meist eine andere Größe, nämlich die spektrale Strahlungsflussdichte (W m<sup>-2</sup>  $\mu$ m<sup>-1</sup>). Der Einfachheit halber wollen wir diese Größe nachfol gend als *Intensität* bezeichnen.

Im Spektralbereich maximaler Energieabstrahlung (sichtbares Spektrum, angrenzendes Nah-Ultraviolett und Nah-Infrarot, siehe Bild 13) ist die Intensität der Sonnenstrahlung mehr oder weniger konstant und variiert heutigen Mes-

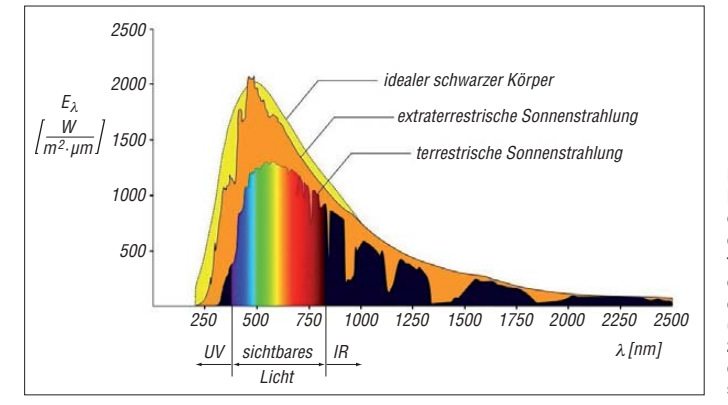

**Bild 13: Das Strahlungsspektrum der Sonne am Oberrand der Atmosphäre (extraterrestrisch) und nach dem Durchgang durch die Erdatmosphäre (terrestrisch); zum Vergleich ist auch das Schwarzkörperspektrum aufgetragen.**

signifikanten Einfluss von "natürlichen" Klimafaktoren dulden kann. Jene Ideologie entstand aus der unheiligen Allianz von Politikern, Wirtschaft, Industrie und Wissenschaftlern, deren Forschungsprojekte nur noch dann finanziert werden, wenn diese den anthropogenen Klimawandel als Ergebnis vorwegnehmen. Die Entlarvung dieser Ideologie ist jedoch nicht Ge genstand dieses Beitrags und würde dessen Rahmen bei Weitem sprengen.

Auch wenn wir nicht alle Fragen beantworten können, soll dieser Beitrag zumindest einen Einblick in die Komplexität der Zusam menhänge gewähren und behilflich sein bei der Bewertung von gängigen Aussagen der Wissenschaftler.

### ■ **Welche Strahlungsgröße schwankt wie stark?**

Umgangssprachlich sagen wir, dass die Strahlungsintensität der Sonne variiert. Doch was ist

sungen zufolge um kaum 3 ‰, von daher ist die Bezeichnung Solar*konstante* einigermaßen gerechtfertigt. Nebenbei bemerkt: Inzwischen kommen mehr und mehr Zweifel auf, ob es überhaupt Naturkonstanten gibt, deren Zah lenwert für alle Zeit unveränderlich ist. Selbst große Sonnenfleckengruppen vermögen die Ge samtstrahlung kaum zu beeinflussen, da deren Strahlungsdefizit durch die *Plage-Regionen* kompensiert wird. Anders sieht die Situation im Bereich der Extrem-Ultraviolett- und Röntgenstrahlung, aber auch für die Radiostrahlung aus. Hier werden deutlich intrinsische (also von der Sonne selbst erzeugte), aber auch auf der Beobachtungsgeometrie beruhende Variationen beobachtet.

Um den Grad der Sonnenaktivität quantitativ beschreiben zu können, sind verschiedene Indizes eingeführt worden. Neben der bereits zur Genüge präsentierten Sonnenfleckenrelativzahl *R*

wäre hier der *Covington-Index CI* zu nennen, auch bekannt als *10,7-cm-Radioflussindex* oder als *Solarer Flux*. Er entspricht der über die Sonnenscheibe gemittelten spektralen Energieflussdichte bei einer Frequenz von 2,8 GHz (entspricht einer Wellenlänge von 10,7 cm) und wird in der Einheit  $10^{-22}$  W m<sup>-2</sup> Hz<sup>-1</sup> angegeben. Eine ruhige Sonne kommt auf einen CI-Index von z. B. 60, zu aktiveren Zeiten kann der CI-Wert auf weit über 200 ansteigen.

Wir wissen nun, dass zwischen Sonnenfleckenminimum und -maximum bestimmte solare Spektralbereiche starken Intensitätsschwankungen unterworfen sind. Im vierten Teil haben wir auch gesehen, dass Minima über Jahrzehnte oder Jahrhunderte anhalten können. Somit liegt die Konsequenz auf der Hand: Die variable Sonne muss fast zwangsläufig zu Klimaschwankungen auf der Erde mit abwechselnd wärmeren und kälteren Klimaepochen führen. Doch hier fangen die Probleme bereits an: Jener stark schwankende hochenergetische Spektralbereich erreicht weder die Erdoberfläche noch die Troposphäre. Diese Strahlungskomponenten werden bereits in der hohen Atmosphäre absorbiert, wodurch sie sich stark aufheizt (je nach Sonnenaktivität auf 700 °C bis 2500 °C, aufgrund der geringen Luftdichte in der Ionosphäre würde man aber dennoch frieren). Das mittlere und nahe UV sowie der sichtbare Spektralbereich stehen den bodennahen Luftschichten zur Verfügung, nur finden sich in dem Teil des Spektrums kaum Schwankungen, wie wir vorhin erwähnt haben. Ist damit die Korrelation Sonnenschwankung – Klimaschwankung bereits wieder ad acta gelegt? Nun, das wäre wiederum auch zu voreilig. Zum einen ist in Betracht zu ziehen, dass die Helligkeitsschwankungen der Sonne (bis 0,3 % zwischen zyklischen Phasen und Großen Minima) eine Abnahme der Strahlungsflussdichte um etwa 1 W m–2 bewirken können. Hält dieser Effekt lange genug an, kann dies zu einer Abnahme der globalen Mitteltemperatur um ein bis zwei Grad führen, was dem Temperaturunterschied zwischen Gegenwart und Kleiner Eiszeit entspricht.

Es ist auch durchaus denkbar, dass, auf längeren Zeitskalen betrachtet, deutlich stärkere Variationen der Strahlungsintensität vorkommen. Eine Abnahme des Wertes der Solarkonstanten um nur 2 % (also auf etwa 1330 W m–2) würde aufgrund verschiedener positiver Rückkopplungen zu einer kompletten Vereisung der Erde führen. Vor 635 bis 850 Mio. Jahren (in der Zeit des sog. *Cryogeniums*) war die Erde schon einmal fast weltweit vereist (mit Ausnahme der Äquatorregionen). Während der letzten Eiszeit gab es zudem 23 identifizierte markante Klimawechsel, bei denen innerhalb nur eines Jahrzehnts die Lufttemperatur über dem Nordatlantik um bis zu 12 K anstieg! Diese sog. *Dansgaard-Oeschger-Ereignisse* traten etwa alle 1470 Jahre auf. Deren Periodizität wird mit einer Überlagerung von zwei Aktivitätszyklen der Sonne zu erklären versucht. Nach 1470 Jahren ist der *de-Vries*-Zyklus (Periode 210 Jahre) siebenmal und der *Gleißberg*-Zyklus (Periode im Mittel 86,5 Jahre) siebzehnmal abgelaufen.

In der heutigen Zwischeneiszeit traten keine Dansgaard-Oeschger-Ereignisse mehr auf, da die schwachen Sonnenschwankungen die stabilen Atlantikströmungen der letzten 10 000 Jahre

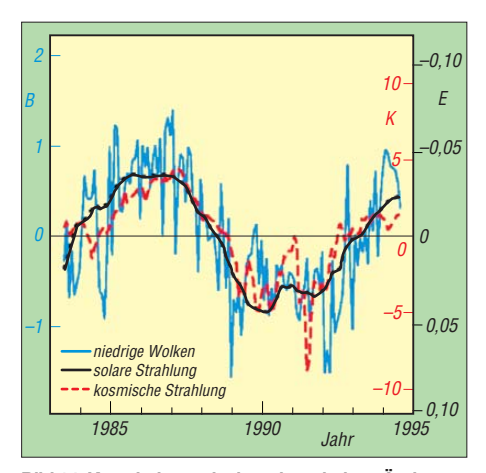

**Bild 14: Korrelation zwischen der relativen Änderung (in %) der kosmischen Strahlung (K), der Bestrahlungsstärke der Sonne (E) und des Bedeckungsgrads der niedrigen Wolken auf der Erde (B)**

nicht mehr stören konnten. Dennoch ist die Sonnenaktivität insgesamt in der Gegenwart sehr hoch, verglichen mit der letzten Eiszeit. Als dritte Möglichkeit kommt infrage, dass Strahlungsvariationen indirekt auf das Klimasystem einwirken. Damit wollen wir uns im folgenden Kapitel näher beschäftigen.

### ■ Indirekte Beeinflussung **des Erdklimas?**

In der Gegenwart ändert sich die Strahlungsintensität innerhalb eines Sonnenfleckenzyklus um 0,1 % (derzeit gibt es noch kein neues Großes Minimum). Komplexe Wechselwirkungsmechanismen in der Troposphäre und Stratosphäre können aber dennoch messbare Änderungen in der Wassertemperatur der Ozeane und im Niederschlag mit sich bringen. Dafür bedarf es jedoch mehrerer Prozesse, die ineinandergreifen. Der erste Prozess läuft sozusagen von oben nach unten: Die erhöhte Solarstrahlung führt zu verstärkter Ozonbildung und zu höheren Temperaturen in der Stratosphäre (der ultraviolette Strahlungsanteil variiert um 5 bis 8 %). Insbesondere die tropische Stratosphäre wird wärmer, was zu einer veränderten atmosphärischen Zirkulation führt. Dadurch verlagern sich die damit zusammenhängenden typischen Niederschlagsmuster in den Tropen. Der zweite Prozess nimmt die umgekehrte Richtung: Die höhere Sonnenaktivität führt zu mehr Verdunstung in den wolkenarmen Regionen. Mit den Passatwinden werden die Feuchtigkeitsmengen in Richtung Äquator transportiert, wo sie zu stärkerem Niederschlag, nied rigeren Wassertemperaturen und geringerer Wolkenbildung führen, die wiederum mehr Ver dunstung erlaubt. Genau diese positive Rückkopplung verstärkt den Prozess.

Ein weiterer indirekter Einfluss der Sonne auf das Klima der Erde wird in der kosmischen Strahlung gesehen. Diese hochenergetische Teilchenstrahlung aus dem Weltall wird durch das Magnetfeld der Sonne und die Sonnenaktivität moduliert: eine hohe Sonnenaktivität verringert die auf die Erde auftreffende kosmische Strahlung, da diese dann durch das Magnetfeld der Sonne abgelenkt wird. Die kosmische Strahlung ist verantwortlich für die Bildung von Ionen in der Atmosphäre, welche nach dem Absinken in tiefere Atmosphärenschichten als Kondensationskerne bei der Wolkentröpfchenbildung fungieren können. Bei geringerer kosmischer Strahlung würde es also weniger Wolken geben und damit mehr solare Einstrahlung, was zu einem

Temperaturanstieg führen würde. Allerdings spielt die Wolkenart eine wesentliche Rolle: Eine verstärkte Bildung von Cirruswolken in der oberen Troposphäre bewirkt keine Abkühlung (eher das Gegenteil), tiefe Wolken mit großer horizontaler und vertikaler Ausdehnung schirmen dagegen das Sonnenlicht ab. Interessanterweise wurde eine Korrelation zwischen der Intensität der kosmischen Strahlung und dem Bedeckungsgrad der niedrigen Wolken gefunden. Alleine die Abnahme des mittleren globalen Bedeckungsgrades im 20. Jahrhundert kann den Temperaturanstieg um 0,5 K in 100 Jahren zwanglos erklären, dafür benötigt man keine Luftchemie (Stichwort Treibhausgase …). Die Intensität der kosmischen Strahlung nahm im 20. Jahrhundert um 5 bis 6 % ab (wie man aus den Analysen der 10Be-Konzentration in Eisbohrkernen weiß), was mit einer Abnahme des Bedeckungsgrads um 1% einherging. Bild 14 zeigt einen zeitlichen Ausschnitt dieser Korrelation.

Gegen Ende des 20. Jahrhunderts nahm die Bewölkung wieder geringfügig zu; seit Ende der 90er-Jahre zeigen auch die global gemittelten Temperaturen wieder einen leichten Abwärtstrend (mit einigen einfachen Statistiktricks ist es aber kein Problem, das gegenteilige – und politisch gewünschte! – Ergebnis zu produzieren). Was uns aber fehlt, ist eine robuste Beschreibung der mikro- bzw. wolkenphysikalischen Prozesse, die hinter der Korrelation "Kosmische Strahlung – Wolkenbildung" stecken. Das Fehlen eines allgemein akzeptierten Modells für diese Prozesse berechtigt indes nicht, diesen Faktor als unwichtig für die Beeinflussung des Erdklimas anzusehen. Freilich darf man nicht vergessen, dass eine Korrelation zunächst einmal nur einen statistischen Zusammenhang widerspiegelt und nicht notwendigerweise einen kausalen Zusammenhang in sich birgt. Wir kennen sogar hohe Korrelationen, die nach einigen Jahren oder Jahrzehnten plötzlich verschwunden waren. Es ist z. B. vorstellbar, dass langzeitliche Variationen des Erdmagnetfeldes die Korrelation zunichte machen können. Natürlich gibt es noch andere Faktoren, die in diese komplexen Verflechtungen hineinspielen, wie etwa die Schwankungen der Erdbahnparameter (*Milanković-Zyklen*), vulkanische Aktivität, Plattentektonik, Rückkopplungsprozesse mit der Bio- und Kryosphäre usw.

All diese Prozesse und Faktoren werden derzeit kontrovers diskutiert, wobei wie schon gesagt politische und wirtschaftliche Interessen zu den Kontroversen beitragen. Sicher ist bislang nur, dass es bis heute nicht gelungen ist, die Kausalitätskette zwischen Sonnen- und Klimaschwankungen ausfindig zu machen. Zu viele Faktoren spielen hier hinein, wahrscheinlich kennen wir noch nicht einmal alle Faktoren. Das vorhandene Datenmaterial der Paläoklimatologie legt aber nahe, dass mit hoher Wahrscheinlichkeit ein kausaler Zusammenhang zwischen der veränderlichen Sonne und dem veränderlichen Klima auf der Erde existiert.

#### ■ Auswirkungen auf die **tropo sphä rische Wellenausbreitung**

Als Funkamateur wird man sich nun fragen: "Alles schön und gut, aber was hat das mit der Funkwellenausbreitung zu tun?" Nun, eine ganze Menge, aber darauf im Detail einzugehen würde einen eigenen Beitrag erfordern. Dass die ionosphärische Wellenausbreitung durch die Sonnenaktivität stark beeinflusst oder beeinträchtigt werden kann, ist ja hinlänglich bekannt und muss hier nicht erläutert werden. Klimaschwankungen können aber (wenn sie stark genug sind) auch die troposphärische Wellenausbreitung verändern. Dies ist dem Umstand geschuldet, dass kalte Luft weniger Wasserdampf aufnehmen kann als warme Luft. Für troposphärische Überreichweiten (insbesondere Wellenleiterausbreitung) ist das Vorhandensein von Feuchtigkeit aber von größerer Bedeutung als die Existenz der Temperaturinversion.

Nochmal zur Erinnerung: Für den Radiowellen-Brechungsindex *n* gilt

$$
n = 77,6\frac{p}{T} + 5,6\frac{e}{T} + 3,73\frac{e}{T^2} - 4,03 \cdot 10^7 \frac{N_e}{f} (1)
$$

Hierbei bedeuten *p* der Luftdruck, *T* die Lufttemperatur, *e* der Dampfdruck,  $N_e$  die Zahl freier Elektronen (unwichtig in der Troposphäre) und *f* die Frequenz.

Da *n* sehr nahe an 1 liegt, rechnet man meist mit der sog. *Refraktivität N*, die mit *n* wie folgt zusammenhängt:

$$
N = (n-1) \cdot 10^6 \tag{2}
$$

An Inversionsgrenzen nimmt die Temperatur oftmals stark mit der Höhe zu und noch stärker nimmt die Luftfeuchtigkeit ab (insbesondere bei Absinkinversionen). Dadurch geht der *N*-Wert sprunghaft zurück und gemäß dem Snelliusschen Brechungsgesetz wird die Radiowelle an dieser Grenzschicht gebrochen. Wichtiger als die Absolutwerte sind hierbei die vertikalen *N*-Gradienten: Wird dieser dem Betrag nach größer als *dN*/*dz* = –15,7/100 m, dann wird der Strahl stärker gekrümmt, als es der Erdkrümmung entspricht. Der Strahl wird dann in Richtung Erdboden zurückgelenkt, was als *Wellenleitung* oder engl. *ducting* bezeichnet wird.

In einer kälteren Luftsäule sind die vertikalen Gradienten des Dampfdrucks im Allgemeinen geringer, sodass auch der gesamte Gradient  $dN/dz$  schwächer ausfällt. Das ist der wesentliche Grund, warum die starken Temperaturinversionen im Winter über Sibirien für Tropo-DX ungeeignet sind. Eine Klimaabkühlung würde also tendenziell zu schlechteren Tropo-Condx führen, sofern sie stark genug ist (Temperaturschwankungen um ein paar Zehntel Grad spielen noch keine Rolle). Entscheidend dabei ist aber, wie die Verteilung der großräumigen Hoch- und Tiefdruckgebiete auf Klimaschwankungen reagiert. Würde in einem kälteren Klima der Temperaturkontrast zwischen Polar- und Tropenregionen abnehmen, hätten wir mit einer geringeren Tiefdrucktätigkeit über Mitteleuropa zu rechnen. Die Chancen auf Hochdruckeinfluss würden steigen und damit die Chancen auf Tropo-Condx, trotz einer allgemeinen Klimaabkühlung.

Wie man sieht, sind auch hier die Zusammenhänge sehr verwickelt, sodass einfache lineare Aussagen nicht möglich sind. Nähere Analysen zum Einfluss der meteorologischen Parameter auf den Brechungsindex wurden vom Autor vor einiger Zeit begonnen und werden veröffentlicht, sobald die Untersuchungen abgeschlossen sind.<br>matthias.hornsteiner@yandex.ru

### *Ausbreitung Oktober 2010*

#### **Bearbeiter: Dipl.-Ing. František Janda, OK1HH CZ-251 65 Ondˇrejov 266, Tschechische Rep.**

Das Marshall Flug Zentrum der NASA präsentiert neue Beiträge zur gegenwärtigen und zukünftigen Entwicklung der Sonnenaktivität (*[http://solarscience.msfc.nasa.gov](http://solarscience.msfc.nasa.gov/)/*). Man lernt, dass praktisch alle verlässlichen Methoden zur Vorhersage des Sonnenzyklus auf Änderungen der Aktivität des Magnetfelds der Erde in der Periode des vorhergehenden elfjährigen Minimums aufgebaut sind. Gleichzeitig erfährt man, dass es vertrauenswürdige Ergebnisse erst dann gibt, wenn der Zyklus "in Schwung" gekommen ist. Das ist ungefähr drei Jahre nach dem Minimum, also Ende 2011.

Jetzt postuliert man das Maximum des 24. Zyk lus für das Jahr 2013 mit einer etwas niedrigeren Amplitude als beim vorigen Zyklus (*R* =  $70 + 18$ .

Im Oktober erwarten wir nach SWPC die Sonnenfleckenzahl *R* = 35,1 (im Konfidenzintervall  $27,1 - 43,1$ , nach IPS nur  $R = 13$  und nach

SIDC *R* = 22 nach der klassischen resp. *R* = 46 nach der kombinierten Methode. Wir benutzen diesmal die Sonnenfleckenzahl *R* = 21 resp. des Solarfluxes  $SF = 79$  s.f.u.

Der Oktober ist gewöhnlich die Periode mit güns tigen Ausbreitungsbedingungen, anknüpfend an das Äquinoktium. Diesmal wird die Verbesserung nicht so markant sein, weil man eine niedrigere Sonnenaktivität erwartet. Die Ausbreitungsbedingungen werden aber etwas besser als im vorjährigen Oktober sein, vor allem auf den oberen KW-Bändern. Die sinkende Dämpfung in der unteren Ionosphäre und der niedrigere atmosphärische Störpegel werden zugleich die unteren Bänder interessanter machen.

In der Übersicht sind Ende Juli und der August an der Reihe. Nach der negativen Störungsphase am 28. 7.10 folgte zwar eine Verbesserung, die durch eine starke Störung zwischen dem 3. 8. und 5. 8.10 unterbrochen wurde. Ursache war die Ankunft der Plasmawolke, die am 1. 8.10 um 0820 UTC ausgeworfen wurde. Zu einer Verbesserung kam es am 3. 8.10 in der positiven Phase. Die schlechtesten Bedingungen hatten wir am 5. 8.10. Mit Plasmaauswurf begleitete Sonneneruptionen gab es auch am 7. 8., 10. 8., 14. 8., 15. 8. und 18. 8.10. Zusammen mit Einflüssen koronaler Löcher bildeten

sie Störungen, von denen die stärkste zwischen dem 23. 8. und 25. 8.10 verlief. Transäquatoriale Ausbreitungen im 50-MHz-Band zwischen dem Süden Europas und Afrika wurden zwischen dem 11. 8. und 17. 8.10 beobachtet. Der Perseiden-Meteorstrom war diesmal intensiver gegenüber der Erwartung und kulminierte am 12. 8.10 gegen 1800 UTC mit *ZHR* = 103. Wie gewöhnlich hingen mit ihm häufigere Vorkommen von Es zusammen. Täglich war das 21- MHz-Band geöffnet, zeitweise auch 50 MHz. Die letzte Entwicklung zeigen die Indizes für den August 2010: Der Durchschnitt des Solarfluxes erreichte 79,7 s.f.u., die Sonnenfleckenzahl  $R = 19.6$  und der geomagnetische Index aus Wingst  $A = 9.4$ . Aus der August-R errechnet man für den Februar 2010  $R_{12} = 10,6$  – dies ist der erste zweistellige Wert im 24. Zyklus.

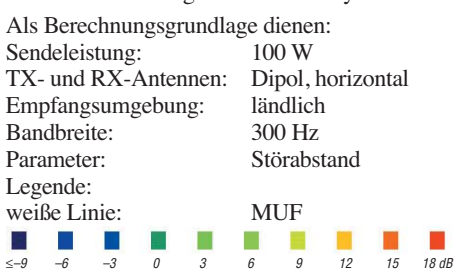

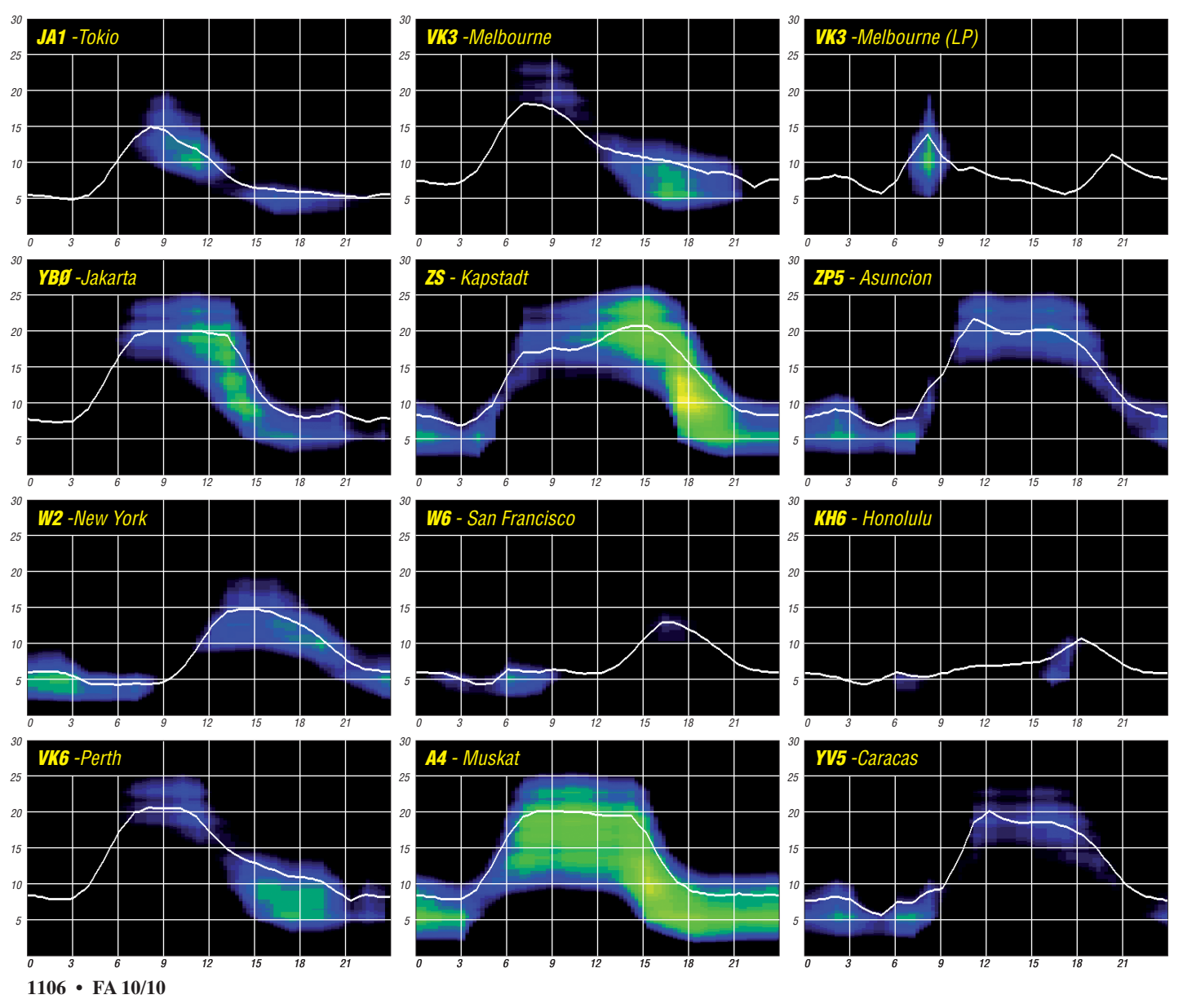

### *9X0CW und 9X0LX: Ruanda-DXpedition zu zweit*

Außergewöhnlich gute Bandöffnungen auf den höherfrequenten Kurzwellenbändern überraschten uns im Februar dieses Jahres. Sogar das 10 m- und 12-m-Band zeigten sich weit offen und erinnerten an die guten Ausbreitungsbedingun gen des vergangenen Sonnenfleckenmaximums. Während dieser Zeit waren Georg, DK7LX, und ich, DK7PE, in Ruanda und konnten dieses Spektakel miterleben.

Der Fokus unserer Aktivität lag auf Telegrafie, doch auch die RTTY-Freunde sollten eine Chance bekommen, dieses so selten gehörte Land zu arbeiten. Mit zwei Mann waren die Möglichkeiten hinsichtlich des mitzunehmenden Reise gepäcks schnell ausgeschöpft. Daher beschränk ten wir uns auf leichte Drahtantennen, Glasfibermasten und Georgs HF9V-Vertikal.

In Kigali hatten wir ein kleines Hotel ausfindig gemacht, das mit 110 US-\$ für ein Einzelzim mer für dortige Verhältnisse noch als "günstig" zu bezeichnen war.

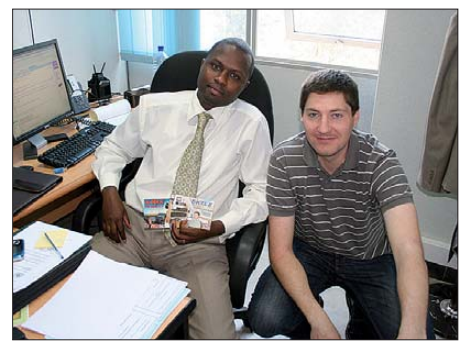

**Francis Ngabo (Lizenzbeamter in Kigali) und Georg, DK7LX (rechts)**

Wir hatten vorgesehen, dass Georg bis zur Weiterreise in die Akagera Game Lodge aus diesem Hotel arbeitet, während ich in das 7 km entfernte Hotel Layco wechseln wollte, um so gegenseitige Empfangsstörungen weitestgehend auszuschließen.

### ■ Lizenzprobleme

Vor unserer Abreise erhielten wir die Zusage, dass die Funkgenehmigungen bei unserer Ankunft in Ruanda bereitliegen würden. Und tatsächlich, es fanden sich zwei wunderschöne Urkunden auf dem Tisch des Sachbearbeiters Francis Ngabo. Einziger Makel: Der "Director General" hatte sie noch nicht unterschrieben! Eine kurze Notiz auf dem Laufzettel besagte, dass wir sein o. k. hätten und schon mal losfunken könnten. Als wir Francis endlich von der Wichtigkeit einer unterschriebenen Lizenz überzeugt hatten, versuchte er erneut, beim Direktor vorzusprechen. Aber auch in Afrika ist es mittlerweile so, dass die Topmanager von Meeting zu Meeting hetzen und scheinbar nie anzutreffen sind, falls man sie benötigt.

Wahrscheinlich hätten wir noch mehr Zeit verloren, wenn sich nicht Marie-Claire vom Koordinationsbüro Rheinland-Pfalz in Kigali und parallel auch Peter Stabusch, DL8YA, sowie 9X5SP, der frühere Leiter der Deutschen-WelleRelaisstation in Kigali, für uns eingesetzt hätten. Ein freundliches Telefonat zwischen ihm und seinem alten Freund, Oberst Diogène Mudenge, löste plötzlich alle Hemmnisse. Die Lizenz war binnen weniger Stunden unterschrieben!

### ■ **Standortplanungen**

Dennoch, inzwischen hatten wir zwei volle Tage verloren, sodass wir die ursprünglich geplante Weiterreise in die etwa 150 km entfernte Akagera Game Lodge vergessen konnten. Diese Lodge ist das ideale QTH für eine DXpedition, wie mir Toni, EA5RM (9X0R), vorab bestätigte. Sie liegt auf einem Hügel, mitten in der Natur, nahe der Grenze zu Tansania, weitab von allen Funkstörungen aus der Stadt. Von hier arbeiteten übrigens fast alle Ruanda-DXpeditionen der vergangenen Jahre. Aber, die An- und spätere Rückreise hätte uns weitere zwei Tage gekostet, und wir wollten doch endlich loslegen. Also blieben wir in Kigali! Dass wir uns nur wenige Kilometer Luftlinie von den Sendeanlagen der Deutschen Welle befanden, ließ sich nun auch nicht mehr ändern. Wir würden schon sehen, oder besser gesagt "hören"!

Während man sich im Gorillas Hotel schwer tat, trotz der inzwischen vorliegenden Lizenz Georg die Genehmigung für den Aufbau seiner Antenne zu geben, zeigte sich das Layo Hotel wesentlich kooperativer. Nach einer kurzen telefonischen Rückversicherung bei der Lizenz behörde stellte der dortige Hotelmanager seinen Haustechniker bereit, um den Zugang zum Fahrstuhlschacht und damit zum Hoteldach, zu ermöglichen. Über zwei kleine LPD-Funkgeräte hatten wir eine stabile, fast rauschfreie Funkverbindung zwischen den beiden Hotels.

Nachdem sich das Gorillas Hotel offensichtlich nicht durchringen konnte, eine Antennengenehmigung zu erteilen, beschlossen wir, dass Georg seine Zelte dort abbricht und zum Layco Hotel wechselt. Irgendwie würden wir unseren Betrieb schon so arrangieren, dass wir auch ohne Bandfilter zurechtkommen.

Zu der vorhandenen 160-m-Inverted-V gesellten sich in den folgenden Tagen eine Pennant-Empfangsantenne, eine FD4 Richtung Norden, ein vertikaler Jumper-Dipol (40 m bis 10 m) sowie ein vertikaler Dreielement-Jumper-Drahtbeam (40 m bis 10 m).

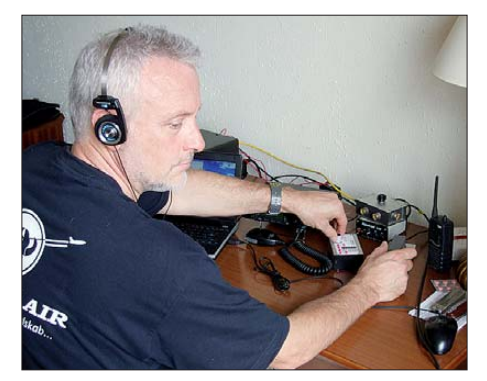

**Rudi, DK7PE, beim Funkbetrieb als 9X0CW Fotos: DK7LX (1), DK7PE (2)**

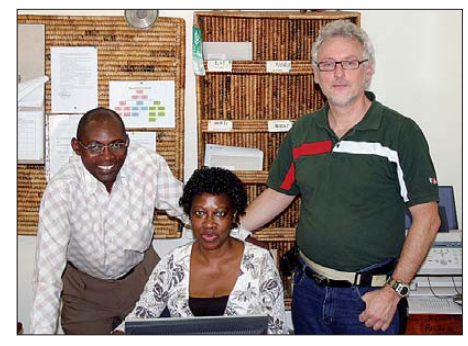

**Simon, Marie-Claire (Koordinationsbüro Rheinland-Pfalz), und Rudi, DK7PE (v. l. n. r.)**

Unsere Befürchtung, dass sich der Hotelmanager irgendwann auf die erteilte Genehmigung für nur eine Antenne erinnerte, bewahrheitete sich zum Glück nicht. Der Anblick der sonder baren Drahtgebilde schien niemanden wirklich zu interessieren. Das ist das Tolle an Afrika: Dinge, die bei uns zu Hause ein riesiges Problem darstellen würden, sind dort oftmals kein Thema! Na ja, allerdings mussten wir ja auch schon oft die Erfahrung machen, dass es in Afri ka Probleme gibt, die man sich bei uns nicht in seinen kühnsten Träumen vorstellen kann.

### ■ **Funkbetrieb**

Über zwei Stockwerke verständigten wir uns via 70 cm auf die zu benutzenden Bänder. Bei Bedarf wurden die jeweiligen Sendefrequenzen so geändert, dass gegenseitige Beeinflus sungen auf ein Minimum reduziert wurden.

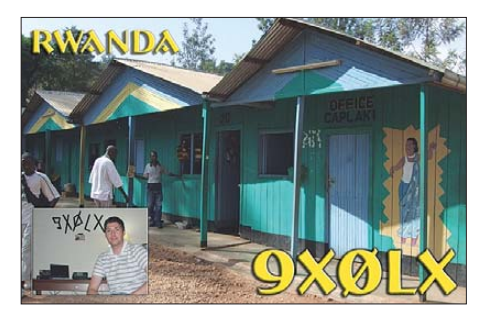

Während ich mich auf 160 m konzentrierte, tobte sich Georg auf den höherfrequenten Bän dern aus, zur "Entspannung" machte er dann RTTY. Die Vertikalantenne bauten wir übrigens erst gar nicht mehr auf, nachdem wir den ersten Tag mit den Drahtantennen gearbeitet hatten. Mit 25 m Höhe hatte das Hotelgebäude einen enormen Vorteil gegenüber einem Betrieb in Bodennähe. Hier ließen sich Antennensysteme in fast jeder erdenklichen Form realisieren.

160 m funktionierte in der ersten Nacht extrem gut – in alle Richtungen. Das wars dann aber auch schon gewesen! In den folgenden Nächten verschlechterte sich dieser Frequenzbereich im mer mehr, während die oberen Bänder dafür umso besser gingen. Insgesamt kamen bei 9X0CW 2966 QSOs (nur CW) ins Log; 9X0LX machte 5503 Verbindungen (645 in RTTY).

Empfangsbeeinträchtigungen durch die in Sichtweite gelegene DW-Relaisstation (Deutsche Welle) bestätigten sich nicht. Wenn überhaupt, dann bemerkten wir sie in Form einer leichten Veränderung des Grundrauschens, falls aufgrund eines Programmwechsels die dortigen Sendeantennen auf einen anderen Erdteil gerichtet wurden. **Rudi Klos, DK7PE**

## *IOTA-Aktivität am Limit: VY0V in der Hudson Bay*

Nach den erfolgreichen Einmann-IOTA-DX peditionen von VY0A (NA-186) und VY0O (NA-230) im Jahr 2009 [1] hat der Operator Cezar, VE3LYC [2], nur wenig Zeit verstreichen lassen, um bereits im Frühjahr 2010 zum Angriff auf eine "New One" der IOTA-Inseln zu blasen.

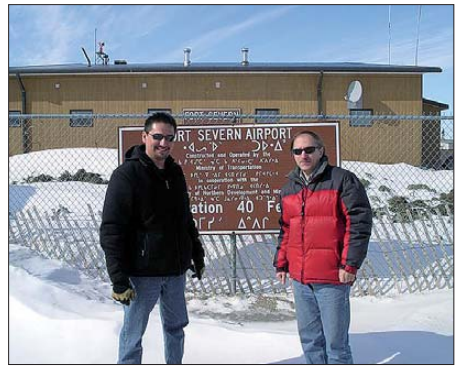

**Tommy und Cezar, VE3LYC (r.), in Fort Severn**

In der Hudson Bay gelegen sollte mit East Pen die einzig gültige Insel der Nunavut, Nordgruppe (IOTA NA-231) als "Einmannteam" unter dem Sonderrufzeichen VY0V aktiviert werden. Die Planungen für dieses Abenteuer erstreckte sich über einige Monate, ohne ausschließen zu können, dass man in der rauen Umgebung des Nunavut-Territoriums auch scheitern kann.

### ■ **Ankunft auf IOTA NA-231**

Am 26. 3. 10 traf Cezar in der nördlichsten Siedlung der Provinz Ontario in Fort Severn ein, das Wetter war gut: Sonnenschein, blauer Himmel bei "netten" – 17 °C und kaum Wind. Alles schien, als könnte es ein "Spaziergang" werden, die Ereignisse nahmen jedoch einen anderen Verlauf.

Am 27. 3. 10 sollte es dann samt Verpflegung und Funkausrüstung 120 km mit dem Motorschlitten über Schnee und Eis der zugefrorenen Hudson-Bay zur Insel East Pen gehen. So startete Cezar zusammen mit seinem Guide Tommy nach East Pen, doch schon nach bereits 22 km überhitzte sich einer der beiden Motoren vom Schlitten so stark, dass beide nach weiteren 22 km Richtung Fort Severn umkehren mussten. Die Instandsetzung des Motorschlittens nahm den ganzen Tag in Anspruch, sodass erst gegen 1715 UTC erneut die 120-km-Strecke bis East Pen in Angriff ge nommen werden konnte. Nach 9 h kraftraubender Nachtfahrt mit dem Schlitten über Schnee und Eis erreichten sie jedoch wohlbehalten die begehrte IOTA NA-231.

Der Aufbau des provisorischen Camps (ein Zelt) nahm nochmals viel Zeit in Anspruch, da erst Brennholz und Holzstangen auf dem Festland geschlagen und zur Insel transportiert werden mussten. Am 29. 3.10 um 1200 UTC schrieb VY0V [3] das erste QS O ins Log. Das Pile-Up war gigantisch, da es die Ausbreitungsbedingungen gut meinten.

Auf dem 20-m-Band schien nur noch ein Modus nach Nummern möglich. Das Wetter schlug leider um, und ein Schneesturm zog auf – just bei Aufruf von Nummer 8 nach Europa barst der Mast seiner Vertikal in drei Teile. Mast und GP wurden noch provisorisch in der Nacht repariert.

Am 30. 3. 10 informierte der mitgereiste Guide Tommy Cezar, entgegen der Absprachen und völlig überraschend, dass er zurück nach Fort Severn müsse – ein neuer Guide, Andrew, sei bereits in seine Richtung unterwegs. Für Notfälle überließ er Cezar ein Gewehr. Diese Situation war beunruhigend, aber der neue Führer war ja angekündigt und die noch verbleibende Zeit sollte genutzt werden, um NA-231 in die Luft zu bringen.

Der Schneesturm entwickelte sich im Laufe des Tages zum Regensturm, was weitere Probleme mit der Antenne und dem Zelt auf den Plan rief. Gegen Abend ging der Treibstoff zur Neige und keine Spur vom neuen Helfer, der auch für Nachschub sorgen sollte.

Um Strom und Benzin zu sparen, legte Cezar eine siebenstündige Pause ein. Bis zu diesem Zeitpunkt hatte er bereits mehr als 2600 QSOs im Log. Nachdem Cezar 36 h alleine auf East Pen verbrachte, der Batteriestrom sich dem Ende neigte und das Benzin ausging, der ange kündigte Guide mit Nachschub nicht kam, entschloss sich Cezar am 1. 4. 10 zum Absetzen eines Notsignals, solange er dies überhaupt noch tun konnte. Er sendete auf dem 30-m-Band QRRR (Q-Gruppe: QRRR Internationaler Notruf) und später eine erste SOS-Meldung. Diese wurde von W3HQ aufgenommen und über weitere Helfer wie z. B. VE7DP, N9NS, K1BG, W5GAI versuchte man, die Provinz-Polizei für diese Situation zu sensibilisieren.

Aussendungen waren nur noch wenige Augenblicke möglich, da der Batteriestrom jetzt am Ende war. Über oben erwähnte Stationen wur de Cezar nach etlichen Stunden informiert, dass Andrew (wir erinnern uns, der neue Guide) jetzt unterwegs sei.

Aufgrund des starken Regens begann es zu tauen und an eine Rettungsmission von Land her glaubte Cezar inzwischen nicht mehr. Mit den letzten Milliwatt schilderte er die nun inzwischen lebensbedrohliche Situation erneut.

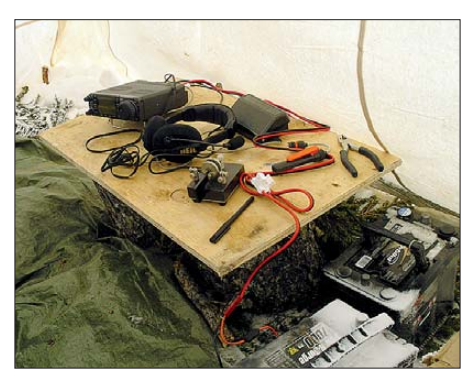

**Das Shack von VY0V in der Hudson-Bav** 

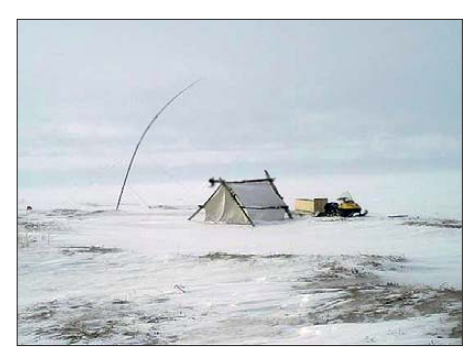

**Unwirtlicher Standort von VY0V auf NA-231 in der Hudson-Bay Fotos: VE3LYC**

Seine Familie und viele Helfer intervenierten massiv bei den Verantwortlichen in Fort Severn, damit beim Scheitern der Rettungsaktion von Land her, ein Flugzeug bereitgestellt werde.

Am späten Nachmittag des 2. 4. 10 hörte Cezar das Summen eines Flugzeug und in großer Entfernung sah er zeitgleich ein Rettungsteam von Land her auf sich zukommen. In diesem Moment war wohl das Leben von Cezar gerettet! Das Flugzeug landete in der Nähe der Insel East Pen auf dem Eis. An Bord befanden sich drei Personen, unter anderem auch Tommy, der ihn vor zwei Tagen verlassen hatte. Es wurde rasch die gesamte Ausrüstung, inklusive der Amateurfunktechnik eingepackt und der Flie ger für die Rückreise bestiegen. Bereits eine halbe Stunde später waren die 120 km nach Fort Severn überbrückt und die Maschine landete in der nördlichsten Ortschaft Ontarios sicher. Diese Nachricht wurde weltweit mit Erleichterung aufgenommen.

Cezar konnte trotz dieser dramatischen Umstände in den ersten drei Tagen beachtliche 2646 QSOs loggen, davon allein 1032 QSOs nach Europa, mit 846 Stationen vom alten Kontinent. Nach Deutschland waren es 142 Kontakte mit 127 unterschiedlichen Stationen. OPs aus DL "produzierten" glücklicherweise nur vier doppelte QSOs. Mit den 127 Rufzei chen nimmt Deutschland bei den Stationen den dritten Platz nach den USA und Italien ein, den fünften Platz bei der Anzahl der QSOs. Wie auch schon bei VY0A und VY0O hat Cezar, VE3LYC, mit nur einfachster Amateurfunkausrüstung unter rauesten Naturbedingungen als Einmannkämpfer das so oft benutzte Wort Expedition mit Leben erfüllt und weltweit größte Anerkennung erhalten. Finanziell wurde er unter anderem von der German DX Foundation und auch individuellen Sponsoren wie DK8UH, I2YDX, PA3EXX und anderen unterstützt.

Ich bedanke mich bei Cezar für die Genehmigung der Veröffentlichung und seiner Unterstützung bei der Erstellung des Berichts. Neben der Veröffentlichung im FUNKAMATEUR erfolgte eine Beschreibung der VY0V-DXpedition in der QST und im GDXF-Journal; in Dayton (Ohio) referierte Cezar persönlich über die Ereignisse von VY0V.

### **Übersetzung und Bearbeitung: M. Borstel, DL5ME**

### **Literatur und URLs**

- [1] Borstel, M., DL5ME: VY0O IOTA-Aktivität in der Hudson Bay. FUNKAMATEUR 59 (2010) H. 4, S. 449
- [2] *[www.qrz.com/callsign/ve3lyc](http://www.qrz.com/callsign/ve3lyc)*

## *D-STAR-QTC*

**Bearbeiter: Dipl.-Ing. Jochen Berns, DL1YBL Heyerhoffstr. 42, 45770 Marl E-Mail: dl1ybl@db0ur.de**

### ■ **Neues bei D-STAR**

#### *ircDDB*

Im ersten Ausbaustadium erlaubt diese Plattform zunächst den Austausch von Routing-Informationen zwischen allen beteiligten Gateways, also den Austausch der Informationen, die notwendig sind, um die Kommunikation zwi schen D-STAR-Nutzern über alle Netzwerkgrenzen hinweg zu ermöglichen. Zielsetzung der ircDDB-Entwicklergruppe ist es, dass jeder Nutzer nach seiner ersten Meldung auf einem vernetzten Repeater nach dem Loslassen der PTT aus dem gesamten weltweiten Netz erreichbar ist. Ein offener ircDDB-live-Kanal auf der Website *[www.ircddb.net](http://www.ircddb.net)* zeigt das sehr eindrucksvoll. Nachdem das System rechtzeitig vor der Vorstellung auf der Ham Radio 2010 vom US-Trust-Admin-Team, das für 600 Gateways weltweit steht, für den Einsatz freigegeben wurde, kam auch immer stärkerer Druck aus dem M-Trust-Netzwerk nach einer solchen Lösung. Hier involvierten sich vor allem Administratoren aus dem Ausland, wie Kanada, die USA, England und Italien. Das ircDDB-Entwicklerteam stellte nun im August seine M-Trust-taugliche ircDDB-Stand-Alone-Version vor, die in mehreren M-Trust-Netzen intensiv getestet und freigegeben wurde.

Inzwischen steht auch für OpenG2-Systeme ein Installationsskript zur Verfügung, wie es bisher nur für Icom-/US-Trust-Systemen existierte, was eine einfache Installation mit nur wenigen Eingaben ermöglicht. Dem zügigen Netzausbau in allen Netzen steht jetzt nichts mehr im Wege. Das ircDDB-Netz erlaubt neben dem Anschluss von D-STAR-Gateways aus dem US- und M-Trust-System auch die Integration von vollkom men unabhängig arbeitenden Gateways ohne Trust-Netz-Zugehörigkeit. Beispiele dafür sind DB0TUV, DB0ELD und einige mehr.

Damit haben Eigenbauer eine ideale Plattform zur Anbindung, die mehr Möglichkeiten als nur schnelles Routing bietet. Inzwischen haben sich Softwareentwickler aus verschiedenen Ländern angeschlossen und entwickeln Gateway-Software, die neben vielen anderen neuen Optionen auch den ircDDB-Client bereits fest integriert hat. Diese Software wird den Einsatz auf Linuxund Windows-basierenden Eigenbau-Gateways noch weiter vereinfachen. Außerdem lassen sich weitere neue Möglichkeiten, die die Echtzeit-Kommunikation bietet, nutzen.

ircDDB ist ein Add-On-Netzwerk, das den Weg hin zum offenen Netz zeigt, wie wir es als experimentierfreudige Funkamateure brauchen. Auch der Integration anderer Amateurfunknetze steht nichts im Wege. ircDDB macht dabei keine Abstriche bei Daten- und Ausfallsicherheit. Wir arbeiten derzeit mit redundanten Systemen, die Integration weiterer, weltweit verteilter Server ist geplant. Es gibt dabei keine feste Zuordnung, jedes Gateway kann an jeden Server anbinden und wechselt im Fehlerfall automatisch.

Die derzeit noch für Icom-Systeme am US-Trust-Server genutzten Datenbank-Server werden mit Erscheinen der angekündigten *D-STAR-Monitor-Version 4* wegfallen (Ende September 2010). Es wird dann eine über alle Systeme einheitliche Plattform zur Verfügung stehen, die mehr kann als nur Echtzeit-Routing. Überflüs sige mehrfache Benutzerregistrierungen entfal len. Es gibt keinen sichereren Weg, Daten zu speichern, als sie nicht zu erfassen. Bei ircDDB sind für das Netz aktuell wichtige Informationen ausschließlich in den Gateways und im Speicher der IRC-Server enthalten, es gibt außer einem Webserver keine Datenbanken im Netz, die Benutzerdaten bevorraten.

Momentan wird an Gateway-Software gearbeitet, die Routing-Informationen online über das ircDDB-Netz beim IRC-Server abruft und damit lokal keine Datenbank mehr benötigt. Nähere Informationen findet man auf *[www.ircddb.net.](http://www.ircddb.net)*

**Hans-Jürgen Barthen, DL5DI ircDDB-Entwicklerteam**

### *NNISVR*

Aus dem AKM-XU ist auch das NNISVR-Projekt von Andreas, DB5ZQ, vom XTrust.net-Team entstanden, um das Routing zwischen den verschiedenen Netzen zu ermöglichen. In diesem Konzept geht es um ein zukunftsfähiges Netzwerkdesign, und das ist laut Aussage von Andreas mit ircDDB nicht zu erreichen. Der Weg über den NNISVR ist erfolgversprechender, da im vorhandenen Netzwerk Hierarchien aufge-

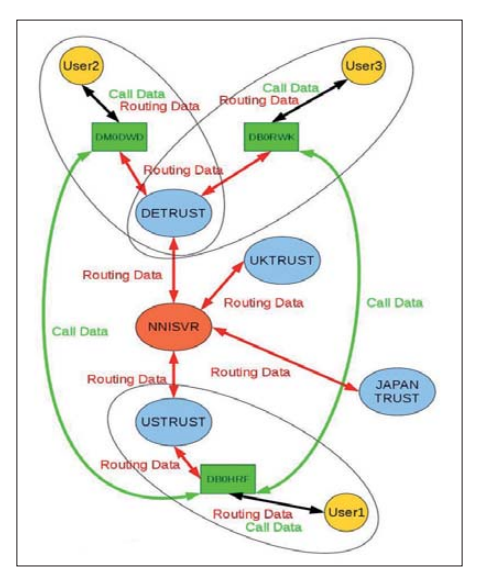

**Das NNISVR-System: User 3 meldet sich z. B. bei DB0RWK an, die Routing-Information geht zum DETRUST, dann zum NNISVR, dann zum USTRUST, dann zu DB0HRF. Damit ist das Routing fertig und die eigentlichen Call-Daten können direkt zwischen den beiden Gateways DB0RWK und DB0HRF ausgetauscht werden. Somit ist eine direkte Erreichbarkeit gegeben. Inzwischen sind die Perl-Skripte fertig, die den Austausch der Routing-Daten über den NNISVR ermöglichen.** 

baut werden, mit denen man in der Zukunft leben kann. Andreas, DB5ZQ, hat dieses Thema einmal kurz im Forum auf der *xreflec tor.net-*Seite genauer beschrieben. Man findet es unter dem Menüpunkt *Allgemein* und dann weiter *Netzwerkaufbau.*

Gebraucht wird ein hierarchisch aufgebautes Netzwerk mit einem dynamischen Routingprotokoll, das auch auf Ausfälle reagiert. Da die

Komplexität der Anforderungen steigt, sollte man das Netzwerkdesign so einfach wie möglich halten. Aber was braucht man für ein funktionierendes Routing zwischen verschiedenen Netzen? Antwort: den Austausch von Rufzei chen und Gateways.

Daraufhin wurde der NNISVR entwickelt, als zentrale Plattform zugänglich im Internet, für den Datenaustausch mit den anderen Netzen. Es werden keine lokalen IP-Adressen ausgetauscht! Diese Adressen sind nur von lokaler Bedeutung. Weiterhin sollte jedes externe Netz seine administrative Eigenständigkeit behalten. Das bedeutet, keine Modifikationen an einem externen Netz! So ist dieser zentrale Austauschpunkt entstanden. Er funktioniert wie ein CIX (*Commercial Internet Exchange*) im Internet. Ausgetauscht werden nur folgende Daten: User zu Repeater und Repeater zur IP-Adresse. Die ersten beiden Werte und die letzten beiden Werte stehen in einer Tabelle. Die IP-Adresse ist die offizielle IP-Adresse des Gateways! Die ist ja einmalig, sodass es keine Duplikate gibt.

Der NNISVR ist am Xtrust angeschlossen und in Betrieb. Wir werden auf der Interradio (30. 10. 10 in Hannover) ein Testsystem zeigen und einen Vortrag über IP & Routing im Netzwerk halten. Als Beispiel zeige ich den NNISVR und einen Trust-Server, den wir bis dahin anschließen wollen. Somit haben wir die Plattform geschaffen, von der im AKM-XU als Vorschlag zum US-Trust-Team gesprochen worden ist.

> **Andreas Nolte, DB5ZQ NNISVR-Entwicklerteam**

*Fazit*

Wir haben zwei Systeme unterschiedlicher Entwicklergruppen, die ein Routen in alle D-STAR-Netze ermöglichen sollen. Das Projekt irc DDB.net ist bisher weiter und vom US-Trust-Team geprüft und zugelassen worden. Es kann in allen Systemen, ob Icom oder nicht, ob Win dows oder Linux, ob mit oder ohne Trust-Server, betrieben werden. Es muss allerdings lokal auf jedem GW-System installiert und gepflegt wer den. Die Ausfallsicherheit hängt von der Anzahl der redundanten ircDDB-Server ab.

Das Projekt NNISVR ist gerade entstanden. Die Perl-Scripte sind fertig und ein erster Test hat ergeben, dass das System so funktioniert, wie erwartet. Es bietet innerhalb des M-Trust-Netzwerks sekundenschnelles Routen zwischen den Netzen wie beim ircDDB-System. Es hat zudem den Vorteil, dass der Gateway-Betreiber sich nicht um das Routing kümmern muss und auch keine zusätzliche Software pflegt. Leider ist bisher dieser Ansatz nicht von US-Trust-Team ak zeptiert worden und alle anderen Netze müssen diesem Vorschlag dann folgen. Zudem ist dies schon nicht mit dem Vorschlag der AKM-XU zum US-Trust gelungen, denn Icom, der eigentliche Betreiber des US-Trust-Servers, hat andere Anforderungen an die Stabilität des Netzes gestellt. Das ist aber im Interesse der Interoperabilität des D-STAR-Netzes und etwa 1000 verkaufter Systeme im Sinne der Kunden verständlich. Es bleibt für das globale D-STAR-Netz offen, wer letztlich den besseren Ansatz bietet. Inseln zu bauen ist viel leichter, als Brücken zu konstruieren, aber auch Fähren zwi schen den Inseln können nicht das Ziel für die Zukunft sein.

## *Diplome*

### ■ **Diplom 20 Jahre MVP**

Der Distrikt Mecklenburg-Vorpommern des DARC e. V. gibt aus Anlass seines 20-jährigen Bestehens das Jubiläumsdiplom 20 Jahre Distrikt Mecklenburg-Vorpommern (20 Jahre MVP) heraus.

Dieses Diplom können alle Funksende- und Funkempfangsamateure erwerben. Dafür sind im Zeitraum vom 1.7. bis 31.12.10 Verbindungen auf Kurzwelle oder UKW zu tätigen bzw. QSOs zu hören und mit einem Logbuchauszug zu beantragen. Es gibt keine Einschränkungen für Sendearten und Bänder.

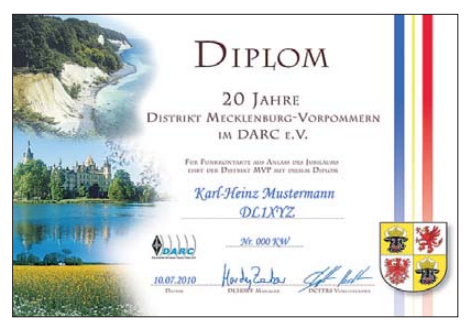

**Das Diplom 20 Jahre MVP ist auf 180 g/m2-Karton gedruckt**

Für das Jubiläumsdiplom sind auf Kurzwelle 20 Punkte und auf UKW 10 Punkte notwendig. QSOs bzw. Hörberichte mit der Sonderstation des Jubiläums DR20MVP zählen 5 Punkte je Band, DL0MVP einmalig 3 Punkte und andere Stationen aus Mecklenburg-Vorpommern (DOK V01 bis 30, Z87, Z89, DVV, MVP, MCM, YLV) zählen einmalig 1 Punkt. Eine Verbindung mit DR20MVP ist obligatorisch. Besondere Eintragungen für nur eine Sendeart oder für QSOs nur mit YLs sind möglich.

Die Anträge können online auf *[www.mydarc.](http://www.mydarc.de/dr20mvp) [de/dr20mvp](http://www.mydarc.de/dr20mvp)* als E-Mail über *[dr20mvp@darc.de](http://dr20mvp@darc.de)* oder in Papierform an das Management (Hardy Zenker, DL3KWF, Kotkaring 1, 17493 Greifswald) gestellt werden. Einsendeschluss ist der 30. 6. 11. Elektronisch generierte Diplome im E-Mail-Versand sind kostenlos.

Für die auf 180 g/m<sup>2</sup>-Karton gedruckten Diplome sind innerhalb Deutschlands 5 €, Europas 7 € und DX 10 € an das Konto des DARC e.V., Distrikt Meckl./Vorp., Konto-Nr. 120 0002284, BLZ 14051000 Sparkasse Mecklenburg Nordwest; IBAN DE 5014051000 1200002284; BIC NOLADE21WIS, zu überweisen.

Alle Informationen zum Jubiläumsfunkbetrieb von DR20MVP einschließlich der Liste der [Diplominhaber werden auf](http://www.mydarc.de/dr20mvp) *www.mydarc.de/ dr20mvp* aktuell veröffentlicht.

#### **Tnx Hardy Zenker, DL3KWF**

### ■ Via-Regia-Diplom

Die Via Regia ist der Name der ältesten und längsten Landverbindung zwischen Ost- und Westeuropa. Sie existiert seit mehr als 2000 Jahren und verbindet mit 4500 km Länge acht europäische Länder. Zur Förderung der Amateurfunkaktivitäten entlang dieser historischen Straße verleiht der DARC-Ortsverband Schöneck (F75) das Via-Regia-Diplom an alle lizenzierten Funkamateure und SWLs für nachgewiesene Kontakte nach dem 1. 1. 10. Das Diplom kann auf Kurzwelle oder UKW beantragt werden. Zur Erlangung des Diploms sind 100 Punkte erforderlich.

Auf Kurzwelle werden Kontakte mit Spanien (EA), Frankreich (F), Belgien (ON), Deutschland (DL), Polen (SP), Ukraine (UR), Weißrussland (EU), Litauen (LY)) benötigt. Jedes QSO zählt 5 Punkte. Ein Kontakt mit einer Station aus den Ortsverbänden Schöneck (F75) oder Nidderau (F31) zählt 10 Punkte, eine Verbindung mit einer Klubstation der beiden Ortsverbände bringt 20 Punkte.

Auf UKW sind Verbindungen mit Stationen aus den Bundesländern Hessen (DOK F), Sachsen (DOK S), Sachsen-Anhalt (DOK W) und Thüringen (DOK X) notwendig. Diese Bundesländer liegen entlang der "Hohe Straße", einer alten Handelsroute von Frankfurt nach Leipzig als Teilstück der Via Regia. Jedes QSO zählt 5 Punkte. Eine Verbindung mit einer Station aus den Ortsverbänden Schöneck (F75) oder Nidderau (F31) zählt 10 Punkte, ein QSO mit einer Klubstation der beiden Ortsverbände zählt 20 Punkte. Ein Kontakt mit einer Station aus F75 oder F31 ist obligatorisch.

Der Diplomantrag mit einer GCR-Liste (Aufstellung vorhandener QSL-Karten) kann an *via regiaaward@googlemail.com* gesendet werden. Es existiert keine Band- oder Sendeartenbe schränkung. Jede Station kann pro Band nur einmal gewertet werden. Relais- oder Echolinkkontakte sind zulässig.

Das Diplom ist kostenfrei und wird als PDF-Datei versendet. Eine gedruckte Version im DINA4-Format ist zum Selbstkostenpreis von 5 € (Bankinformationen zur Überweisung bitte

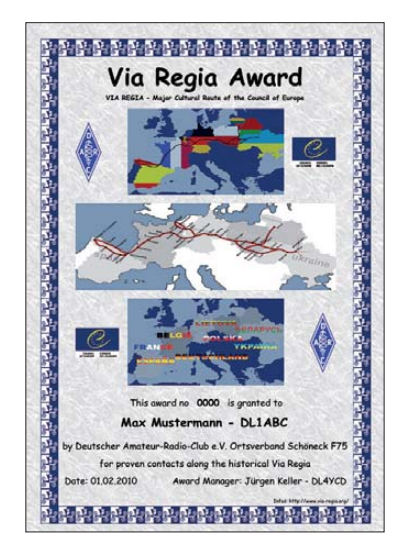

per E-Mail erfragen) auf dem Postweg erhältlich. Das Diplom wurde am 16. 6. 10 vom DARC-Diplomausschuss anerkannt.

#### ■ **Limes-Diplom**

Der DARC-Ortsverband F11 (Bad Homburg) gibt dieses Diplom heraus, das lizenzierte Funkamateure und SWLs beantragen können. Es werden alle Verbindungen ab dem 1. 1. 10 gewertet. Dabei zählen nur Verbindungen mit Stationen aus den am Limes (lateinisch ursprünglich Weg, vor allem Grenzweg), liegenden DOKs. Jeder Distrikt (Z zählt nicht als Distrikt) muss einmal vertreten sein. Alle Bänder und Sendearten außer Packet-Radio sind zugelassen (A 19, 20, 30, 45; B 2, 4, 20, 24, 41; F 7, 9, 11, 13, 14, 17, 18, 22, 27, 31, 35, 38, 40,

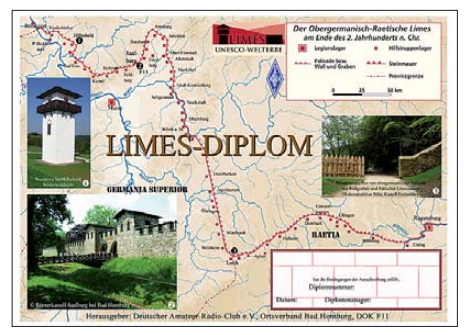

**Das Limes-Grunddiplom wurde vom DARC-Dip lom ausschuss am 15. 6. 10 anerkannt. Der Druck ist farbig auf 200 g/m2 schweren A4-Karton.**

43, 45, 46, 53, 61, 64, 65, 71, 74, 75; K 1, 5, 7, 8, 20, 30, 32, 43, 53, 56; P 20, 22, 23, 28, 41, 56; T 9, 21; U 05, 13, 24; Z 16, 33.

Für einen Diplomantrag müssen folgende Vor aussetzungen erfüllt sein:

**DL-Stationen:** 50 Punkte, mindestens 8 DOKs (aus 7 Distrikten)

**EU-Stationen:** 25 Punkte, mindestens 5 DOKs (aus 3 Distrikten)

**DX-Stationen:** 10 Punkte, mindestens 3 DOKs (aus 2 Distrikten)

Sämtliche Stationen dürfen nur einmal pro Band gewertet werden. Jede Station erbringt 1 Punkt, jede YL-Station 3 Punkte, jede Klubstation 5 Punkte. F11-Stationen zählen doppelt, die Verbindung mit einer F11-Station ist obligatorisch. Ein Sonder-DOK der o. a. Ortsverbände kann als Joker eingesetzt werden. Teilnehmer am Rundspruch von F11 (jeden Sonntag ab 10 Uhr Ortszeit auf 145,475 MHz) können dies als Bestätigung in der GCR-Liste vermerken. Zusätzlich zum Diplom kann ein Gladius (römisches Schwert aus Holz, etwa 50 cm lang) gearbeitet werden:

**DL-Stationen:** 100 Punkte, mindestens 13 DOKs (aus 7 Distrikten),

**EU-Stationen:** 50 Punkte, mindestens 8 DOKs (aus 5 Distrikten),

**DX-Stationen:** 20 Punkte, mindestens 5 DOKs (aus 3 Distrikten).

Jede Station darf mit dem Grunddiplom nur einmal pro Band gewertet werden. Die Verbindung mit zwei F11-Station ist obligatorisch. Bei entsprechendem Nachweis kann das Diplom auch für ein Band oder/und in einer Sendeart ausgestellt werden. Der Diplomantrag er folgt mit GCR-Liste bei gleichzeitiger Entrichtung der Diplomgebühr.

**Grunddiplom:** 7,50 € bei Versand und 2,50 € bei PDF-Zusendung auf das Konto des OV Bad Homburg v. d. H F11, Kontonummer 14885323 bei der Taunussparkasse (BLZ 512 500 00); IBAN DE08512500000014885323, BIC HELADE F1TSK. Die Diplomgebühr für den Gladius (römisches Schwert) beträgt 20 €. Diplommanager ist Wilfried Habich, DC8XV, Ratsweg 1, 61381 Friedrichsdorf.

**Hinweise:** F11-Klubstationen sind DL0HG, DL0FHP, DF0EME, DL7K. Sonder-DOK HT11 vom 1. 1. bis 31. 12. 11 von DL0HG und DL0FHP

### *Amateurfunkpraxis*

## *DX-QTC*

**Bearbeiter: Dipl.-Ing. Rolf Thieme, DL7VEE Boschpoler Str. 25, 12683 Berlin E-Mail: rolf@dl7vee.de URL: [www.dl7vee.de](http://www.dl7vee.de)**

Alle Frequenzen in kHz, alle Zeiten in UTC Berichtszeitraum: 9. 8. bis 6. 9. 10

### ■ **Conds**

Im gesamten August ging der Flux auf etwa 75 Zähler zurück. Trotzdem gab es etwas bessere Conds für den Pazifik. Der Haupt-DX-Verkehr lief allerdings überwiegend auf 20 m und 17 m. Die Voraussagen für den Peak des kommenden Maximums pegeln sich auf 2013 ein.

### ■ **DXpeditionen – Rückblick**

FK8IK nahm an einer wissenschaftlichen Expedition nach Chesterfield (FK/C, TX0) teil und fuhr einige QSOs mit 100 W als **FK8IK/p.** – Von Franz-Josef-Land ist wieder UA4RX (ex R1FJT) als **RI1FJ** QRV und bleibt ein Jahr. RI1F\*\* ist ein neuer Präfixblock für Franz-Josef-Land ebenso wie RI1A\*\* für die Ant arktis. – **ZS8M** war während einer Schiffsankunft für einige Tage nicht QRV. Inzwischen funkt er wieder, hat aber seine neue Vertikal noch nicht aufgebaut. – Die vier australischen OPs von **YJ0VK** hatten viel Spaß und fuhren mit zwei 100-W-Stationen knapp 4000 QSOs in sechs Tagen. Leider kamen nur 287 EU-QSOs ins Log. – Hinter **TL8PB** verbarg sich LA0HF. – Giorgio, **3B9/IZ4AKS,** erzeugte gute Pile-Ups in SSB von 40 m bis 15 m. Eine QSL gibt es nur direkt. – In Angola ist D2SG (MM0SSG) vorwiegend in SSB QRV gewor den. Er bleibt sechs Monate, die QSLs vermittelt GM4FDM. – Andy, **ZC4VJ (G3AB),** ist in Zypern QRT. QSL sicher via M0URX.

### ■ **Kurzinformationen**

**4U1UN,** einschließlich Bake, ist wegen Renovierung des Gebäudes wahrscheinlich bis 2013 QRT. Alle Antennen wurden vom Dach entfernt. Kurzzeitaktivitäten von anderen QTHs sind möglich. – In Ägypten wurde offiziell als erster Verband der Funkamateure der ERASD gegründet. – ZS5UA arbeitet einige Monate in Mosambik. Er funkt in den Abendstunden als **C91UA** auf 80 m bis 20 m.

Hrane, YT1AD, kündigt nach der Streichung eines für diesen Herbst geplanten T31-Trips eine DXpedition nach Conway **(3D2c)** für September/Oktober 2011 an. Ein Abstecher nach Rotuma **(3D2r)** wäre auch möglich. – Für Juli 2011 organisiert eine Gruppe um VK2IR (SV0XBF) eine DXpedition nach Rotuma **(3D2r).** – Ab Ende Oktober 2010 bietet sich eine neue Chance für eine Aktivität von Mac quarie. Kevin, VK4KEV, will als VK0KEV dienstlich für 18 Monate bleiben. – Der US Fish & Wildlife Service erteilt im Allgemeinen nur alle fünf Jahre Landegenehmigungen für Amateurfunkexpeditionen. So ist man übereingekommen, die Jarvis-DXpedition **(KH5)** im November 2011 stattfinden zu lassen. – Eine Top-Aktivität nach Heard-Island **(VK0h)** bereitet VK3FY mit VK6IR für 2013 vor. Die

Kosten könnten 500 000 US-\$ erreichen. – Russische Präfixe, gut tabelliert, findet man auf *[www.qrz.com/db/rw2l](http://www.qrz.com/db/rw2l).* – In Indien wurde das 6-m-Band von 50 MHz bis 54 MHz mit 25 W

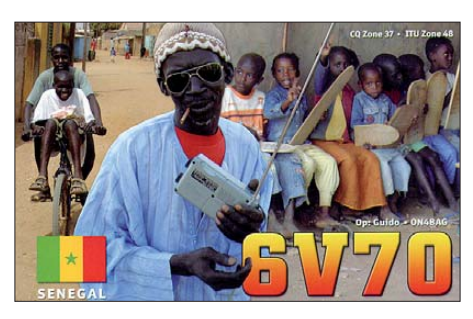

generell freigegeben. Die höchste Genehmigungsklasse darf nunmehr auf allen Kurzwellenbändern mit 400 W funken.

### ■ **Neue DXCC-Gebiete im Oktober**

Am 10. 10. 10 wird sich am Verhältnis zwi s chen den Niederlanden und den Niederländischen Antillen (Leewards Islands, **PJ2/4,** und Windward Islands, **PJ5/6/7)** einiges ändern. Leider gibt es bis heute nur wenige offizielle konkrete Statements. So hat sich auch die ARRL noch nicht zu künftigen Änderungen der DXCC-Liste geäußert. Man sollte als DXer nach der Devise verfahren, work first – worry later.

Durch die politischen Änderungen wird mit hoher Wahrscheinlichkeit ab o. g. Datum eine Neuordnung der Inseln nach DXCC erforderlich werden. Dabei ist noch unklar, ob die PJ-Präfixe vorerst beibehalten werden. Als neue DXCC-Gebiete sollten St. Maarten **(PJ7)** und Curacao (PJ2) wegen ihrer neuen politischen Unabhängigkeit fungieren. Die anderen Inseln behalten ihre Verflechtung mit den Nie derlanden bei, hier könnte es durch die Entfernungsregel nur zu zwei neuen DXCC-Gebieten kommen: Bonaire **(PJ4)** sowie St. Eustatius und Saba (PJ5/PJ6). Etliche DXpeditionen sind im Oktober und in den WWDX-Contesten aus dieser Region angekündigt.

#### ■ **Vorschau**

**Europa:** JW/HB9LEY (JA1LZR) und JW/ JQ2GYU werden vom 10. bis 14. 10. 10 die Klubstation **JW5E** auf Swalbard besuchen. – Kasimir, DL2SBY, ist vom 7. bis 9. 10. 10 von Jersey **(MJ)** und danach vom 9. bis 16. 10. 10 von Guernsey **(MU)** in der Luft. Geplant sind SSB, CW und RTTY von 80 m bis 10 m.

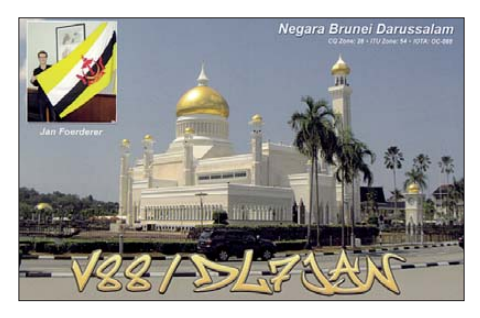

**Pazifik:** SP5DRQ und SP3BQ melden sich vom 7. bis 22.10.10 unter **H40KJ** von Temotu. Es ist besonders CW und etwas RTTY geplant; der Schwerpunkt liegt auf den Lowbands. Die Stationsausrüstung besteht aus K3, 600-W-Endstufe und 26-m-Glasfibermast. – N7OU ist vom 18. 10. bis 13. 11. 10 auf den Südcook-Inseln und will in seiner Freizeit wieder als **E51NOU** funken. – Fünf Japaner werden vom 21. bis 25. 10. 10 von Saipan **(KH0)** mit individuellen Rufzeichen in CW und SSB erscheinen.

**Amerika:** Noch bis 5. 10. 10 kann man **HI7/ K3LP** auf seiner Urlaubsreise in die Domini kanische Republik erreichen. – Guantanamo Bay wird nach längerer Zeit von vier US-OPs vom 5. bis 19. 10. 10 aktiviert. Unter **KG4AS, KG4QW, KG4SS** und **KG4VW** wird in CW, SSB und RTTY von 160 m bis 6 m gefunkt. QSL an die jeweiligen Heimatrufzeichen.

Babs und Lot sind vom 6. bis 20. 10. 10 von St. Barthelemy (FJ) unter **TO7ZG** in SSB, RTTY und PSK in der Luft. QSL an DL7AFS. – Einen Aufenthalt auf St. Kitts und Nevis mit Funkbetrieb unter **V47JA** von 160 m bis 10 m annonciert W5JON vom 20. 10. 10 bis Anfang November. – Vom 10. 10. bis 20. 10. 10 wird eine große multinationale Truppe um K9CT, W8GEX, I8NHJ und mit DJ9ZB von Sint Maarten **(PJ7)** mit drei Stationen rund um die Uhr funken. – Eine weitere Gruppe um K1XM will ebenfalls vom 10.10. bis 20.10.10 von St. Maarten QRV sein. – Aus Bonaire **(PJ4)** mel det sich ab 10. 10. 10 für zwei Wochen eine Gruppe aus PA-, PJ4- und US-Amateuren. Auch DJ8NK und DL9USA gehören zum Team. – Eine Gruppe um K4UEE will vom 10. 10. bis 23. 10. 10 aus Saba **(PJ6)** aktiv sein. Die OP-Besetzung differiert in jeder Woche etwas. – Dazu kommen Einzelaktivitäten ab dem 10. 10. 10 von **PJ2/K8ND** (Curacao), **PJ5/AA4NC** (St. Eustatius), später auch **PJ7/ AA4NC** und **PJ5/AH6DX** (6. bis 15. 10. 10) sowie **PJ7/AH6DX** (15. bis 22. 10. 10). – Von der grönländischen IOTA NA-151 melden sich DF9TM, DL2SWW, DL2VFR und DL1RTL ab 20. 10. 10. – Unter **CY0/**Heimatrufzeichen wollen N0TG, AA4VK, AI5P und VE1RGB von Sable Island funken. Termin ist der 21. bis 29. 10. 10. – **FP/KV1J** wird vom 26. 10. bis 2. 11. 10 von Miquelon funken. – Unter **8P9LJ** wollte G0OPA bis 8. 11. 10 QRV sein.

**Afrika:** Nach FR im September ist DJ7RJ vom 4. bis 29. 10. 10 von Madagaskar als **5R8RJ** QRV. Willy ist als Lowbandspezialist bekannt. – Die italienische Gruppe um I2YSB führt ihre diesjährige DXpedition in Togo durch. Als **5V7TT** wird vom 10. 10. bis 23. 10. 10 auf allen Bändern gefunkt. – Mit K5LBU, W5SL, K5ZOL, KD5TAN, I0ZY, IZ5MMB und IK1MDF gibt es vom 21. 10. bis 3. 11. 10 eine Funkexpedition aus Botswana **(A2).** Am CQ WWDX SSB wird unter **A25HQ** teilgenommen. – Vom 6. bis 19. 10. 10 hält sich K7ZZ als **ZD8ZZ** auf Ascension auf. Er plant CW- und SSB-Betrieb von 160 m bis 10 m mit Vertikals. – In der zweiten Oktoberhälfte organisieren GI4FUM, ZS6AVM und ZS6JR mit anderen in Mosambik eine Scout- und Jamboreeaktivität. Es wird unter mehreren **C91-**Rufzeichen gefunkt (*[www.3da0ss.net](http://www.3da0ss.net)).* – DL7DF sowie DL4WK, DL7UFR und DL7VEE starten eine neue Afrikaexpedition am 27. 10. 10 in Kigali **(9X)** und wechseln nach einer Woche nach Burundi **(9U).** Es wird mit zwei Stationen in den wichtigsten Sendearten auf allen Bändern mög lichst rund um die Uhr gearbeitet.

### *Amateurfunkpraxis*

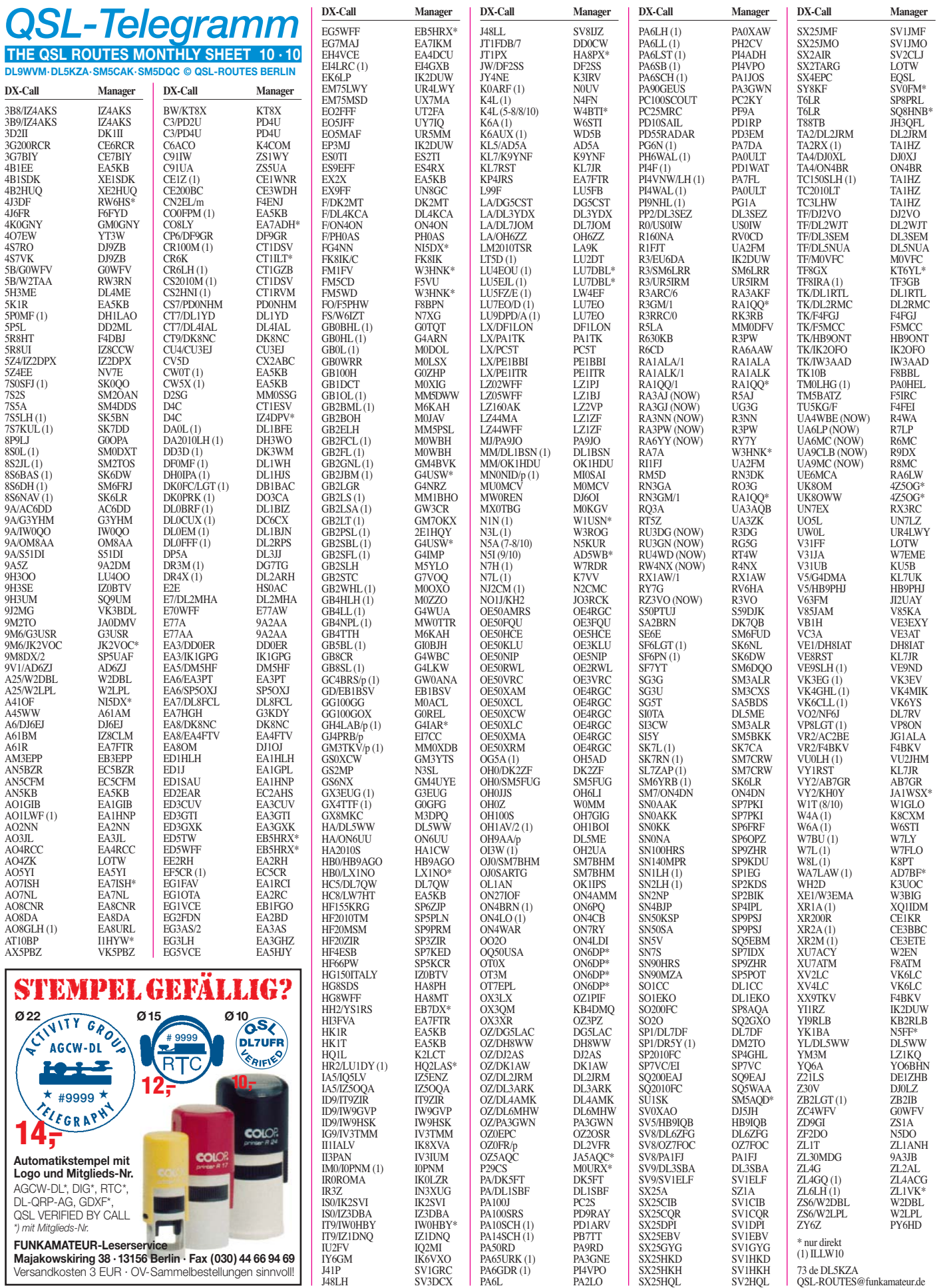

### *QSL-Splitter*

Im Berichtszeitraum gab es u. a. die folgenden direkten OSL-Eingänge: T32SI, T32MI, T32VI, TR8CA, V88/DL7JAN; sowie über das Büro (meist über Manager): 3V3S, 8P4A, 9M2/UA6AF, AH2R, CE4WJK, EJ0GI, EJ/ DL4ML, FM5CD, GB0U, GI6ATZ, IL7G, J79WE, KB7OBU/KH2, MI0LLL, T77NC, VC1W, ZB2/GM4FDM.

**3B9/IZ4AKS:** Die Website für die IZ4AKS-Aktivität von Rodrigues Island findet man auf *[www.iz4aks.com/3b8-3b9](http://www.iz4aks.com/3b8-3b9).* QSL-Karten bitte direkt an Giorgio Minguzzi, IZ4AKS, Via Savio 2, 48012 Bagnacavallo – RA, Italien. Giorgio will nun eventuell das Log an das LoTW hochladen.

Für **AT0BP** vermittelt I1HYW die QSLs. Wer allerdings nach Indien geschickt hat, muss mindestens bis zum Jahresende warten, wenn der OP zurückkehrt.

**Zypern (5B4):** Das QSL-Büro der Cyprus Amateur Radio Society (CARS) erhält jede Menge QSLs, die nicht zugestellt werden können, da betreffende Stationen einen QSL-Manager außerhalb Zyperns haben, sagt Alan Jubb, 5B4AHJ (CARS-QSL-Büro-Manager). Das Problem ist vielgestaltig: Viele füllen die QSLs aus, ohne zu überprüfen, ob die Gegenstation einen Manager hat; falls das Manager-Rufzeichen auf der QSL-Karte vermerkt wurde, senden weiterhin viele QSL-Büros die Karte nach Zypern; QSLs für 5B/DX-Rufzeichen, deren QSL-Manager unbekannt sind, sollten an das zuständige QSL-Büro des Heimatrufzeichens geschickt werden. Alan bietet [eine Liste solcher Stationen auf](http://www.shacklog.co.uk/5BForeignManagers.htm) *www.shacklog. co.uk/5BForeignManagers.htm* an.

**J69B** reagiert offensichtlich nicht auf QSL- Anfragen, also lieber eine andere J6-Station arbeiten.

Beachten Sie bitte, dass die QSL-Vermittlung für die vergangene **B4R/5-**Aktivität von AS-138 über BA4TB geht (nicht via BY4RSA und nicht über den normalen Weg für QSOs mit  $R4R$ 

**DXCC-Nachrichten:** Bill Moore, NC1L, vermeldete, dass 9X0TL (Rwanda, 2010) fürs DXCC-Programm anerkannt wird, ebenso wie 9UXEV (Burundi, 2010).

Paul, ON6DP, will die Logs von **ON5DXL, OQ50USA, OT0X, OT3M** und **OT7EPL** per 31. 12. 10 schließen. Sollten Sie noch eine QSL-Karte von einer dieser Stationen benö tigen, senden Sie bitte eine Direktanfrage an Paul Delmelle, Grand Route 58, 4122 Neupre, Belgien.

**QSL-Gallerie:** Die außergewöhnlich umfangreiche Sammlung von QSL-Karten der Les Nouvelles DX-Website wurde erneuert. 13 ver schiedene Gallerien zeigen Karten der DXCC-Entities (330 QSLs), der 58 gestrichenen DXCC-Gebiete (1072 Karten), ehemaliger Präfixe (3004 QSLs), Stationen aus der Magrebh von 1947 bis 1962 (353 QSLs) sowie viele weitere. Schauen Sie bitte auf www. *LesNouvellesdx.fr.* 

Paolo, IK2QPR, ist der aktuelle QSL-Manager für **UA0FUA** (Iturup Island, AS-025). QSL-Karten kommen direkt über Paolo Fava, Via Bertani 8, 46100 Mantova – MN oder auch über das italienische QSL-Büro.

Alex, W2OX, hat inzwischen alle der alten Karten für **V47KP, V48M** und **V47K** (gesen det an K2SB) erhalten, die bis 18. 8. 10 eintrafen. The Daily DX berichtet: Alex verfügt über alle Logs ab 1989 bis März 2010; er versendet QSLs so schnell, wie es ihm möglich ist. Büro-Karten folgen später. Direkt-Anfra gen bitte an A. Aimette, P. O. Box 64436, Souderton PA 18964, USA.

Al, **VE1AL,** fand etliche QSL-Karten, vor allem für QSOs mit CY9DXX, CY0DXX, VE1AL und VF1L sowie für einige weitere. Er integriert die 2010er-QSLs für VE1AL mit diesen Karten; sie dürften via Büro in den nächsten Wochen rausgehen. Etliche Logs von Al sind ans LoTW hochgeladen, das schließt jedoch nicht die CY9- bzw. CY0DXX-Daten ein.

#### **Tnx für die QSL-Karten via DG0ZB, DJ1TO, DJ9ZB, DL5ME, DL7VEE und DL9RCF.**

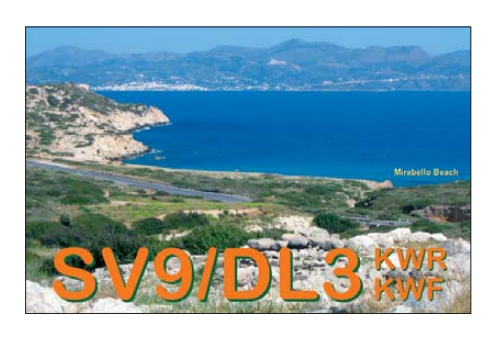

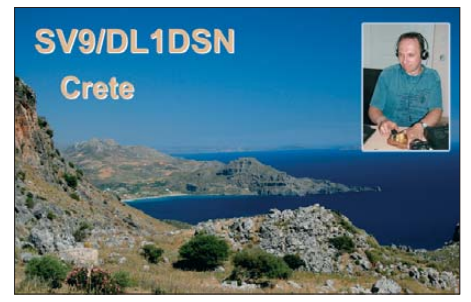

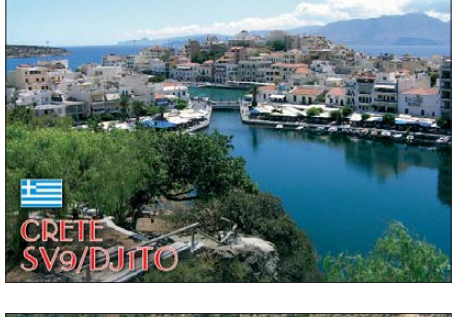

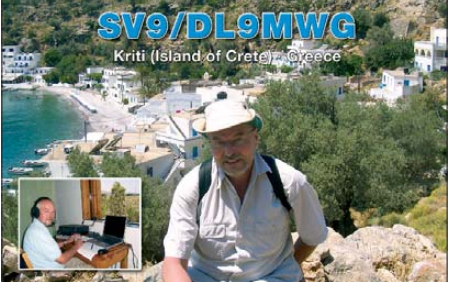

### **Rufzeichen Adresse**

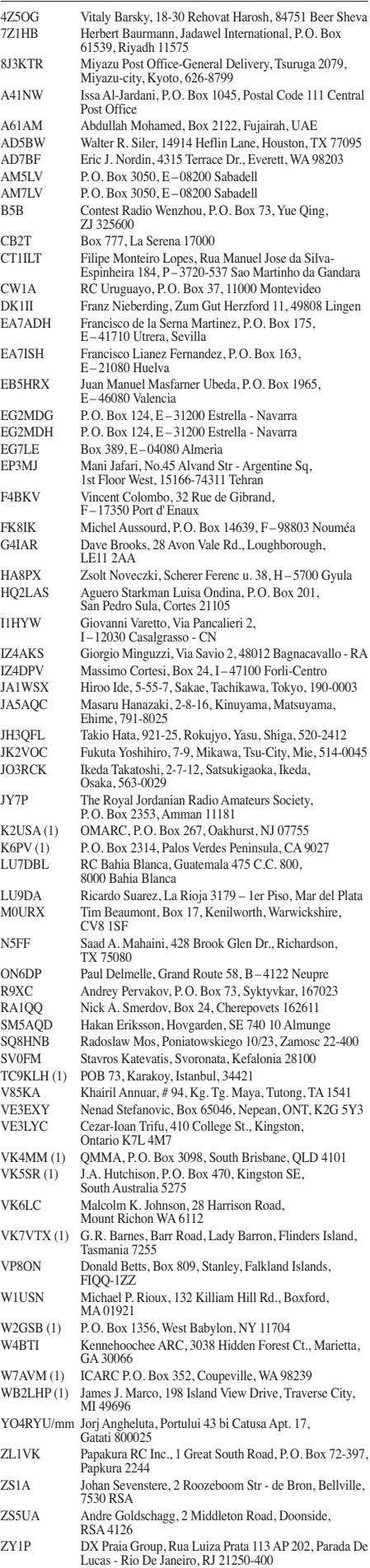

## *IOTA-QTC*

**Bearbeiter: Dipl.-Ing. (FH) Mario Borstel, DL5ME PSF 113527, 39034 Magdeburg E-Mail: dl5me@darc.de**

### ■ **Inselaktivitäten**

**Europa:** Ben, DO1BEN, und Barbara, DO1IQ, melden sich vom 2. bis 8. 10. 10 mit vorangestelltem PD-Präfix von Texel, **EU-029** (LH-0043). Weitere Informationen auf *www.do1ben. de.* [– Joe, JA1LZR, und Yutaka, JQ2GYU, ak](http://www.do1ben.de)tivieren vom 10. bis 14. 10. 10 Spitzbergen, **EU-026** (LH -0125). Der Fokus soll auf den unteren Bändern liegen. Für beide Rufzeichen geht die QSL via JQ2GYU. – Michael, DL4ABO, aktiviert im Ferienstil vom 9. bis 16. 10. 10 als OZ/ DL4ABO, Römö, **EU-125,** ausschließlich in CW. – Martin, ON4PO (J45PO), und Michel, ON4MW (J45MW), bringen vom 26. 10. bis 2. 11. 10 Rhodos, **EU-001** (LH-0045), in die Luft. Während des COWW-DX-Contest nutzen sie das Rufzeichen SX5P. QSL direkt via ON-Rufzeichen. – Ralf, DL2VM, Steffen, DJ5NN, Hartmut, DL2LTM, und Fred, DL2TG, werden vom 25. 9. bis 4. 10. 10 mit vorangestelltem OZ-Präfix von Arö, **EU-172** (LH-0973), von 80 m bis 6 m in allen Betriebsarten QRV.

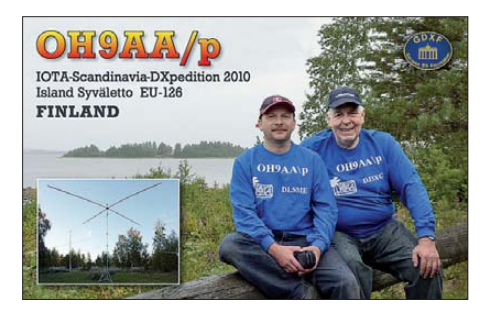

Mic, DG5LAC, plant, vom 9. bis 15.10.10 unter OZ/DG5LAC von Vendsyssel-Thy, **EU-171,** im Urlaubsstil zu funken. – Zum CQWW-DX-Contest (30. bis 31. 10. 10) gibt es weitere Aktivitäten von einigen IOTA-Inseln: **EU-025** (IG9X und IU9T) und **EU-002** (OH0/SP7VC). – Mitte August konnten Rüdiger, DJ3XG, und Mario, DL5ME, unter OH9AA/p von der raren IOTA-Gruppe **EU-126** (Syväletto) über 4500 QSOs loggen (ein Bericht folgt).

**Afrika:** Willi, DJ7RJ, ist von Reunion, **AF-016,** weitergezogen und wird erneut vom 4. bis 29. 10. 10 als 5R8RJ von Madagaskar, **AF-013** (LH-2455), aktiv. – Ein deutsches Team, bestehend aus DL3FCG, DL8MG, DK1EG und DJ9DW aktiviert vom 6. bis 20, 10, 10 Teneriffa, **AF-004** (LH-1276). Die Teilnahme am WAG-Contest ist geplant. – Tom, K7ZZ, arbeitet vom 6. bis 19.10.10 unter ZD8ZZ von Ascension, **AF-003,** in CW und SSB. QSL via LoTW oder direkt an K7ZZ. – David, G3NKC, Fred, G4BWP, Martin, G4XUM, und Mike, G7VJR, beabsichtigen vom 30. bis 31. 10. 10 unter S79K während des CQWW-DX von Mahe, **AF-024** (LH-3286), zu funken. QSL via G3NKC. – IG9R (IK8HCG) und IG9S (IZ8GCE) funken zum CQWW-DX von Lampedusa, **AF-019** (LH-2312). QSL via Heimatrufzeichen.

**Asien:** Sergey, US0IW, tauchte Ende August völlig überraschend von Beringa, **AS-039,** auf und konnte von Europa gearbeitet werden. – Alex, UA3DLD, war als RI0FKD den gesamten August QRV von Kunashir, **AS-025.**

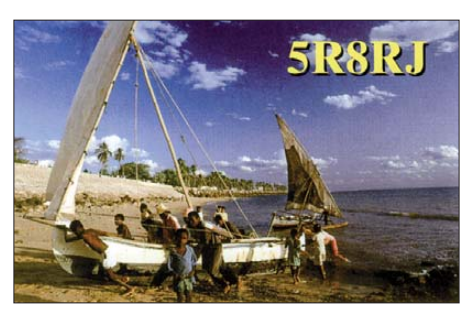

**Nordamerika:** David, AH6HY, plant vom 10. bis 15. 10. 10 Funkbetrieb als PJ5/AH6HY von St. Eustatius, **NA-145** (LH-1851). – Lot, DJ7ZG, und Babs, DL7AFS, werden vom 6. bis 20. 10. 10 unter TO7ZG von St. Bathelemey, **NA-146** [\(LH-0377\), QRV. Näheres unter](http://www.qsl.net/DL7AFS) *www. qsl.net/DL7AFS.* – Mitglieder des Virginia DX Century Club aktivieren vom 5. bis 19. 10. 10 unter KG4AS, KG4QW, KG4QW, KG4SS und KG4VW die Guantanamo-Bucht, **NA-015** (LH-0358). – Ein Highlight ist die Aktivierung der raren IOTA-Gruppe **NA-151** durch das deutsche Team Gabi, DF9TM, Heiko, DL1RTL, Frank DL2SWW und Ric, DL2VFR. Vom 20. bis 30. 10. 10 versuchen sie, von Tasiilaq (OX) in CW, SSB und RTTY mit Vertikalantennen und Endstufe zu funken. – Will, AA4NC, aktiviert vom 9. bis 15. 10. 10 als PJ5/AA4NC St. Eustatius, **NA-145** (LH-1851). – Ein mehrköpfiges multinationales Team will sich vom 10. bis 20. 10. 10 von Sint Maarten, **NA-105** (LH-0711), melden. Rufzeichen sind noch nicht be kannt, QSL via KQ1F. Aktuelle Informationen auf *[www.stmaarten2010.com](http://www.stmaarten2010.com).* 

John, W5JON, wird erneut vom 20. 10. bis 10. 11. 10 als V47JA von St. Kitts, **NA-104,** aktiv. Teilnahme am CQWW-DX ist geplant. – Die verschobene DXpedition nach Sable, NA-063 (LH-0758), soll je nach Wetter jetzt vom 21. bis 29. 10. 10 stattfinden *[\(www.cy0dxpedition.com\)](http://www.cy0dxpedition.com).* – Eric, KV1J, aktiviert vom 26. 10. bis 2. 11. 10 als FP/KV1J die Insel Miquelon **NA-032** (LH-1417). Mehr Informationen auf *www.kv1j.com/ fp/october10.* [– Harry, AC8G, und Don, WC4D,](http://www.kv1j.com/fp/october10) melden sich vom 27. bis 31. 10. 10 mit vorangestelltem J3-Präfix von Grenada, **NA-024** (LH-0718). Zum CQWW-DX wird das Rufzeichen J3A benutzt. QSL für J3A via WA1S.

Mitte August landete der bekannte IOTA-DXpeditionär Cezar, VE3LYC, seinen nächsten Coup und aktivierte für zwei Tage als VY0X die rare Inselgruppe **NA-208.** Er konnte etwa 1800 QSOs loggen, davon gingen etwa 200 nach DL. – Die Aktivierung von **NA-197** (Fox in Alaska) durch Wayne, K9YNF, konnte leider nur von vier DLs erreicht werden.

**Ozeanien:** Jacek, SP5DRH, und Jerzy, SP3BQ, bringen vom 7. bis 22. 10. 10 unter H40KJ und H40BQ Pigeon, **OC-065,** in die Luft *(www. sp5drh.com/h40). –* [John, 9M6XRO, Steve,](http://www.sp5drh.com/h40) 9M6DXX und Gordon, G3USR, planen vom 5. bis 8. 10. 10 die Aktivierung von Labuan, **OC-133** (LH-0456). QSL via M0URX. – Craig, VK4LDX, funkt im Urlaubsstil vom 16. bis 22. 10. 10 als VK4LDX/p von der raren Gruppe **OC-172** (Bestätigungsgrad 16,6 %). Er arbeitet von Fitzroy, QSL geht via Heimatrufzeichen.

Bill, N7OU, geht vom 18. 10. bis 13. 11. 10 als E51NOU erneut nach Rarotonga, **OC-013.** – Miki, JJ2CJB, aktiviert vom 29. bis 31. 10. 10 unter V63CJB Weno, **OC-011.** Teilnahme am CQWW-DX Contest ist geplant. – Mitte August machten Peter, VK2NN, und Tommy, VK2IR, Funkbetrieb als VI2MI von Montague, **OC-223. Südamerika:** Ein mehrköpfiges multinationa les Team (mit DL9USA und DJ8NK) plant vom 10. bis 24. 10. 10 die Aktivierung von Bonaire, SA-006 (LH-1279). Vorgesehen sind alle Sendearten und Bänder. Mehr auf *www.bonaire2010. com.* [– Mitglieder des Caribbean Contesting](http://www.bonaire2010.com) Consortium werden vom 20.10. bis 6.11.10 unter PJ2T oder mit dem Zusatz PJ2/ von Curacao, **SA-006** (LH-0942) QRV. Auch diese Aktivität ist mit deutscher Beteiligung (DF7ZS, DL5RDO und DL5RDP). Teilnahme am CQ WW-DX-Contest ist geplant. QSL via N9AG.

### ■ **IOTA – Most Wanted List 2010**

In der Rangliste (Top 20) sind nur die Inseln berücksichtigt, die bisher mindestens einmal aktiviert wurden. Weitere 67 Inseln mit IOTA-Status sind bisher noch nie aktiviert worden (T32-DXpedition vom Frühjahr noch mit 0,0 % bewertet). Durch stattgefundene DXpeditionen haben die IOTA-Gruppen **AS-199** (Rang 7), **NA-186** (Rang 11) und **OC-167** (Rang 12) die Top Twenty im Jahr 2010 endgültig verlassen. Neu hinzugekommen sind mit der N6PYN/ KL7-Aktivität **NA-239** (Rang 10). Nachgerückt sind Ratmanova mit **AS-061** (Rang 19) und Tambelan mit **OC-122** (Rang 20).

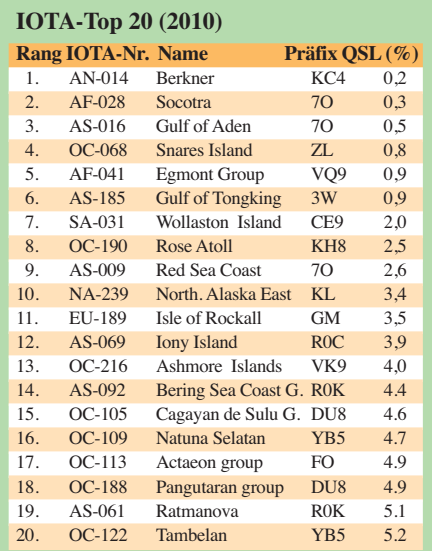

Die im April 2010 stattgefundene IOTA-DXpeditionen von 3W6C in den Golf von Tongking **(AS-185)** konnte in der Wertung 2010 noch nicht berücksichtigt werden. Mit fast 20 000 QSOs wird diese Gruppe vermutlich nie wieder in der Top Twenty auftauchen.

### ■ **IOTA-Anerkennungen**

Durch den IOTA-Manager Roger, G3KMA, wurden folgende IOTA-DXpedtionen bis zum Stichtag 20. 6. 10 anerkannt: **AS-185** (3W6C), **NA-182** (CK8G), **OC-114** (FO/DL3APO) und (TX3D), **OC-279** (T32MI), **OC-280** (T32SI), **OC-281** (T32CI), **OC-282** (T32VI) und **SA-057** (CX2FAA).

## *QRP-QTC*

### **Bearbeiter: Peter Zenker, DL2FI Molchstr. 15, 12524 Berlin E-Mail: dl2fi@dl-qrp-ag.de**

### ■ **Schwarzwaldtreffen der DL-QRP-AG**

Am 9.10.10 findet das beliebte Schwarzwaldtreffen statt. Wie im vergangenen Jahr treffen wir uns auch in diesem Jahr wieder in Schluchsee, ideal gelegen sowohl für unsere Freunde aus dem süddeutschen Raum wie auch für die Schweizer QRPer. Da wir in diesem Jahr mit noch mehr Teilnehmern rechnen, als 2009 schon gekommen sind, findet das Meeting in der örtlichen Schule statt und nicht im Rathaussaal. Anders als in der Rathausumgebung gibt es an der Schule auch ausreichend Parkplätze.

Peter, DL1PJ, hat sich wieder hervorragend um die Organisation gekümmert und natürlich auch für Freitag- und Samstagabend wieder genügend Platz in der Campingplatz-Gaststätte reserviert, wo sich dann alle diejenigen treffen, die nicht nur für die Tagesveranstaltung anreisen wollen. Während der Tagesveranstaltung dürfte es wieder einige interessante Vorträge geben. Natürlich ist Peter, DK1HE, unser "Meister vom See", wieder dabei und – zum ersten Mal beim SWT will Helmut, DL2AVH, kommen und uns von seinen neuesten Arbeiten erzählen sowie auch den aktuellen 2-V-Transceiver samt 2-V-Antenne vorstellen und vorführen.

Für mitkommende "bessere Hälften" unserer SWT-Freunde hat Peter dafür gesorgt, dass Jogi erneut für eine größere Führung in die Umgebung des Schluchsees zur Verfügung steht. Wer 2009 dabei war, erinnert sich sicher gerne daran, mit welch großer Sachkenntnis Jogi die verschiedenen Sehenswürdigkeiten vorgestellt hat. Und keine Bange, es gibt rund um den Schluchsee noch mehr davon, es lohnt sich also mitzukommen.

### ■ **QRP-Geräte aus China**

In vergangener Zeit sind im Internet einige in China entwickelte (oder dort kopierte) Geräte aufgetaucht. Bekannt gemacht wurden sie immer über einen kanadischen Funkamateur mit wohl chinesischen Wurzeln, relativ schnell sind dann jedoch amerikanische oder auch europäische Lieferanten auf den Zug aufgesprungen. Es begann mit dem HB1A, einem Drei bandtransceiver, der sowohl äußerlich als auch innerlich dem Elecraft KX1 verblüffend ähnlich sieht.

Die Diskussionen in den internationalen QRP-Gruppen im Internet verliefen von Beginn an ziemlich kontrovers, da einerseits die Plagiatfrage völlig unterschiedlich beantwortet wurde, andererseits meiner Ansicht nach zu Recht die Frage nach der Unterstützung im Problemfall von vielen Funkamateuren in den Vordergrund gerückt wurde. In den USA scheint Letzteres inzwischen dadurch geklärt zu sein, dass Ten-Tec das Gerät in zwei speziellen Ausführungen übernommen hat. Es gibt eine Version R4020 und eine Version R4030. Witzig finde ich den Text auf der Ten-Tec-Homepage *(www.tentec. com),* [die bei flüchtigem Hinsehen suggeriert,](http://www.tentec.com) dass beide Geräte von Ten-Tec stammen wür -

den. Bei genauerem Lesen findet man aber den Satz: Dieses Modell wird *nicht* durch Ten-Tec in unserer Fabrik in Sevierville (TN) hergestellt. In Deutschland habe ich den HB1A in der Kleinanzeigenbörse des FUNKAMATEUR gefunden. Der dort angegebene Link führt auf eine deutsche Seite, die gleich im Kopf mit dem alten, dummen Spruch "Live is to short for QRP" geschmückt ist. Mögen sich meine Leser selbst ihren Teil dazu denken.

Neu aus China ist aus der gleichen Entwicklerecke jetzt der TJ6A, ein 6-Band-QRP-Transceiver, dazugekommen, der nun zusammen mit dem HB1A, HB1B, einer 2-kW-PA und einigen anderen Dingen unter der Marke YouKits über das Internet vertrieben wird. Mal sehen, was die Zukunft noch bringen wird, vor allem in Hinsicht auf Zuverlässigkeit und Gewährleistung. So mancher von uns hat in der Vergangenheit lernen müssen, dass billig nicht immer preiswert ist. Schon Gewährleistungsansprüche in den USA einzufordern, ist nicht ganz einfach und vor allem teuer, da der Transport aus versicherungstechnischen Gründen nicht mit der Post sondern mit einem Speziallogistiker erfol gen muss.

Aber vielleicht wird es ja in Zukunft irgendwann einen Importeur geben, der bereit ist, die Verantwortung für die neuen Geräte aus China zu übernehmen. Ich bin jedenfalls gespannt und werde mir, wenn ich die Entwicklung für ausgereift halte und die offenkundigen Kinderkrankheiten beseitigt sind, wohl mal so einen Transceiver zusammenbauen. Das der Bausatz völlig auf SMD setzt, sollte dabei kein Hindernis sein, da ich damit bis heute noch keine Probleme habe.

### ■ **Auch in diesem Herbst UBA-QRP-Foxhunt**

Im Oktober und November findet wieder die aufregende und anspruchsvolle QRP-Foxhunt der UBA (Union der Belgischen Funkamateure) statt. Start ist Montag, der 4. 10. 10, 1930 UTC.

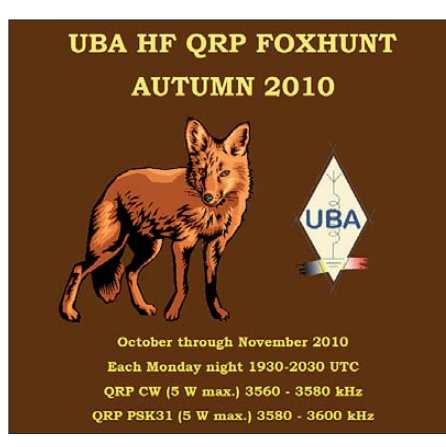

Die Fuchsjagd dauert jeweils bis 2030 UTC. Sie läuft jeden Montag im Oktober und November um die gleiche Zeit. Frequenzen sind: 3560 kHz bis 3580 kHz für CW-Füchse und 3580 kHz bis 3600 kHz für PSK31-Füchse.

Die Füchse senden mit maximal 5 W und verstecken sich in den angegebenen Frequenzbereichen, es sind jedes Mal mehrere Füchse zur gleichen Zeit QRV. Die Jäger versuchen den Fuchs aufzustöbern und ein QSO mit ihm zustande zu bringen, wobei QSO auch richtig QSO heißt und kein "599-Aufwiedersehen"-Stil gewünscht ist. Wer gerne selbst einmal Fuchs sein möchte, kann sich direkt auf der UBA-Seite melden. Mehr Details, Ergebnislisten der vergangenen Foxhunt-Abende sowie Fotos findet man auf *[www.on5ex.be/foxhunt](http://www.on5ex.be/foxhunt).*

### ■ **In eigener Sache**

Wer sich in der letzten Zeit gewundert hat, dass ich mit der Beantwortung von E-Mails im Gegensatz zu früher sehr langsam geworden bin und auch im QRP-Forum lange nichts von mir zu lesen war, der sollte Folgendes wissen: Mitte August, gleich an meinem ersten Urlaubstag, sind aus unserem Büro unter anderem drei Rechner gestohlen worden. Einer davon war mein Arbeitsrechner, auf dem alle meine Handbuchmanuskripte, E-Mails usw. gespeichert waren.

Zum Glück hat die Datensicherung hervorragend funktioniert, ich konnte alle Daten gleich nach meiner Rückkehr aus dem Urlaub wieder herstellen. Trotzdem hat die Neueinrichtung der Computer noch einmal fast zwei Wochen Arbeit gekostet und somit viele Verzögerungen bewirkt. Soweit so schlimm, aber auch solche Sachen haben in ihrer Dynamik meist etwas Gutes dabei. Für mich waren 14 Tage ohne eine einzige E-Mail, ohne Zugriff auf die Administration des Forums eine Gelegenheit, viel nachzudenken. Ergebnis: Ich werde meine Tages- und Wochenabläufe ein wenig umstellen. Nicht mehr jeden Tag mehr als 10 Stunden, nicht mehr jedes Wochenende bereit sein, jede Frage zum Selbstbau im Amateurfunk zu beantworten. Es ist ja auch nicht mehr nötig. Die vielen Mitglieder unseres QRP-Forums und un sere Selbstbaupaten haben sich zu einer so tatkräftigen Ressource entwickelt, dass ich mit gutem Gewissen etwas kürzer treten kann. Natürlich werde ich mich weiter für spezifische Fragen zu unseren Bausätzen zuständig fühlen, aber ich denke, dass mindestens die Hälfte aller Fragen zum Selbstbau im Forum gleich gut oder besser beantwortet werden, als ich das überhaupt kann.

In Zukunft werde ich sehr oft am Wochenende auf den Amateurfunkbändern zu erreichen sein, meist schon ab Donnerstag. Bevorzugt abends, tagsüber will ich mit der XYL die Pedelecs (Fahrrad mit Elektrounterstützung) in der Um gebung von Berlin quälen. Oderbruch, Lausitz, Zittauer Gebirge, Uckermark… ich komme.

### **EME-Betrieb von CE0Y**

Rolf, DK2ZF, und Martin, DK7ZB, funken vom 28. 9. bis 5. 11. 10 von den Osterinseln (drei Wo chen QRV) und aus Chile (CE3, eine Woche). Schwerpunkte sind EME-Betrieb auf 2 m mit 2 × 9-Ele.-X-pol-DK7ZB und BEKO 1500 sowie EME auf 70 cm mit 2 × 19-Ele.-X-pol-DK7ZB und BEKO 600 W als CE0Y/Heimatrufzeichen bzw. CE3/Heimatrufzeichen. Außerhalb der EME-Aktivitäten ist Kurzwelle von 10 m bis 40 m (evtl. auch 80 m) als CE0Y/ DK7ZB bzw. CE3/DK7ZB mit 100 W und Vertikal- bzw. Drahtschleifenantennen möglich. Für 6 m sollen 2 × 3-Ele.-DK7ZB (10 dBd) zum Einsatz kommen. Man hofft auf ES/TEP (Süd-

halbkugel) evtl. nach JA, VK und W.

**Martin Steyer, DK7ZB**

## *SOTA-QTC*

**Bearbeiter: Dipl.-Ing. Harald Schönwitz, DL2HSC Försterweg 8, 09437 Börnichen E-Mail: dl2hsc@darc.de**

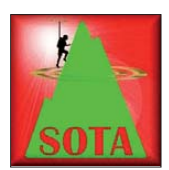

### ■ **SOTA DL**

Der Bayerische Bergtag bie tet sich an, die Funkausrüstung gleichzeitig für eine SOTA-Aktivierung zu nutzen. Genau das machte Mar-

tin, DF3MC. Er schrieb: "Beim Bayerischen Bergtag im Sommer (7. 8. 10) konnte ich erstmals meine portable 23-cm-Station in einer SOTA-gerechten Aktivierung einsetzen. Der Standort war auf dem Laber bei Oberammergau **(DL/AM-060)** in 1686 m ü. NN. Bei den QSOs wurde neben laufender Nummer und Locator auch die SOTA-Referenz angegeben. Es gelangen 17 Verbindungen in SSB mit einer Maximalentfernung von 239 km. Die Ausgangsleistung betrug etwa 1,5 W. Laut SOTA-Datenbank war dies die erste Aktivierung in **DL (Alpen)** auf 23 cm. Es wäre schön, wenn sich in Zukunft noch mehr BBT-Aktive für SOTA begeistern könnten. Auch wenn die Zie le des Contests etwas anders sind als bei SOTA, so gibt es doch viele Gemeinsamkeiten."

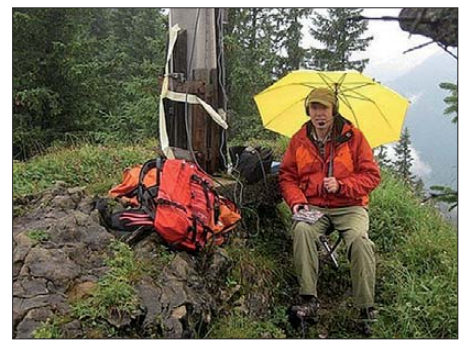

**DF3MC auf dem Laber (DL/AM-060) Foto: DF3MC**

Das schöne Wetter Anfang August nutzten weitere XYLs und OMs für Alpenaktivitäten. Dzianis, DD1LD, berichtete: "Gleich drei Alpenaktivierer – DL4CW, DF3MC und DD1LD – haben das schöne Wetter am Sonntag, dem 1. 8. 10, ausgenutzt und hochalpine 10-Punkte-Berge in DL und OE aktiviert."

Bernhard, DL4CW, bestieg den doppelt referenzierten Biberkopf **(DL/AL-001** und **OE/ TI-188, 2599 m)** bereits zum zweiten Mal und ergatterte 106 QSOs in CW auf 30 m und 40 m. DL4CW: "Ich hatte ebenfalls einen wunderbaren Tag mit Traumwetter. Habe den Biberkopf deswegen ausgesucht, weil er nicht so einfach zu erreichen ist, viele andere Gegenden im Allgäu sind sonntags oft hoffnungslos überlaufen. Vom Neuschnee der letzten Tage war dort praktisch nichts mehr zu sehen, wohingegen die Lechtaler und auch die 3000er in den Zentralalpen stellenweise noch richtig schön weiß sind. Die Sicht war für Augustverhältnisse sehr gut, Weißkamm und Silvrettagruppe schienen zum Greifen nahe.

Martin, DF3MC, packte gleich zwei Tiroler Spitzen an einem Tag, den Härmelekopf **(OE/ TI-371,** 2224 m) und die Reither Spitze **(OE/**

**TI-298,** 2374 m). Beide wurden erfolgreich zum ersten Mal aktiviert. DF3MC: "...so bin ich dann auf den Härmelekopf gegangen. Da stand ich im Winter schon einmal davor, aber wegen der damaligen Lawinensituation und der darunter liegenden Skipiste hatte man der Zugang gesperrt. Am Sonntag war es schließlich wun derschön. Ich bin dann noch weiter auf die Reither Spitze. Am Härmelekopf war ich völlig allein, auf der Reither Spitze waren einige Bergsteiger, doch ich fand noch ein schönes freies Plätzchen. Der Funkbetrieb gestaltete sich ganz gut, doch ich bin weit weg von den über 100 Kontakten. Einmal 21 und dann 15 Kontakte mussten reichen, aber wenigstens konnte ich verschiedene Kurzwellenbänder nutzen (17 m, 30 m und 40 m).

Dzianis, DD1LD, und seine XYL Maria erklommen den Wörner **(DL/KW-016,** 2476 m). Nachdem 1600 Höhenmeter endlich bewältigt waren, gelang die Erstaktivierung des Gipfels in CW mit 17 QSOs auf 40 m. DD1LD: "Der Wörner ist ein harter Brocken, vor allem hatte Maria mit der Kletterei (Stufe I/II) ganz schön zu kämpfen. Leider verblieb uns recht wenig Zeit fürs Funken, zudem kam auf einmal noch starkes QRM auf der QRG auf, sodass viele schwache Signale nicht mehr zu hören waren. In 20 min kamen somit bloß 17 QSO zustande, vor allem aus DL. Die Aussicht auf das Karwendel bei dieser recht knackigen Tour ist aber einmalig!"

### ■ **SOTA** international

Tom, M1EYP, konnte am 5. 8. 10 seine 1000. Aktivierung verbuchen. Mit 150 QSOs erreich te er diesen Meilenstein. Dieses Mal war er nicht wie sonst auf dem Cloud **(G/SP-015),** den er bereits knapp 300 Mal im Log hat, sondern auf dem Gun **(G/SP-013).** – Jürg, HB9BAB, ver brachte einige Tage in den Walliser Alpen **(HB/SG, HB/GL, HB/GR, HB/AI).** Beeindruckende Bilder seiner Touren hat er auf *[www.flickr.com/photos/16118492@N03](http://www.flickr.com/photos/16118492@N03)* veröf fentlicht.

In den SOTA-News 09/10 *(www.sotawatch. org*) [gibt es eine Liste der "SOTA dogs", aus](http://www.sotawatch.org) DL/DM sind Benny, DJ3AX, und Nelson, DK1HW, vertreten. Weitere "tierische" Begleiter können gemeldet werden. Bekannt sind ja schon die Ziegen Peanut und Rooster, die als Mitglieder des SOTA-Teams N0B den Huron Peak **(W0/SR-010,** 4268 m) bezwangen. Die anderen Teammitglieder waren Guy, N7UN, Rich, AC7MA, und Steve, WG0AT. Auch zu [dieser Aktion gibt es Bilder im Netz auf](http://tiny.cc/gwl4v) *http:// tiny.cc/gwl4v.*

### ■ **GMA**

Wie bereits im vorherigen QTC mitgeteilt, hat Mario, DC7CCC, eine inoffizielle Seite zum GMA gestartet. Unter *[www.cqgma.eu](http://www.cqgma.eu)* sind Logfunktionen, Statistik, Berglisten und sogar Auswertungen und Links zu anderen Program men wie WFF, Sächsischer Bergwettbewerb usw. zu finden.

Ein Forum rundet die Vielfalt der Möglichkeiten ab. Die alten GMA-Logs sind nicht automatisch vorhanden, es lassen sich aber Logfiles im SOTA-Format hochladen.

*Danke für die Berichte an Martin, DF3MC, und Dzianis, DD1LD.*

## *Packet-QTC*

#### **Bearbeiter:**

**Jürgen Engelhardt, DL9HQH Azaleenstr. 31, 06122 Halle Packet-Radio: DL9HQH@DB0ZWI E-Mail: dl9hqh@gmx.de**

### ■ **Digipeater**

#### *DB0FBG (Freiberg)*

Nach 43 Tagen Betriebszeit fiel der WLAN-Accesspoint aus. Bei der Reparatur stellte sich heraus, dass in dem für Außeneinsatz vorgese henen AP Wasser eingedrungen war. Dabei wurde auch das Netzwerkkabel in Mitleidenschaft gezogen. Nach dem Austausch des AP und unter Nutzung eines Reservekabels funktioniert die Internetanbindung wieder.

### *DB0MLU (Halle)*

Die Störung mit der IGate-Verbindung konnte behoben werden. Es war notwendig, die Festplatten zu ersetzen, da es immer wieder zu Feh lern kam und deshalb die Verbindung zu IGate ausgefallen ist.

### *DB0RES (Rees)*

Seit dem Wochenende 14./15. 8. 10 laufen nun auch bei DB0RES die schnellen User-Zugänge im Testbetrieb. Die jeweiligen Kanalbandbreiten betragen auf 13 cm 5 MHz und auf 6 cm 10 MHz. Als Antennen kommen je ein 12-dBi-Rundstrahler zum Einsatz, die für einen Einzugsbereich von 10 bis 15 km sorgen.

#### ■ **Linkstrecken**

#### *DB0NKS (Forchheim)*

Nachdem Ende Juli WLAN-Technik in Rich tung DB0LHR (Lahr) installiert war, konnte die Verbindung Mitte August in Betrieb gehen. Es wurde nach dem Tausch des RMNC-EPROM auch die Anbindung an den RMNC vorgenommen.

#### *DB0SYS (Dormagen)*

Im Juli gingen die beiden HamNet-Links zu DB0KOE (Köln) und DB0II (Mönchengladbach) in Betrieb. Eine weitere Linkverbindung ist mit DB0DSP (Düsseldorf) geplant. Zudem hat man bei DB0DSP die 13-cm-Linktechnik reaktiviert. Bis zur Wiederinbetriebnahme sind allerdings noch einige Arbeiten zu erledigen. Im August wurde der Hub gegen einen moderneren Switch ausgetauscht. Dieser Wechsel soll den Stromverbrauch des Digipeaters senken.

### ■ HamNet

Seit dem 29. 8. 10 sind die Distrikte G (Köln/ Aachen) und R (Nordrhein) aus dem gesamten HamNet erreichbar. Untereinander vernetzt sind DB0KOE (Köln), DB0SYS (Dormagen), DB0II (Mönchengladbach) sowie DB0DSP (Düsseldorf). Demnächst werden noch die Strecken zwischen DB0II und DB0OVN (Kaarst) und DB0II zu DB0GOS (Essen) hinzukommen. Ein erstes Angebot zum Testen besteht mit dem Webserver von DB0KOE. Die sen kann man über die IP-Adresse 44.225. 56.72 erreichen.
## *Sat-QTC*

#### **Bearbeiter: Thomas Frey, HB9SKA Holzgasse 2, 5242 Birr, Schweiz E-Mail: hb9ska@amsat.org**

#### ■ Vorsichtiger Start von SO-67

Die Kontrollstation der Amateurfunknutzlast SO-67 beobachtet, ob SumbandilaSat stabil bleibt und schaltet dann weitere Nutzlasten dazu. Den regionalen Fahrplan erfährt man auf *[www.amsatsa.org.za.](http://www.amsatsa.org.za)* Nach Softwareänderun gen ist folgender Ablauf zu befolgen: Wird zur Aktivierung des Repeaters innerhalb des Fahrplans ein CTCSS-Ton mit 233,6 Hz empfangen, bleibt der Umsetzer für 15 min aktiviert, auch ohne Subton. Folgendes Beispiel soll dies verdeutlichen.

- 1. SO-67 erscheint mit eingeschaltetem Sender, aber noch nicht aktiviertem Repeater, am Horizont.
- 2. OM A startet den Repeater mit dem CTCSS-Ton 233,6 Hz.
- 3. Nachdem OM A seinen Ruf beendet hat, schaltet der Sender für etwa 3 s ab. In dieser Zeit sollte niemand senden!
- 4. Erst nach dieser Periode schaltet der Sender wieder ein und OM B kann antworten.

Eine Audiodatei (*[www.amsatsa.org.za/SO67](http://www.amsatsa.org.za/SO67OperationAudio.mp3)* OperationAudio.mp3) soll dies weiter verdeutlichen. Es braucht also Disziplin.

#### ■ GeneSat-1 QRT

GeneSat-1 verglühte am Nachmittag des 4. 8. 10 in der Erdatmosphäre. Der Triple-CubeSat star tete am 16. 12. 06 von der NASA Wallops

## *SWL-QTC*

#### **Bearbeiter:**

**Andreas Wellmann, DL7UAW Angerburger Allee 55, 14055 Berlin E-Mail: andreas.wellmann@t-online.de Packet-Radio: DL7UAW@DB0GR**

#### ■ **OE/OE3-Rundspruch jetzt als Livestream**

Mit Beginn der Rundspruchsaison des Österreichischen Versuchssenderverbandes (ÖVSV) im September 2010 gibt es einen weiteren Verbreitungsweg für Amateurfunknachrichten. Bisher werden neben den Aussendungen auf Kurzwelle und UKW die Audiosignale auch per EchoLink über einen Konferenzserver bereitgestellt. Von diesem Server übernehmen weitere Relaisfunkstellen die RS-Sendungen. Seit 5. 9. 10 werden die Audiosignale jetzt zusätzlich auch als Livestream im Internet angeboten.

Im Gegensatz zum Echolinksystem, wo nur lizenzierte Funkamateure Zugriff haben, können nun auch SWLs die Rundspruchsendungen ohne Zugangsprobleme verfolgen. Das Audiosignal kann direkt über den Flashplayer des Internetbrowsers wiedergegeben werden. Falls ein externer Player nötig ist, sind auf [1] auch die dafür erforderlichen Angaben zu finden. Für SWLs sind nach wie vor die Originalaussendungen auf Kurzwelle die echte Heraus-

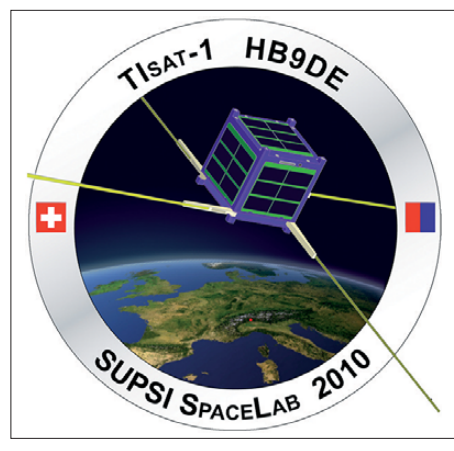

**Missions-Logo von TIsat-1/HB9DE**

Flight Facility (Ocean City, Maryland, USA) mit einer Minotaur-1-Rakete. Hauptnutzlast war TacSat-2. Es war der erste offizielle Raketenstart von Wallops Island.

GeneSat-1 wurde vom NASA Ames Team entwickelt und gebaut. Es war der erste CubeSat, der eine biologische Nutzlast ins All beförderte. Vorrangiges Missionsziel war die Bein Mitteleuropa keine hohen Elevationen (< 2°). GeneSat-1 war bis zum Ende aktiv und sendete alle 5 s einen 1k2-Packet-Radio-**Telemetrieburst** 

#### ■ **ISS Zvezda Service-Modul**

Am 31. 7. 10 fiel auf der ISS das Kühlsystem aus. Während zwei oder drei Außenbordeinsätzen konnte man das Problem beheben. Daher wurden ARISS, Packet-Radio und Fonie eine niedrigere Priorität zugewiesen.

#### ■ **SwissCube-1 macht Sorgen**

SwissCube-1 hat Probleme mit "COMMS", die Bodenstation versucht einen Reset. Daher er folgt auch keine Datenübertragung in FSK. Zudem ist die Modulation der CW-Bake oft sehr schlecht.

#### ■ **TIsat-1 mit Temperatur-Sendung**

Die CW-Bake auf 437,3037 MHz sendet fortwährend die Meldung "HI HI HI TISAT", gefolgt von einem Morsezeichen, das die Temperatur des Senders darstellt. Während Eklipsen wird die Bake ausgeschaltet, um die Bat terie zu schonen. Diese Meldung wird alle 15 s

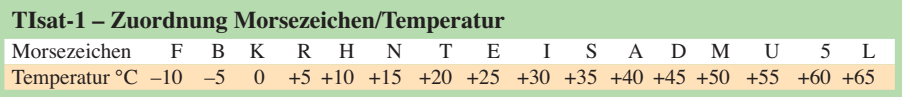

obachtung von Veränderungen in Escherichiacoli-Bakterien (abgekürzt E. coli) während der Schwerelosigkeit beim Weltraumflug. Dazu gab es nach dem Start auch einen weltweiten Contest, wer die größte zusammen hängende Anzahl von Telemetriepaketen empfangen hat. Die Inklination betrug 48°, daher gab es für uns mit 17 WpM wiederholt. Die Tabelle erlaubt, das letzte Zeichen in eine relative Temperatur in Grad Celsius umzusetzen.

[Mehr Details über die Mission sind auf](http://www.spacelab.dti.supsi.ch/tiSat1MS.php) *www. spacelab.dti.supsi.ch/tiSat1MS.php* ersichtlich. Weitere Berichte und Rapporte sind erwünscht.

forderung. Der OE/OE3-Rundspruch wird je den ersten und dritten Sonntag im Monat auf den Frequenzen 3640 kHz und 7055 kHz um 9 Uhr Lokalzeit ausgestrahlt.

#### ■ **Schweizer Radio international nicht mehr empfangbar**

Als "Abschiedsgruß" des im Oktober zurücktretenden Vorstehers des UVEK, Bundesrat Moritz Leuenberger, wird nun auch der letzte aktive Mittelwellensender in der Schweiz ab gestellt (Sparmassnahmen der SRG). Die MW-Station Sottens auf 765 kHz wird damit Anfang 2011 verstummen. Somit ist es nicht mehr möglich, im ferneren Ausland eine Schweizer Radiostation auf terrestrischem Weg zu empfangen. Erfreulicherweise laufen im Amateurfunkforum "hb-francophones" Diskussionen über eine Aktivierung von Sottens und Prangins zu Amateurfunkzwecken, nachdem ein gleichartiges Projekt im Zusammenhang mit der Reserveantenne des früheren Landessender Beromünster von der Swisscom gestoppt und die Bauten des ehemaligen Senders nun als Kulturwerkstatt verwendet werden.

Mittelfristig dürfte es unter diesen Voraussetzungen für die Behörden schwierig werden, für den Lang-, Mittel- und Kurzwellenbereich auch weiterhin einen angemessenen Störschutz zu garantieren, da entsprechende Maßnahmen nicht mehr durch einen Versorgungsauftrag der Bevölkerung mit Radioprogrammen auf diesen

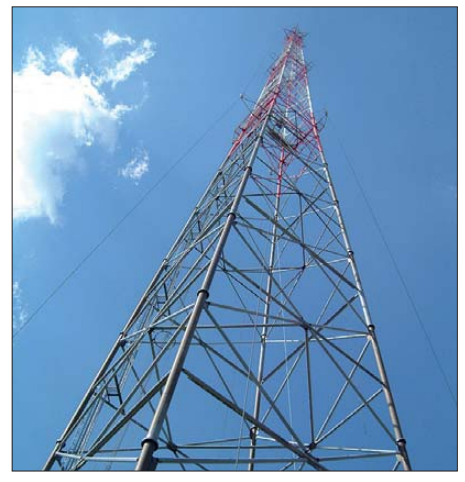

**Oberer Teil der 125 m hohen Mittelwellenantenne Sottens Quelle:** *[www.giangrandi.ch](http://www.giangrandi.ch)*

Frequenzbereichen gerechtfertigt werden können. Das hat auch positive Auswirkungen auf den Störschutz für Funkamateure. Unter diesen Umständen erstaunt es nicht, dass wichtige EU-Normen zum Störschutz erst ab 70 MHz gelten, offenbar ist es ein strategisches Ziel die ser Normen, die tieferen Frequenzen zugunsten der Geräteindustrie kampflos dem Störnebel zu überlassen.

#### **Dr. Markus Schleutermann, HB9AZT URL**

[1] *[www.oevsv.at/opencms/livestreams/oe\\_rundspruch.html](http://www.oevsv.at/opencms/livestreams/oe_rundspruch.html)*

## *Amateurfunkpraxis*

## *UKW-QTC*

**Aktuelles, Aurora, MS, EME:** Dipl.-Ing. Bernd J. Mischlewski, DF2ZC **Auf dem Scheid 36, 53547 Breitscheid E-Mail: BerndDF2ZC@gmail.com Magic Band, Topliste, Conteste: Dipl.-Ing. Peter John, DL7YS Am Fort 6, 13591 Berlin E-Mail: dl7yspeter@gmx.de Packet-Radio: DL7YS@DB0BLO**

#### ■ **Meteorscatter zur Mitternachtssonne**

Zum Perseidenschauer mit seinem Maximum kurz vor Mitte August stehen in Finnland regelmäßig VHF-DXpeditionen an. So treibt es dann Jussi, OH6ZZ, Richtung Norden, um seltene Mittelfelder auf 144 MHz per Meteorscatter und EME zu aktivieren.

Dieses Mal ging es gemeinsam mit Jukka, OH8MSM, und Sami, OH9GDT, weit nördlich

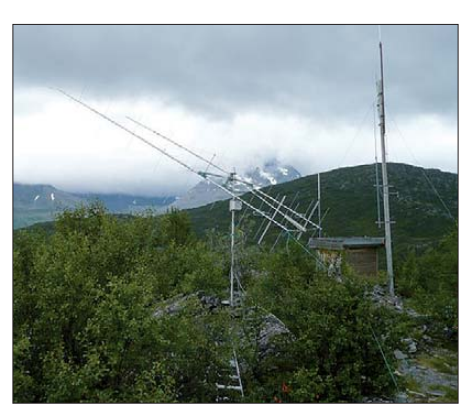

**Das DXpeditionsteam OH9GDT, OH8MSM und OH6ZZ aktivierte als drittes Feld KQ00LA.**

war am 10. 8. 10 – ebenfalls per EME – um 1426 UTC die letzte gearbeitete Station und dort das 85. QSO über den Mond. Im Log finden sich zudem 29 Meteorscatter-Verbindungen, meist jedoch in mittleren Entfernungsbereichen um die 1500 km. Mit Tor, DJ8MS,

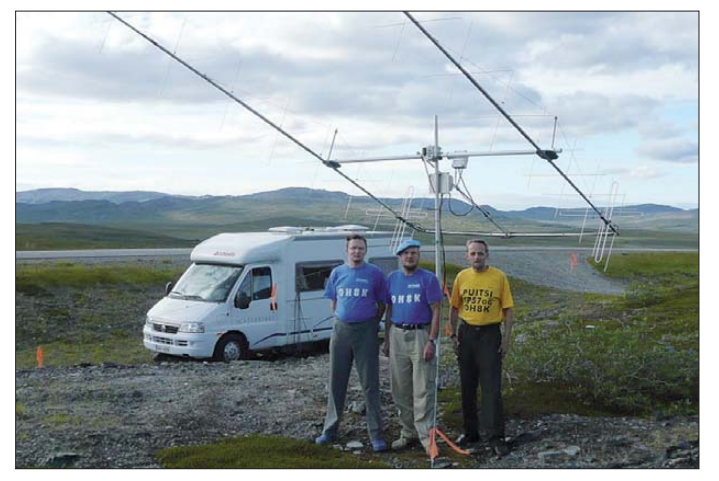

des Polarkreises: Die Felder KQ10 und KQ20 sollten aktiviert werden. Bei der Stationsausrüstung wurde erneut auf von vielen DXpeditionen bewährtes Material zurückgegriffen, eine Antennengruppe von  $2 \times 11$ -Element- (horizontal) sowie  $2 \times 10$ -Element- (vertikal polarisierte) Yagi-Antennen, die horizontal gestockt wurden, sowie eine Leistungsendstufe mit der zuverlässigen GS35. Nachdem mit dem Wohnmobil viele Hundert Kilometer durch Finnland und Norwegen zurückgelegt wurden, traf das Team am 6. 8.10 abends in KQ10UD ein. Geschwind ging es an den Stationsaufbau, denn "Abend" bezog sich nur auf die Uhrzeit: Im August geht auf einer Breite von 70° Nord die Sonne nicht unter, sodass der Aufbau im Tageslicht erfolgen konnte.

Nach dem obligatorischen Equipmenttest stand dann zunächst EME-Betrieb auf der Agenda, und ES3RF war um 2248 UTC der erste Glückliche, der das neue Feld abhaken durfte. Bis zum Ende dieser Aktivität am 8. 8. 10 um 1024 UTC glückten weitere 64 EME-QSOs, ebenso wie 18 Meteorscatterverbindungen. Zu den UKW-Aktivitätszentren Mitteleuropas ist es per Meteorscatter allerdings doch schon beträchtlich weit.

Danach ging es weiter ins Nachbarfeld KQ20, wo sich am selben Tag um 1512 UTC PA3CEE als Erster ins Log eintrug, per EME. F6DRO **Fast regelmäßig zum Perseidenschauer werden im Norden Europas seltene Locatoren aktiviert; hier das DXpeditionsteam OH9GDT, OH8MSM und OH6ZZ (v. l. n. r.) während seines Aufenthalts in KQ20AF.**

**Fotos: OH6ZZ**

der selbst schon oft in Nordskandinavien "dxpedionierte", gelang aus JO63CT am 10. 8. 10 zwischen 0145 und 0155 UTC das MS-ODX mit 1923 km.

Anders als ursprünglich geplant, fuhren die Finnen doch noch in ein drittes Feld: KQ00LA. Vom 11. 8. 10, 0630 UTC, bis 12. 8. 10, 1037

Das sollte sich erst während der Heimfahrt ändern, als Jukka und Jussi (OH9GDT war bereits in sein nordfinnisches Heimat-QTH zurückgekehrt) noch einmal in KP28BA Station machten und nun ausschließlich MS-Betrieb durchführten. Innerhalb von 24 Stunden (13. 8., 0509 UTC, bis 14. 8. 10, 0619 UTC) erreichten sie 49 verschiedene Stationen. Die 2000-km-Marke wurde dabei 15-mal übertroffen. Die "Top Ten" sind DJ9EV (JN49SC) 2259 km, ON4KHG (JO10XO) 2232 km, ON7GB (JO21IA) 2169 km, DL6ZAU (JO40JF) 2154 km, DF8IK (JO30JT) 2138 km, DK4TG (JO31LB) 2108 km, PA5MS (JO21RQ) 2080 km, PA7RP (JO22EC) 2066 km, OK1TEH (JO70FD) 2064 km und OK5TK (JO70MB) 2064 km.

Außenstehende können sich kaum ein Bild davon machen, wie viel Spaß trotz der Anstrengungen solche DXpeditionen machen: in einer beschränkten Zeit mit "Fieldday-Mitteln" aus der Einöde Funkverbindungen in die ganze Welt aufzubauen, mit optimierter Station und modernsten Übertragungsverfahren. Auch Jussi denkt möglicherweise bereits über neue Pläne nach…

#### ■ Meteoritenschauer Orioniden

Wenngleich mit den Perseiden das jährliche Highlight des Meteorscatterns gerade vorüber ging, haben auch die kommenden Monate für die Anhänger des UKW-DX über verglühende Meteoriten noch einiges in petto. Mitte Dezember meldet sich mit den Geminiden ein sehr verlässlicher und ergiebiger Schauer zurück. Anfang November kommen die Leoniden, die immer wieder für eine Überraschung gut sind, und der klassische Oktoberschauer sind die Orioniden.

Ihr Beobachtungszeitraum erstreckt sich über den gesamten Monat, bis in die erste Novemberwoche hinein. Die Spitzenaktivität wird um den 21./22. 10. 10 verzeichnet. Auch wenn die Orioniden in den einschlägigen Tabellen mit nur etwa 20 bis 30 Reflexionen pro Stunde gelistet sind, werden sie angesichts der hohen Geschwindigkeit der Meteore von etwa 60 km/s zu Unrecht etwas vernachlässigt. Eine hohe Geschwindigkeit der kosmischen Staubteilchen

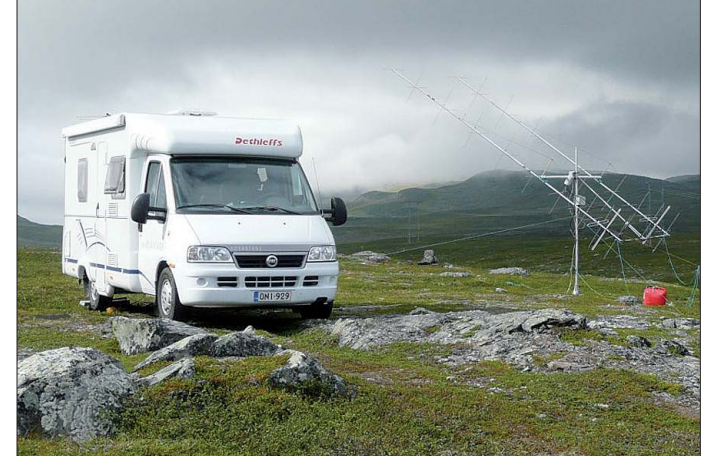

**geht es schneller – man muss nur die Antennen jeweils auf- und abbauen: LA/OH6ZZ in KQ10UD** 

**Mit dem Wohnmobil**

UTC, gelangen von dort 68 EME- sowie auch 15 Meteorscatterverbindungen. Trotz des na henden Perseidenmaximums war auch diesmal keine Station >2000 km dabei.

bedeutet nämlich, dass diese in grö ßeren Höhen verglühen, was wiederum eine weitere maximale Funkreichweite ergibt. Darüber hinaus zeichnete sich der Schauer in den vergangenen Jahren durch tendenziell zunehmende Reflexionszahlen aus. Selbst wenn man nicht über dessen ionisierten Spuren scattern will: Im Oktober sind die Nächte auf der Nordhalbkugel wieder deutlich länger und dunkler. Bei wolkenfreiem Himmel kann man dann optisch Meteoriten – sprich Sternschnuppen – beobachtungen.

#### ■ **FA Top-Liste 2/10**

Einige Bewegung ist auf 6 m und 2 m in die Spitzenplatzierungen gekommen. Wenige Mel dungen auf 70 cm und den Mikrowellenbändern. Erfreulich die große Anzahl von 10- GHz-Stationen und spannend der Dreikampf an der Spitze auf diesem Band. Auch auf 6 m sind es jetzt mehr als 100 teilnehmende Stationen. Der 100. Einsender war übrigens DH3KMR.

#### *144 MHz*

Ohne Digimodes steigt DK1KR mit 344 Feldern ein. Herzlich willkommen Walter! – Frank, DG0UHF, hat seine Vierergruppe durch eine einzelne Super-Langyagi ersetzt. – Noch ein DX-Gebiet fehlt Steffen, DD0VF, am DXCC. Er funkt jetzt mit nur zwei Antennen, dafür aber mit Polarisationswahl. Er sagt: das hat es gebracht! – In kleinen Schritten geht es bei OE3SJA voran. - DK3WG vergrößert seinen Vorsprung. – DD3SP rückt weiter nach vorn. – Dank  $E_s$  nach Zypern (5B) und Israel (4X) kommt Olli, DH8BQA, weiter voran. – Wilfried, DH3YAK, macht inzwischen Druck auf die Top 3.

#### *432 MHz*

Auf Anhieb reicht es für DK1KR für eine Top-Platzierung. – DK3WG arbeitet sich weiter ans DXCC heran. – YL bringt DF0YY ein neues DXCC-Gebiet und der Juli-Contest insgesamt vier neue Felder.

#### *1296 MHz*

Eckhard, DK7QX, legt auch ohne EME-Betrieb um ein halbes Dutzend Felder zu. – Das 80. DXCC-Gebiet schaffte Heinrich, DJ9YW. – Zwei neue Felder bringen DF0YY weiter nach vorn. – Auf Anhieb kommt DK1KR in die Top-Ten.

#### *10 GHz*

Der Juli-Contest bringt DF0YY dank mächtiger Regenscatter-Condx neue Felder, mit S5 (Slowenien) ein neues DX-Gebiet sowie ein neues ODX nach G. – Fünf neue Felder auch bei Detlev, DJ1LP. – Neueinsteiger Walter, DK1KR, macht Druck auf DM2AFN.

#### **FA-Topliste 2/10: Rufzeichen, Standort, gearbeitete Mittelfelder, DXCC-Gebiete, ODX, \* bedeutet ohne Digimodes**

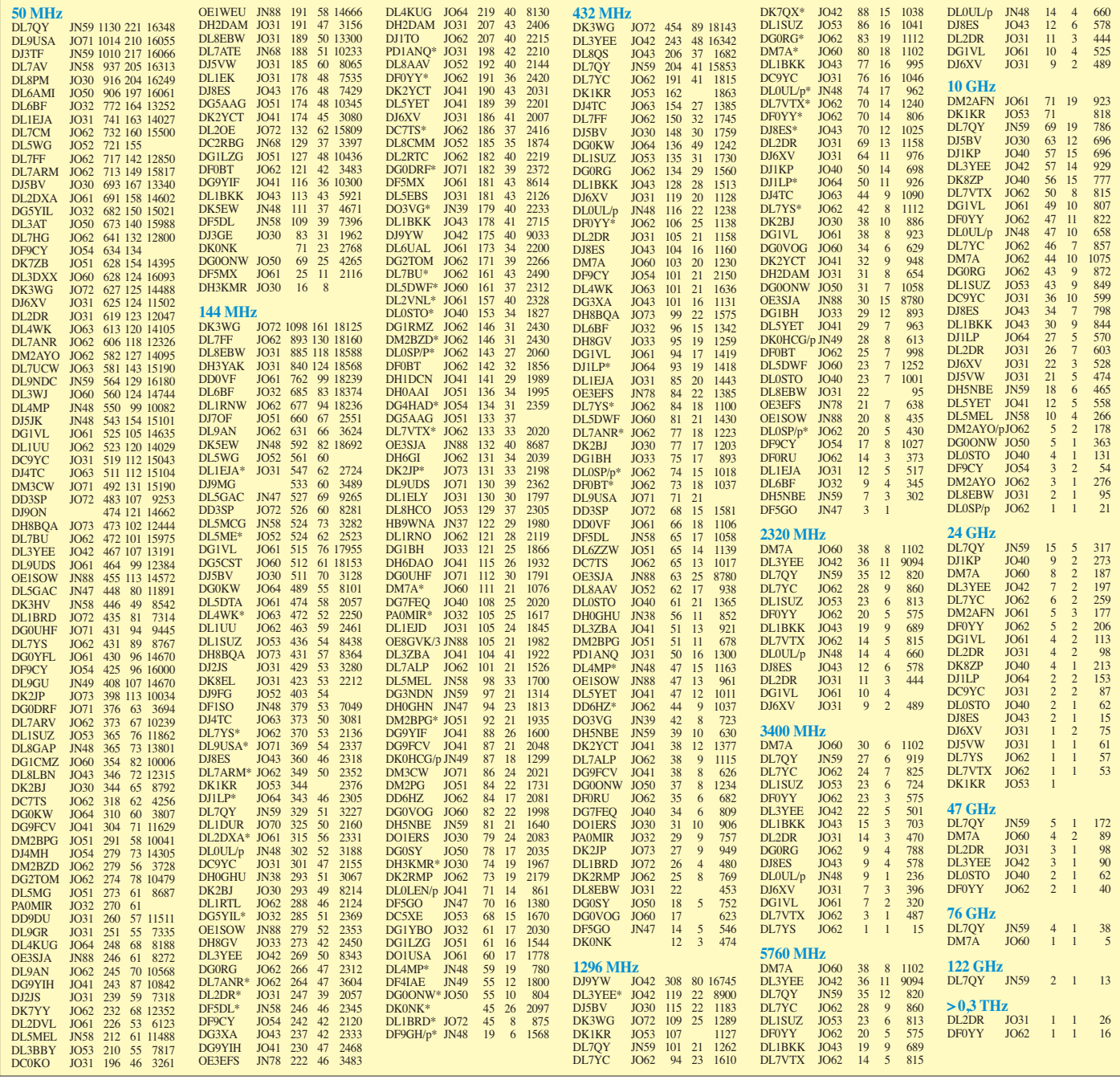

## *Amateurfunkpraxis*

## *DL-QTC*

#### ■ **AREB: Börse für Amateurfunk, Rundfunk und Elektronik**

Am 9.10.10 werden von 9 bis 16 Uhr Spezialisten, Sammler und Liebhaber auf ihre Kosten kommen, wenn die Messe Dresden zur AREB 2010 einlädt. Die Börse für Amateurfunk, Rundfunk und Elektronik ist 2004 aus der großen Sammlerleidenschaft des Projektmanagers Rolf Philipp entstanden und hat sich zur größten ihrer Art in den neuen Bundesländern etabliert.

Das Händlersortiment umfasst Rundfunkgeräte (Röhren- und Transistorgeräte), Amateur- und Militärfunkgeräte, Antennen, Messtechnik, Ton aufzeichnungs- und Fernsehgeräte sowie Elektronikartikel. Aussteller aus Österreich, aus den Niederlanden, Tschechien, Polen und Litauen locken zunehmend Publikum aus dem In- und Ausland. Die Eintrittspreise betragen 3,50 €, ermäßigt 2,50 €.

Anmeldeunterlagen stehen auf *[www.areb.de](http://www.areb.de)* zum Herunterladen bereit. Interessierte können sich auch an den Projektmanager Rolf Philipp, Tel. (03 51) 4 45 81 17, *areb@messe-dresden. de,* wenden. **Antje Schmidt, Messe Dresden**

#### ■ 56. BBT-Treffen mit Preisverleihung

Zum 56. Mal finden sich am 9. und 10. 10. 10 die Freunde des Bayerischen Bergtages zum jährlichen BBT-Treffen mit Preisverleihung in St. Englmar ein. Zu dieser Veranstaltung wer den Gäste aus Deutschland, Österreich und aus Tschechien erwartet. Das Veranstaltungslokal ist der Berggasthof Markbuchen in 94379 St. Englmar, Markbuchen 4.

Die Veranstaltung bietet u. a. einen Funkflohmarkt, eine Präsentation der Geräte für den Selbstbauwettbewerb, die Preisverleihungen für den Bayerischen Bergtag 2010 bzw. den Selbstbauwettbewerb 2010 sowie am Sonntag einen technischen Frühschoppen.

Übernachtungsmöglichkeiten können über die Touristinformation St. Englmar, Tel. (0 99 65) 84 03 20, Fax (0 99 65) 84 03 30 oder E-Mail *tourist-info@sankt-englmar.de* erfragt werden. Der Bayerische Bergtag ist ein Funkwettbe werb, bei dem die Teilnehmer mit tragbaren, meist selbstgebauten Funkgeräten von Berggipfeln Funkverbindungen miteinander aufnehmen. Dieser Wettbewerb verbindet in einzigartiger Weise unser Hobby Amateurfunk mit dem Erleben der Natur. Mehr darüber finden Sie auf *[www.bergtag.de.](http://www.bergtag.de)*

#### **Erhard Seibt, DC4RH**

#### ■ **Rheintal Electronica 2010**

Am Samstag, den 23. 10 .10, findet die 19. Rheintal Electronica, ein großer Funk-, Compu ter- und Elektronikmarkt statt. Beginn ist um 9 Uhr, Ende gegen 16 Uhr. Veranstaltungsort ist die Hardt-Halle in 76448 Durmersheim, Kreis Rastatt. Der Anfahrtsweg wird ab den Autobahnausfahrten Karlsruhe-Süd und Rastatt ausgeschildert. Einweisungen finden auf 145,500 MHz durch DF0RHT statt.

Auf rund 2500 m<sup>2</sup> Ausstellungsfläche präsen tieren etwa 100 private und gewerbliche Anbieter aus dem In- und Ausland an bis zu 300

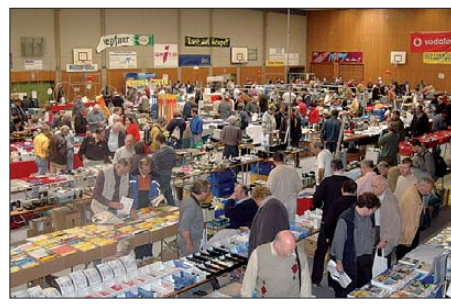

**Eine große und preiswerte Angebotsvielfalt versprechen die 100 privaten und gewerblichen An**  bieter bei der 18. Rheintal Electronica in Dur-<br>mersheim. **Foto:** privat **Foto: privat** 

Tischen eine breite Palette fabrikfrischer und gebrauchter technischer Finessen.

Mehr als 2500 Besucher dürften diese Möglichkeit zum preiswerten Einkauf oder als Informationsquelle aus erster Hand nutzen. Angeboten werden Amateurfunkgeräte, Antennen, Empfänger, Computer sowie deren Peripherie, Software, Bauteile, Literatur, Zusatzgeräte und Zubehör. Vereine und Arbeitsgemeinschaften informieren neutral und unabhängig. Ein Rahmenprogramm rundet das Angebot ab.

Kostenlose Parkplätze befinden sich direkt bei der Halle. Besucher mit der Bahn können vom Hauptbahnhof Karlsruhe oder vom Bahnhof Rastatt mit der Stadtbahn S4 oder S41 direkt nach Durmersheim fahren. Die Halle befindet sich bei der Haltestelle Durmersheim-Nord. Weitere Informationen: Rheintal Electronica, Postfach 41, 76463 Bietigheim/Baden, Tel.

(072 21) 2764 45, *[www.rheintal-electronica.de,](http://www.rheintal-electronica.de)* E-Mail *info@rheintal-electronica.de.*

**Michael Büge, DH8IAU**

#### ■ Kündigung der DIG e. V. im RTA

Die DIG e. V. (Diplom Interessen Gruppe) hat mit Schreiben vom 10.8.10 ihre Mitgliedschaft im RTA gekündigt. Sie wünscht "dem RTA für die Zukunft ein erfolgreiches Wirken im Sinne des Amateurfunks." Der RTA-Vorsitzende hat die Kündigung inzwischen mit dem Ausdruck des Bedauerns bestätigt.

**RTA-Info 17**

#### ■ 29. Interradio in Hannover

Die 29. Interradio findet am 30. 10. 10 in Hannover statt. Der Veranstaltungsort, die Halle 20, liegt auf der Nordseite des Messegeländes. Die Organisation der Veranstaltung wird durch den Verein Amateurfunk Treffen Niedersach sen e. V. durchgeführt. Die Klubstation DF0IR mit dem DOK IR2010 ist auf allen Bändern aktiv und wird auch ortsunkundige anreisende Funkamateure einweisen. Die Veranstaltung öffnet für Besucher um 9 Uhr und endet um 17 Uhr. Eintrittskarten, die automatisch an der belieb ten Tombola teilnehmen, kosten 7 €.

Ein Höhepunkt der Interradio dürfte die Amateurfunktombola mit vielen wertvollen Sachpreisen sein, wie Antennen, UKW-Handfunkgeräte usw. Hauptgewinn ist ein Einkaufsgutschein des ATN e. V., der bei Firmen, die auf der Interradio ausgestellt haben, eingelöst werden kann. Die Eintrittskarte ist das Los.

Mit dabei ist auch diesmal der bewährte Messplatz des ATN e.V. mit dem Team aus Salzgitter. Dort lassen sich alle zur Funktionskontrolle von Amateurfunkgeräten notwendigen Messungen bis 1,3 GHz durchführen. Messungen in höheren Gigahertz-Bereichen nur nach vorheriger Absprache. Hauptaufgabe ist die Überprüfung von auf dem Flohmarkt erworbenen Geräten. Dieser Service ist kostenlos und dient der Sicherheit der Käufer. Selbstverständlich gibt es auch die beliebten Fachvorträge. Geplant sind mehrere Vorträge zu den Themen D-STAR, D-STAR-Betrieb in Hannover bei DB0XPO, APRS, GigaLink-Netze, Amateurfunk in Ganztagsschulen und weitere. Ausführliche Informationen und Anfahrthinweise auf *[www.interradio.info.](http://www.interradio.info)*

#### ■ Spenden für Flutopfer in Pakistan

In einem Schreiben des Bundesfinanzministeriums sind bezüglich Spendenaktionen von gemeinnützigen Körperschaften für durch die Flut geschädigte Personen in Pakistan etliche Richtlinien ergangen.

So darf der DARC e. V. zwar zu Spenden aufrufen und sammeln, das Geld muss dann aber an eine deutsche Organisation (DRK, Rotes Kreuz usw.) weitergeleitet werden. Es darf nicht direkt an eine ausländische Organisation (z. B. Roter Halbmond) gehen und erst recht nicht an einen ausländischen Amateurfunkverband.

Was vor Ort geschieht und welche Hilfe noch dringend benötigt wird, kann man der Website [der Pakis tan Amateur Radio Society auf](http://www.pakhams.com) *www. pakhams.com* entnehmen.

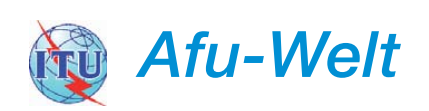

#### ■ **Chile: Sonderstationen aktiv**

Vor 200 Jahren war der Beginn des Unabhängigkeitskrieges in Chile. Chilenische Funk amateure können noch bis 30. 9. 10 die sonst üblichen Präfixe CA, CD, CE und XQ durch 3G ersetzen. Zusätzlich wird noch bis zum Jahresende 2010 die Sonderstation XR200R auf den Bändern aktiv sein. QSL-Karten für diese Son derstation sind direkt via CE1KR oder über das Büro zu schicken. Im oben genannten Zeitraum kann auch das Kurzzeitdiplom CE200 Award erworben werden. Dabei zählen Verbindungen mit chilenischen Stationen pro Band und Sendeart je 1 Punkt, mit Stationen des Präfix 3G je 3 Punkte, mit Sonderstationen der Radioklubs (z. B. 3G200LS) je 5 Punkte und mit der Sonderstation 3G200AA (Radio Club de Chile) 10 Punkte. Es werden insgesamt 200 Punkte benö tigt (mehr auf *[www.qrz.com/db/3G200AA\)](http://www.qrz.com/db/3G200AA).*

#### **Andreas Wellmann, DL7UAW**

#### ■ **Indien gibt 6-m-Band frei**

Der Southgate Amateur Radio Club berichtet auf seiner Website, dass der Bereich 50 MHz bis 54 MHz bei einer Leistung von 25 W (Input DC) nun für Funkamateure in Indien freigegeben sei. Er beruft sich auf Prasad, VU2PTT, Contestmanager des indischen Amateurfunkverbands ARSI. Zudem gibt es nun statt vier nur noch zwei Amateurfunkklassen (General und Restricted). Der Rufzeichenblock VU2 sei für die General-Klasse reserviert und VU3 für die darunter liegende Restricted.

## *HB9-QTC*

#### **Bearbeiter:**

**Dr. Markus Schleutermann, HB9AZT Büelstr. 24, 8317 Tagelswangen E-Mail: hb9azt@bluewin.ch**

### ■ **IARU-Region-1-SSB-Fieldday**

Für den IARU-SSB-Fieldday vom 4. bis 5. 9. 10 hatten sich elf HB9-Stationen angemeldet. Das 20-m-Band war praktisch rund um die Uhr offen und aus ganz Europa waren unzählige Portabelstationen anzutreffen, die sich die Mühe gemacht hatten, eine Station unter Feldbedingungen aufzubauen.

Die Koordination des SSB-Fielddays Schweiz/ IARU zahlte sich aus – dank der großen Teilnehmerzahl ist dieser Contest wesentlich attraktiver als die reinen Schweizer-Conteste wie etwa der H26, bei dem man in den vergangenen Jahren eher Mühe hatte, genügend interessierte Gegenstationen im Ausland zu finden. Entsprechend lagen auch die erzielten QSO-Zahlen weit über den beim H26 erzielbaren Werten. Die zunehmende Teilnehmerzahl lässt eine klare Abkehr vom traditionellen CW-Fieldday erkennen, für den es immer schwieriger wird, die notwendigen OPs zu finden.

#### ■ Generalversammlung UHF-Gruppe

Wie jedes Jahr hat Ende August die Generalversammlung der UHF-Gruppe der USKA stattgefunden. Der vom Vorstand unterstützte Antrag von André Grobe, HB9EMG, eine Arbeitsgruppe ins Leben zu rufen und diese mit einer Machbar keitsstudie über die D-STAR-Versorgung für den Großraum Zürich zu beauftragen, wurde von den anwesenden Mitgliedern angenommen. Diskussionen entstanden dagegen im Zusam-

menhang mit dem zweiten Antrag, der die Finanzierungsfrage betraf und Rückstellungen für den Aufbau eines solchen Netzes verlangte. Es bleibt offen, ob ein anderer Ort für ein Relais der "UHF-Gruppe der USKA" im Engadin gefunden werden kann.

Im Sinn des Amateurfunks liegt es, dass mit D-STAR auch moderne, digitale Sendearten Einzug halten. Ob der parallele Aufbau eines D-STAR-Netzes in Anbetracht des in der Schweiz sehr gut ausgebauten, aber leider nur wenig ge nutzten Analog-Relaisnetzes Sinn macht, ist eine offene Frage. Ungelöste Probleme sind die Monopolsituation bei den Geräten, die wenig mobilfunkfreund liche, komplizierte Bedienung und die im Vergleich zu analogen Systemen schlechtere Audioqualität von D-STAR-Systemen. Unter diesen Voraussetzungen müsste erwogen werden, das gut funktionierende Relaisfunknetz durch einen reinen Datenübertragungsdienst wie HamNet zu ergänzen. Sicher ist aber, dass solche Netze nicht zum Nulltarif zu haben sein werden.

#### ■ **Notfunk in HB9**

Während in einzelnen Medien davon die Rede ist, dass bezüglich des Notfunks in HB9 wenig Aktivitäten zu verzeichnen seien, leisten einige Gruppierungen intensive Arbeiten in diesem Bereich. Zu nennen sind hier z. B. die Field day-Teilnehmer, die durch die Teilnahme an diesem Wettbewerb regelmäßig alle Probleme des feldmäßigen Betriebs einer Amateurfunkstation kennen und meistern.

Die zahlreichen Aktivitäten in diesem Bereich zu koordinieren, ist eine der Aufgaben, die sich die Arbeitsgruppe "Notfunk" der USKA gesetzt hat. Ein Ziel ist, den Funkamateuren aufzuzeigen, wie wenig Maßnahmen es braucht, um eine Amateurfunkstation in HB9 fit für den Notfunk zu machen – dies liegt im Trend, nachdem der

*OE-QTC*

#### **Bearbeiter: Ing. Claus Stehlik, OE6CLD Murfeldsiedlung 39, 8111 Judendorf E-Mail: oe6cld@oevsv.at**

#### ■ **Flohmarkt in Koblach**

Am 2. 10. 10 findet der alljährliche Flohmarkt in Koblach/Vorarlberg statt. Beginn ist gegen 9 Uhr bei jedem Wetter beim/im Schützenheim in Koblach. Der Veranstalter freut sich auf zahlreiche Besucher. Mehr Informationen auf *[www.oe9.at/news\\_2010.html](http://www.oe9.at/news_2010.html).*

#### ■ 4. Contestseminar des ÖVSV in Linz

Am 9.10.10 findet ab 9 Uhr das 4. Contestseminar des ÖVSV statt. Ausgerichtet wird es dieses Jahr in Linz. Veranstaltungsort ist das SK-VÖEST-Sport- und Kommunikationszen[trum, Lunzerstr. 74, 4030 Linz](http://www.sk-voest.at/index.php?sportzentrum) *(www.skvoest.at/index.php?sportzentrum).* Das Semi nar richtet sich sowohl an HF- als auch an VHF/UHF/SHF-Contester und soll Interessen ten die Möglichkeit bieten, diesen Bereich un seres Hobbys kennenzulernen. Eine Anmeldung zum Seminar ist erforderlich! Diese bitte

bis spätestens 4.10.10 an die Organisatoren Oliver Huber, OE5OHO *(oe5oho@oevsv.at),* Gerhard Elsigan, *OE3GEA (oe3gea@oevsv.at),* oder Dieter Kritzer, OE8KDK *(oe8kdk@oevsv. at),* senden.

#### ■ 16. Afu-Treffen in Gössl

Auch in diesem Jahr laden Elfie Klier, OE6YFE, Rainer Aigner, OE6AI, und Ingo König, OE2IKN, zum XVI. Int. Amateurfunktreffen in Gössl a. Grundlsee vom 8. bis 10. 10. 10 ein. Veranstaltungsort ist der Gasthof Hofmann *[\(www.gasthofhofmann.at](http://www.gasthofhofmann.at),* Tel. (+43 (0) 36 22 8 21 50. Um rechtzeitige Anmeldung wird gebeten!

#### ■ **OE-/OE3-Rundspruch im Internet**

Am 5. 9. 10 um 9 Uhr wurde der erste OE-/ OE3-Rundspruch nach der Sommerpause aus ge strahlt. Zu den bisherigen Medien KW, Direkt- und Relaisfrequenzen auf 70 cm und 2 m sowie EchoLink und GlobalTuners wird ab sofort der Rundspruch in höchster Qualität via Live stream ins Internet übertragen.

Die Einspeisung erfolgt direkt vom Mischpult im Tonstudio des Rundspruchmoderators Wolfgang, OE1WBS. Auf den Seiten des DV und des LV3 finden Sie den Hauptordner *Live streams* mit den Items *Relais, Rundspruch und* Bund unlängst in einem Expertenbericht zur Alarmierung der Bevölkerung festgestellt hat, wie hoch der Verletzlichkeitsgrad unserer technischen Infrastruktur sei.

#### ■ **Neue Ausbildungsmöglichkeiten**

Erfreulicherweise gibt es eine zunehmende Anzahl an Ausbildungsmöglichkeiten zur Erlangung der Amateurfunklizenz. Der Funk-Ama teur-Club Basel (FACB) startet am 13. 1. 11 einen Kurs in Basel (Muttenz). Er soll ein Jahr dauern; die Kursabsolventen legen im Dezember 2011 die BAKOM-Prüfung ab. Weitere Informationen auf [www.amateurfunkkurs.ch.](http://www.amateurfunkkurs.ch)

Eine weitere Ausbildungsmöglichkeit bietet das Team FUNKEN-LERNEN in Form eines Fernkurses an, den man unverbindlich testen kann. Dazu ist nur eine Anmeldung auf der Lernplattform im Internet nötig. Dort sind die beiden ersten Lektionen ab dem 1. 10. 10 einzusehen, parallel zum regulären Kurs. Wer nach der zweiten Lektion Lust hat, kann dann die Anmeldung für den regulären Kurs ausfüllen und bekommt die Lehrbücher nach Zahlung der Kosten zugeschickt. Informationen dazu finden sich auf *[www.funken-lernen.de](http://www.funken-lernen.de).*

#### ■ **Surplusparty in Zofingen**

Am 30. 10. 10 findet in der Mehrzweckhalle Zofingen von 8.30 bis 16.30 Uhr die bekannte Surplusparty statt. Sie bietet nicht nur Gelegenheit, das eigene Shack zu entrümpeln und sich gleichzeitig mit neuen Schätzen einzudecken, sondern hat sich auch zu einem beliebten Treffpunkt der Funkamateure entwickelt.

Der Erlös dieser Veranstaltung erlaubt es dem Funkerverein Zofingerrunde (HB9FX) interessante Projekte zugunsten der Ham-Communitiy zu finanzieren, so z. B. den Funkstandort auf der Hochwacht. Details und Anmeldemöglichkeit für Verkäufer auf *[www.surplusparty.ch.](http://www.surplusparty.ch)* 

*WebSDR von OE4RLC.* Unter *Relais* finden Sie die Livestreams der Wiener Relais Laaerberg und Kahlenberg; unter *Rundspruch* den OE-/ OE3-Rundspruch und unter *WebSDR* von OE4RLC das Software Defined Radio von Rainer, OE4RLC. Weitere Informationen im SWL-QTC auf S. 1117.

#### ■ **Funkamateure auf der Messe Retter 2010 in Wels**

Wie schon auf der Retter-Messe 2008 ist auch in diesem Jahr der ÖVSV auf dieser bedeu tenden Ausstellung für Sicherheit und Einsatzorganisationen vom 1. bis 3. 10. 10 vertreten,

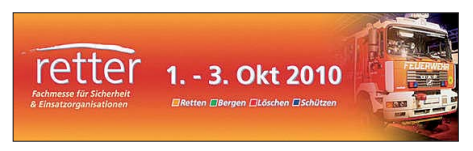

um sich einer breiten Öffentlichkeit vorstellen zu können. Schwerpunkt ist dabei der Bereich Not- und Kat-Funk, der auch in der Präambel über den Amateurfunkdienst in der ITU seinen Niederschlag gefunden hat. Der Stand des ÖVSV (ARENA) wird in der Eingangshalle Nr. 1, Stand 60, vertreten sein. Besonderer Wert wird in diesem Rahmen auf die nachvollziehbare Daten- bzw. Bildübertragung gelegt.

## *Oktober 2010*

## *1. 10.*

**Notfunkrunde –** jeden ersten Freitag im Monat ab 1700 UTC auf 3643 kHz (±QRM).

### *1. – 3. 10.*

**Jugendfreizeit Burg Ludwigstein** des DARC-Stabes AJW. Mehr auf *[www.darc.de/referate/ajw/jugendprojekte.](http://www.darc.de/referate/ajw/jugendprojekte)*

**Messe Retter 2010** in Wels mit Beteiligung des ÖVSV. Mehr auf S. 1121.

**Fieldday** des OV Werne von 9 bis 24 Uhr *([www.dl0wer.de\)](http://www.dl0wer.de).* **Gemeinsamer Feldttag** von F07 (Gießen) und F19 (Wetzlar) auf dem Wirberg bei Grünberg. Mehr unter Tel. (06 41) 7 69 88.

## *1. – 7. 10.*

0000/2400 UTC **Aktivitätswoche des DTC e. V.** (CW)

### *2. 10.*

**20. Bayern-Ost Funk- und Elektronik-Flohmarkt** ab 8 Uhr. Mehr unter *[www.darc.de/mitglieder/distrikte/u/12/flohmarkt](http://www.darc.de/mitglieder/distrikte/u/12/flohmarkt-eggenfelden)eggenfelden.*

**Treffen Amateurfunk Erzgebirge** ab 10 Uhr. Ausführlich auf *[www.wildenstein.de/amateurfunk.](http://www.wildenstein.de/amateurfunk)*

**Flohmarkt** in Koblach/Vorarlberg ab 9 Uhr. Mehr auf S. 1121 und auf *[www.oe9.at/news\\_2010.html.](http://www.oe9.at/news_2010.html)*

0800/1130 UTC **DARC HF-Hell Contest** 80 m (Hell)

1400/1600 UTC **European Sprint Contest** (SSB)

### *2. – 3. 10.*

0800/0800 UTC **Oceania DX Contest** (SSB) 1400/1400 UTC **IARU-Reg.-1-UHF-Contest** (CW/SSB)

## *3. 10.*

0600/1000 UTC **ON-Contest** 80 m (SSB)

0700-0959 UTC **Deutscher Telegrafie-Contest (DTC)** (CW) 0700/1900 UTC **RSGB 21/28-MHz-Contest** (CW/SSB) 0900/1100 UTC **DARC HF-Hell-Contest** 40 m (Hell)

### *5. 10.*

1700/2100 UTC **NAC/LYAC 144 MHz** (CW/SSB/FM)

### *6. 10.*

1830/1930 UTC **DIG-Kurzcontest** (CW)

*7. 10.*

1700/2100 UTC **NAC 28 MHz** (CW/SSB/FM) 1830/1930 UTC **DIG-Kurzcontest** (SSB)

## *8. – 10. 10.*

**XVI. Int. Amateurfunktreffen** in Gössl. Infos S. 1121.

### *9. 10.*

**AREB – 7. Amateurfunk-, Rundfunk- und Elektronikbörse** von 9 bis 16 Uhr. Mehr auf *[www.areb.de](http://www.areb.de)* bzw. S. 1120. 1200/1400 UTC **VFDB-Contest** 40 m (CW) 1400/1600 UTC **VFDB-Contest** 80 m (CW) 1600/1959 UTC **European Sprint Contest** (CW) 1700/2100 UTC **FISTS Sprint Contest** (CW)

### *9. – 10. 10.*

**56. BBT-Treffen** im Berggasthof Markbuchen in 94379 St. Englmar, Markbuchen 4. Ausführlich auf S. 1120. Siehe auch *[www.bergtag.de.](http://www.bergtag.de)*

0800/0800 UTC **Oceania DX Contest** (CW) 1200/1200 UTC **Scandinavian Activity Contes**t (SSB)

### *10. 10.*

**Amateurfunkflohmarkt** ab 9 Uhr im Holsteinisches Haus, Große Mühlenstr., 24589 Nortorf. Mehr auf *[www.darc.de/m09.](http://www.darc.de/m09)* 0800/1000 UTC **Contest Komi Ruhrgebiet** 0800/1500 UTC **KW-Aktivitätstag Distrikt Nordsee** (All) 1600/1700 UTC **Waterkant-Contest** 80 m (All)

## *12. 10.*

1700/2100 UTC **NAC/LYAC 432 MHz** (CW/SSB/FM)

### *14. 10.*

**DX-Trefffen (D05)** ab 19 Uhr in Berlin-Schöneberg im Restau rant Kennedy-Grill, Dominicusstr. 1, 10823 Berlin. 1700/2100 UTC **NAC/LYAC 50 MHz** (CW/SSB)

*16. – 17. 10.* 

**53. Jamboree on the Air.** Mehr auf *[www.scoutnet.de/jocom.](http://www.scoutnet.de/jocom)*

#### *17. 10.*

*19. 10.*

0800/1100 UTC **OK/OM VHF-Contest** (CW/SSB)

## 1700/2100 UTC **NAC/LYAC 1,3 GHz** (CW/SSB/FM)

*23. 10.*

**Funkflohmarkt** im Vereinshaus Dornholzhausen. Einlass ab [9 Uhr \(Verkäufer ab 8 Uhr\). Weiteres auf](http://www.fox11.de/funkflohmarkt.html) *www.fox11.de/funkflohmarkt.html.*

### *26. 10.*

**2. Filderstädter Interkulturelles Familienfest** mit Afu-Vorstel [lung \(9 bis 20 Uhr\). Ausführlich auf](http://www.amateurfunk-filderstadt.de) *www.amateurfunk-filder stadt.de.* 

1700/2100 UTC **NAC Microwellen** (CW/SSB)

## *30. 10.*

**29. Interradio in Hannover**[. Mehr auf S. 1120 bzw. unter](http://www.interradio.info) *www. interradio.info.*

**Surplusparty** in der Mehrzweckhalle Zofingen von 8.30 bis 16.30 Uhr. Mehr auf S. 1121 bzw. *[www.surplusparty.ch.](http://www.surplusparty.ch)*

## *30. – 31. 10.*

0000/2400 UTC **CQ WW DX Contest** (SSB)

*Quellen: LZ1GL Contest Calendar, DARC-Contest-Ka len der, Con teste OE. Sämtliche Anga ben ohne Gewähr!*

## *Vorschau Heft 11/10* **erscheint am 26.10. 2010**

## **TX3A von Chesterfield:**

**zwei OPs, ein Funkgerät, ein Zelt** George, AA7JV, und Tomi, HA7RY, aktivierten vom 3. bis 30.11. 09 unter dem Rufzeichen TX3A das gesuchte Chesterfield-Riff. Schwerpunkt war Amateurfunkbetrieb auf den niederfrequenten Bändern. Mit über 36 000 QSOs, davon fast 20 000 auf 30 m bis 160 m, begeisterten sie nicht nur<br>Lowband-Spezialisten. Foto: HA7RY Lowband-Spezialisten.

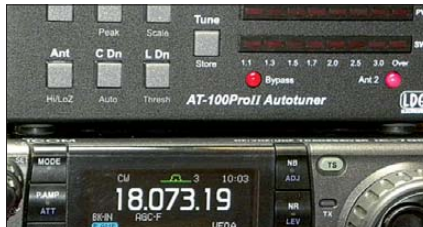

**Frequenzerweiterung für FA-NWT** Der FA-NWT mit der Software WinNWT/ LinNWT lässt sich durch Nutzung von mehreren VCOs für Messungen bis 2,7 GHz erweitern. Eine separate Nutzung als einfacher Pegelmesser und Messsender bis 2,7 GHz ist ebenfalls möglich. Foto: DM2CMB

### **… und außerdem:**

- **Bifilardrosseln richtig angewandt**
- **Erfahrungen mit Discone-Antennen**
- **55. UKW-Tagung in Bensheim/Weinheim**
- **Energiesparlampen näher untersucht**
- **Optisches Spektrometer**

## *Inserentenverzeichnis*

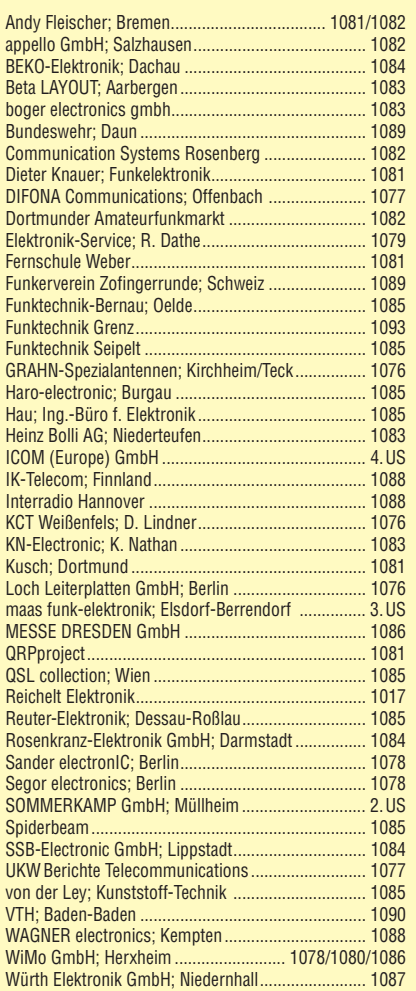

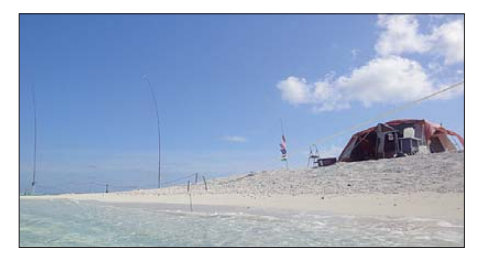

**Bemerkenswerter Antennenkoppler** Der Automatik-Antennenkoppler AT-100Pro II von LDG Electronics unterscheidet sich in einigen grundlegenden Eigenschaften sowie interessanten Parametern von denen anderer Hersteller. Durch sehr niedrigen Stromverbrauch und eine Ansprechempfindlichkeit von nur 1 W Sendeleistung bietet er sich zudem für Portabel-<br>und ORP-Betrieb an. Foto: DK7ZB und QRP-Betrieb an.

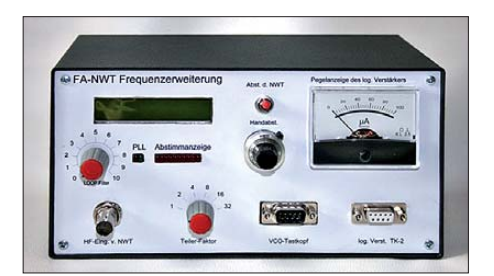

Redaktionsschluss FA 11/10: 11.10. 2010 Vorankündigungen ohne Gewähr

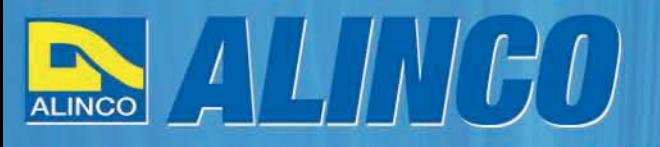

 $T/R$ 

MEMO  $Q$ 

**NEU** 

**ALINCO** 

82

**Triband Transceiver** 

**NEU IG** 

143.000

433,000

**ALBACC** 

## **World of radio communication**

589,

398

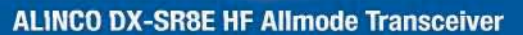

#### + Alle Amateurfunk Kurzwellenbänder

RIT

Der DX-SR8E Transceiver bietet als Allmode Transceiver alle Amaterufunk<br>Kurzwellenbänder von 160 m bis 10 m in den Betriebsarten SSB, CW, AM, FM.<br>Sendeleistung bis zu 100W bei SSB/CW/FM Betrieb und bis zu 40W bei Sendeleistur<br>AM Betrieb.

÷

 $\overline{\mathfrak{m}}$  $\frac{1}{100}$ 

 $\overline{on}$   $\overline{a}$ 

 $\overline{\phantom{a}}$ 

**EMINE** 

- + Abnembares Bedienteil
- + Direkte Frequenzeingabe über Tastatur und Drehregler
- + Funktionen zum wirkungsvollen Unterdrücken von QRM
- + Hervorrangende Modulation durch Sprachprozessor
- + Vielfältige Scan-Modi, u.a. Priority, Timed, Programmed

**Best.-Nr.: 2901** 

**HF Allmode Transceiver** 

**OBY COMMUNICATE IN THE F** 

sot

 $\frac{1}{2}$ 

IF SHIFT

### ALINCO DJ-G7EG Handfunkgerät VHF/UHF/23cm

- + Sehr robustes, wasserabweisendes Gehäuse (erfüllt IPX-7 Norm)
- + Tastatur & Display Beleuchtung (dimmbar & abschalbar)
- + Voll-Duplex-Funktion
- + CTCSS / DCS / DTMF
- + VOX-Funktion (7 Empfindlichkeitsstufen)
- + Packet-Radio-fähig (1K2)

◉

æ. O

- + Div. Scan Funktionen (z.B. Time-Set Scan, Prioritätsscan etc.)
- + Komplett mit Akkupack EBP-73 (Li-Ion / 1200mAh), Standlader, Antenne und Gürtelclip
- **Best.-Nr.: 2578**

Alinco Generalimporteur für Deutschland

maas funk-elektronik **Inh. Peter Maas Heppendorfer Str. 23** 50189 Elsdorf-Berrendorf

 $10 - 1$ 

Telefon: 0 22 74 / 93 87 - 0 Fax: 0 22 74 / 93 87 - 31

E-Mail: info@maas-elektronik.com Online-Shop (Fachhandel): www.maas-elektronik.com

**Myw.alinco-funktechnik,da** 

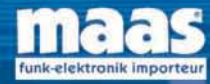

**IBBBC** 

Alle Alinco Produkte und umfangreiches Zubehör finden Sie im Internet unter www.alinco-funktechnik.de

# Einfach, robust und mit ZF-DSPUNER

 $\circ$ 

**TWIN PBT** 

AF-3-RF/SQL

 $IC - 7200$ 

**MIC** 

**PHONES** 

**HF/50MHz TRANSCEIVER** 

**EX COMP VOX SPLIT** 

(NB) (NR)

**FILTER** 

**IODE** 

**IINFR** 

 $\odot$ 

**NR** 

 $M-CL$   $\frac{5}{2}$ 

SCAN B

 $MNF = 0$ 

SPLIT<sup>3</sup>

 $AGC$   $\frac{6}{18}$ 

 $\frac{9}{20}$ 

RIT

**NB** 

 $V/M$ <sup>1</sup>

 $MW<sub>10</sub><sup>4</sup>$ 

 $COMP_{21}$ 

**RIT GENE** 

**P.AM** 

M-CH/RIT

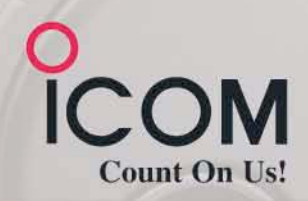

Amateurfunkgeräte werden bei Fielddays, beim Contest oder  $\overline{\mathbf{v}}$ auf DXpeditionen heftig strapaziert. Mit dem IC-7200 haben wir jetzt einen Transceiver im Programm, der für solch harte Einsätze wie geschaffen ist. Sein robustes Gehäuse hat rückseitige Puffer, damit man ihn mit der Vorderseite nach oben abstellen kann. Zum Tragen und als Schutz der Bedienelemente gibt es optionale Griffe und ein paar Wassertropfen auf der Frontplatte machen ihm nichts aus.

Auch in technischer Hinsicht ist der IC-7200 auf der Höhe der Zeit. Der DSP des Empfängers sorgt für ausgezeichnete Selektion mit variablen ZF-Bandbreiten, realisiert zwei digitale Notch-Filter, die Rauschminderung, einen Störaustaster sowie das digitale Twin-Bandpass-Tuning. Sein Sender verfügt u. a. über einen HF-Sprachkompressor und ein Doppellüftersystem. Zur Steuerung vom PC aus und für die Übertragung von Sende- und Empfangssignalen zum PC ist der Transceiver mit einem USB-Anschluss ausgestattet.

Schauen Sie sich den IC-7200 bei einem unserer Fachhändler einmal genauer an. Er kann Ihnen weitere Vorzüge erläutern und Sie über das umfangreiche Zubehör informieren.

## **KW/50-MHz-TRANSCEIVER** IC-7200

Weitere Merkmale: 100 W Sendeleistung bei SSB, CW und RTTY (AM 25 W) auf allen KW-Bändern und im 6-m-Band Sendeleistung einstellbar · Frequenzstabilität ±0,5 ppm RIT bis ± 9,999 kHz . VOX-Funktion . Voll-BK bei CW Vorverstärker · zuschaltbarer 20-dB-Eingangsabschwächer 201 Speicherkanäle • 1-Hz-Abstimmung • Auto-TS-Funktion eingebauter Sprachsynthesizer zur Ansage von Frequenz, Betriebsart und S-Meter-Anzeigewert · Bandstapel-Register dimmbares Display . nach vorn abstrahlender Lautsprecher Twin-Peak-Filter für RTTY · verschiedene Suchlaufvarianten Rauschsperre · Quick-Set-Modus · einstellbare CW-Tonhöhe Stromversorgung 13,8 V DC · Größe 241 x 84 x 281 mm<sup>3</sup> Gewicht etwa 5,5 kg • u. v. m.

(www.icomeurope.com)

Icom (Europe) GmbH . Communication Equipment ● Infos: Auf der Krautweide 24 - 65812 Bad Soden am Taunus - Germany<br>Tel. +49 (0) 61 96-7 6685-0 - Fax +49 (0) 61 96-7 6685-50 - E-Mail Info@icomeurope.com